#### **الجمهورية الجزائرية الديمقراطية الشعبية**

#### **République Algérienne Démocratique et Populaire**

**وزارة التعليم العالي و البحث العلمي**

**Ministère de l'Enseignement Supérieur et de la Recherche Scientifique**

**جامعة محمد خيضر بسكرة Biskra – Khider Mohamed Université Faculté des Sciences et de la technologie التكنولوجيا و العلوم كلية قسم : الهندسة الكهربائية électrique Génie : Département المرجع .................: ................: Ref** 

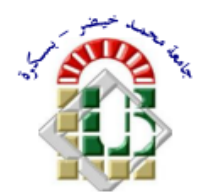

Mémoire présenté en vue de l'obtention du diplôme de :

Magister en : *Electrotechnique*

Option : *Commande et motorisation des véhicules électriques*

## **Etude et simulation d'une UPS hybride**

Présenté par : *Abdelatif Mohamed*

Soutenu publiquement le **06 /05/ 2015.**

Devant le jury composé de :

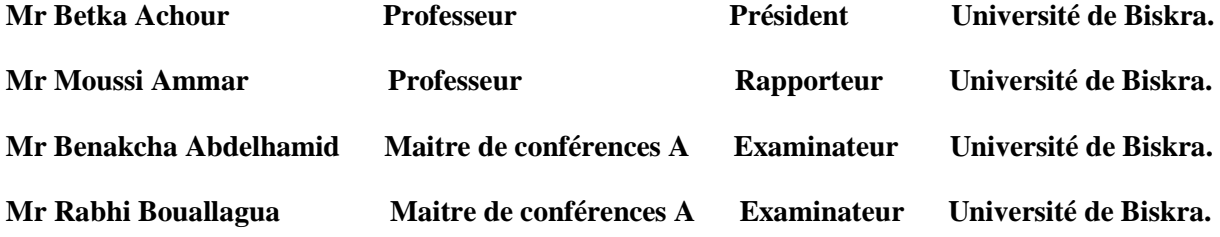

## *Remerciements*

 Accomplir ce travail n'était pas chose facile, il m'a fallu du courage, de la volonté et de la persévérance mais dieu seul sait que cela ne suffit pas : L'homme n'est fort que par son prochain. Autant de courage, de volonté, de persévérance et de savoir qu'on peut avoir ne valent pas une aide ou une prière venue d'un être qu'il soit proche ou loin. Dieu merci j'ai eu l'immense chance d'être entouré que de personnes, présentes de jour comme de nuit et qui n'attendent qu'à servir.

 Que dire à ma mère et à mon père, origine même de mon existence après Allah ; elle qui a la magie de soulager tous les maux, et lui, que dieu l'accueille dans son vaste paradis, sût le secret de façonner l'homme que je suis aujourd'hui. Je m'incline humblement devant vous, Mère ! Père ! Un grand merci du fond du cœur et je vous demande pardon.

 Que dire à ma femme Mounia, à mes enfants Lina, Khalil et la dernière venue Bouchra qui ont su endurer avec courage mes absences, mes négligences et mes excès de zèle. Ce travail leur a arraché pendant trois ans l'être le plus cher qu'ils ont, le mari et le père. Mille fois merci, Pardonnez moi, que dieu le tout puissant me donne la force de vous combler de nouveau de bonheur et de joie mes adorables puces.

 Que dire à mon encadreur dont la patience a dépassé toutes les limites, Monsieur Moussi Ammar ! le respect et la gratitude que je dois au génie que vous êtes sont colossaux.

 Que dire à mes amis, qui n'ont pas cessé à me pousser de l'avant et n'ont pas hésité la moindre seconde à me prêter aide et assistance, Messieurs Rabhi Boualagua, Benaissa Omar, Dahmani Aissa ! je vous remercie de plein cœur.

 Que dire à mes collègue de travail qui ont su être là, au moment les plus difficiles que j'ai du endurer. Une seule envie les inondait, c'est de me voir terminer ce travail haut la main. Messieurs Djanit Aissa , Ghiaba saad, Alkhalili Sadek ! Acceptez mes remerciements les plus sincères.

 Que dire à mes collègues de la promotion qui se hâtaient à me prêter main forte durant toute la durée de travail, Messieurs Haimoudi djilali et saaoudi mohamed et tous les autres dont les noms sont dans le cœur ! Je vous souhaite à vous tous la pleine réussite et une bonne continuation.

 Que dire aux membres du jury et à leur tête Monsieur le président qui vont m'honorer en m'accordant ce qu'ils ont de plus cher, leur précieux temps, pour débattre de mon sujet ! Mes respects et mes remerciements distingués.

iii

 Que dire enfin à mon ami et frère Monsieur Bouchenafa Mohamed dont l'aide qu'il m' a offerte est inestimable ! Merci Mohamed et que dieu soit à vos côtés dans votre labeur.

## *Dédicaces*

 *Je dédie ce travail à tout âme modeste*

*ayant soif de science et de savoir…*

## الملخص

 يشهد العالم اليوم تطور كبير للتكنولوجيا الحديثة و التي في معظمها أجهزة حساسة تتطلب طاقة كهربائية ذات جودة عالية خالية من كل انقطاع ولو ضئيل , هذا ما جعل التغذية المتواصلة )SPU ), أن تكون محل أبحاث كبيرة خاصة مع انبعاث الطاقات المتجددة والذي نتج عنه أجهزة التغذية المتواصلة الهجينة.

 ففي هذا اإلطار نقوم بدراسة جهاز للتغذية المتواصلة هجين , يتكون من مصدر للطاقة الشمسية , بطارية هيدروجينية و بطارية للتخزين.

 في هذا العمل نقوم بانجاز ثالث أنظمة للتحكم األول يخص مصدر الطاقة الشمسية )TPPM )و الثاني يضبط توزيع الطاقة بداخل الجهاز و المتصل مباشرة بالبطارية الهيدروجينية والأخير يتعلق بمغير أحادي الطور (AC/CC) للنظام ككل<sub>.</sub>

### *Résumé*

 Face à l'évolution galopante des nouvelles technologies et des installations sensibles gourmandes en électricité de qualité sans la moindre coupure, les alimentations sans interruption font l'objet, ces jours-ci, d'un développement fulgurant surtout avec le nouvel élan que connaissent les énergies renouvelables ces dernières années, et qui a donné naissance aux ASI hybrides.

 C'est dans ce contexte que nous avons procédé à l'étude d'une alimentation sans interruption hybride. Le dit système est composé de deux sources d'énergie en l'occurrence un générateur photovoltaïque et une pile à combustible, et un organe de stockage : une batterie.

 Trois principales commandes ont été élaborées pour le système hybride. La première une commande pour la poursuite du point maximum de puissance MPPT du générateur photovoltaïque. La deuxième, contrôle la puissance fournie par la pile à combustible et de ce fait, participe à la gestion du flux d'énergie de tout le système. Enfin, la dernière relative à l'onduleur associé au système hybride.

### **Abstract**

 In present day, the new technology which most of it are sensitive devices, requires a high quality of electricity without any minimum interruptions, this is why the uninterruptible power supply UPS has become important, especially with the emission of renewable energies which produced the hybrid UPS devices.

 In this document we are going to study a hybrid UPS device which contains three elements: a solar generator, a fuel cell and a battery for storage.

 Our hybrid system need three main control systems. The first one is for the solar generator MPPT, the second for the fuel cell which is necessary to manage energy into the system and the last one for the inverter (DC/AC).

## Table des matières

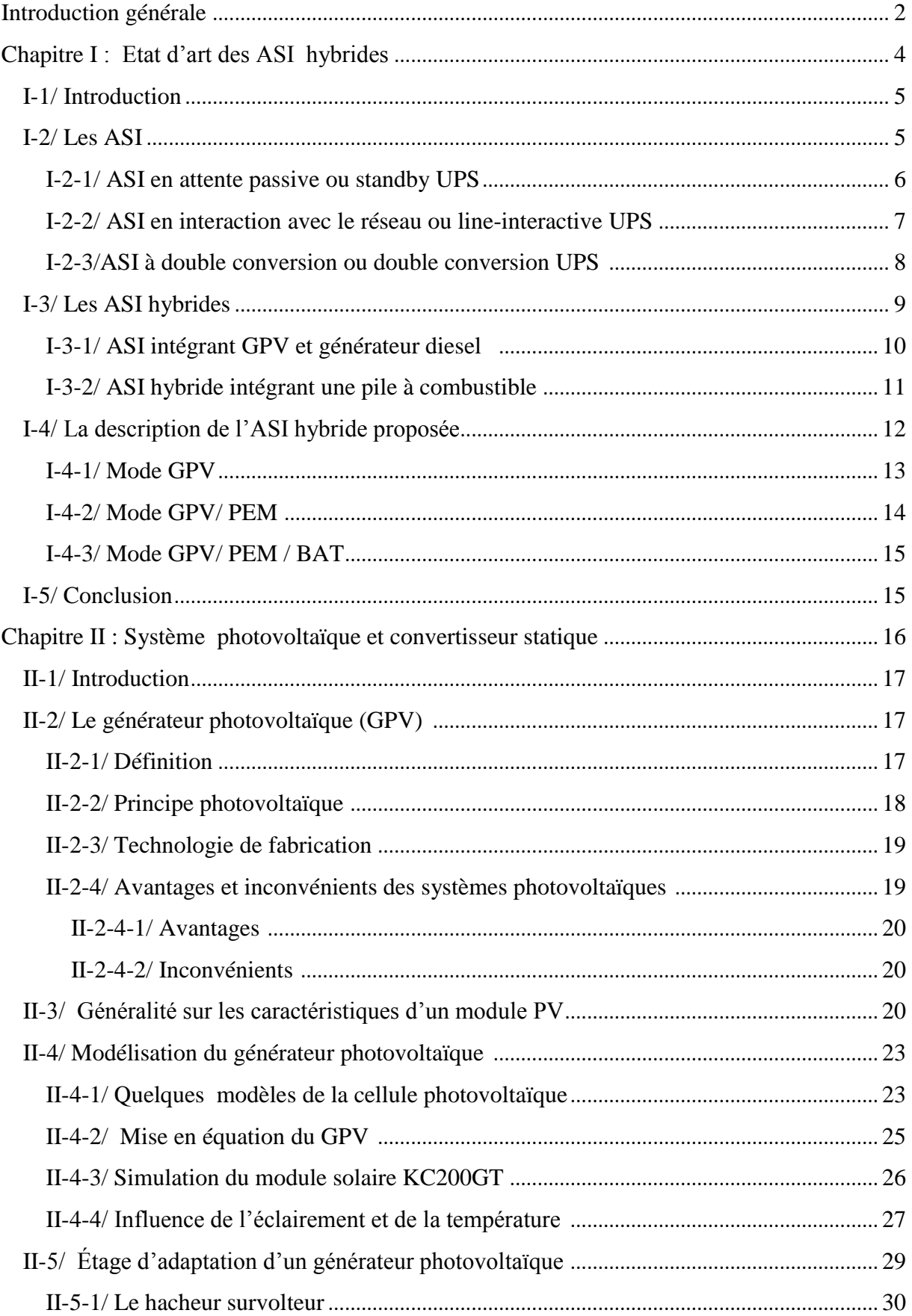

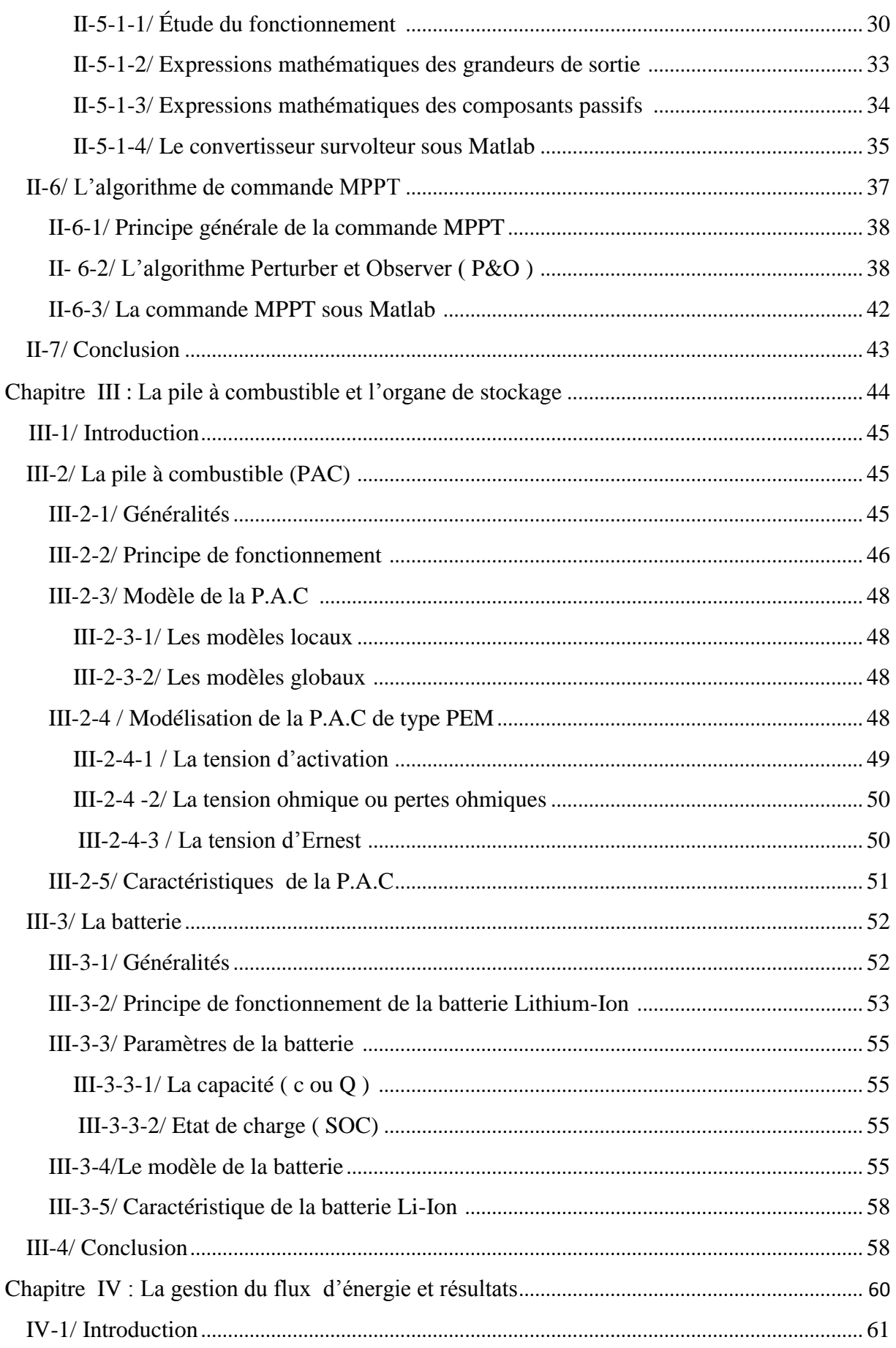

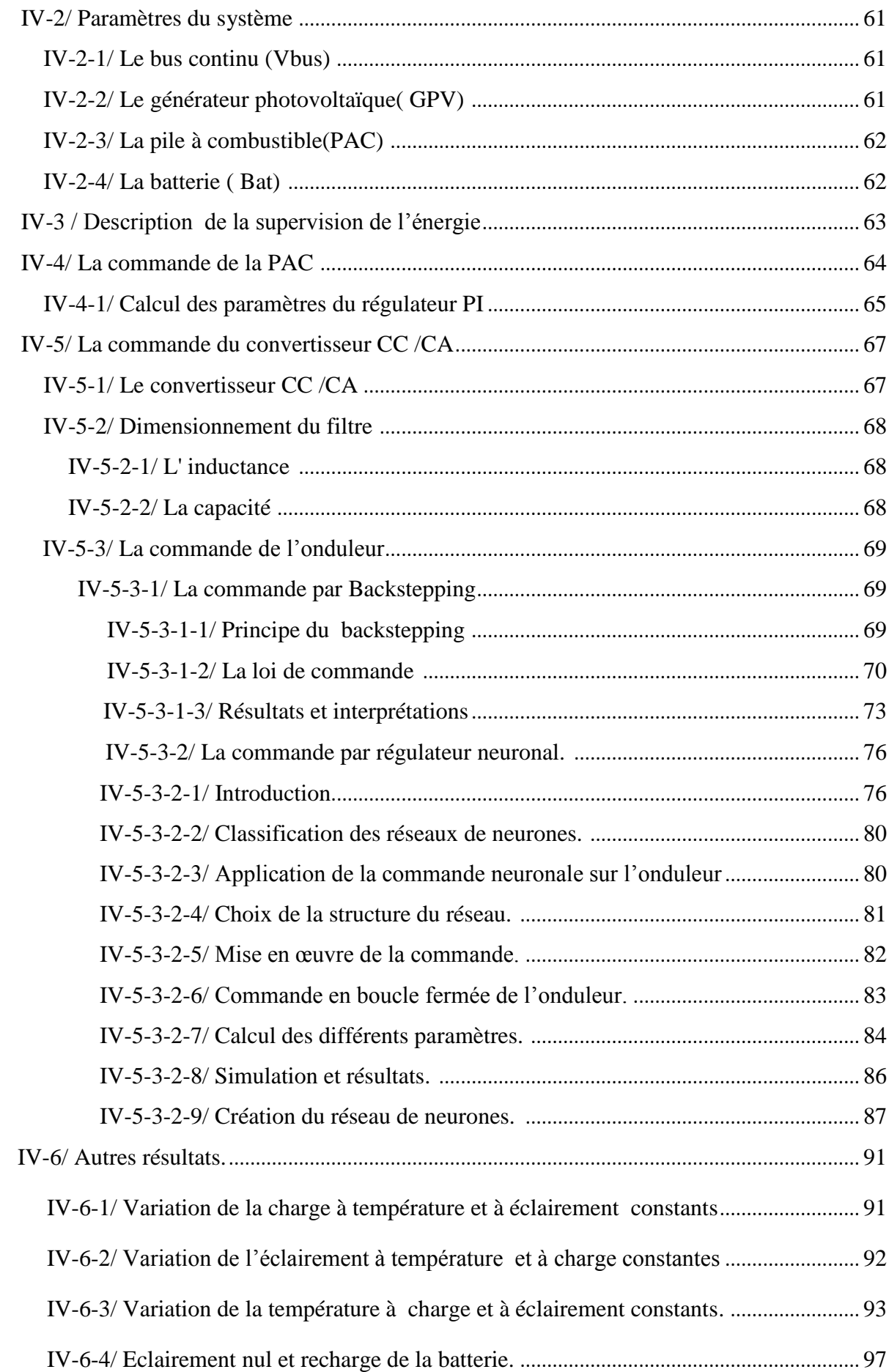

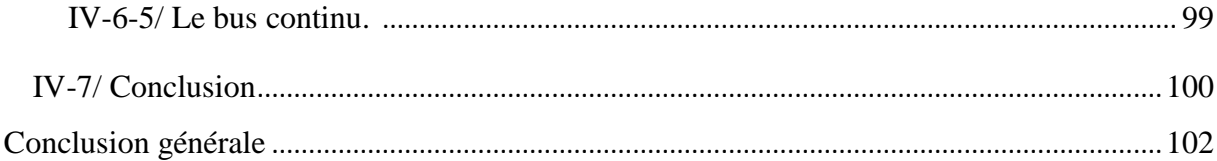

## **Liste des figures**

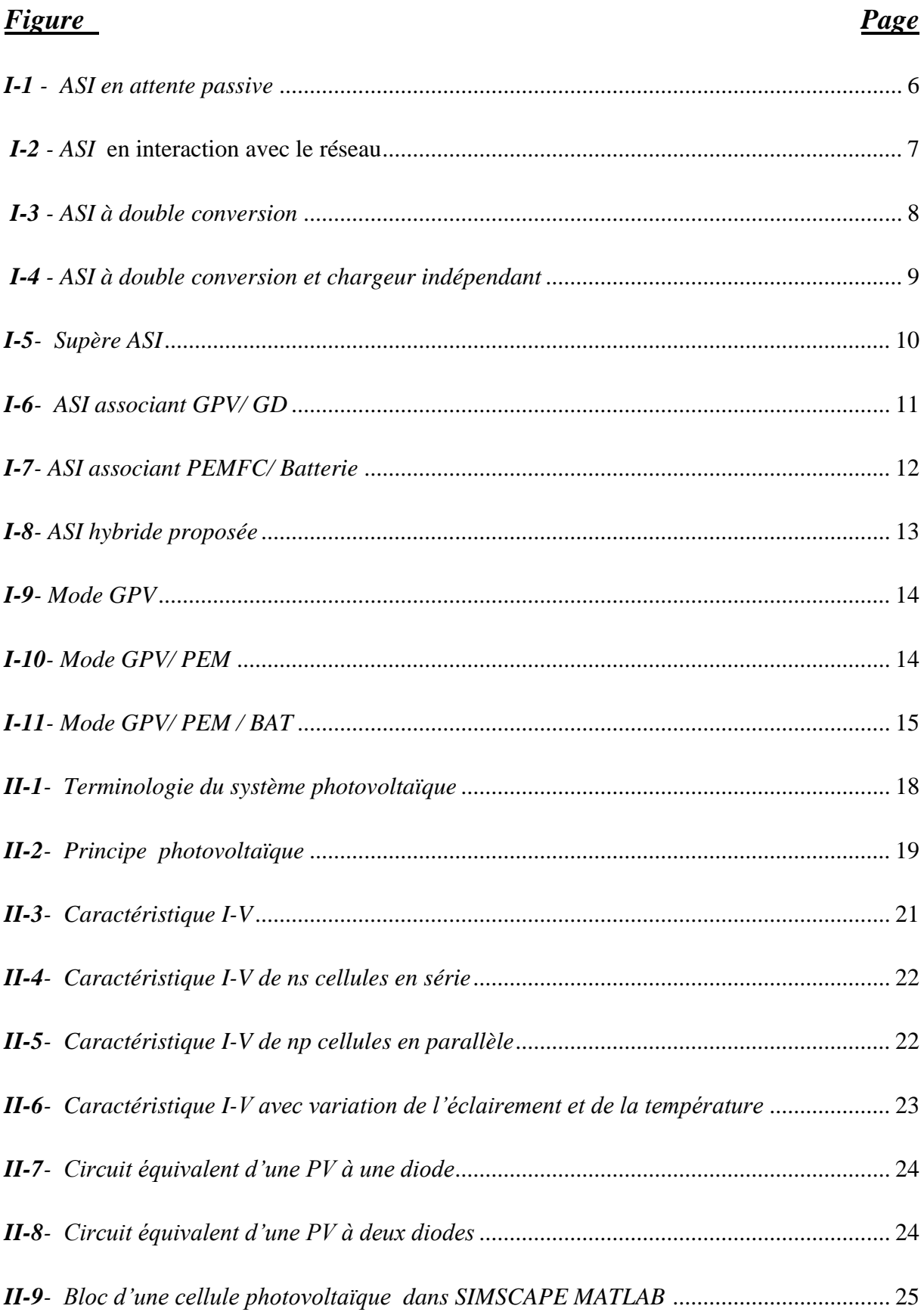

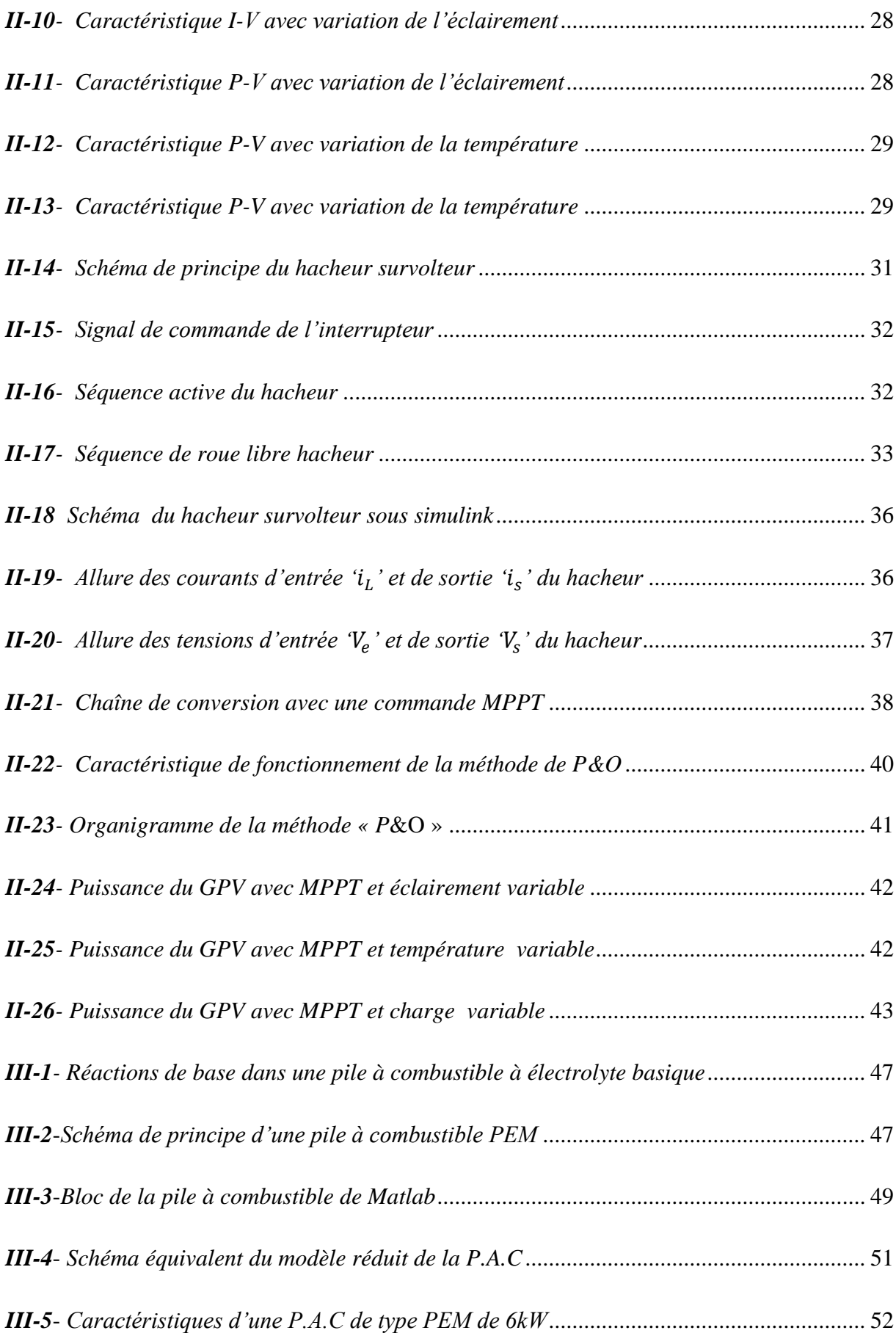

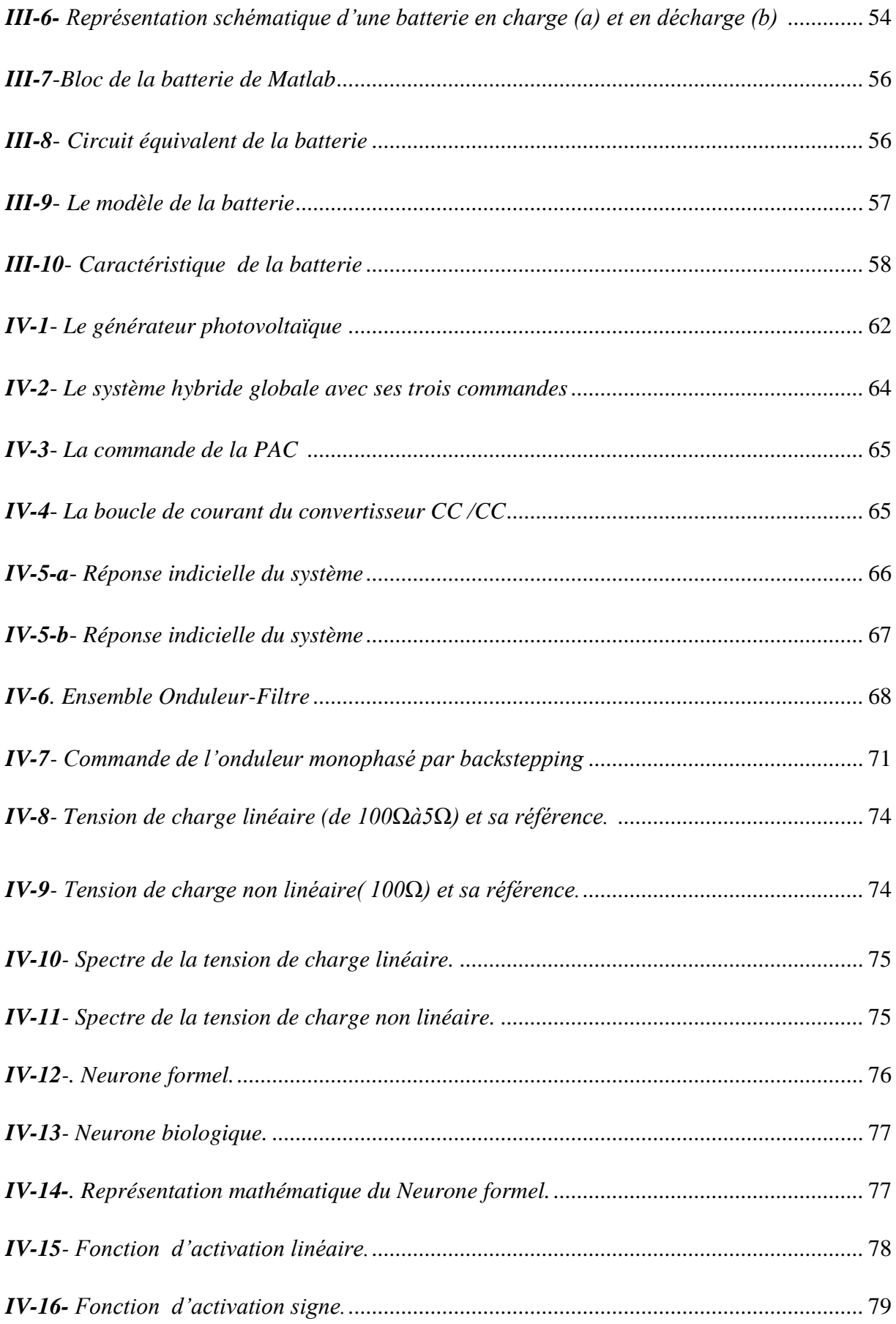

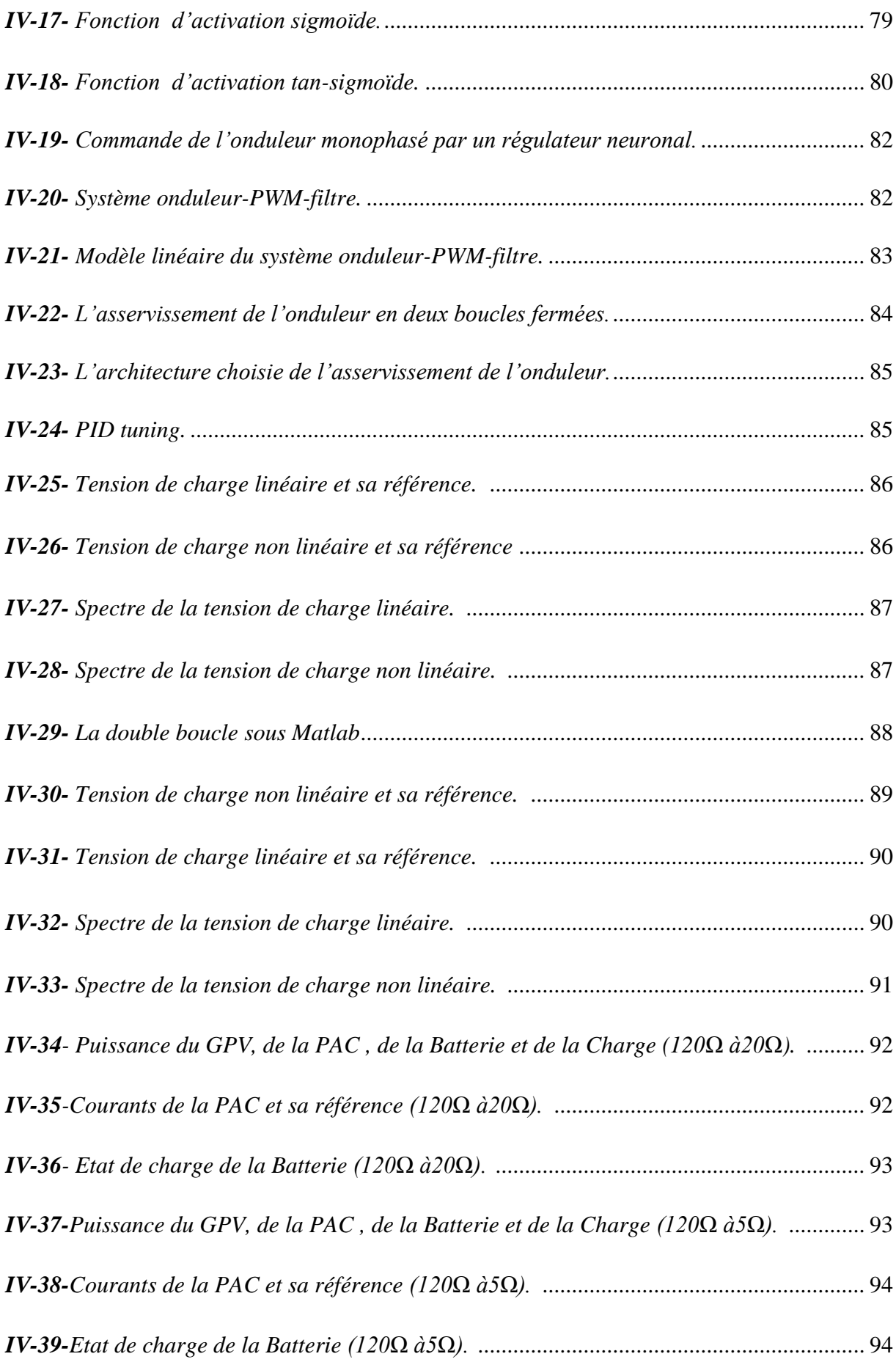

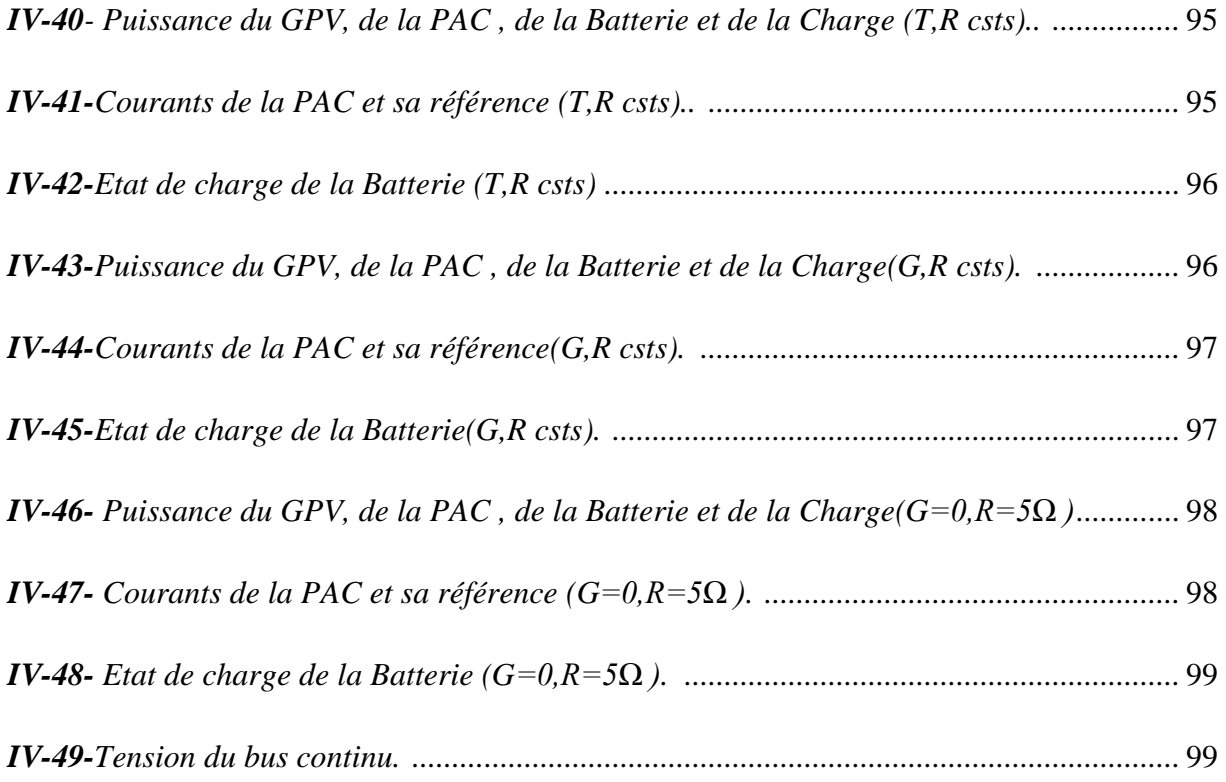

## *Listes des tableaux*

## *Tableau Page*

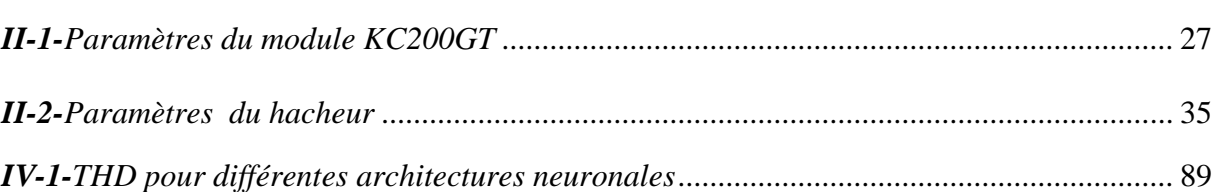

## Listes des symboles utilisés.

- *Vco : Tension du circuit ouvert de la cellule photovoltaïque (V).*
- *Icc : Courant du court-circuit de la cellule photovoltaïque (A).*
- *Vmpp : Tension relative au point maximum de puissance (V).*
- *Impp : Courant relatif au point maximum de puissance (A).*
- *ns : Nombre de cellules en série d'un module photovoltaïque.*
- *np : Nombre de cellules en parallèle d'un module photovoltaïque.*
- *Rs : Résistance série du modèle à une diode de la cellule photovoltaïque (Ὡ).*
- *Rp : Résistance parallèle du modèle de la cellule photovoltaïque (Ὡ).*
- *q : Charge de l'électron :* 1,602 ∗ 10−19().
- *k : Constante de Boltzmann :* 1,38 ∗ 10−23(/)
- *T : Température (K).*
- *a : Facteur correcteur d'idéalité.*
- *ki : Coefficient de courant (A/K).*
- *kv : Coefficient de tension (V/K).*
- *Vcon : Tension du module en circuit ouvert à la température nominale (V).*
- *Iccn : Courant du module en court-circuit à la température nominale (A).*
- *Vd : Tension au borne de la diode (V).*
- *Vt : Voltage thermique (V).*
- *: Courant de saturation de la diode (A).*
- *: Courant traversant la diode (A).*
- *lph: Courant photonique (A).*
- *Iphn : Courant photonique nominal (A).*
- $G$  *:* Eclairement (W/M<sup>2</sup>).
- *Gn* : *Eclairement nominal* (W/M<sup>2</sup>).
- *: Courant traversant la résistance parallèle du modèle (A).*
- *: Durée de conduction (S).*
- *: Durée de blocage (S).*
- *: Période de découpage (S).*
- *: Rapport cyclique.*
- *L : Inductance du hacheur (H).*
- *C : Capacité du hacheur (F).*
- $-R:$  *Charge* ( $\Omega$ ).
- $-V_L$ : : *Tension au borne de l'inductance (V).*
- $V_e$ : *: Tension d'alimentation du hacheur(V).*
- $V_s$ : *: Tension à la sortie du hacheur (V).*
- $V_{s_{max}}$ : *: Tension à la sortie du hacheur maximale (V).*
- *: Tension à la sortie du hacheur minimale (V).*
- $-\Delta V_s$ : *: Ondulation en tension à la sortie du hacheur (V ).*
- $i_{s}$ : *: Courant de sortie hacheur (A).*
- $-i_L$ : *: Courant traversant l'inductance (A).*

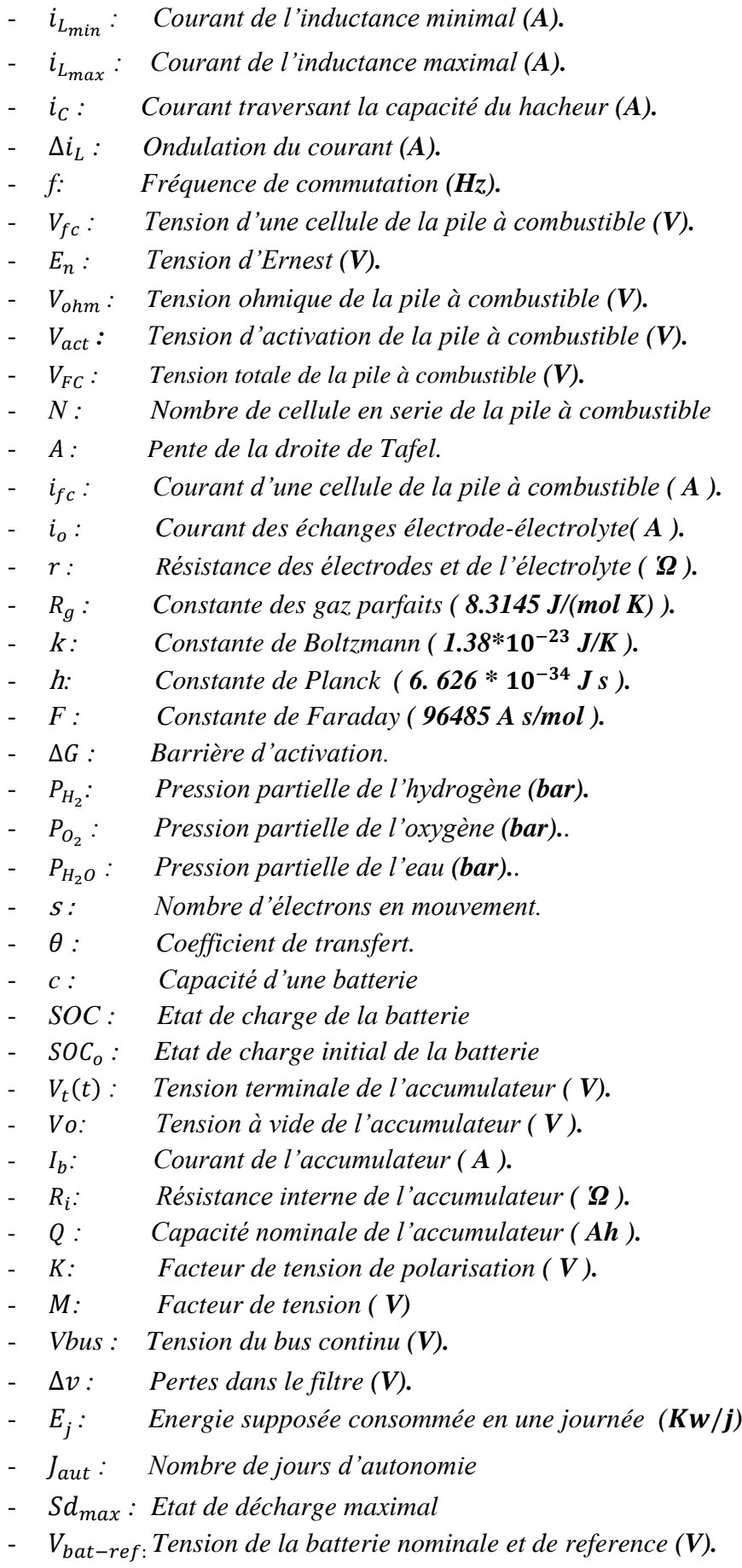

- $P_{ch}$ : Puissance de la charge *(W)*.
- $P_{gpv}$ : Puissance du GPV *(W)*.
- *: Puissance de la pile à combustible (W).*
- − *: Puissance de reference de la pile à combustible (W).*
- $L_f$ : Inductance du filtre  $(H)$ .
- $C_f$ : Capacité du filtre *(F)*
- ∆ : Ondulation du courant alternatif de l'onduleur *.*
- $i_{L_f}$ : : Courant d'inductance du filtre *(A).*
- $i_{c_f}$ : : Courant de la capacité du filtre *(A).*
- $i_{ch}$  : Courant de la charge de sortie  $(A)$ .
- $V_{C_f}$ : : Tension au borne de la capacité du filtre *(V).*
- $V_{L_f}$ :  $\therefore$  Tension aux bornes de l'inductancedu filtre  $(V)$ .
- *U* : Tension à la sortie de l'onduleur *(V)*.
- ∆ : Ondulation en tension à la sortie de l'onduleur.

# Introduction générale

#### Introduction générale

 La fiabilité, la disponibilité ainsi que la qualité d'un réseau électrique ne suffisent pas à un nombre toujours croissant d'utilisateurs. Une coupure de quelques millisecondes ou au pire de grandes coupures peuvent avoir de graves conséquences non seulement pour les hôpitaux, aéroports et autres domaines ou il s'agit de protéger la vie humaine, mais également pour l'industrie, les stations de radar et les grands centres de calcul ou le risque est également considérable. De là, vient la nécessité de munir les différentes installations critiques d'un dispositif d'alimentation sans interruption (ASI).

 Depuis leur apparition, les ASI n'ont pas cessé d'évoluer et de s'adapter aux exigences galopantes de l'homme. Et c'est surtout avec la nouvelle percée des énergies renouvelables dans d'innombrables domaines que les ASI ont connu un nouvel élan.

 En évoquant les énergies renouvelables, nul ne peut nier aujourd'hui qu'elles se trouvent les mieux placées pour assurer une alternative intéressante aux énergie fossiles qui sont en voie de disparition, et qu'elles offrent à ceux qui les prônent liberté, souveraineté et prospérité d'une part et Terre propre saine et verte d'autre part. Notons que ces énergies associées à des ASI traditionnelles constituent un système hybride dit : ASI hybride. Ces nouvelles ASI représentent, de nos jours, un sujet de recherche fertile et les maintes axes de recherche encore vierges dont elles font l'objet, passionnent de nombreux chercheurs ambitieux. C'est dans ce contexte que, cette thèse, élabore une étude qui se focalise sur une ASI hybride composée de trois éléments : deux sources d'énergie renouvelable : un générateur photovoltaïque, une pile à combustible et un organe de stockage : une batterie.

 L'ASI hybride, objet de notre étude, est composée d'un générateur photovoltaïque qui est la source principale du système. Il est associé à un convertisseur CC / CC. Le deuxième élément du système est une pile à combustible de type PEM qui, reliée à un convertisseur CC/ CC, intervient pour subvenir au besoin de la charge au cas où la puissance du GPV serait insuffisante. La batterie stocke le surplus d'énergie et agit comme source d'appoint pendant les brusques variations d'état du GPV ou si les puissances du GPV et de la pile sont insuffisantes. La charge est alimentée via un convertisseur CC / CA. La problématique relative au système ainsi décrit est la suivante : Quelles techniques de commande doit-on adopter pour que notre système, soit performant ?

 L'étude que nous avons entreprise, répond explicitement et d'une manière exhaustive à la problématique portée par la question du paragraphe précédent. Cette étude s'étale sur quatre chapitres.

 Dans le premier chapitre, nous présenterons, en guise d'introduction, un petit exposé sur la nécessité des ASI. Par la suite, nous exposerons les différents types d'ASI traditionnelles et hybrides. A la fin du chapitre nous décrirons la structure de l'ASI hybride de notre étude.

 Le deuxième chapitre sera consacré à l'étude et à la modélisation du générateur photovoltaïque, le maillon fort de notre système. Une partie de ce chapitre portera sur le convertisseur statique CC/CC associé au GPV. Un point clé sera aussi abordé, il s'agit de l'algorithme de commande MPPT choisi pour la poursuite du point de puissance maximale du GPV. Quelques résultats de simulation sous l'environnement Matlab seront présentés.

 L'étude de la deuxième source d'énergie de la structure : La pile à combustible PEM sera explicitée dans le troisième chapitre dans lequel la batterie, élément de stockage du système, sera traitée aussi. Nous aborderons le modèle mathématique de chaque organe qui nous permet d'avoir leurs caractéristiques respectives.

 Enfin et dans le quatrième chapitre, nous passerons d'abord par la commande associée à la pile à combustible et qui permet la gestion de l'énergie au sein du groupe. Ensuite on traitera le dernier étage de la topologie de notre système : c'est la modélisation et la commande de l'onduleur qui alimente une charge quelconque. Nous étalerons à la fin les résultats obtenus sous Matlab de tout le système et nous les discuterons.

 Cette thèse sera clôturée par une conclusion générale qui dressera un bilan des stratégies de commandes adoptées dans le système hybride étudié et proposera d'autres techniques pour des études futures en perspective.

## Chapitre I Etat d'art des ASI hybrides

#### **I-1/ Introduction.**

 Lorsque l'alimentation provient directement du réseau, le fonctionnement des appareils sensibles, où qu'ils soient, peut être perturbé sous l'effet de plusieurs facteurs :

- Conditions atmosphériques : Des mauvaises conditions atmosphériques peuvent jouer sur la continuité et la qualité de l'alimentation. Les orages, en particulier les surtensions élevées causées par la foudre, peuvent entraîner des coupures du réseau et des dommages irrémédiables aux ordinateurs ainsi que la perte des données.
- Environnements industriels : L'environnement industriel est un environnement « à hauts risques » en raison de l'utilisation de grosses machines, telles que des soudeuses ou des moteurs électriques, qui peuvent provoquer des chutes de tension affectant une vaste superficie. Ces chutes de tension, tout comme les pics de tension et les microcoupures, constituent un réel danger pour l'intégrité des données.
- Conditions de fonctionnement : Les perturbations électriques sur le lieu de travail causées par les photocopieuses, les ascenseurs, l'éclairage fluorescent, les compresseurs et les moteurs électriques posent des problèmes en permanence. Ces problèmes peuvent paraître anodins, mais au fil du temps, ils réduisent la durée de vie des ordinateurs et autres équipements sensibles.
- Erreur humaine : Les accidents imprévisibles sont l'une des causes principales de coupures soudaines. Il peut s'agir notamment de travaux sur le réseau, d'incidents variés pouvant entraîner une coupure du réseau, de systèmes électriques mal dimensionnés et d'inattention sur le lieu de travail provoquant le débranchement d'une fiche hors de sa prise murale**.**

 L'utilisation donc, d'une Alimentation Sans Interruption (ASI) assure une alimentation à tous les types d'équipements et permet de résoudre les problèmes cités en exemple ci-dessus [1].

#### **I-2/ Les ASI.**

 Les Alimentations Sans Interruption ont fait leur apparition sur le marché de façon industrielle dans les années 1970 pour répondre essentiellement au besoin d'alimentation électrique continue et de qualité des gros ordinateurs. Elles ont ensuite évolué pour s'adapter à la multiplication et à la diversification des charges sensibles, liées à l'explosion des technologies numériques. C'est ainsi que les ASI ont du s'adapter aux besoins d'applications telles que la mini puis la microinformatique, les processus industriels, l'instrumentation, les télécommunications…

 S'adapter aux besoins de marchés à évolution aussi rapide a conduit à de multiples innovations techniques ainsi qu'à un élargissement des gammes en termes de puissance. Le développement s'est fait à la fois vers les faibles et grandes puissances, pour répondre respectivement aux besoins de la micro-informatique et des applications vitales de télécommunications numériques. De ce fait, le terme ASI recouvre maintenant des produits allant de quelques centaines de Watts à plusieurs Mégawatts. [1]

 Au cours de cette évolution, les alimentations sans interruption ont connu trois topologies.

#### **I-2-1/ ASI en attente passive ou standby UPS.**

 Dans le langage courant, ces ASI sont appelées *Off-Line*. Dans ce système d'alimentation, représenté sur la figure I[-1,](http://www.techniques-ingenieur.fr.www.sndl1.arn.dz/base-documentaire/energies-th4/reseaux-electriques-industriels-et-tertiaires-42265210/alimentations-statiques-sans-interruption-asi-d5185/differents-types-d-asi-d5185niv10001.html#figure-sl3852366-web) la charge est alimentée normalement par le réseau. Cette même charge est basculée sur l'ensemble onduleur-batterie d'accumulateurs lorsque la tension et la fréquence du réseau sont incompatibles avec elle. Le temps de basculement entre les deux voies est de l'ordre de 10 ms. Le chargeur assure la recharge et le maintien de charge de la batterie.

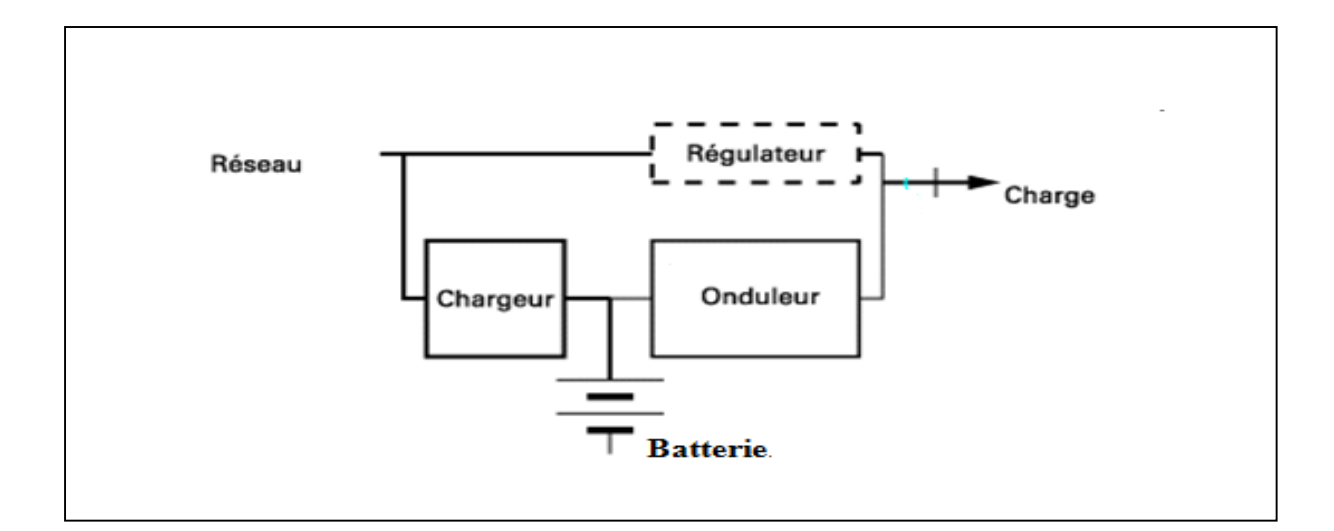

*Fig. I-1 - ASI en attente passive .*[2]

 Dans ce type d'ASI, un dispositif de régulation de la tension sur la voie principale permet d'avoir de meilleures performances, c'est-à-dire :

- Une précision en tension de  $\pm$  5 % en sortie de l'interface.
- Un fonctionnement sur le réseau avec une plage de tension élargie à  $\pm$  20 % voire

 $\pm$  30 %. [2]

Notons enfin que ce type d'ASI est de faibles puissances ( $\leq$  2 kW). [1]

#### **I-2-2/ ASI en interaction avec le réseau ou line-interactive UPS.**

Ce système, schématisé sur la figure I[-2](http://www.techniques-ingenieur.fr.www.sndl1.arn.dz/base-documentaire/energies-th4/reseaux-electriques-industriels-et-tertiaires-42265210/alimentations-statiques-sans-interruption-asi-d5185/differents-types-d-asi-d5185niv10001.html#figure-sl3852368-web) se différencie du précédent :

- par l'absence de basculement entre deux sources : l'ensemble convertisseur-stockage d'énergie est relié en permanence et en parallèle avec le réseau ; le convertisseur CC/CA fournit l'énergie à la charge dont les performances requises, dans ce cas, ne sont pas compatibles avec la tension du réseau.
- par l'absence du convertisseur dédié à la recharge de la batterie : lorsque le réseau est disponible, le convertisseur CC/CA remplit la fonction de recharge et de maintien de charge de la Batterie d'accumulateurs.

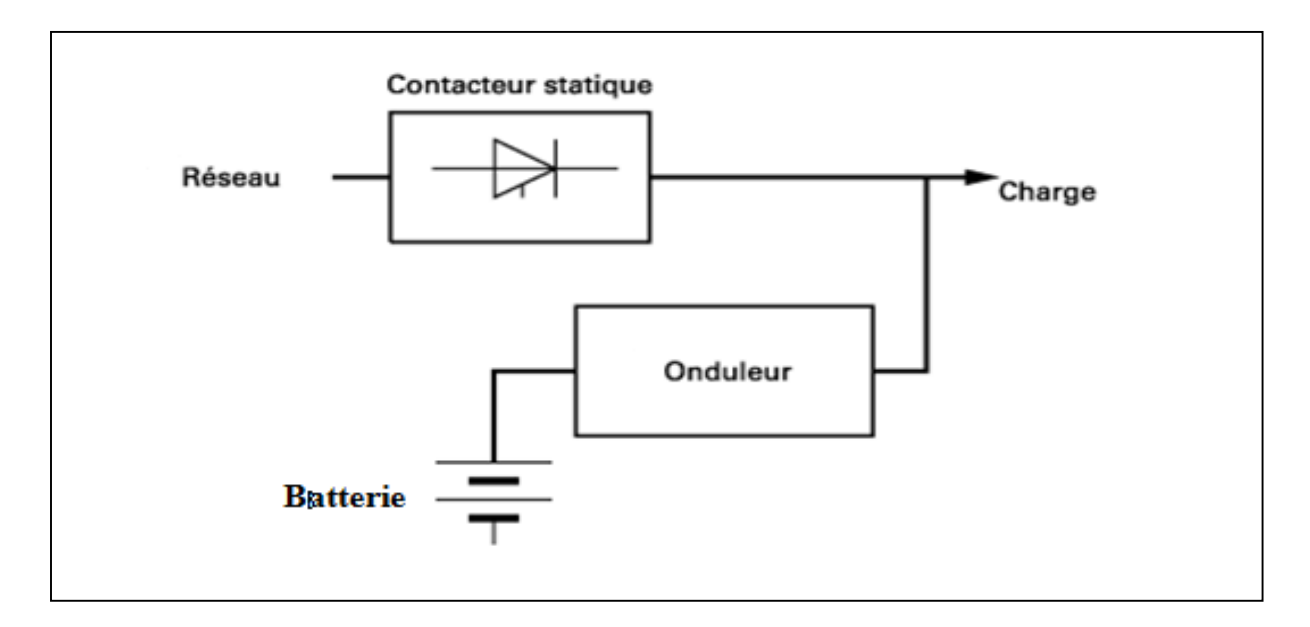

*Fig. I-2 - ASI* en interaction avec le réseau*.*[2]

 Dans cette configuration, le convertisseur CC/CA doit donc être réversible en puissance. De plus, le pilotage doit se faire avec un fonctionnement permanent en parallèle

avec l'alimentation. Dans ces ASI en interaction avec le réseau, une impédance peut être mise en série sur le réseau pour assurer la régulation de la tension d'utilisation. Un contacteur statique isole le système de l'alimentation si celle-ci est défaillante. Cette ASI s'utilise pour les grandes puissances ( $\geq 10$  kW). [1][2]

#### **I-2-3/ ASI à double conversion ou double conversion UPS.**

 Dans le langage courant, ces alimentations sans interruption sont appelées *On-Line* parce que le système de secours, situé en série entre le réseau et la charge, est actif en permanence. Dans la représentation simplifiée de la figure I[-3,](http://www.techniques-ingenieur.fr.www.sndl1.arn.dz/base-documentaire/energies-th4/reseaux-electriques-industriels-et-tertiaires-42265210/alimentations-statiques-sans-interruption-asi-d5185/differents-types-d-asi-d5185niv10001.html#figure-sl3852370-web) la charge est alimentée en permanence en alternatif par un onduleur à partir d'une source de tension continue, elle-même alimentée par le réseau via un redresseur. Sur défaillance du réseau, la puissance est fournie par les batteries d'accumulateurs. Ces systèmes à double conversion reconstituent en permanence un réseau alternatif et permettent de maîtriser les performances en tension et en fréquence.

 La configuration de la figure I[-3,](http://www.techniques-ingenieur.fr.www.sndl1.arn.dz/base-documentaire/energies-th4/reseaux-electriques-industriels-et-tertiaires-42265210/alimentations-statiques-sans-interruption-asi-d5185/differents-types-d-asi-d5185niv10001.html#figure-sl3852370-web) avec les accumulateurs reliés en permanence au réseau continu, est la plus courante. Elle est utilisée pour toutes les puissances, faibles soient elles ou grandes.

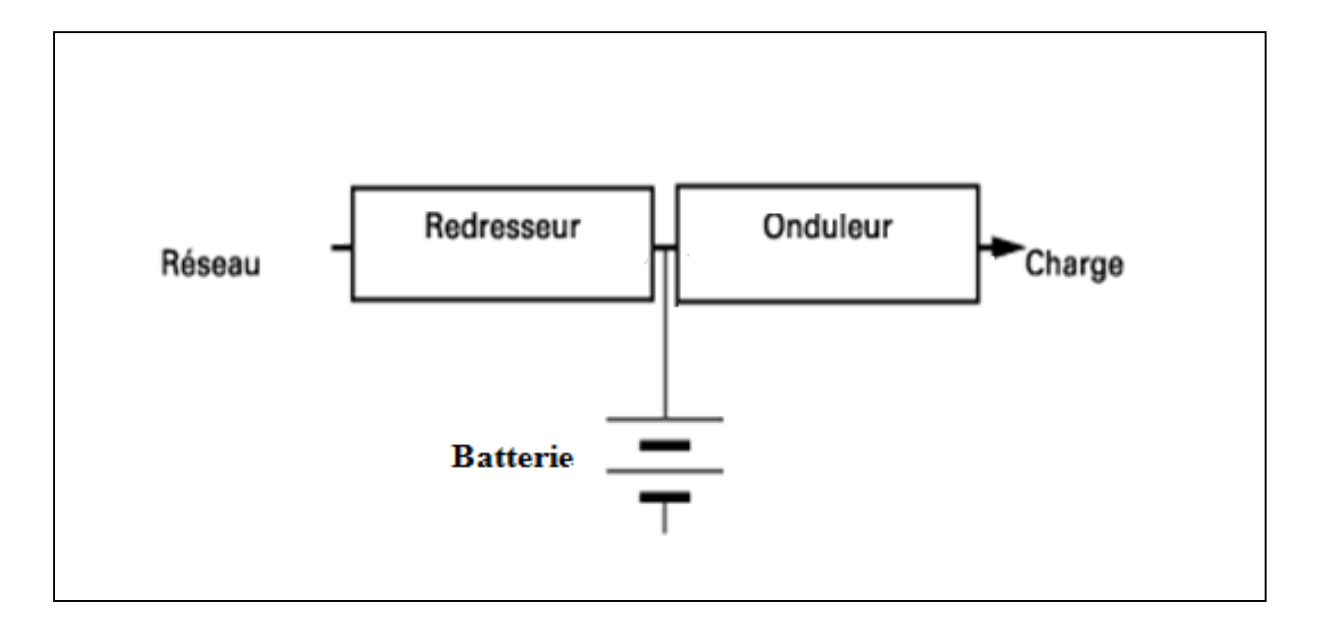

*Fig. I-3 - ASI à double conversion.*[2]

 La seconde configuration (figure I[-4\)](http://www.techniques-ingenieur.fr.www.sndl1.arn.dz/base-documentaire/energies-th4/reseaux-electriques-industriels-et-tertiaires-42265210/alimentations-statiques-sans-interruption-asi-d5185/differents-types-d-asi-d5185niv10001.html#figure-sl3852371-web) présente un chargeur indépendant du redresseur. Dans ce cas, la batterie est connectée au moment de la disparition du réseau. Dans cette topologie, la batterie est indépendante du bus continu, ce qui est un avantage pour gérer le maintien de la charge de la batterie. [2]

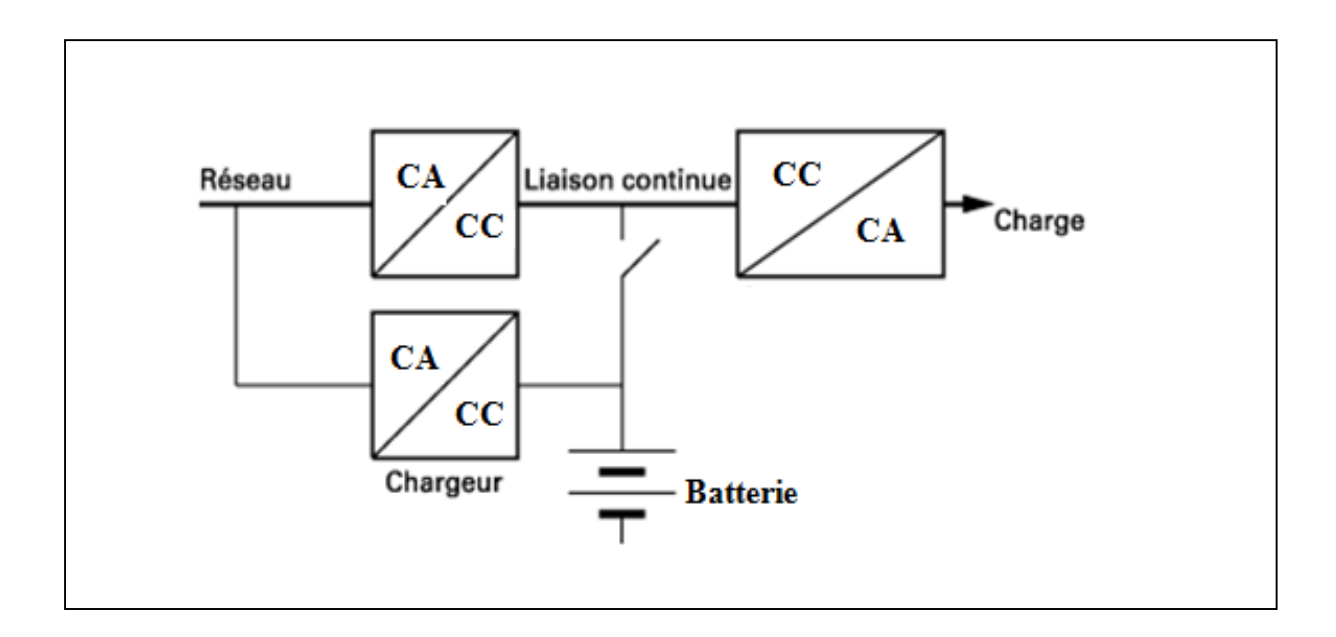

*Fig . I-4 - ASI à double conversion et chargeur indépendant.*[2]

#### **I-3/ Les ASI hybrides.**

 Avec la renaissance de l'utilisation des énergies renouvelables ces derniers temps tels que le solaire, l'éolien, la pile à combustible et autres, plusieurs systèmes ont refait surface et les ont intégrées pour améliorer leurs performances. Parmi ces systèmes, on cite les ASI qui, avec cette intégration, sont devenues hybrides.

 Dans une ASI hybride, plusieurs sources d'énergie électrique et organes de stockage sont associés à une ASI traditionnelle pour profiter des avantages des uns et des autres et fournir une meilleure qualité d'énergie à une charge d'un réseau qui pourrait être le siège de coupures ou de microcoupures. La figure I-5 présente une structure possible d'une telle ASI qui a été développée par Haijin Li [5]

 La structure est composée de différentes sources (pile à combustible, générateur diesel, générateur photovoltaïque) et des organes de stockage (supra capacité, batterie). En termes de terminologie l'auteur du travail a préféré la dénomination de « supère ASI » au lieu de ASI hybride.

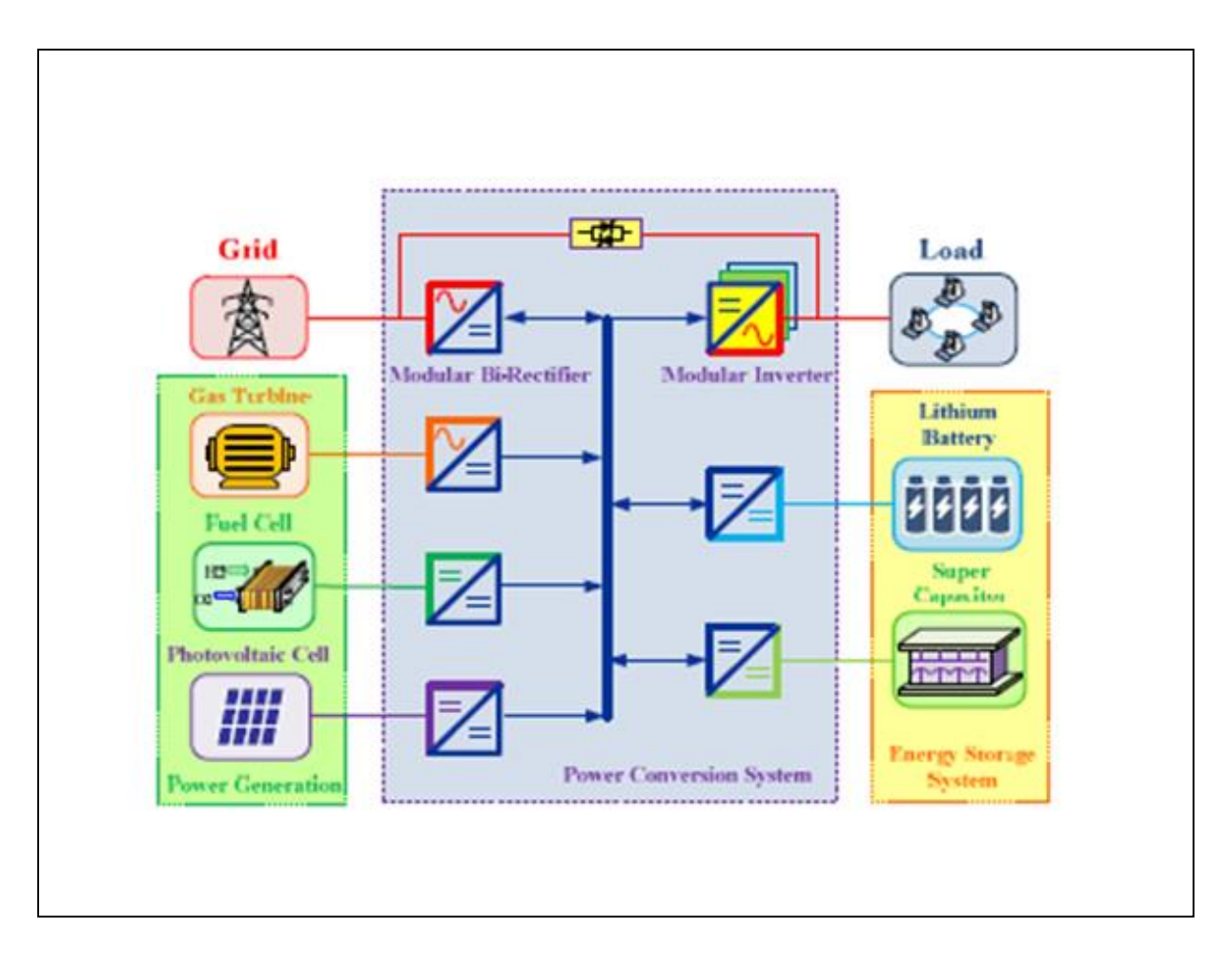

*Fig.I-5- Supère ASI.*[5]

Le concepteur de cette configuration affirme qu'elle est très performante, qu'elle a une très grande autonomie et qu'elle ne peut nuire à l'environnement.

 Dans la littérature, plusieurs autres topologies d'ASI hybrides ont été traitées, nous présenterons ci-dessous quelques unes.

#### **I-3-1/ ASI intégrant GPV et générateur diesel.**

 Une configuration associant une ASI, un générateur photovoltaïque (GPV) et un générateur diesel (GD) a été présentée dans les travaux de V. Nayar en 1997. Le système a été expérimenté en Inde et a été très performant. La figure I-6 montre son principe de fonctionnement.

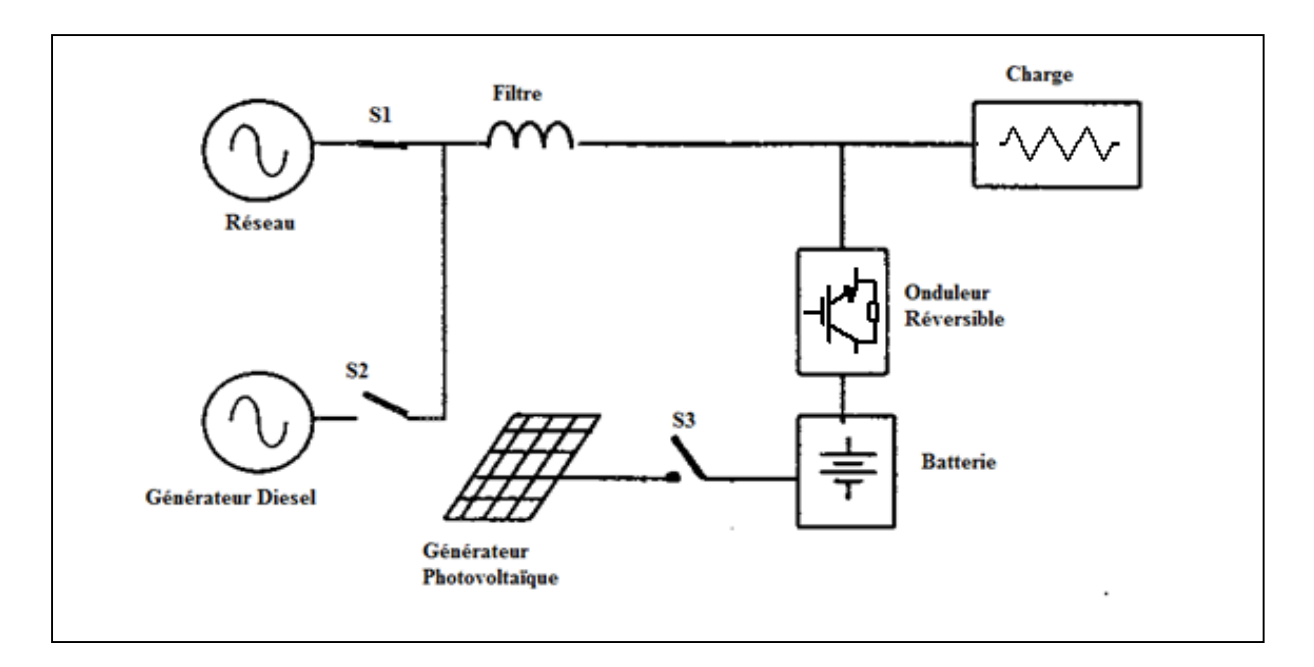

*Fig.I-6- ASI associant GPV/ GD.*[3]

 Le réseau, le GD et l'onduleur sont en parallèles. Le réseau alimente la charge et recharge la batterie. En cas de dysfonctionnement du réseau, ce dernier est isolé, le système fonctionne en tant que source d'un site isolé et la charge bascule automatiquement sur le GD qui avec le GPV maintiennent la charge de la batterie. Le système ainsi décrit fournit une tension de charge stable quelques soient les perturbations dans le réseau.

#### **I-3-2/ ASI hybride intégrant une pile à combustible.**

 Un autre exemple d'une ASI hybride est présenté dans la figure I-7. C'est le travail de Yuedong Zhan, Hua Wang et ses collègues. Dans cette topologie l'intégration de la pile à combustible permet d'allonger la durée de vie de l'ASI tout en étant non polluante [4] La participation de la pile assure une grande autonomie au système.

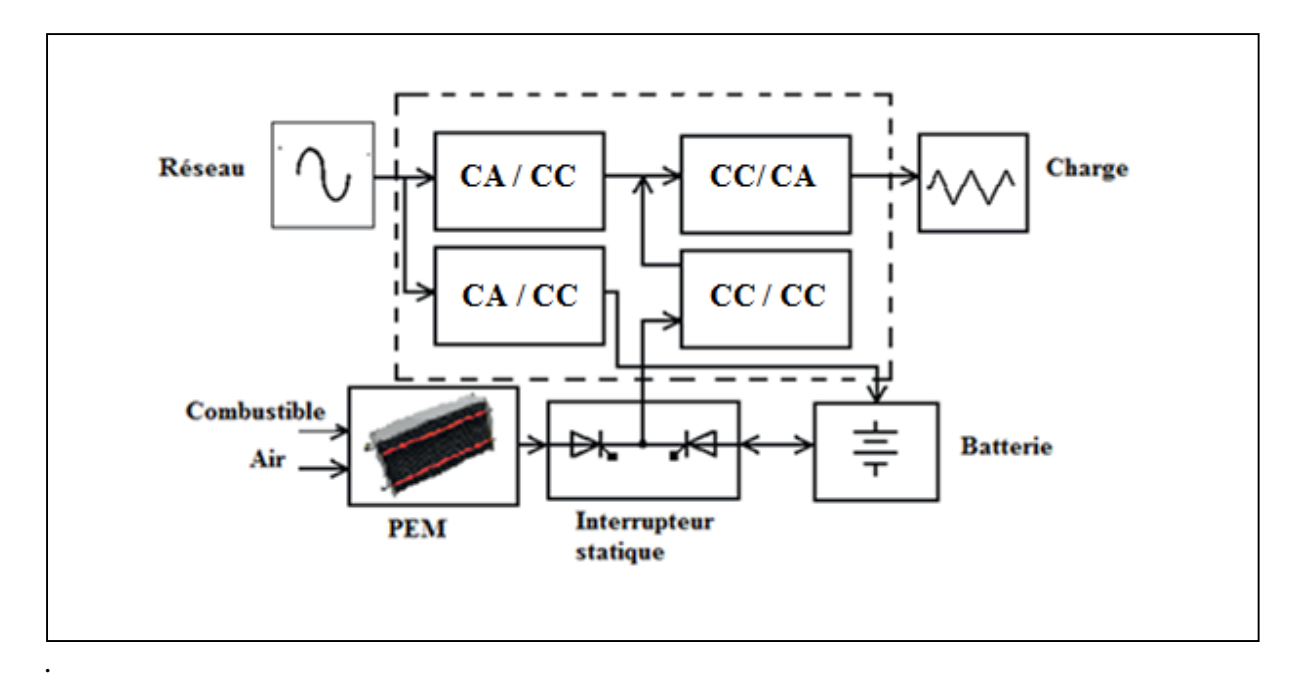

*Fig.I-7- ASI associant PEM / Batterie*.[4]

#### **I-4/ La description de l'ASI hybride proposée.**

 Nous proposons dans ce mémoire une alimentation sans interruption hybride alimentant une charge quelconque. Le système est composé des éléments suivants :

- Une première source d'énergie renouvelable : Un générateur photovoltaïque (GPV).
- Une seconde source d'énergie renouvelable : Une pile à combustible de type PEM.
- Un organe de stockage : Une batterie de type Lithium-Ion.
- Des convertisseurs statiques CC/CC et CC /CA.

 La structure globale du système est présentée dans la figure I-8. Malgré sa complexité, sa cherté ainsi que les dangers relatifs à l'hydrogène, nous pensons qu'elle répond aux besoins de l'heure en matière d'environnement et d'autonomie.

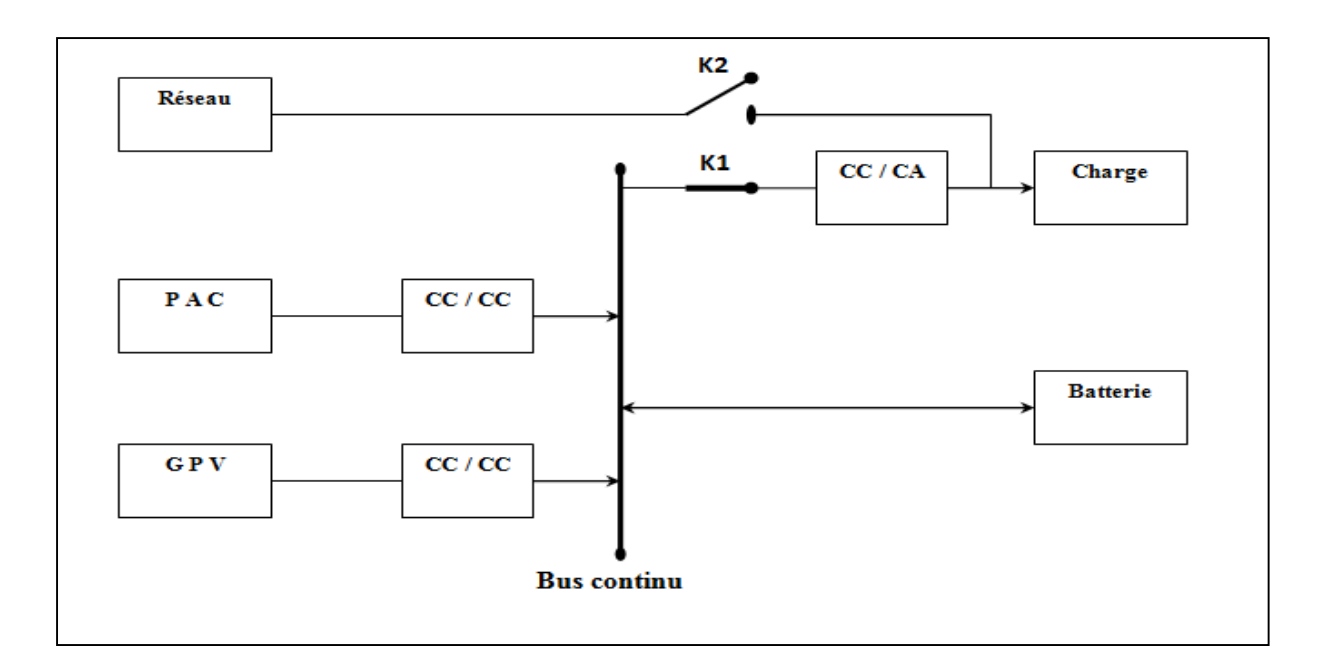

*Fig.I-8- ASI hybride proposée.*

 Le générateur photovoltaïque est relié au bus continu à travers un convertisseur CC /CC en l'occurrence un hacheur survolteur dont la principale fonction est la poursuite du point maximum de puissance sous l'effet d'une commande adéquate.

 Un autre convertisseur de même type que le précédent met en liaison la pile à combustible et le bus continu, sa commande gère le flux de puissance avec lequel devrait participer la pile dans le système.

 Contrairement aux ASI classiques dans lesquelles la batterie est rechargée à partir du réseau, la batterie dans notre configuration est rechargée via les sources renouvelables et elle a maintes fonctions. D'abord elle permet d'assurer une tension relativement constante au bus continu (régulation de tension). Ensuite elle intervient en puissance et brièvement lors des brusques changements climatiques (variation de l'éclairement). Enfin si le flux de puissance venant du GPV et de la pile est insuffisant, elle entre en action et participe à l'alimentation de la charge.

 En cas de coupure du réseau (K1 ouvert), trois cas de figures se présenteraient à nous en fonction de la charge :

#### **I-4-1/ Mode GPV.**

 Le générateur photovoltaïque fournit la puissance nécessaire à la charge et au même moment il recharge la batterie qui devrait être équipée d'un dispositif de protection contre les surcharges, voir figure I-9 ci-dessous.

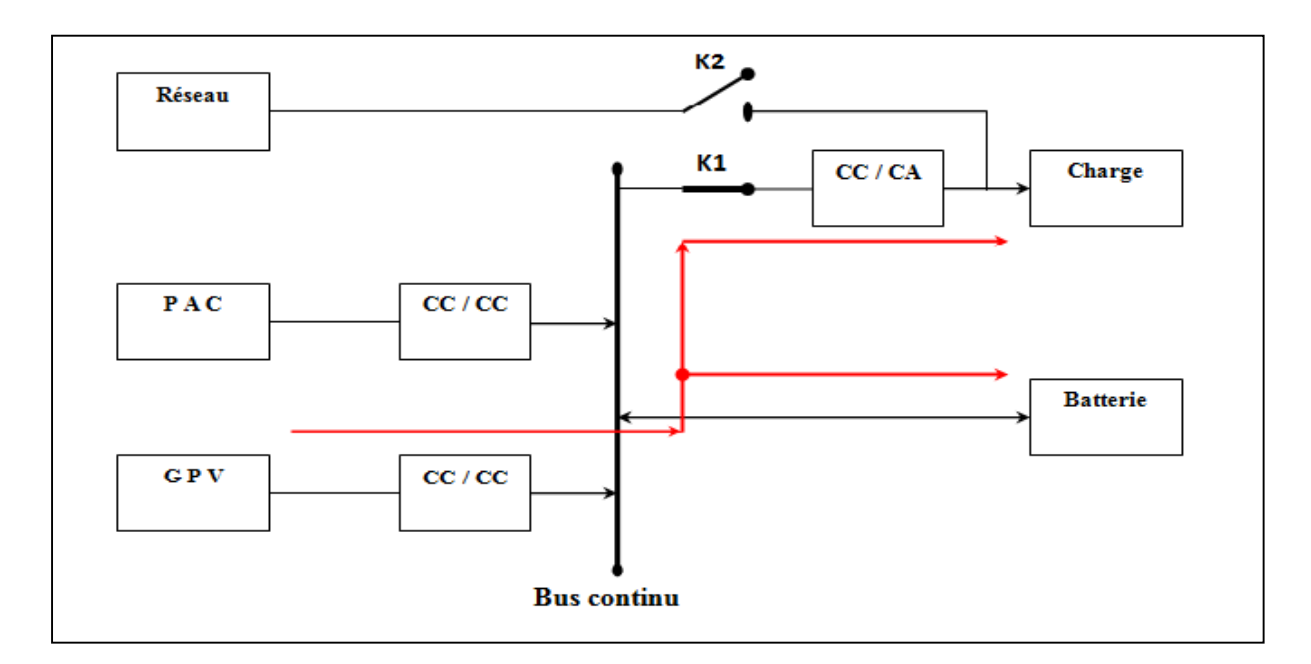

*Fig.I-9- Mode GPV.*

#### **I-4-2/ Mode GPV/ PEM.**

 La figure I-10 explicite le principe de ce mode. Le générateur photovoltaïque et la pile alimentent la charge, et s'il y a lieu, la batterie est rechargée au même temps.

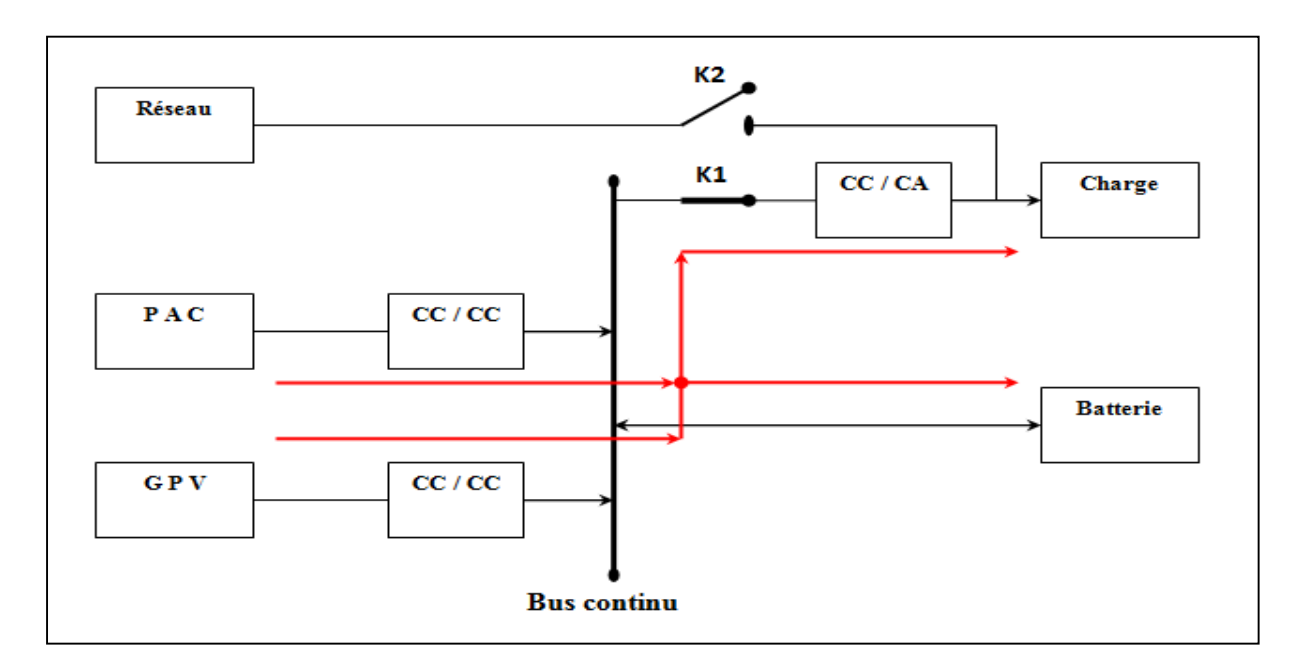

*Fig.I-10- Mode GPV/ PEM.*

#### **I-4-3/ Mode GPV/ PEM / BAT.**

 C'est le cas d'une charge critique, figure I-11. Les trois organes de la structure : le générateur photovoltaïque, la pile et la batterie, participent tous à l'alimentation de la charge.

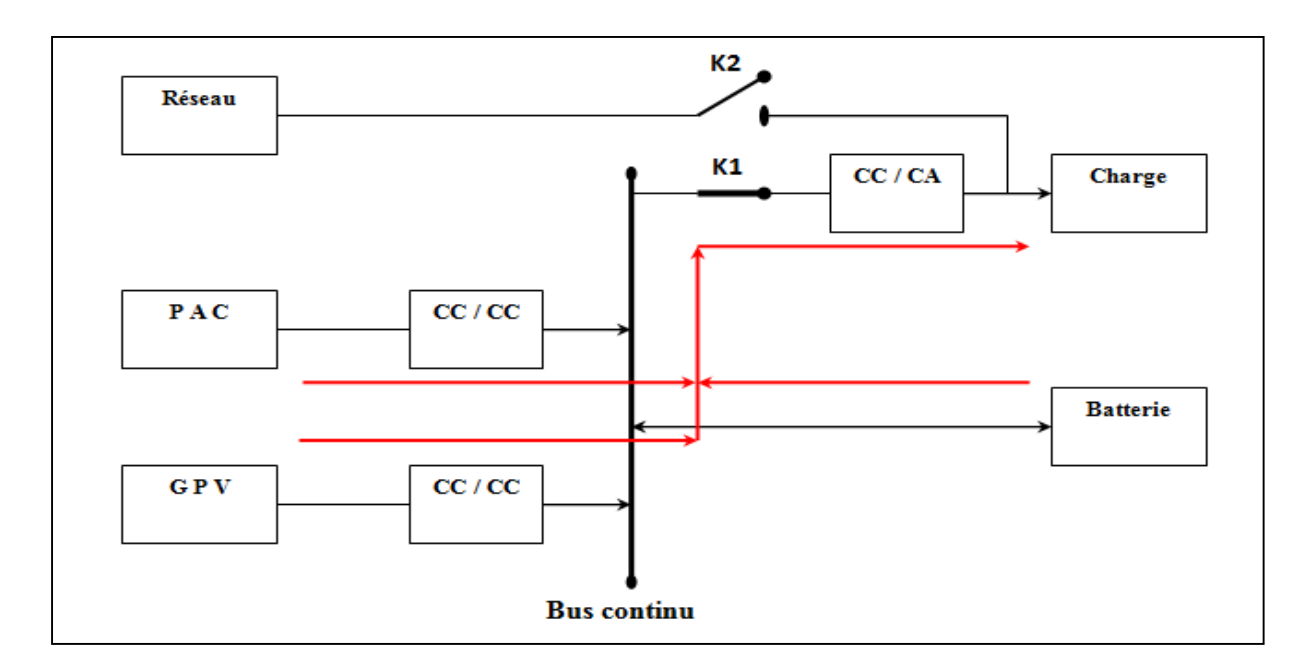

*Fig.I-11- Mode GPV/ PEM / BAT.*

#### **I-5/ Conclusion.**

 Dans ce chapitre nous avons présenté un petit aperçu sur la naissance et l'évolution des alimentations sans interruption, qui sont devenues un élément constitutif à part entière des installations critiques, objet de multitudes perturbations. De nos jours de nouvelles ASI sont apparues, elles intègrent les énergies renouvelables, ce qui leur a valu l'appellation d'ASI hybrides, quelques modèles ont été décrits. On a par la suite fait la description de la structure qui sera étudiée dans ce document. Nous avons montré ses trois comportements possibles en l'absence du réseau. Le composant principal de cette structure : le générateur photovoltaïque ainsi que le convertisseur statique qui lui est associé seront développé dans le prochain chapitre.

# **Chapitre II**

## **Système photovoltaïque et convertisseur statique.**

#### **II-1/ Introduction.**

 Il nous est impossible en ce jour, d'imaginer un quelconque développement économique véritable, sans apport d'énergie électrique. Les besoins en énergie des populations de la planète sont en pleine croissance. Paradoxalement, chaque jour, la terre reçoit sous forme d'énergie solaire l'équivalent de la consommation électrique de 5.9 milliards de personnes pendant 27 ans [6]. La conversion du solaire alors est devenue une industrie impérative.

 L'effet photovoltaïque a été découvert en 1839 par **Antoine Becquerel**, grand père d'**Henri Becquerel** qui découvrit en 1896 la radioactivité [6],[7]. L'effet photovoltaïque est un phénomène physique par lequel un rayonnement lumineux incident peut provoquer l'apparition d'une différence de potentiel entre les deux bornes d'une jonction semiconductrice. L'origine des panneaux solaires photovoltaïques remonte à une cinquantaine d'années ; à partir de 1960 les premiers générateurs photovoltaïques sont implantés sur les satellites, qui depuis utilisent exclusivement cette énergie. En 1970, les premières applications solaires photovoltaïques alimentent des émetteurs isolés. Au début de l'année 1980, des maisons équipées en panneaux solaires photovoltaïques et des électrifications rurales sont réalisées [7]. Depuis le milieu des années 90, et grâce à l'électronique de puissance et aux innovations des technologies nouvelles, l'utilisation des panneaux s'est étendue aux alimentations de secours.

#### **II-2/ Le générateur photovoltaïque (GPV).**

#### **II-2-1/ Définition.**

 La cellule photovoltaïque ou encore photopile est l'élément constitutif des modules photovoltaïques. Un panneau photovoltaïque est constitué de plusieurs modules, ces derniers étant constitués de plusieurs cellules en série afin d'obtenir une tension souhaitée. Un générateur photovoltaïque est composé de plusieurs panneaux, il est dit aussi champ photovoltaïque. La figure II-1 montre ces différents éléments [9].
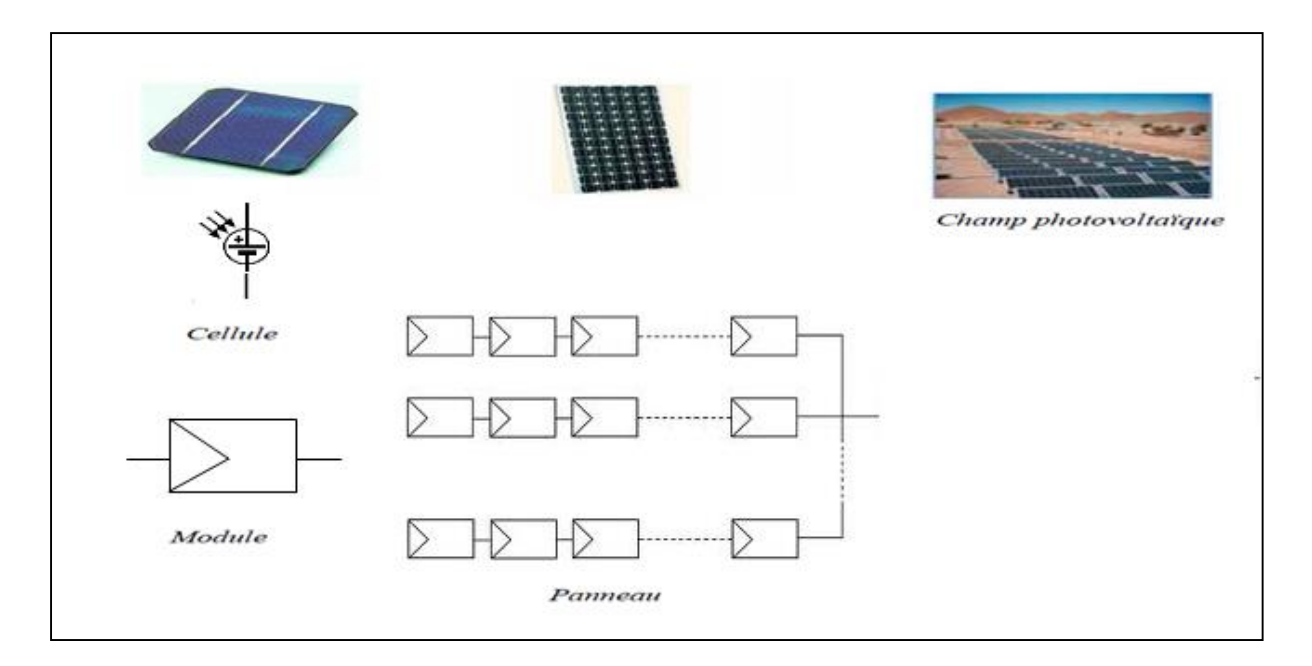

*Fig.II-1- Terminologie du système photovoltaïque.*[9] *.*[57]

## **II-2-2/ Principe photovoltaïque.**

 Le principe de fonctionnement, figure II-2, d'une cellule photovoltaïque consiste en une conversion d'énergie lumineuse (solaire) en énergie électrique : c'est l'effet photovoltaïque, l'une des propriétés électriques des semi-conducteurs [8].

 Ce matériau (semi-conducteur) comporte deux parties, l'une présentant un excès d'électrons et l'autre un déficit en électrons, dites respectivement *dopée de type n* et *dopée de type p*. Lorsque la première est mise en contact avec la seconde, les électrons en excès dans le matériau *n* diffusent dans le matériau *p*. La zone initialement dopée *n* devient chargée positivement, et la zone initialement dopée *p* chargée négativement. Il se crée donc entre elles un champ électrique qui tend à repousser les électrons dans la zone *n* et les trous vers la zone *p*. Une jonction (dite *p-n*) a été formée. En ajoutant des contacts métalliques sur les zones *n* et *p*, une diode est obtenue. Les électrons ne circulent que de la zone *p* à *n* et inversement pour les trous. Lorsque la jonction est éclairée, les photons d'énergie égale ou supérieure à la largeur de la bande interdite communiquent leur énergie aux atomes, chacun fait passer un électron de la bande de valence dans la bande de conduction et laisse aussi un trou capable de.se mouvoir, engendrant ainsi une paire électron-trou. Si une charge est placée aux bornes de la cellule, les électrons de la zone *n* rejoignent les trous de la zone *p via* la connexion extérieure, donnant naissance à une différence de potentiel: le courant électrique circule [10].

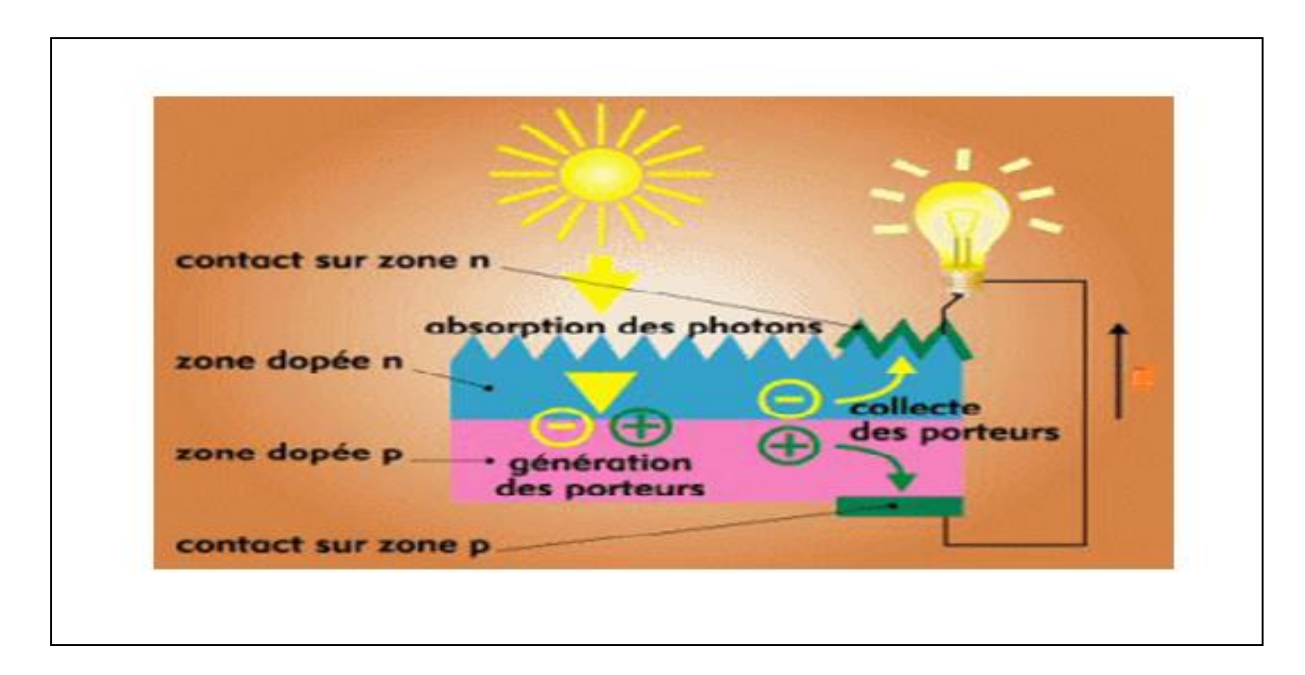

*Fig.II-2- Principe photovoltaïque.*[8]

#### **II-2-3/ Technologie de fabrication.**

 Le semi-conducteur le moins cher actuellement présent sur le marché est le silicium, un élément en abondance sur la Terre puisqu'il compose 28% de l'écorce terrestre. Les zones n et p du silicium monocristallin (plus cher) ou poly cristallin sont respectivement et généralement dopées par le Phosphore et le Bore [11].

 Les cellules en silicium amorphe (a-Si) sont aussi très répandues. Pour augmenter leur rendement, des travaux ont permis d'élaborer des cellules à jonction double combinant silicium amorphe et silicium microcristallin (a-Si/μc-Si) ainsi que des cellules à jonction triple comportant du Germanium (a-Si/a-SiGe/a-SiGe) [11].

 Les cellules en Cadmium de Tellure (CdTe), et en Cuivre Indium Gallium et Sélénium (CIGS) sont en pleine croissance. De nouvelles jonctions sont en cours d'élaboration, en particulier des cellules à jonction triple comportant de l'Arséniure de Galium (GaInP/GaAs/Ge). Enfin, des développements sont en cours sur des cellules en semiconducteurs organiques et des cellules à colorant [11].

#### **II-2-4/ Avantages et inconvénients des systèmes photovoltaïques.**

 Les systèmes photovoltaïques connaissent actuellement un important développement et leurs différentes technologies ainsi que leurs utilisations ont montré leurs preuves dans d'innombrables domaines. Cependant les recherches continuent toujours pour réduire à néant

le maximum d'inconvénients qui laissent malheureusement bon nombre de consommateurs encore réticents.

# **II-2-4-1/ Avantages.**

Les systèmes solaires électriques offrent de nombreux avantages :

- Ils dépendent d'une énergie abondante presque partout, gratuite, inépuisable et renouvelable.
- Ils sont non polluants, silencieux et fiables.
- Ils n'exigent presque aucun entretien.
- Ils sont flexibles et peuvent être élargis à n'importe quel moment pour répondre aux besoins en matière d'électricité.
- Ils sont rentables, leur durée de vie s'étend au-delà de 30 ans.
- Leur coût d'investissement diminue de jour en jour.
- Ils donnent une autonomie accrue dans les systèmes de secours.

# **II-2-4-2/ Inconvénients.**

Les limites des systèmes solaires sont :

- Ils dépendent d'une énergie aléatoire et irrégulière.
- Ils sont incompatibles avec les fortes consommations.
- Le rendement des cellules est peu élevé ( 10% à 15%).
- Taille et coût des installations importants.
- Pollution visuelle qui dénature l'environnement.

# **II-3/ Généralité sur les caractéristiques d'un module PV.**

 Une cellule solaire est caractérisée par une relation entre la Tension à ses bornes et le Courant qu'elle débite. L'allure de cette relation est indiquée à la figure II-3 suivante :

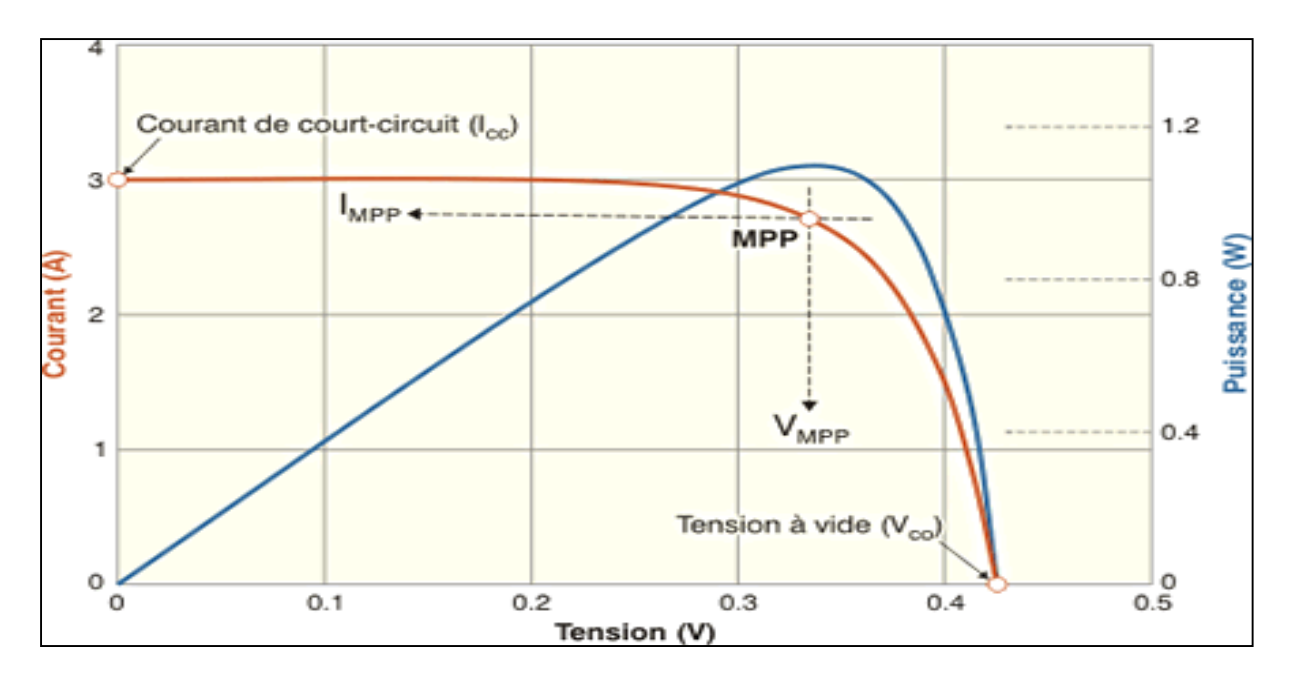

*Fig.II-3- Caractéristique I-V.* [6]

 Sur cette courbe, on peut définir plusieurs points remarquables. Vco et Icc représentent la tension du circuit ouvert et le courant du court-circuit de la cellule photovoltaïque. On peut aussi y distinguer un point de puissance maximal: MPP (en anglais : *maximal power point*) obtenu pour une tension et un courant optimaux : Vopt, Iopt (parfois appelés aussi Vmpp, Impp) et qui correspond au point cherché par les algorithmes MPPT.

 La tension fournie par une cellule solaire est assez faible, un peu moins de 0.5 V au point de puissance optimale pour une cellule au silicium cristallin. Cette tension est insuffisante pour la plupart des utilisations, pour cette raison, un module contient habituellement plusieurs cellules connectées en série, c'est le cas de la figure II-4. Dans ces conditions, le courant que peut débiter le module n'est pas plus grand que celui que peut fournir une cellule. Par contre, la tension du module est la somme des tensions des cellules. Donc, si le module contient ns cellules identiques éclairées de la même façon, sa tension est ns fois plus grande que celle d'une cellule. [6]

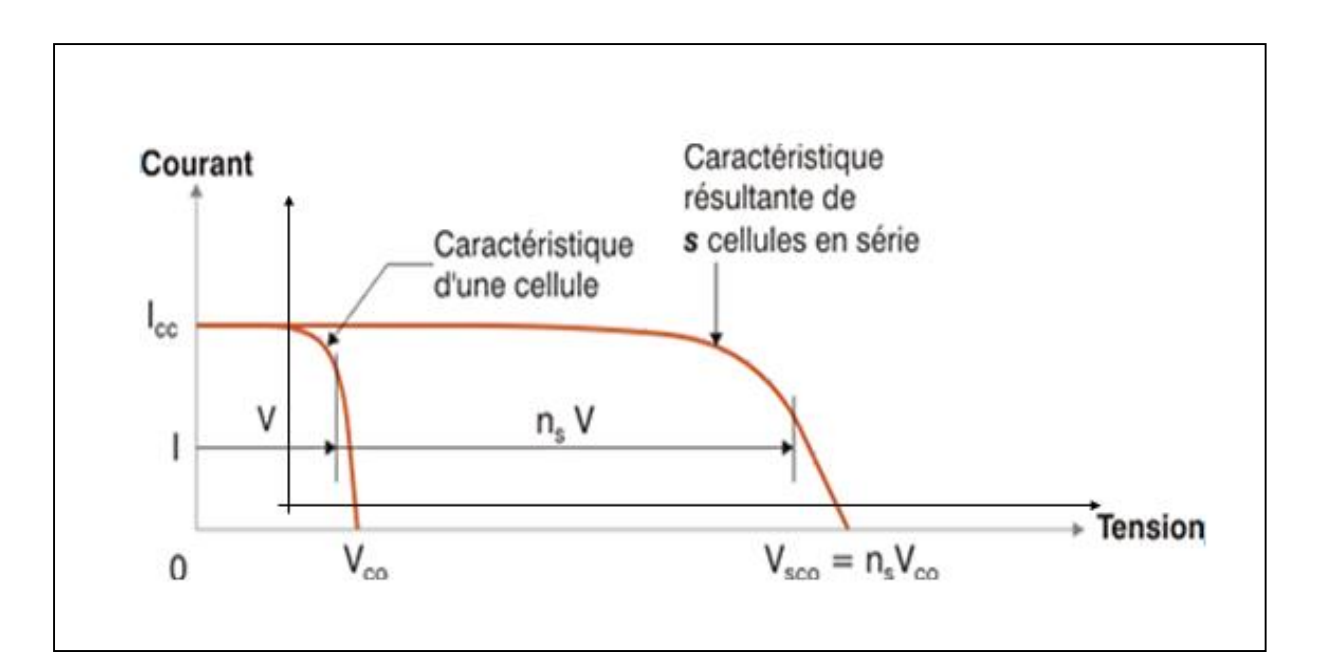

*Fig.II-4- Caractéristique I-V de ns cellules en série.* [12]

 Pour accroitre le courant du module il suffit de disposer les np cellules en parallèle comme c'est montré dans la figure II-5 ci-dessous. [12]

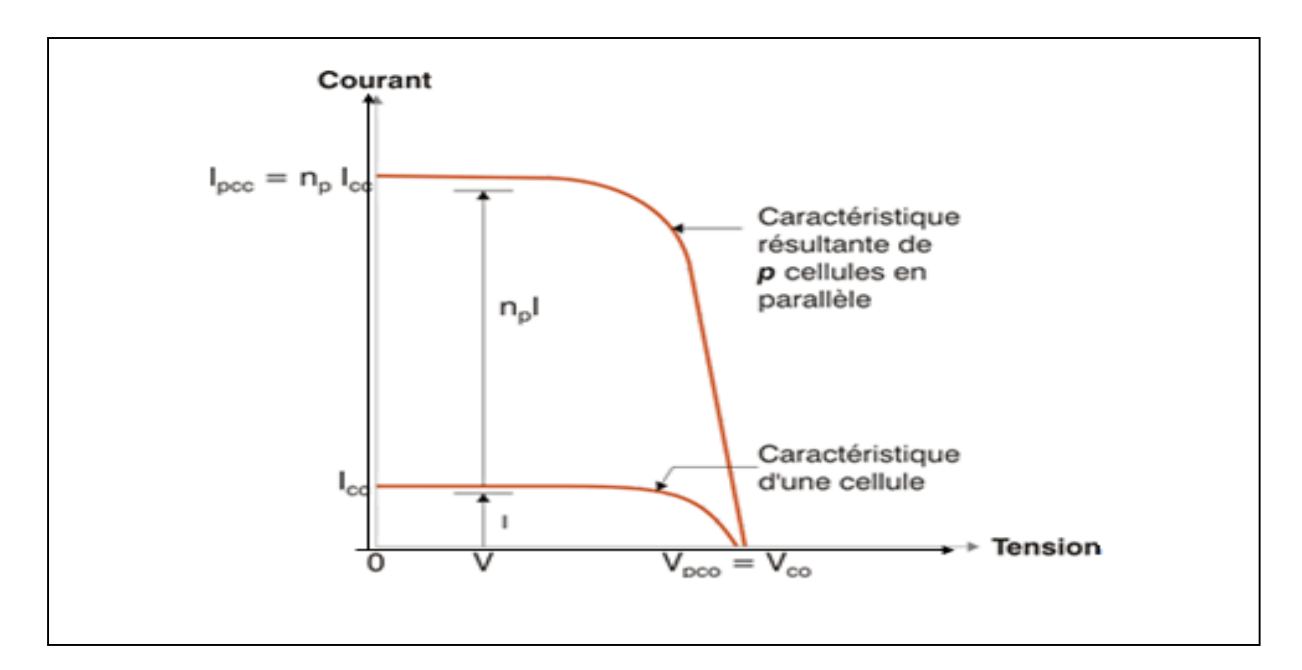

*Fig.II-5- Caractéristique I-V de np cellules en parallèle.* [12]

 Notons que pour augmenter et le courant et la tension, on peut imaginer un regroupement série / parallèle de plusieurs modules en constituant ainsi un panneau solaire.

 Enfin, il est impératif de signaler que les conditions de l'éclairement et de la température sous lesquelles la cellule est exposée, modifient sa caractéristique et par voie de conséquence ses paramètres définis précédemment : Vco, Icc, IMPP, VMPP . Figure II-6. [13]

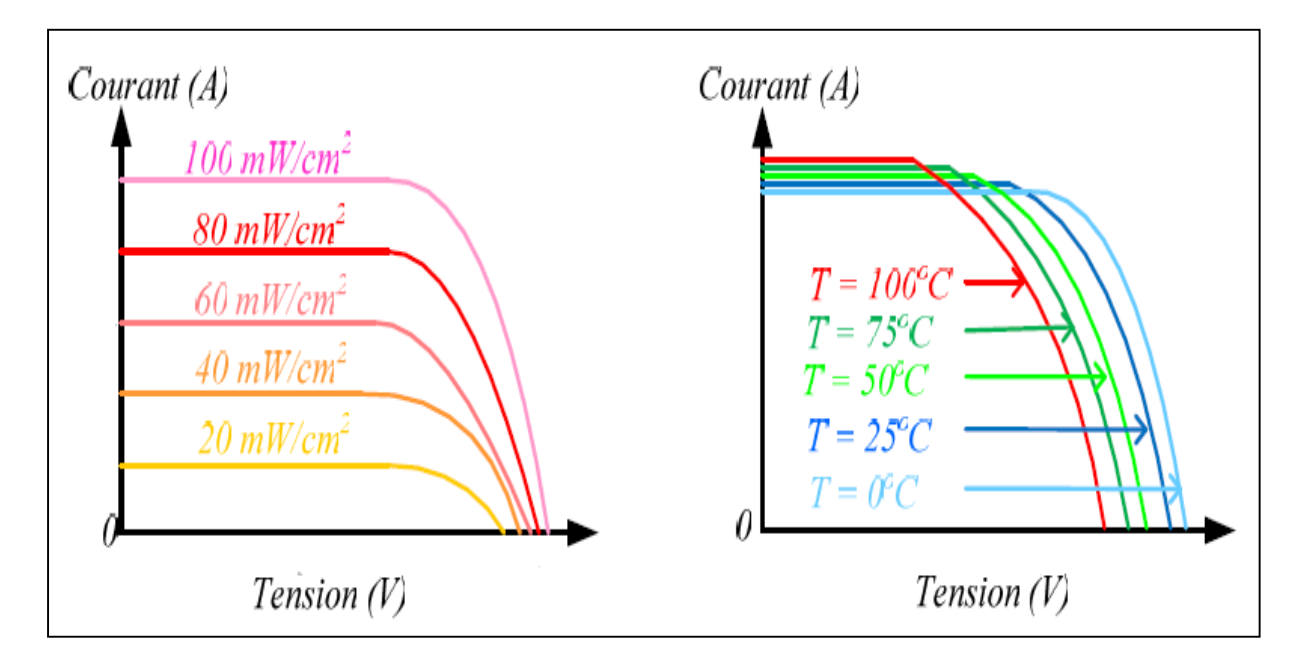

*Fig.II-6- Caractéristique I-V avec variation de l'éclairement et de la température.*[13]

#### **II-4/ Modélisation du générateur photovoltaïque.**

# **II-4-1/ Quelques modèles de la cellule photovoltaïque.**

 Dans la littérature plusieurs modèles basés sur la description mathématique des circuits équivalents de la cellule photovoltaïque ont été proposés. Les principaux ce sont les modèles à une et à deux diodes dont les circuits équivalents sont présentés respectivement dans les figures II-7 et II-8 ci-dessous [14] [15].

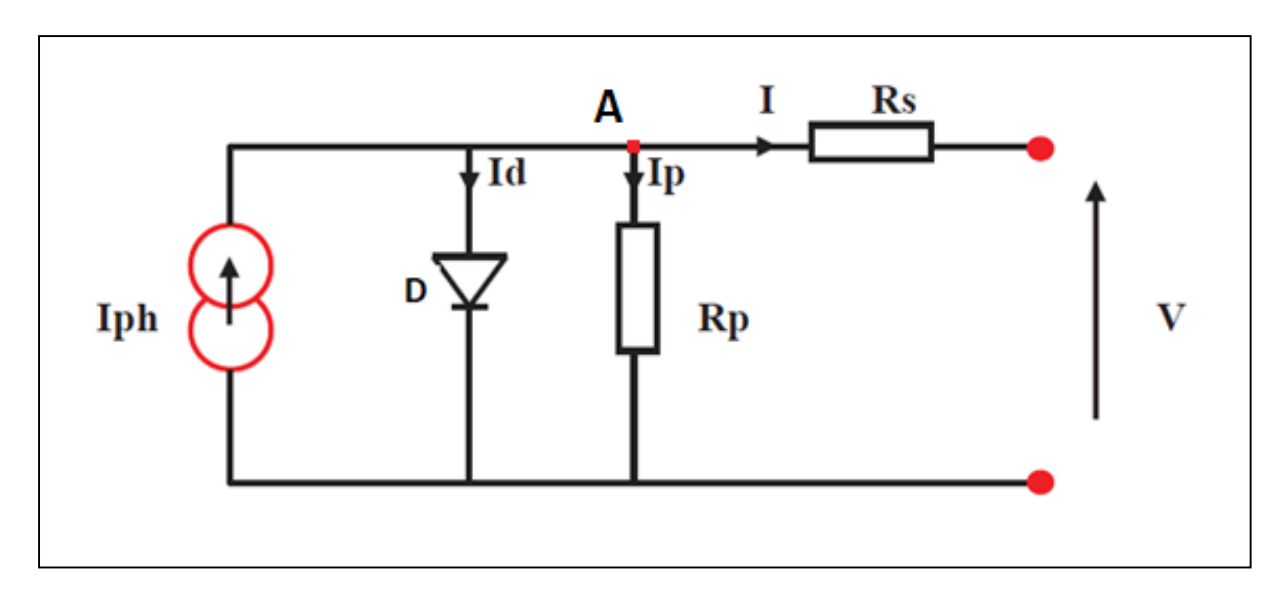

*Fig.II-7- Circuit équivalent d'une PV à une diode.*

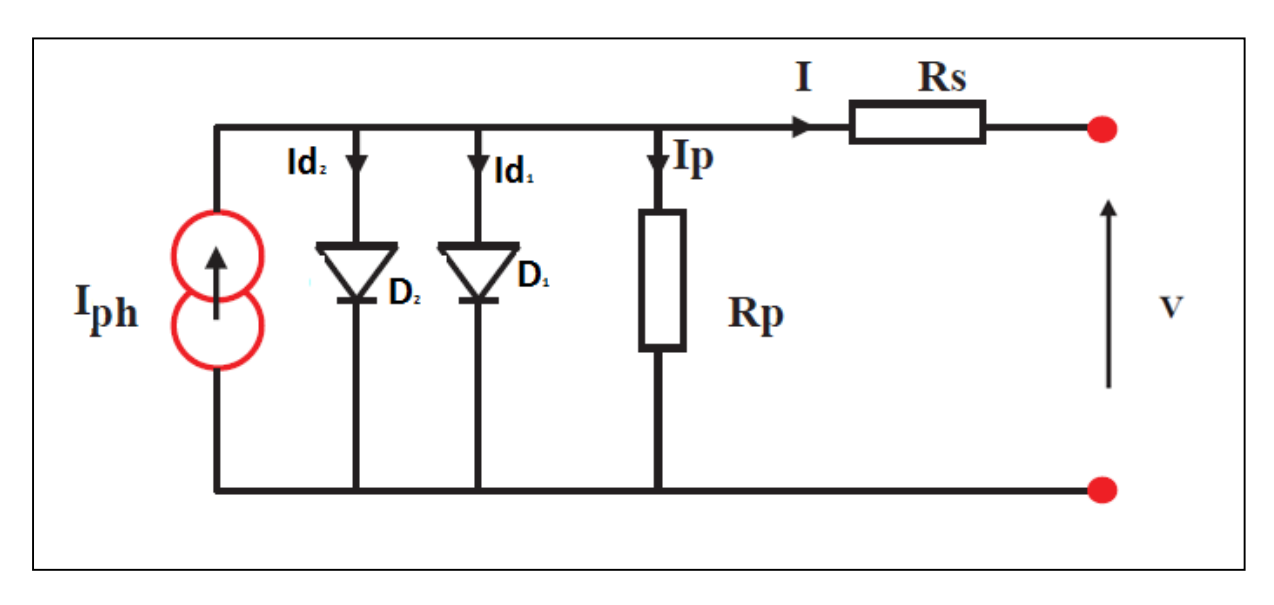

*Fig.II-8- Circuit équivalent d'une PV à deux diodes.*

 Ces modèles incluent une source de courant qui modélise le flux lumineux, deux résistances série ( Rs ) et shunt( Rp ) respectivement pour les pertes en tension et en courant et enfin une diode en parallèle qui représente le phénomène de polarisation de la cellule (propriété physique du semi-conducteur). La seconde diode dans le deuxième modèle c'est pour ajuster la caractéristique I-V de la cellule [16].

 Notons en définitive que le modèle physique de la cellule photovoltaïque est disponible sous forme d'un bloc à part entière dans la bibliothèque SIMSCAPE de MATLAB. Ce bloc (figure II-9) a été utilisé dans de nombreux travaux [17].

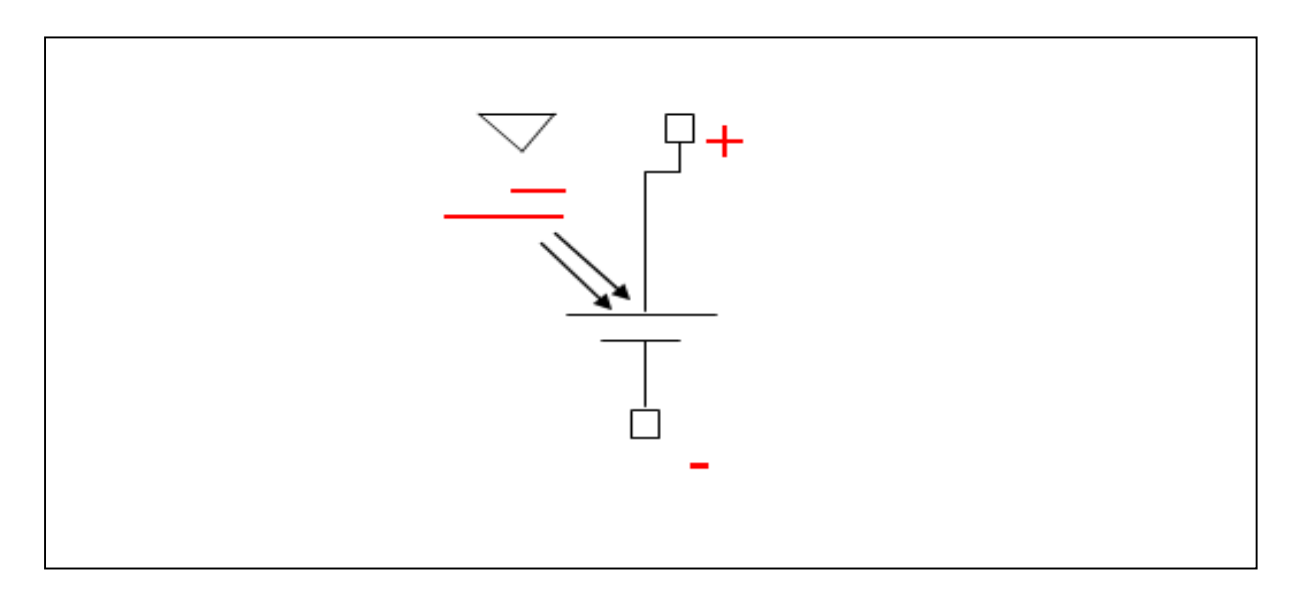

*Fig.II-9- Bloc d'une cellule photovoltaïque dans SIMSCAPE MATLAB .*

#### **II-4-2/ Mise en équation du GPV.**

 Le modèle que nous allons adopter pour notre étude est celui de la figure II-7, à une seule diode. Il offre un meilleur compromis entre simplicité et précision [18].

En appliquant la loi des nœuds au point A on obtient :

$$
I = Iph - Id - Ip \qquad \text{soit} \qquad Ip = Iph - Id - I \tag{II-1}
$$

La loi des mailles appliquées à la maille de droite donne :

$$
V = Rp * lp - Rs * l \qquad \text{soit} \qquad V = Rp * (lph - ld - l) - Rs * l \tag{II-2}
$$

 A partir de l'équation de Schokley on peut écrire l'expression du courant de la diode  $Id:$ 

$$
Id = Io[\exp\left(q * \frac{Vd}{a*k*T}\right) - 1] \tag{II-3}
$$

Sachant que le courant de saturation de la diode est :

$$
Io = (lccn + ki * (T - Tn))/(exp(Vcon + kv * (T - Tn))/(a * Vt) - 1)
$$
 (II-4)

Et nous avons les données qui suivent :

- *Vd*, la tension au borne de la diode, elle est définie par :

$$
Vd = V + Rs * I \tag{II-5}
$$

- *Vt* c'est le voltage thermique défini par l'équation suivante :

$$
Vt = n_s * k * T/q \tag{II-6}
$$

avec  $n<sub>s</sub>$  est le nombre de cellules photovoltaïques en série.

 Il est important de signaler que l'égalité définissant *Io* via l'équation ( II-4) n'est pas celle qui est largement reprise dans la littérature, mais elle est plus récente et d'après les tests effectués, cette formule simplifie le modèle et le rend plus précis [19] [20].

 Le courant photonique de la cellule dépend linéairement de l'irradiation solaire et il varie aussi en fonction de la température selon l'équation suivante :

$$
Iph = (Iphn + ki(T - Tn)) * G/Gn
$$
 (II-7)

 Dans cette dernière équation, *G* et *Gn* représentent respectivement l'éclairement actuel et nominal en Watt / (Mètre)<sup>2</sup> alors que *Iphn* est le courant photonique obtenu dans les conditions nominales de température et d'irradiation solaire (éclairement). Ce dernier courant est généralement et approximativement confondu à *Iccn* pour les fins de simulation sous Matlab étant donné que Rp >> Rs [20] [ 21].

 Les équations ainsi obtenues ( II-3 ), ( II-4 ), ( II-5 ) , (II-6 ) et (II-7) nous permettent de modéliser le module photovoltaïque sous Matlab.

#### **II-4-3/ Simulation du module solaire KC200GT.**

 Le module KC200GT poly cristallin va être simulé sous les valeurs nominales d'ensoleillement ( éclairement) *Gn=1000w/m<sup>2</sup>* et de température *Tn=25°C*. Les paramètres du module sont présentés dans le tableau II-1 ci-dessous.

 A partir des équations trouvées précédemment, nous pouvons avoir le modèle en blocs de notre module sous Matlab. Notons que la tension de la diode sera captée, la valeur ainsi trouvée sera insérée dans l'équation ( II-3 ) du courant de la diode *Id* [19].

| <b>IMPP</b>        | 7.61A          |
|--------------------|----------------|
| <b>VMPP</b>        | 26.63 V        |
| <b>Pmax</b>        | 200.143 W      |
| <i>Icc</i>         | 8.21 A         |
| <b>Vco</b>         | 32.9V          |
| Kv                 | $-0.1230 V/K$  |
| Ki                 | 0.0032 A/K     |
| N <sub>S</sub>     | 54             |
| $\boldsymbol{A}$   | 1.3            |
| $\mathbb{R} p$     | 415.405 Ω      |
| $\boldsymbol{R}$ s | $0.221 \Omega$ |

*Tab.II-1-Paramètres du module KC200GT*

#### **II-4-4/ Influence de l'éclairement et de la température.**

La densité des porteurs de charge et donc le courant de saturation sont modifiés par la variation de la température et de la concentration de l'éclairement [23], ce qui influe largement sur les performances du module.

 A température variable et à éclairement fixe, figures II-12 et II-13, nous remarquons que la tension augmente quand la température diminue, cela peut s'expliquer par le fait que la bande interdite diminue à température basse, ce qui favorise une grande mobilité des électrons et des trous du semi conducteur [22] . A grande température, la puissance maximale du module se réduit sans tout de même affecter l'allure du courant qui reste presque voisin du courant du court-circuit.

 Du côté de l'éclairement, à température constante, la caractéristique *I-V*, figure II-10, se déplace longitudinalement dans le sens du courant, quand le flux lumineux augmente. La croissance du courant de court-circuit est beaucoup plus significative que celle de la tension du circuit ouvert, qui en pratique est considérée comme constante, puisque l'image du courant est linéaire et celle de la tension est logarithmique [22]. Et comme on peut le remarquer à travers la figure II-11, la puissance du module est proportionnelle à l'éclairement.

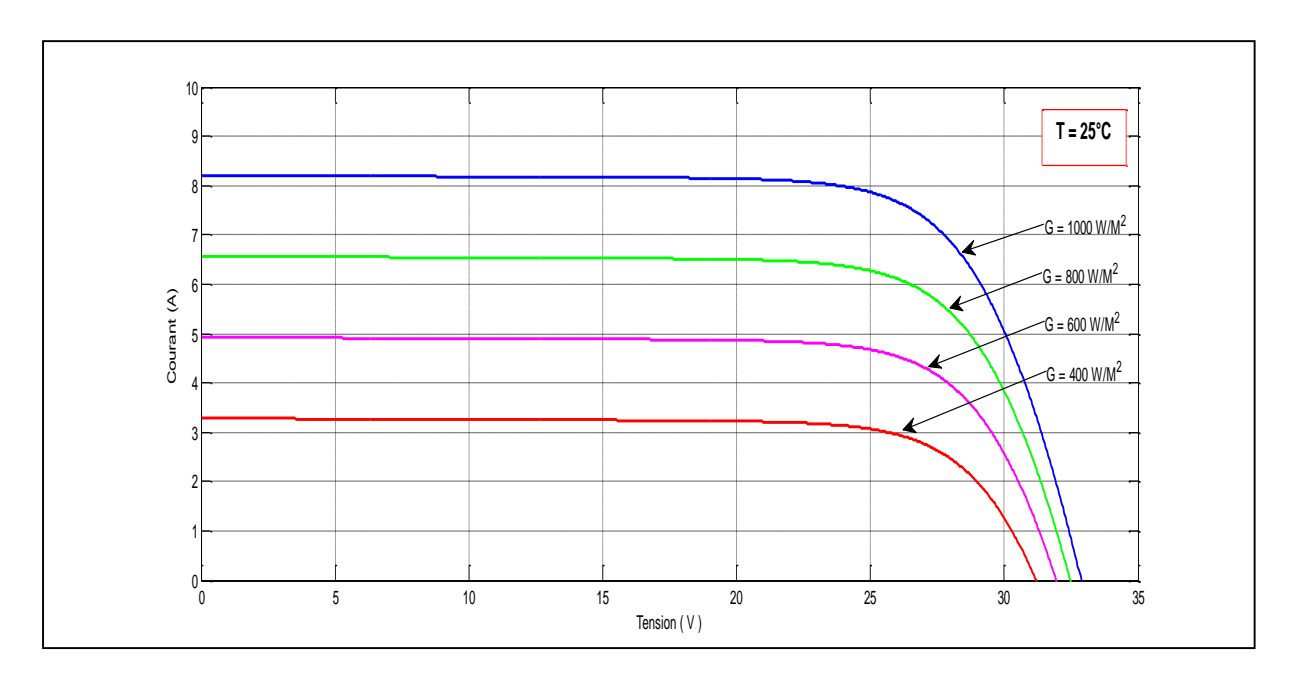

*Fig.II-10- Caractéristique I-V avec variation de l'éclairement.*

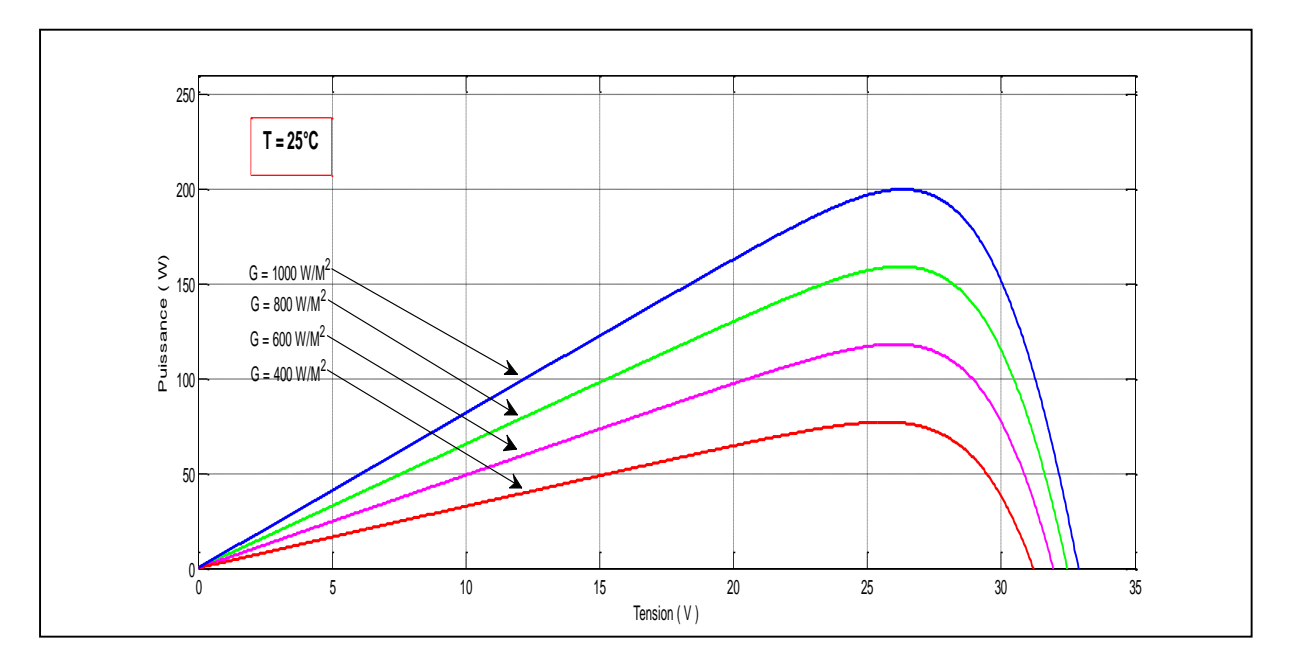

*Fig.II-11- Caractéristique P-V avec variation de l'éclairement.*

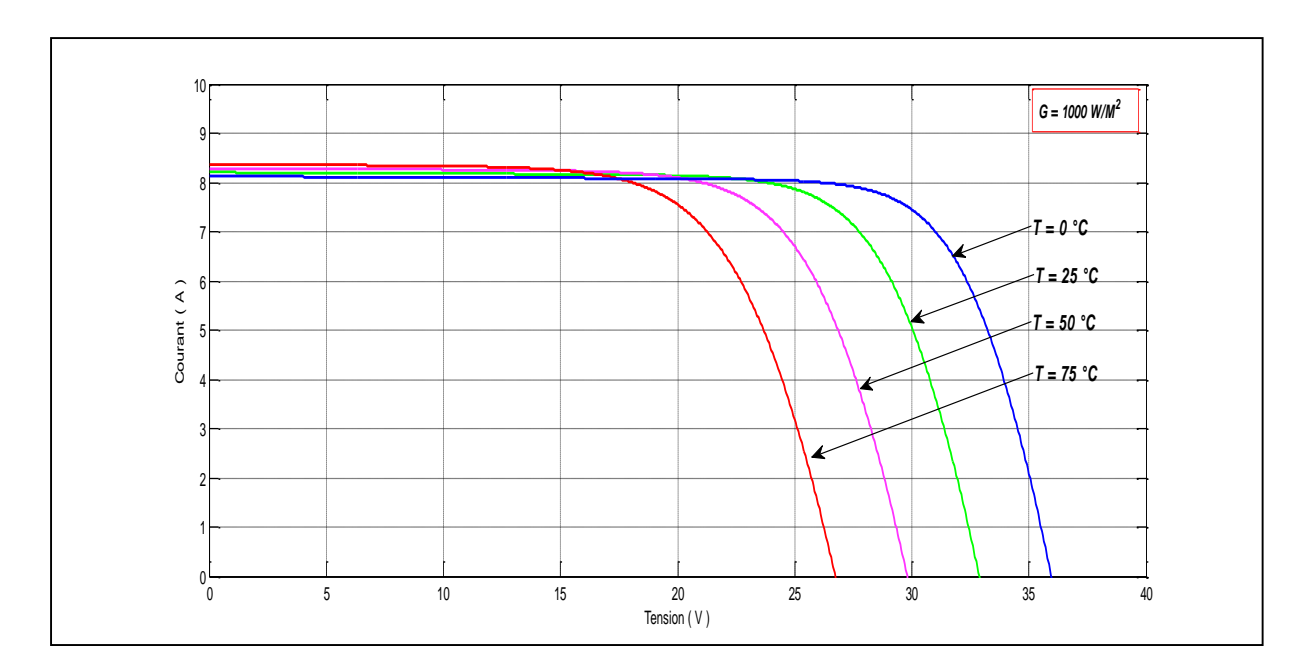

*Fig.II-12- Caractéristique P-V avec variation de la température.*

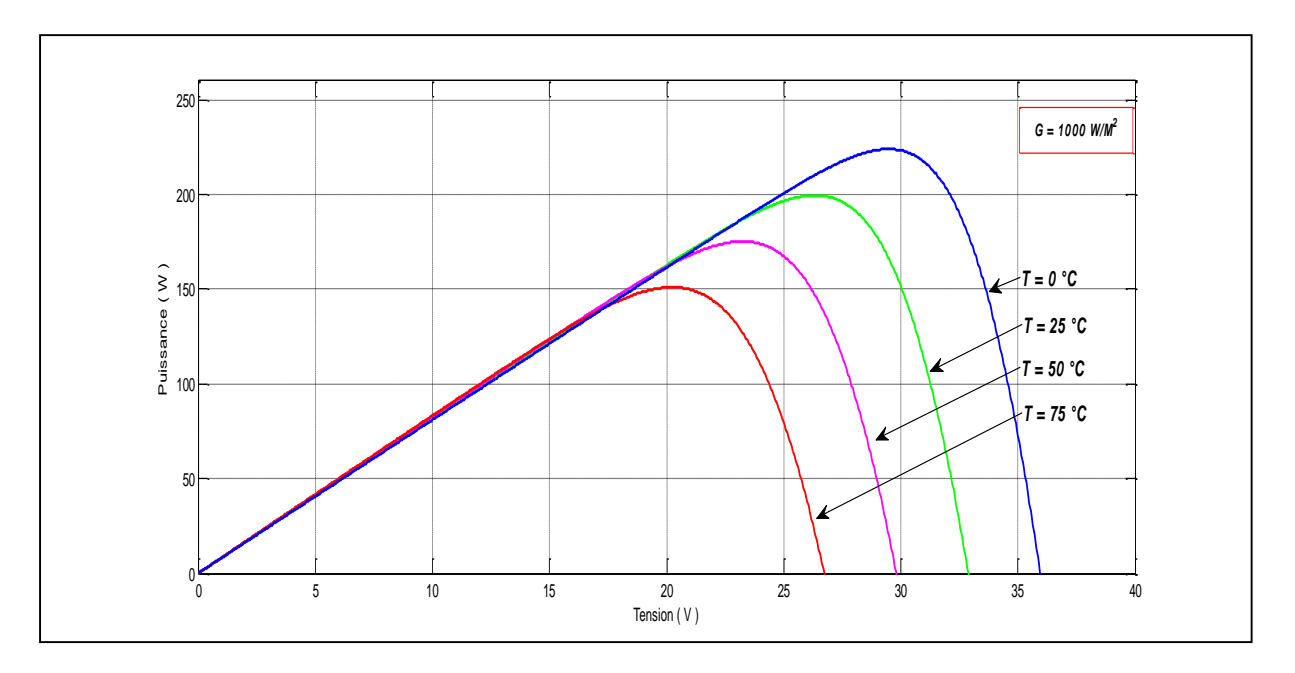

*Fig.II-13- Caractéristique P-V avec variation de la température.*

# **II-5/ Étage d'adaptation d'un générateur photovoltaïque .**

 Comme on l'a remarqué, la caractéristique *I-V* du générateur photovoltaïque est non linéaire et sa dépendance de la température et de l'éclairement fait en sorte que le point de puissance maximale PPM se déplace constamment. Il est donc impératif de poursuivre ce point afin d'extraire le maximum de puissance disponible aux bornes du GPV. Pour cela,

l'insertion d'un étage d'adaptation à la sortie du GPV s'avère nécessaire. Cet étage qui, sous une commande adéquate, permet le transfert de la puissance maximale *Pmax ( Ippm,Vppm)* à une charge éventuelle.

 Dans ce travail, l'étage d'adaptation que nous avons choisi est un convertisseur statique CC / CC : Un hacheur survolteur . Il aura pour principal rôle de pousser le GPV à fonctionner tout le temps autour du point de puissance maximale quelques soient les perturbations dont le GPV sera le siège.

## **II-5-1/ Le hacheur survolteur.**

Le hacheur survolteur dit aussi boost ou parallèle, avec ses paires : les hacheurs dévolteur et survolteur-dévolteur sont fréquemment utilisés dans les systèmes photovoltaïques. Ce type de convertisseurs n'est constitué que par des éléments réactifs (Selfs, Capacités) qui, dans le cas idéal, ne consomment aucune énergie. C'est pour cette raison qu'ils sont caractérisés par un grand rendement [25].

 Le hacheur survolteur, comme son nom l'indique, permet de convertir une tension continue en une autre tension continue de plus grande valeur. Il va, de ce fait, dans notre application, élever la tension générée par le GPV au niveau de la tension désirée du bus.

 Comme tous les convertisseurs continu-continu, le hacheur survolteur peut avoir deux modes de fonctionnement, l'un est continu dans lequel le courant inductif ne s'annule jamais ; l'autre ( mode) est discontinu , pendant lequel le courant inductif s'annule un laps de temps.

 Dans ce qui suit, nous allons présenter une brève étude du convertisseur parallèle en mode continu.

## **II-5-1-1/ Étude du fonctionnement.**

 La figure II-14 montre les éléments constitutifs de notre hacheur ainsi que son principe de fonctionnement. Les composants sont supposés idéaux et la tension d'alimentation parfaitement continue.

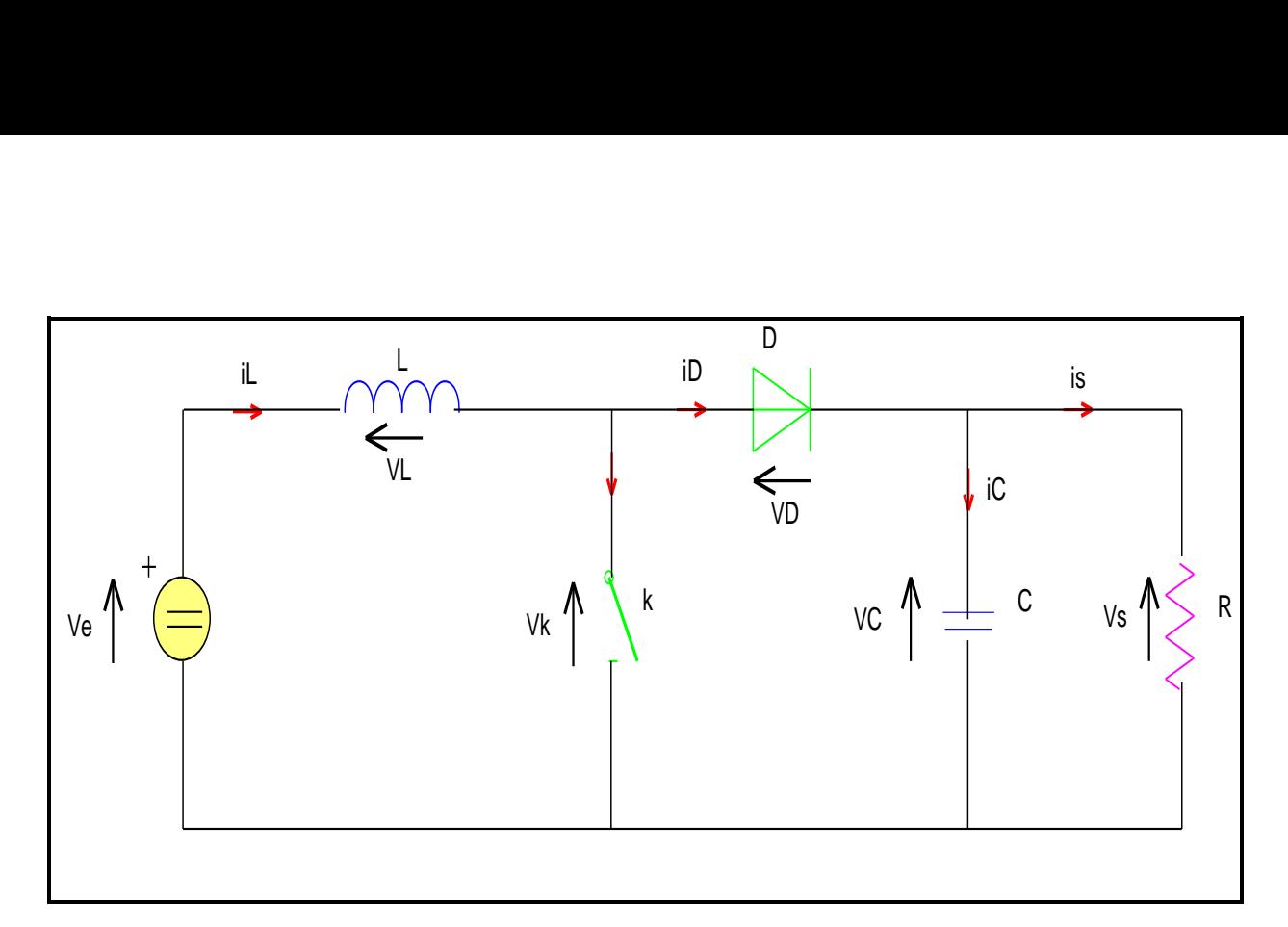

*Fig.II-14- Schéma de principe du hacheur survolteur.*

 Le fonctionnement du convertisseur en question dépend étroitement de la commande de son interrupteur, dont l'allure du signal est présentée dans la figure II-15. Les quatre paramètres qui retiennent notre attention sont :

- Durée de conduction :  $T_{ON} = \alpha T_d$  (II-8)
- Durée de blocage :  $T_{OFF} = (1 \alpha)T_d$  (II-9)
- Période de découpage :  $Td = T_{ON} + T_{OFF}$  (II-10)
- Rapport cyclique :  $\alpha = T_{ON}/Td$  (II-11)

 Selon l'état de l'interrupteur *K* et de la diode *D*, on peut distinguer deux phases de fonctionnement :

 **a/ Phase active :** Lorsque l'interrupteur *K* est fermé et l'interrupteur *D* est ouvert. Durant cette séquence, le courant traversant l'inductance *L* va augmenter linéairement et une énergie *WL* est stockée dans *L*. Le condensateur *C* fournit de l'énergie à la charge *R* [26].

A l'instant  $t = 0$ , on ferme l'interrupteur *K* pendant une durée *αTd*. On obtient alors le schéma équivalent de la figure II-16.

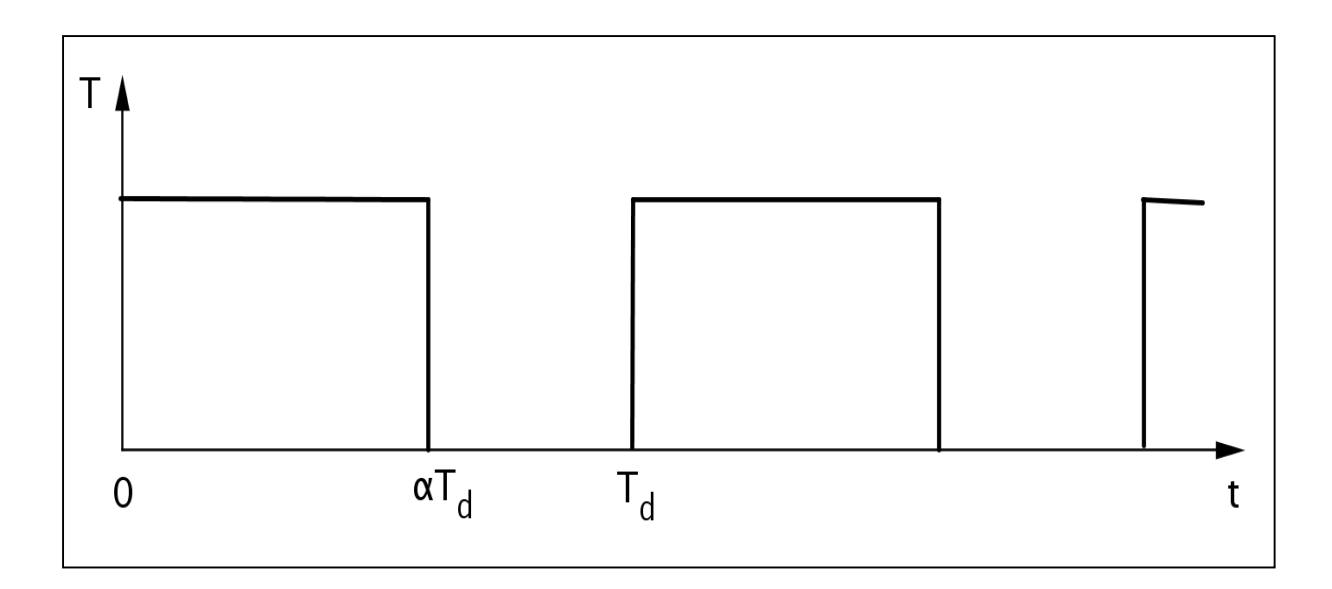

*Fig.II-15- Signal de commande de l'interrupteur T.*

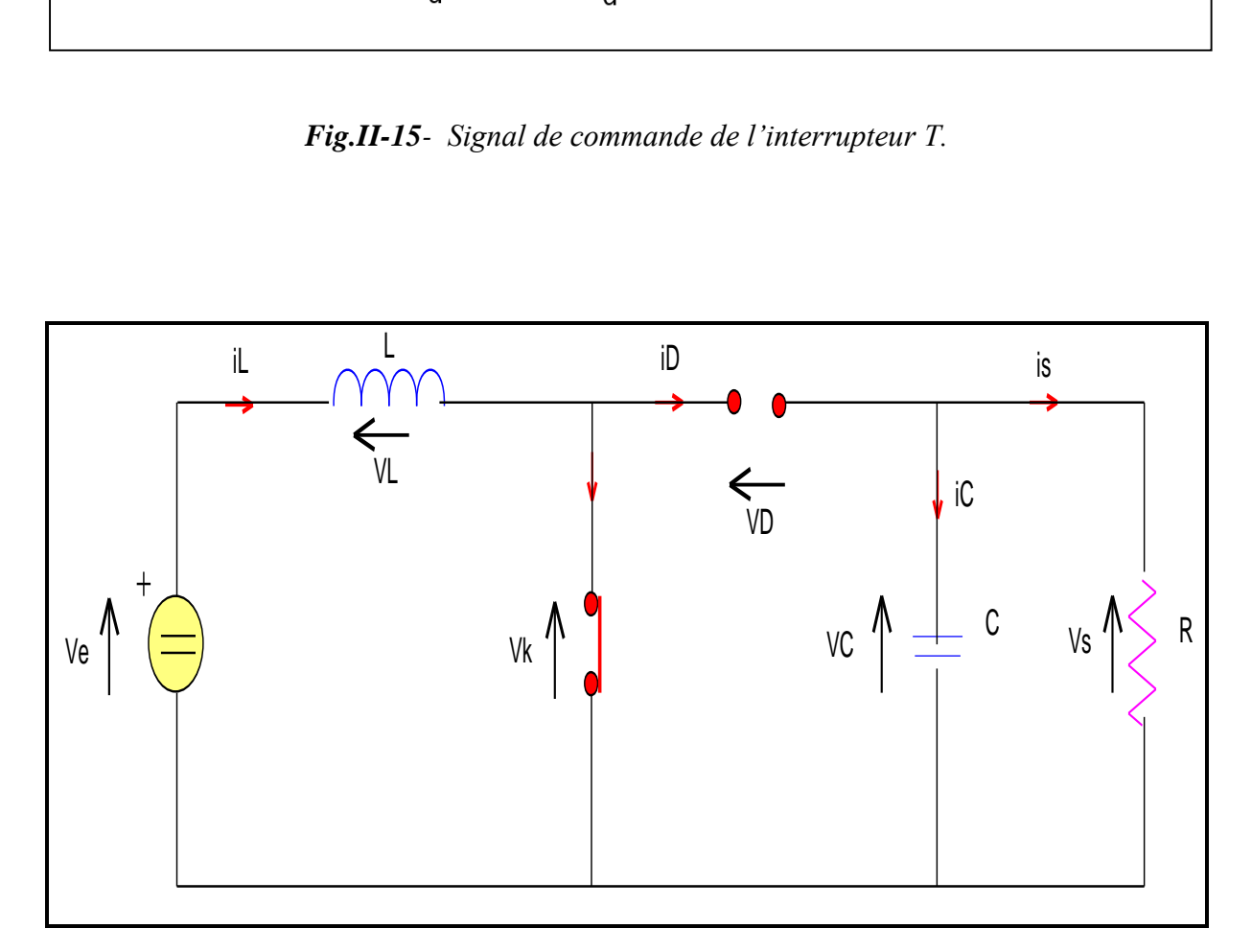

*Fig.II-16- Séquence active.*

De l'analyse du circuit on déduit l'équation suivante :

$$
V_L = V_e = L * di_L/dt \tag{II-12}
$$

dont la solution est :

$$
i_L = V_e * \frac{t}{L} + i_{L_{min}} \tag{II-13}
$$

 **b/ la phase de roue libre** : Lorsque l'interrupteur *K* est ouvert et l'interrupteur *D* est fermé. Durant cette séquence, l'énergie emmagasinée dans l'inductance *L* est restituée au condensateur et à la charge *R*. Lors de cette phase, le fait que l'inductance *L* soit en série avec la source de tension d'entrée permet d'obtenir un montage survolteur [26].

A l'instant  $t = \alpha * Td$ , on ouvre l'interrupteur *K* pendant la durée  $Td*(1 - \alpha)$  ce qui nous donne le circuit équivalent de la figure II-17 .

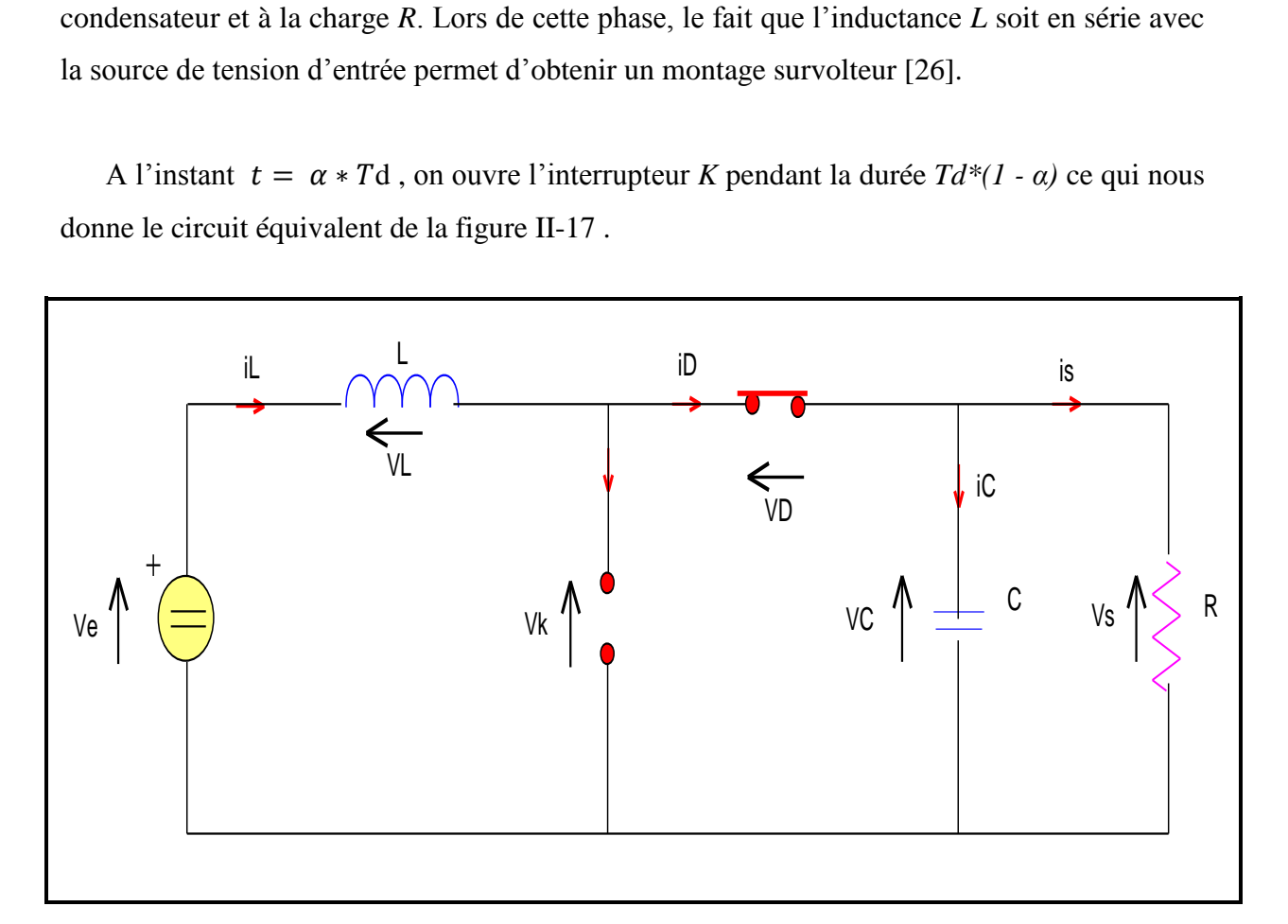

*Fig.II-17- Séquence de roue libre*

Du schéma équivalent ci-dessus jaillit l'équation suivante :

$$
V_L = V_e - V_s = L * di_L/dt \tag{II-14}
$$

et qui a pour solution :

$$
i_L = \frac{(Ve - Vs)(t - \alpha * Td)}{L} + i_{L_{max}} \tag{II-15}
$$

(*Ve* et *Vs* sont respectivement les tensions d'entrée et de sortie du hacheur).

## **II-5-1-2/ Expressions mathématiques des grandeurs de sortie.**

La tension moyenne aux bornes de l'inductance  $v<sub>L</sub>$  est donnée par ce qui suit :

$$
v_L = 1/Td \int_0^{Td} v_L * dt = \frac{1}{Td} \left( \int_0^{\alpha *Td} V_e * dt + \int_{\alpha *Td}^{Td} (V_e - V_s) * dt \right)
$$
 (II-16)

Sachant que cette tension est nulle, on arrive à l'égalité suivante :

$$
\alpha * V_e + (V_e - V_s)(1 - \alpha) = 0 \tag{II-17}
$$

Ce qui nous permet d'écrire finalement :

$$
V_s = V_e/(1 - \alpha) \tag{II-18}
$$

Le rapport cyclique étant compris entre 0 et 1 alors,  $V_s > V_e$  ce qui justifie le montage survolteur.

 Si le courant d'entrée est parfaitement continu, on peut écrire la valeur moyenne du courant de sortie comme suit :

$$
i_s = 1/Td \int_{\alpha + Td}^{Td} i_L * dt \tag{II-19}
$$

Tout calcul fait, on obtient alors l'expression suivante :

$$
i_s = i_L * (1 - \alpha) \tag{II-20}
$$

Cette équation montre que notre hacheur est abaisseur de courant étant donnée que  $i_s < i_l$ .

#### **II-5-1-3/ Expressions mathématiques des composants passifs.**

## **a/ Dimmenssionnement de L.**

A partir des équations ( II-13 ) et ( II-15 ), à  $t = \alpha * Td$ , on peut déduire l'ondulation du courant  $\Delta i_L$  comme suit :

$$
\Delta i_L = i_{L_{max}} - i_{L_{min}} = (\alpha * V_e)/(L * f)
$$
\n(II-21)

En utilisant l'équation (II-18 ), on peut écrire :

$$
\Delta i_L = (\alpha * (1 - \alpha) * V_s) / (L * f) \tag{II-22}
$$

 On peut conclure de cette dernière égalité que l'ondulation du courant est maximale à *α=0.5* ce qui nous amène à dimmenssionner l'inductance L à partir de l'équation ci-dessous :

$$
L \ge V_s/(4 * f * \Delta i_L) \quad \text{sachant que f est la fréquence de commutation.} \tag{II-23}
$$

## **b/ Dimmenssionnement de C**

Le dimmenssionnement de la capacité passe impérativement par le calcul de l'ondulation en tension  $\Delta V_s$ :

 $\hat{a}$   $0 \le t \le \alpha^* T d$  on a:  $i_c = -i_s = C * dV_s/dt$  (II-24)

La solution de cette équation est :

$$
V_s = -i_s * \frac{t}{c} + V_{s_{max}} \tag{II-25}
$$

$$
\hat{a} \quad t = \alpha \ast T d \quad \text{on } a: \qquad V_{s_{min}} = -i_s \ast \alpha \ast \frac{Td}{c} + V_{s_{max}} \tag{II-26}
$$

On arrive donc à l'expression de l'ondulation en tension:

$$
\Delta V_s = i_s * \alpha * \frac{rd}{c} = \alpha * V_s / (R * C * f)
$$
\n(II-27)

Pour dimmenssionner la capacité C, on utilise la relation suivante :

$$
C \ge \alpha_{max} * V_s / (R * f * \Delta V_s) \tag{II-28}
$$

#### **II-5-1-4/ Le convertisseur survolteur sous Matlab.**

 Plusieurs modèles ont été adoptés dans la littérature pour la simulation du convertisseur survolteur, c'est le cas du modèle petit signal [24] ou le modèle moyen [27]. Ces modèles s'utilisent surtout pour permettre un long temps de simulation.

 Dans notre cas on se contentera du modèle élaboré avec les blocs simpowers de simulink. C'est une bibliothèque assez riche dans laquelle tous les composants dont on aura besoin sont disponibles. La figure II-18 montre l'implantation du hacheur objet de notre étude dans cet environnement. Les paramètres des différents blocs sont définis dans le tableau II-2.

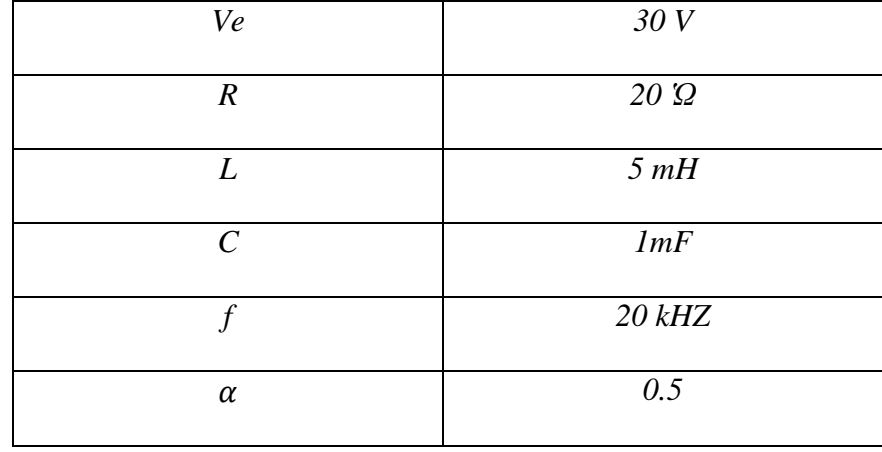

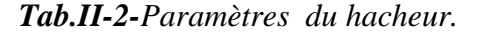

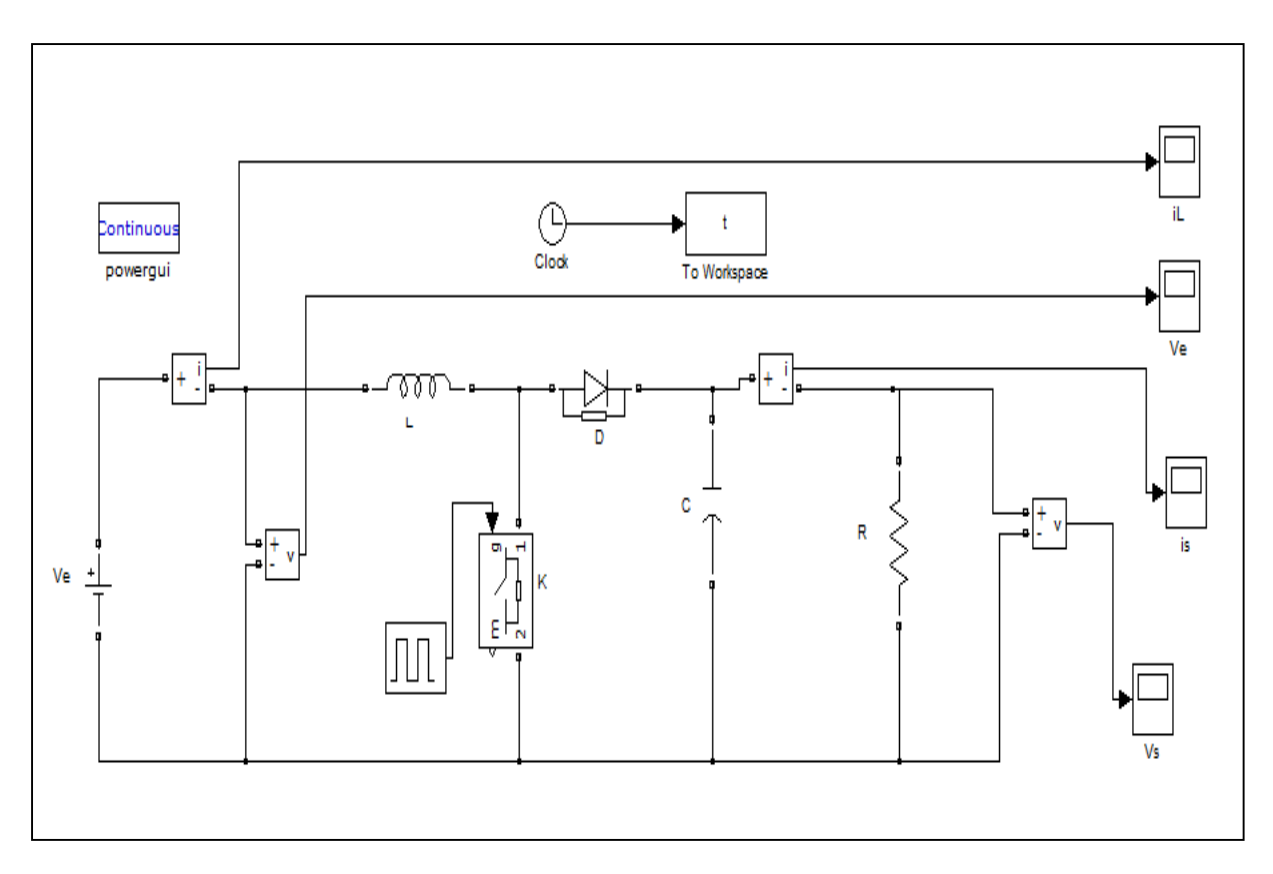

*Fig.II-18 Schéma du hacheur survolteur sous simulink.*

 Les figures II-19 et 11-20 exposent le comportement du convertisseur en question, en montrant dans l'ordre les allures des courants et des tensions d'entrée et de sortie. On peut voir clairement qu'il est, simultanément, abaisseur de courant et élévateur de tension.

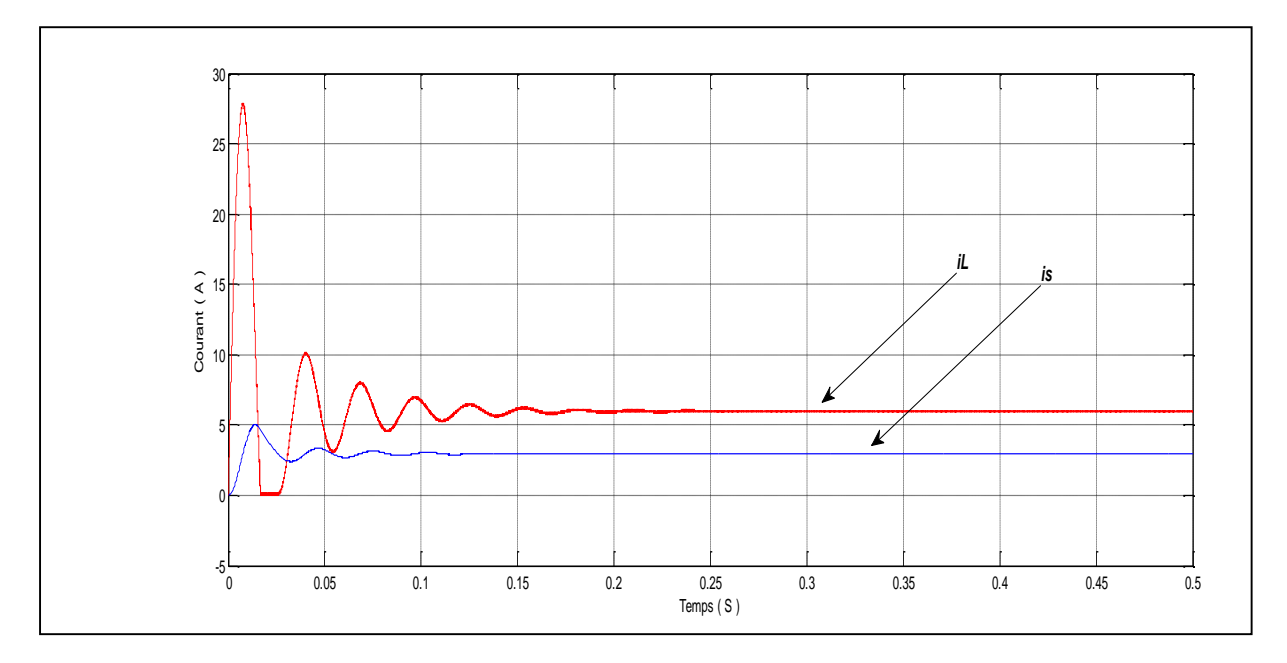

*Fig.II-19- Allure des courants d'entrée ' ' et de sortie ' ' du hacheur.* 

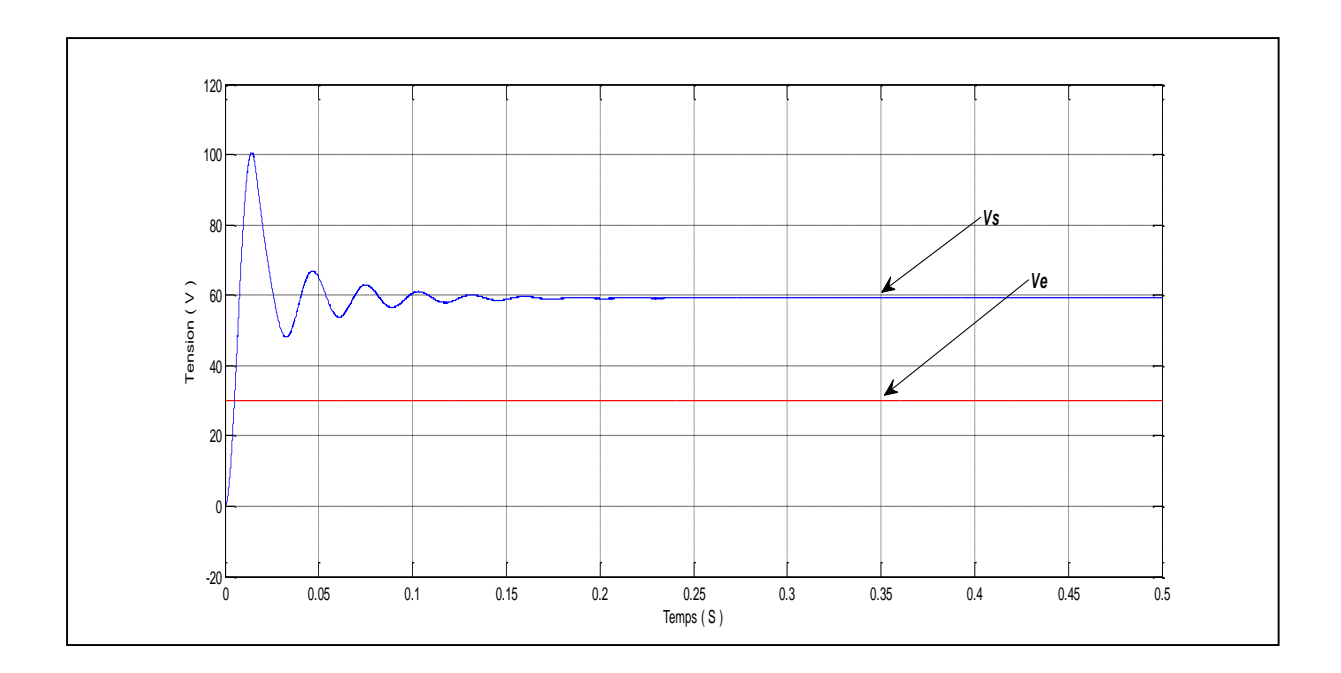

*Fig.II-20- Allure des tensions d'entrée ' ' et de sortie ' ' de l'hacheur.* 

## **II-6/ L'algorithme de commande MPPT.**

Le principal souci dans une installation photovoltaïque c'est de poursuivre le point maximum de puissance et de permettre ainsi au système d'être le plus rentable du possible. C'est dans ce sens que plusieurs techniques ont vu le jour depuis 1968 date de publication de la première loi de commande de ce type, pour commander l'étage d'adaptation en vue de pousser le système à fonctionner au point ( *Vppm,Ippm*).

Les techniques les plus abordées dans la littérature sont :

- Hill Climbing Algorithms :
	- Perturb & Observ.
	- *dp/dV* Feedback Control.
	- Incremental Conductance.
	- Algorithms Adaptive.
- Fuzzy Logic Control.
- Neural networks.
- Current Sweep Method.
- Direct Method.

Le principe de chacune de ces méthodes a été explicité dans les documents [30] et [31]. Ce qui différencie ces techniques les unes des autres c'est la complexité, le nombre de capteurs requis, la vitesse de convergence, le coût, le rendement et le domaine d'application.[28]

## **II-6-1/ Principe générale de la commande MPPT.**

 Par définition, une commande MPPT, associée à un étage intermédiaire d'adaptation, permet de faire fonctionner un générateur PV de façon à produire en permanence le maximum de sa puissance. Ainsi, quelles que soient les conditions météorologiques (température et éclairement), la commande du convertisseur place le système au point de fonctionnement maximum (*Vppm*, *Ippm*) [29].

 L'adaptation d'impédance est souvent sous forme d'un convertisseur CC / CC. L'algorithme de commande MPPT utilise, selon son type, des paramètres captés du GPV. La figure II-21 montre ce schéma de principe.

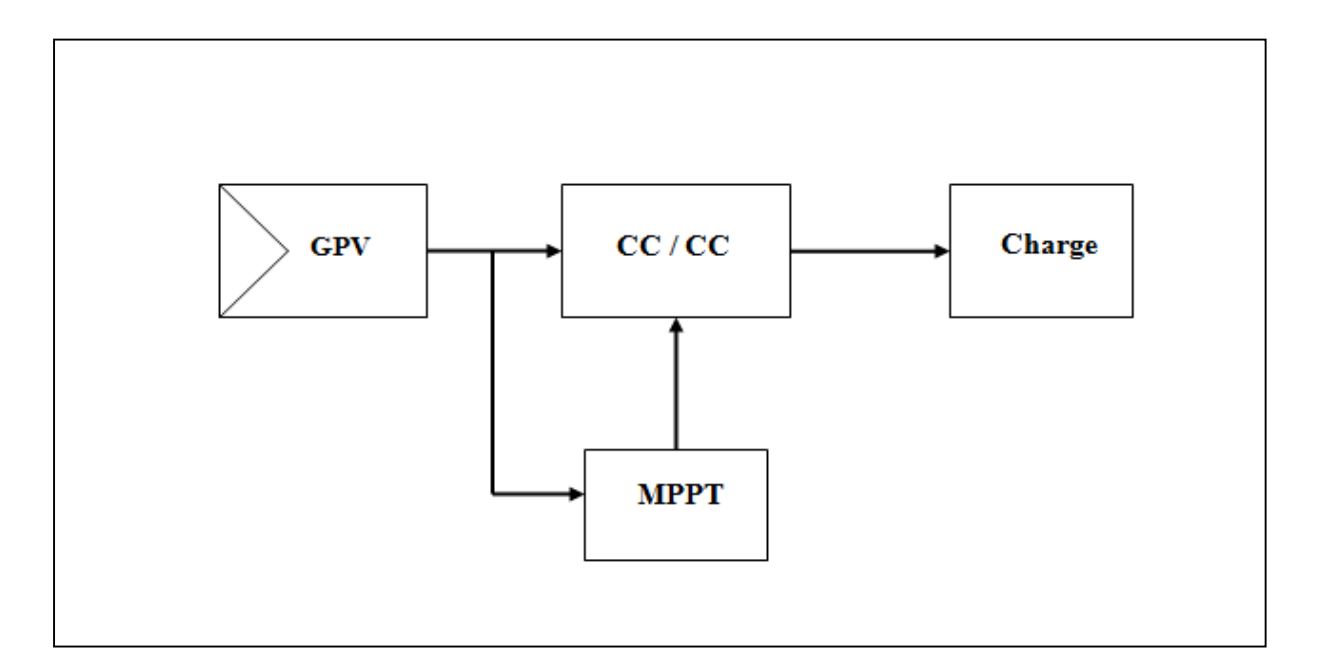

*Fig.II-21- Chaîne de conversion avec une commande MPPT.*

 Dans notre étude, on a opté pour l'algorithme « Perturber et Observer » car c'est le plus utilisé de par sa simplicité.

## **II- 6-2/ L'algorithme Perturber et Observer (** *P&O* **).**

 Comme son nom l'indique, cet algorithme est basé sur la perturbation du système à travers l'augmentation ou la diminution de la tension ou en agissant directement sur le rapport cyclique du convertisseur CC-CC, puis par l'observation des effets de ces perturbations sur la puissance de sortie du panneau, voir figure II-22.

 Le principe de cette commande consiste à perturber la tension V d'une faible amplitude autour de sa valeur initiale et d'analyser le comportement de la variation de puissance P qui en résulte Ainsi, comme l'illustre la figure II-22. On peut déduire que si une incrémentation positive de la tension V engendre un accroissement de la puissance P , cela signifie que le point de fonctionnement se trouve à gauche du PPM. Si au contraire, la puissance décroît, cela implique que le système a dépassé le PPM. Un raisonnement similaire peut être effectué lorsque la tension décroît. A partir de ces diverses analyses sur les conséquences d'une variation de tension sur la caractéristique P(V), il est alors facile de situer le point de fonctionnement par rapport au PPM, et de faire converger ce dernier vers le maximum de puissance à travers un ordre de commande [32].

 Dès que le PPM est atteint, la tension oscille autour de la tension idéale *Vppm* . Cette oscillation cause une perte de puissance qui dépend de la largeur du pas de la perturbation. Un compromis devrait être trouvé entre les pertes en puissance et la rapidité de réponse de l'algorithme. Si la largeur du pas est grande, l'algorithme du MPPT répondra rapidement aux changements soudains des conditions de fonctionnement, mais les pertes seront accrues. Si la largeur du pas est très petite les pertes seront réduites, mais le système ne pourra plus suivre les changements rapides de la température ou de l'insolation. La valeur pour la largeur idéale du pas dépend du système, elle doit être déterminée expérimentalement. [28]

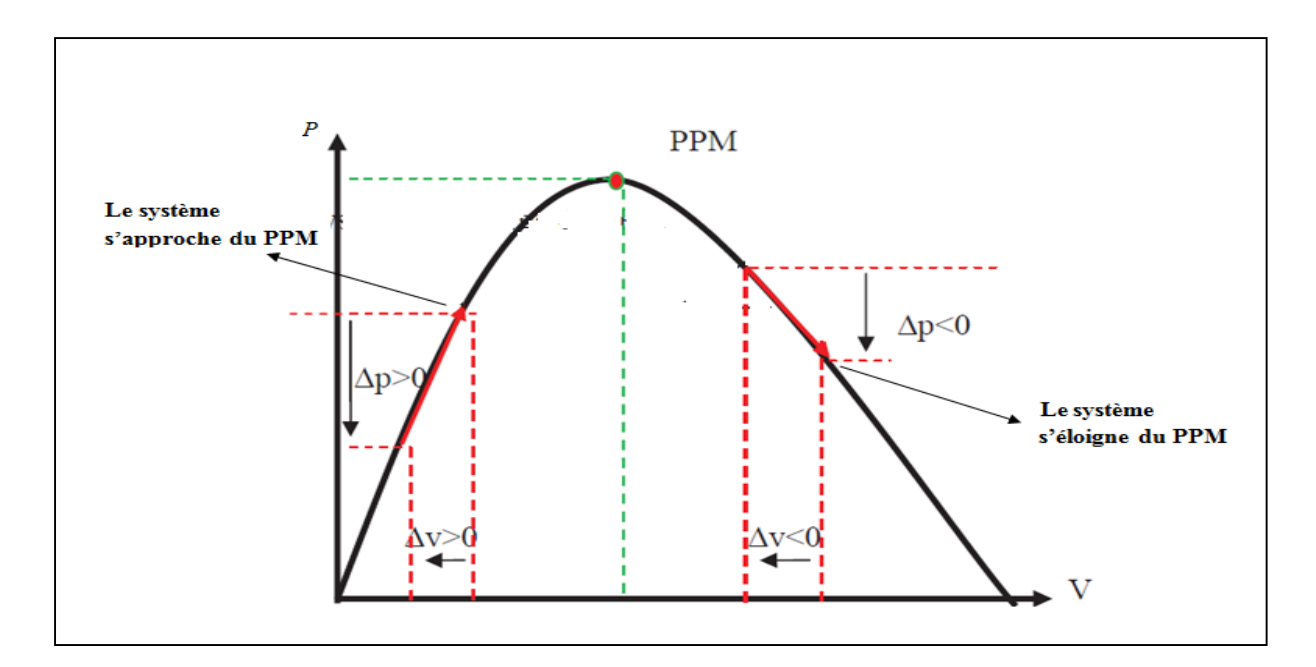

*Fig.II-22- Caractéristique de fonctionnement de la méthode de P&O.* [28]

 L'organigramme de la méthode P&O tel qu'il doit être implémenté dans le microprocesseur de contrôle est montré dans la figure II-23.

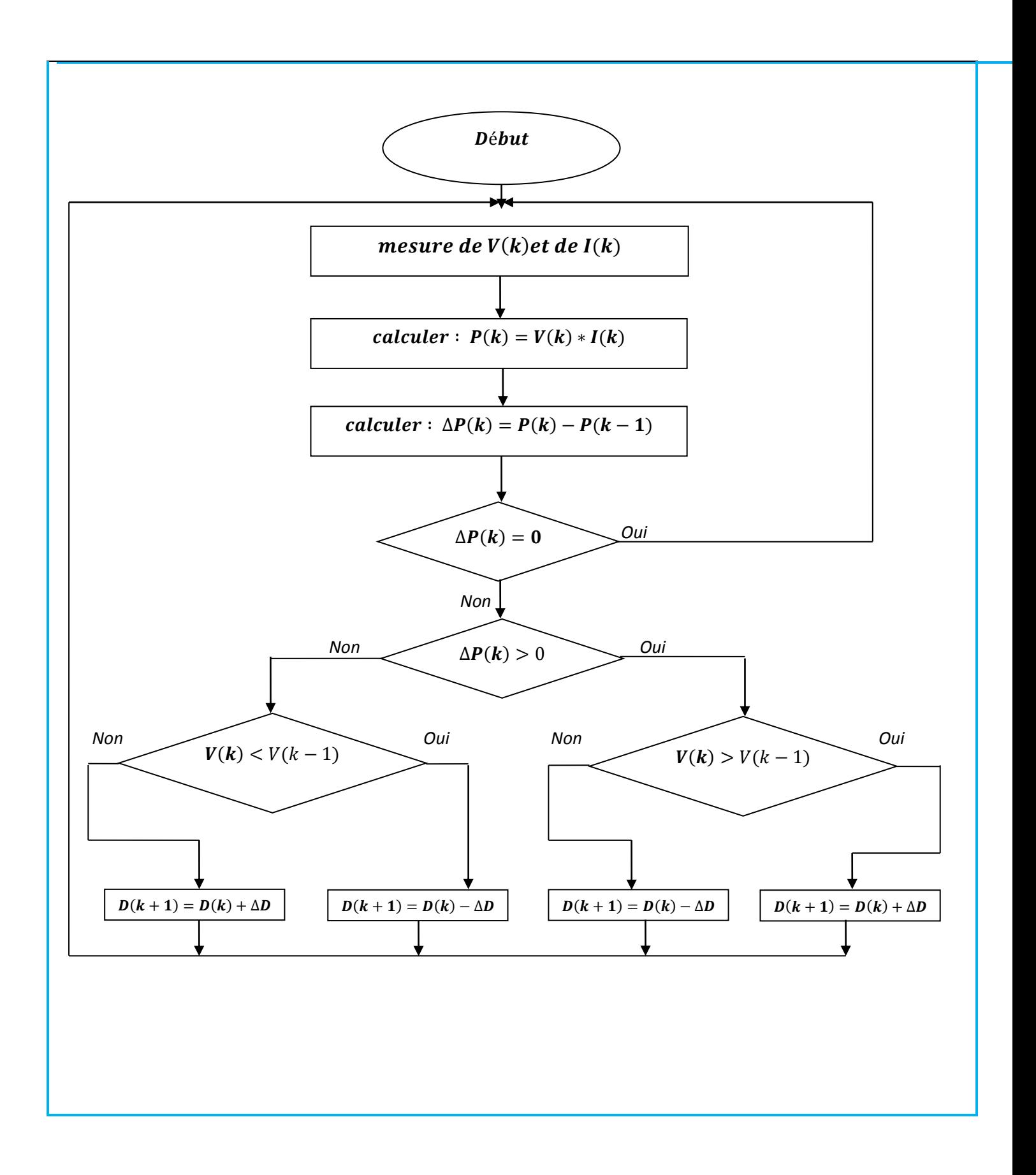

*Fig.II-23- Organigramme de la méthode « P*&O »

## **II-6-3/ La commande MPPT sous Matlab.**

 La commande MPPT décrite précédemment a été implémentée sous simulink et on a pu constater son bon comportement en variant l'éclairement, la température et la charge tout en fixant le pas  $\Delta D$  à 0.001. Les résultats sont montrés dans les figures II-24, II-25 et II-26. On peut nettement remarquer que les oscillations sont très faibles et le temps de réponse de la commande ne dépasse guère les 0.4 secondes.

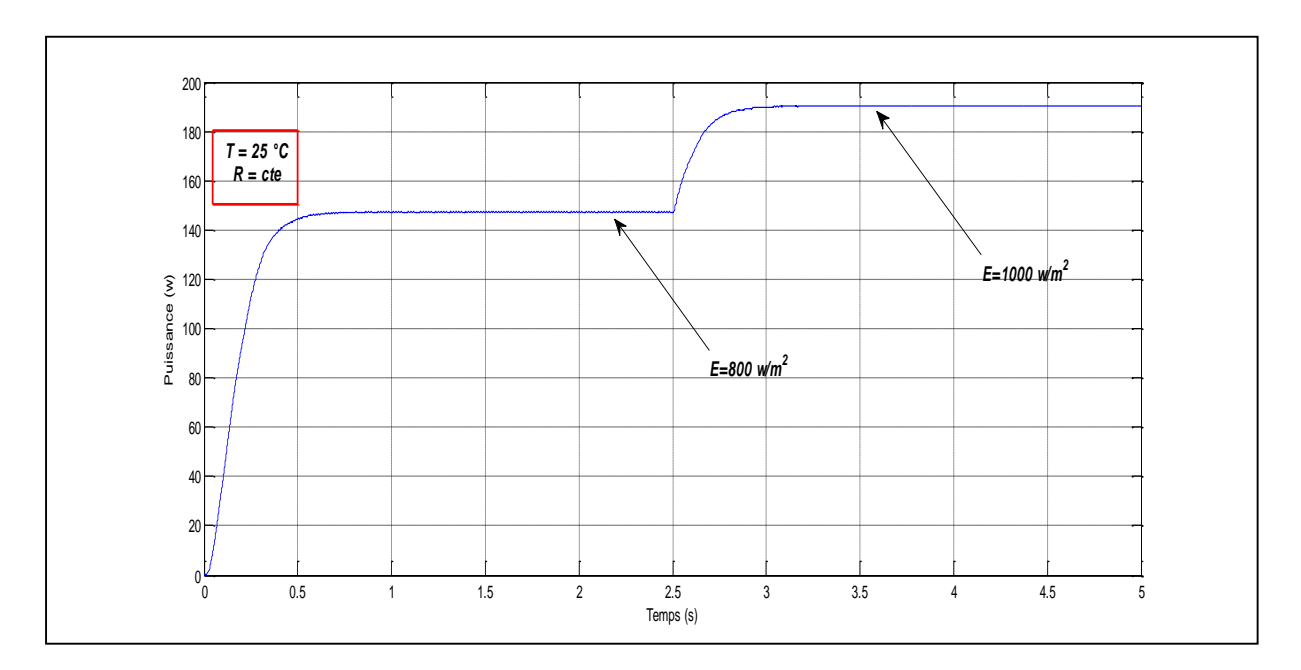

*Fig.II-24- Puissance du GPV avec MPPT, éclairement variable.*

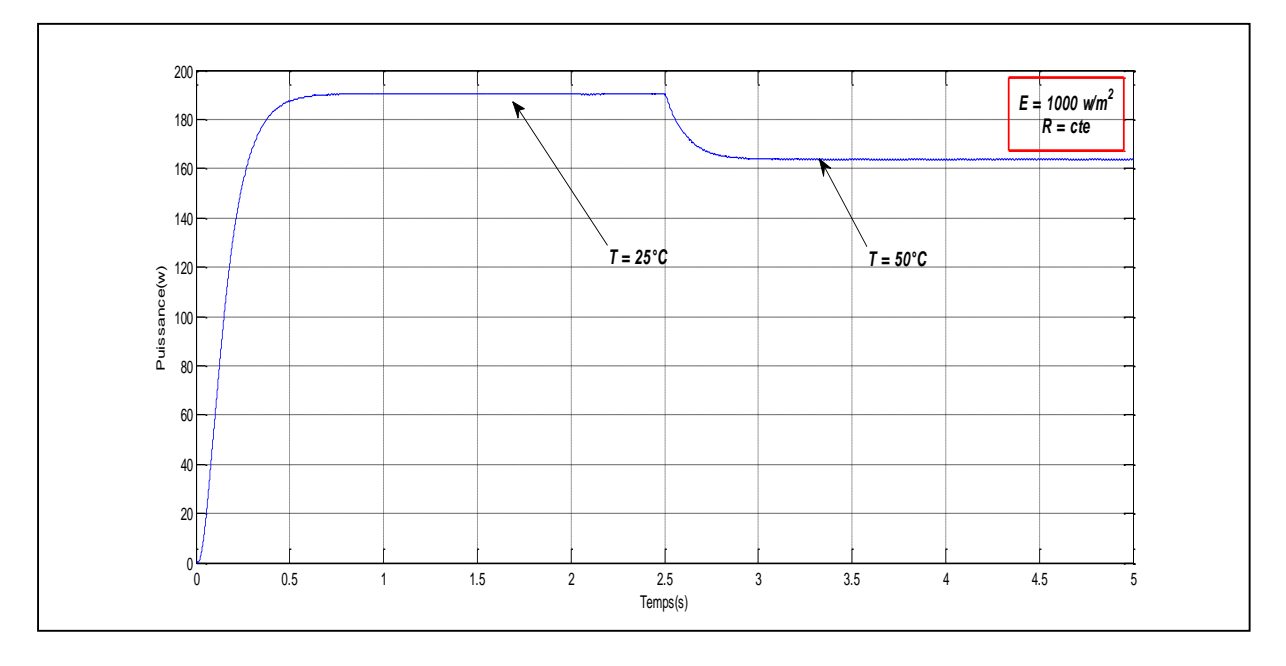

*Fig.II-25- Puissance du GPV avec MPPT, température variable.*

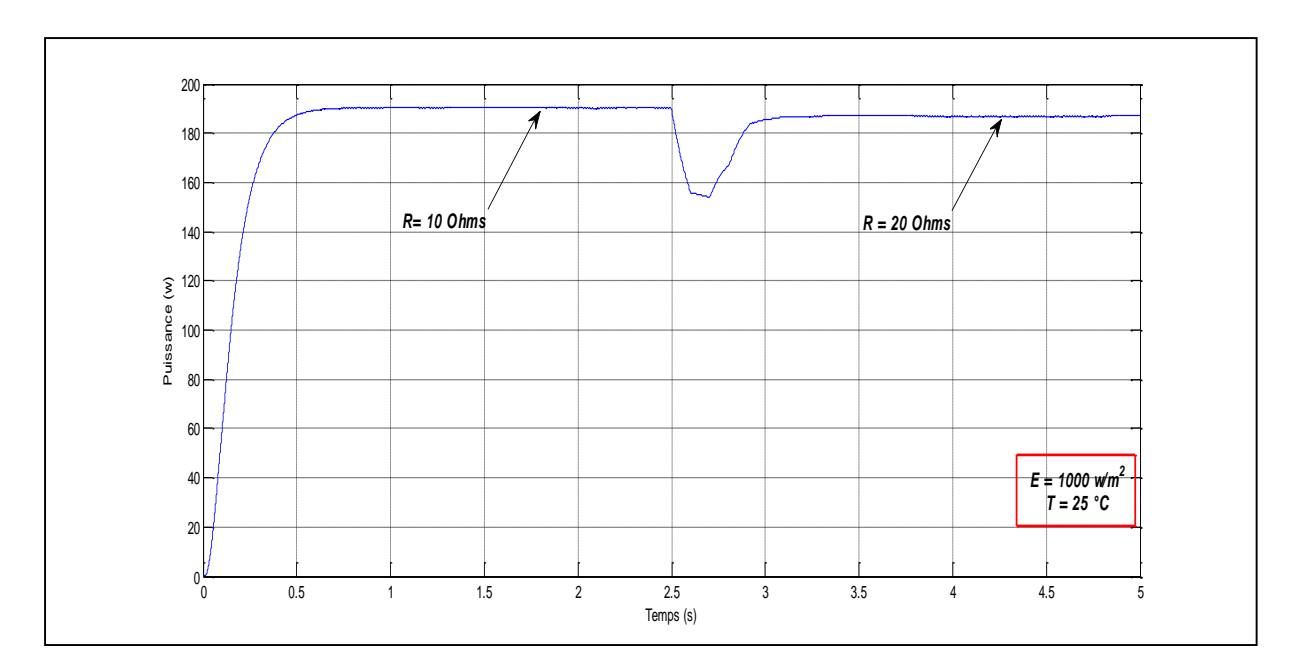

*Fig.II-26- Puissance du GPV avec MPPT, charge variable.*

# **II-7/ Conclusion.**

 Dans ce chapitre, nous avons présenté l'étude de la première source d'énergie du système hybride, il s'agit du générateur photovoltaïque. Les équations qui lui sont relatives ont été abordées et nous ont permis de le modéliser et de présenter ses performances via des simulations sous Matlab. Puis, et comme nous le savons tous, un GPV devrait toujours fonctionner au point de puissance maximum, ce qui ne peut se faire sans un étage d'adaptation et une commande MPPT. On a ainsi étudié et simulé le convertisseur DC / DC pour enfin présenter les résultats de l'algorithme « Perturber et Observer » MPPT associé à notre GPV. Ce travail clôture l'étude du premier organe et des éléments qui lui sont associés, ce qui nous amène à passer à l'étude des deux derniers blocs à savoir la pile à combustible et la batterie. Cela sera exposé dans la suite de cette œuvre à travers le chapitre trois.

# Chapitre III La pile à combustible et l'organe de stockage.

#### **III-1/ Introduction.**

 Le système hybride objet de notre étude contient en plus du GPV, une pile à combustible et un organe de stockage. L'association de ces trois organes, fréquente dans la littérature, a vu son champ d'application s'élargir ces dernières années : Les équipements portables, les transports et la génération d'énergie stationnaire. Sur le marché, plusieurs technologies de fabrication existent aussi bien pour les piles que pour les batteries. Cela donne aux utilisateurs plusieurs gammes de produits qui répondent à leurs besoins.

 Dans ce qui suit, nous allons présenter une étude de ces deux derniers organes en exposant les équations qui peuvent servir à leurs modélisations et par voie de conséquence à élaborer leurs caractéristiques et à mettre en œuvre d'éventuelles commandes. Notons enfin que les modèles adoptés dans ce manuscrit seront ceux de Matlab dans la bibliothèque simpowers.

#### **III-2/ La pile à combustible (PAC).**

#### **III-2-1/ Généralités.**

Il y a 175 ans, en 1839, Sir William Robert Grove professeur de philosophie expérimentale à l'Institut Royal de Londres pensa qu'il était possible de renverser le procédé d'électrolyse et de produire de l'électricité en faisant réagir de l'oxygène avec de l'hydrogène et ce fut la vérification de cette hypothèse qui le mena à inventer la première pile à combustible. Depuis, il fut connu comme « le Père de la pile à combustible ».

 En 1960, la NASA, finança des programmes de recherche pour trouver une alternative aux batteries qui entravaient ses vols spatiaux de par leur lourdeur. En écartant le nucléaire trop dangereux, le solaire trop cher, ces programmes menèrent au développement de la première membrane échangeuse de protons ou « membrane d'électrolyte à combustible. Le choc pétrolier de 1973 relança encore plus le développement de ce dispositif. Depuis, la recherche sur les piles à combustible continua et leur utilisation s'élargit.

 La pile à combustible est un dispositif complexe qui met en œuvre un procédé électrochimique pour convertir directement en électricité une partie de l'énergie chimique stockée dans des combustibles divers suivant les technologies, l'hydrogène étant le plus classique, mais aussi des alcools, le gaz naturel ou autres hydrocarbures. Parmi les différentes technologies en lice, deux technologies, à électrolytes solides sont particulièrement prometteuses [33] :

 - **Les piles à électrolyte solide dites SOFC (Solid Oxide Fuel Cell)** : Elles fonctionnent à haute température supérieure à 600°C, elles sont encore peu développées mais très prometteuses pour la valorisation de la chaleur à haute température en cogénération [33].

- **Les piles à membrane polymère échangeuse de protons dites PEMFC ( Proton Exchange Membrane Fuel Cell )** : Leur électrolyte est un polymère conducteur de protons aux températures comprises entre 50 et 90 °C. Elles fonctionnent donc à basses températures avec un rendement supérieur à 50% et elles sont silencieuses, autant de qualités qui suscitent de nombreux développements et expériences en cours aujourd'hui pour évaluer cette technologie. Prometteuses pour la production d'énergie électrique décentralisée, elles conviennent potentiellement pour de très nombreuses applications jusqu'aux très petites puissances. Par exemple le 4 avril 2008. – La société d'aéronautique américaine Boeing a annoncé avoir fait voler pour la première fois au début 2008 en Espagne un avion propulsé par une pile à hydrogène [33].

#### **III-2-2/ Principe de fonctionnement.**

 Le principe de base de la technologie de la pile à combustible repose sur la séparation de la demi-réaction d'oxydation de l'hydrogène de celle de réduction de l'oxygène. Pour cela, la cellule de base d'une pile à combustible est constituée de deux électrodes (anode, cathode) séparées par un électrolyte. Selon le type de l'électrolyte, acide ou basique (alcalin), la réaction chimique conduisant à la production d'électricité et de chaleur diffère. Dans un électrolyte acide, ce sont les ions positifs (protons) qui se déplacent de l'anode à la cathode, l'eau est produite à la cathode. Par contre, dans un électrolyte basique (alcalin), ce sont les ions négatifs qui se déplacent de la cathode à l'anode, l'eau est produite à l'anode, mais de l'eau est aussi nécessaire à la cathode pour créer les ions (figure III-1) [34].

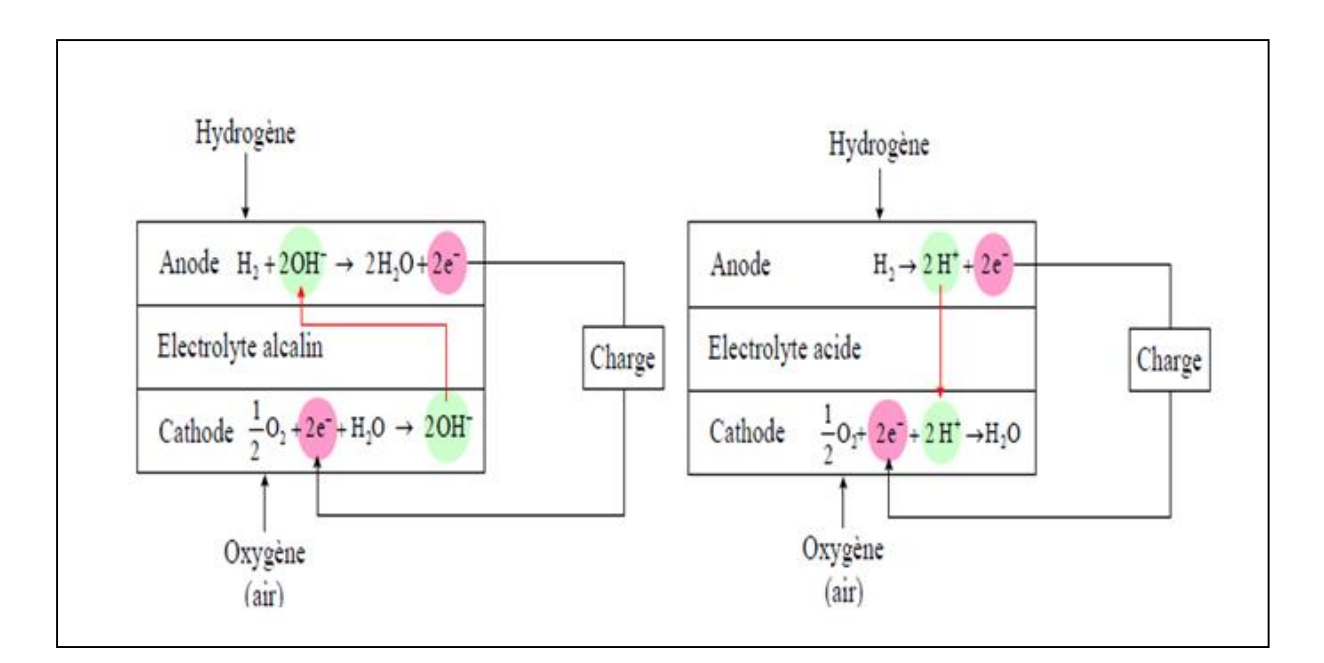

*Fig.III-1- Réactions de base dans une pile à combustible à électrolyte basique et acide*[34]*.*

 La pile à combustible ( P.A.C) à membrane échangeuse de protons ( PEM ) qui sera utilisée comme source secondaire dans notre système hybride, contient comme électrolyte acide une membrane (figure III-2). A l'anode, l'hydrogène se décompose en électrons et en protons. La membrane, qui est imperméable aux gaz, ne laisse passer que les protons. Les électrons sont conduits de l'anode à la cathode par un circuit extérieur à travers une charge électrique. A la cathode, l'oxygène se combine avec les protons et les électrons pour produire de l'eau [34].

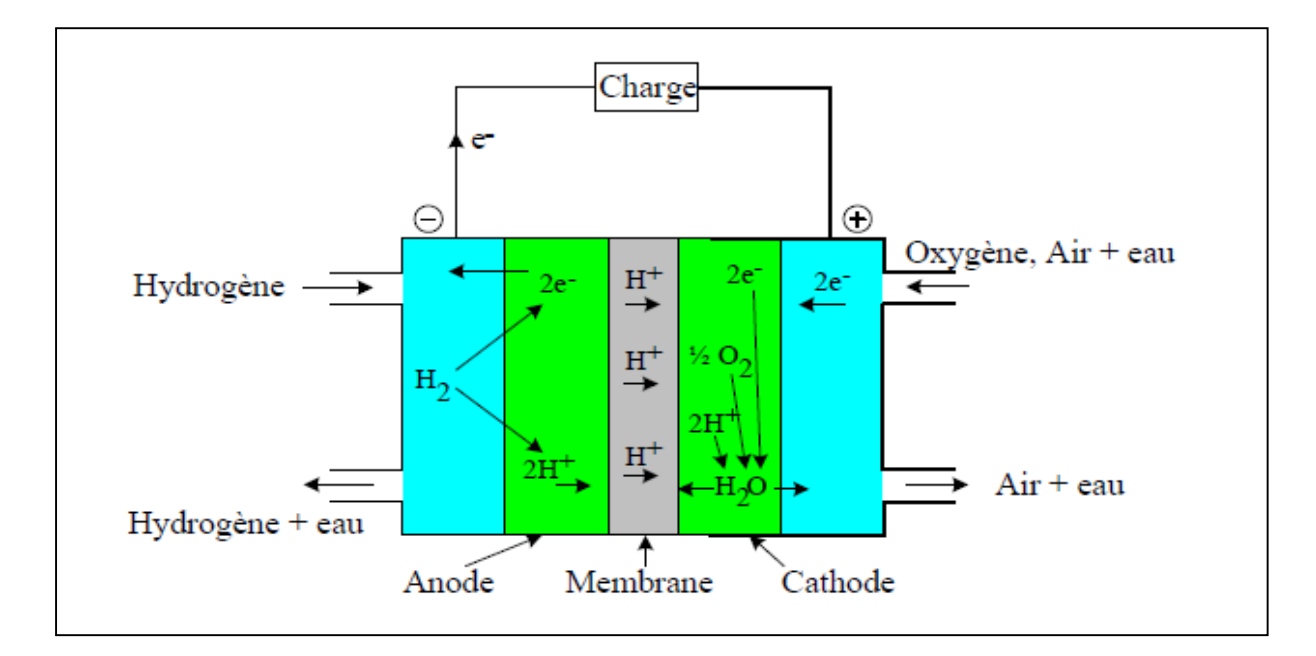

*Fig.III-2*-*Schéma de principe d'une pile à combustible PEM.* [34]

A l'anode nous avons la réaction suivante :  $H_2 \rightarrow 2H^+ + 2e$  $(III-1)$ 

A la cathode, l'eau se régénère comme suit :  $2H^+ + 2e^- + \frac{1}{2}$  $\frac{1}{2}O_2 \to H_2O$  (III-2)

La réaction globale de la cellule est :  $2H_2 + O_2 \rightarrow 2H_2O$  + électricité + chaleur (III-3)

## **III-2-3/ Modèle de la P.A.C .**

 Dans la littérature, de nombreux modèles de piles à combustible ont été établis. Ces modèles se déclinent en deux grandes familles :

## **III-2-3-1/ Les modèles locaux.**

Ces modèles sont destinés à étudier la pile proprement dite, ils sont plus ou moins complexes, on les a développés afin de prédire et améliorer les performances de la pile selon les conditions opératoires et/ou en fonction de la structure de la pile (forme et taille des canaux, type de membrane…) [36]. Selon à quoi l'on destine le modèle, la granularité diffère, on peut citer par exemple le cas des modèles qui mettent l'accent sur la membrane, sur la répartition de densité de courant ou sur les canaux de distribution de gaz. [35]

#### **III-2-3-2/ Les modèles globaux.**

Ces modèles sont généralement orientés à l'étude des systèmes pile à combustible. Parmi ces modèles, dans la littérature, on peut citer à titre d'exemple ceux qui utilisent l'approche énergétique par représentation macroscopique énergétique (REM) ou ceux qui mettent en évidence une variété de circuits équivalents de la pile. C'est ce dernier exemple que nous adopterons pour notre étude.

#### **III-2-4/ Modélisation de la P.A.C de type PEM.**

 Le modèle qui sera utilisé dans notre travail sera celui de la bibliothèque simpowers de Matlab simulink dont le bloc est représenté dans la figure III-3.

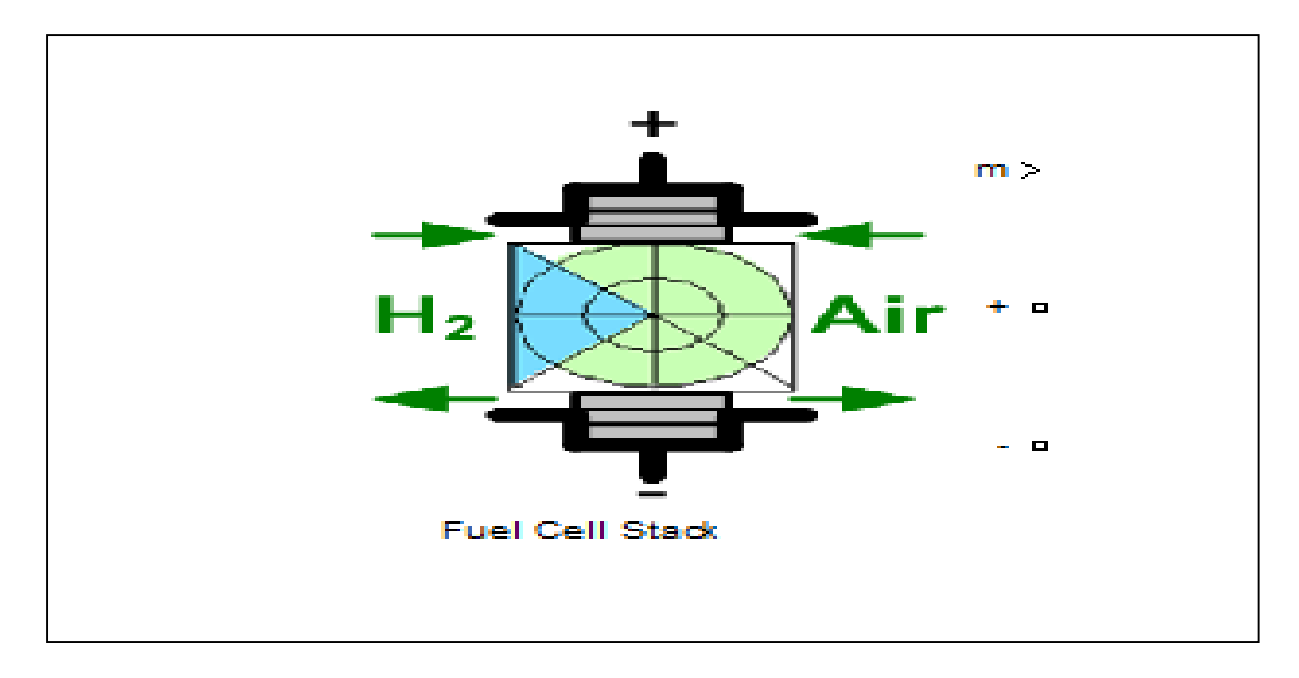

*Fig.III-3*-*Bloc de la pile à combustible de Matlab.*

 Ce modèle a été validé et utilisé dans de nombreux travaux [37], [38], [39] [40] . Sa boite de dialogue nous permet d'accéder au choix, au modèle simplifié ou détaillé. Le premier opère dans les conditions nominales de température et de pression. Pour le second, la température, la pression et le débit des gaz sont variables. Notons aussi que le type de la P.A.C est choisi via la même boite de dialogue.

 Dans notre travail, on utilisera le modèle simplifié développé par Njoya Motapon Souleman [37] qui a souligné que la tension d'une cellule exprimée par l'équation (III-4) est déduite par la combinaison de trois éléments.

$$
V_{fc} = E_n - V_{ohm} - V_{act}
$$
 (III-4)

Notons que pour une pile à N cellules en série, la tension est donnée par:

$$
V_{FC} = N * V_{fc}
$$
 (III-5)

On peut définir les trois éléments de l'équation (1) comme suit :

## **III-2-4-1/ La tension d'activation.**

Dite aussi pertes d'activation, elle est exprimée par l'équation de Tafel (III-6 ). Elle est due aux réactions chimiques à l'anode et à la cathode [37 ] [35].

$$
V_{act} = A * ln\left(\frac{i_{fc}}{i_o}\right) \tag{III-6}
$$

Dans cette équation nous avons :

- $A = \frac{R_g T}{2 \pi R}$  $\frac{\kappa_{gI}}{\theta sF}$  c'est la pente de la droite de Tafel.
- $i_{fc}$  c'est le courant délivré par une cellule de la pile.

$$
i_o = \frac{s F k (P_{H_2} + P_{O_2})}{R_g h} e^{\frac{\Delta G}{R_g T}}
$$
 c'est un courant qui caractérise à vide les échanges électrode-

électrolyte.

## **III-2-4-2/ La tension ohmique ou pertes ohmiques.**

Elle est donnée par l'égalité suivante :

$$
V_{ohm} = r * i_{fc}
$$
 (III-7)

 Ces pertes sont dues à la résistance des électrodes et de l'électrolyte respectivement pendant le déplacement des électrons et au passage des protons [37].

# **III-2-4-3/ La tension d'Ernest.**

Elle reflète la tension à vide produite par l'effet thermodynamique de la cellule est écrite comme le montre l'équation (III-8)

$$
E_n = \begin{cases} 1.229 + \frac{(T-298)*-44.43}{s*F} + \frac{(R_g*T)}{s*F} \ln\left(P_{H_2} * P_{O_2}^2\right) T \le 100\text{°C} \\ 1.229 + \frac{(T-298)*-44.43}{s*F} + \frac{(R_g*T)}{s*F} \ln\left(\left(P_{H_2} * P_{O_2}^2\right) / P_{H_2O}\right) T > 100\text{°C} \end{cases} \tag{III-8}
$$

 Les équations précédentes sont en fonction de plusieurs paramètres et constantes qui ont été présentés dans la liste des symboles.

 A partir des équations (III-4) , (III-5) et (III-6) , on peut établir, le schéma équivalent du modèle réduit de la pile à combustible, figure III-4. Les paramètres : $E_n$ , A, N,  $i_o$  et r sont constants. [37]

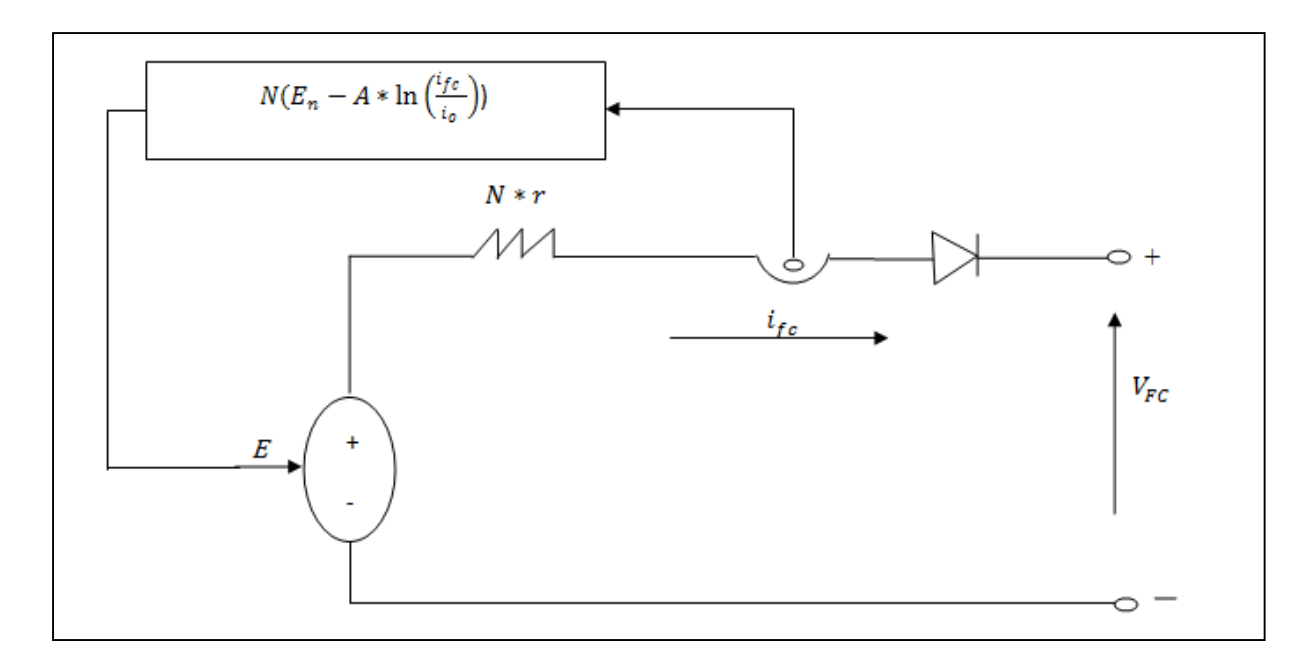

*Fig.III-4*- *Schéma équivalent du modèle réduit de la P.A.C*.

 Ce modèle fonctionne dans les conditions nominales de température et de pression (298°K et 1 bar) et avec un ensemble de contraintes dont la principale est la pureté des gaz. La diode protège la pile d'éventuel retour de courant (courant négatif).

## **III-2-5/ Caractéristiques de la P.A.C.**

 Les deux caractéristiques Courant-Tension et Courant- Puissance s'obtiennent via la boite de dialogue du bloc de la P.A.C de simpowers. La figure III-5, à titre d'exemple présente les caractéristiques d'une pile de type PEM de puissance nominale 6 kW. De ces caractéristiques on peut localiser le point nominal de fonctionnement ( 133.3A ,45V) et le point de puissance maximale (225A, 37V).

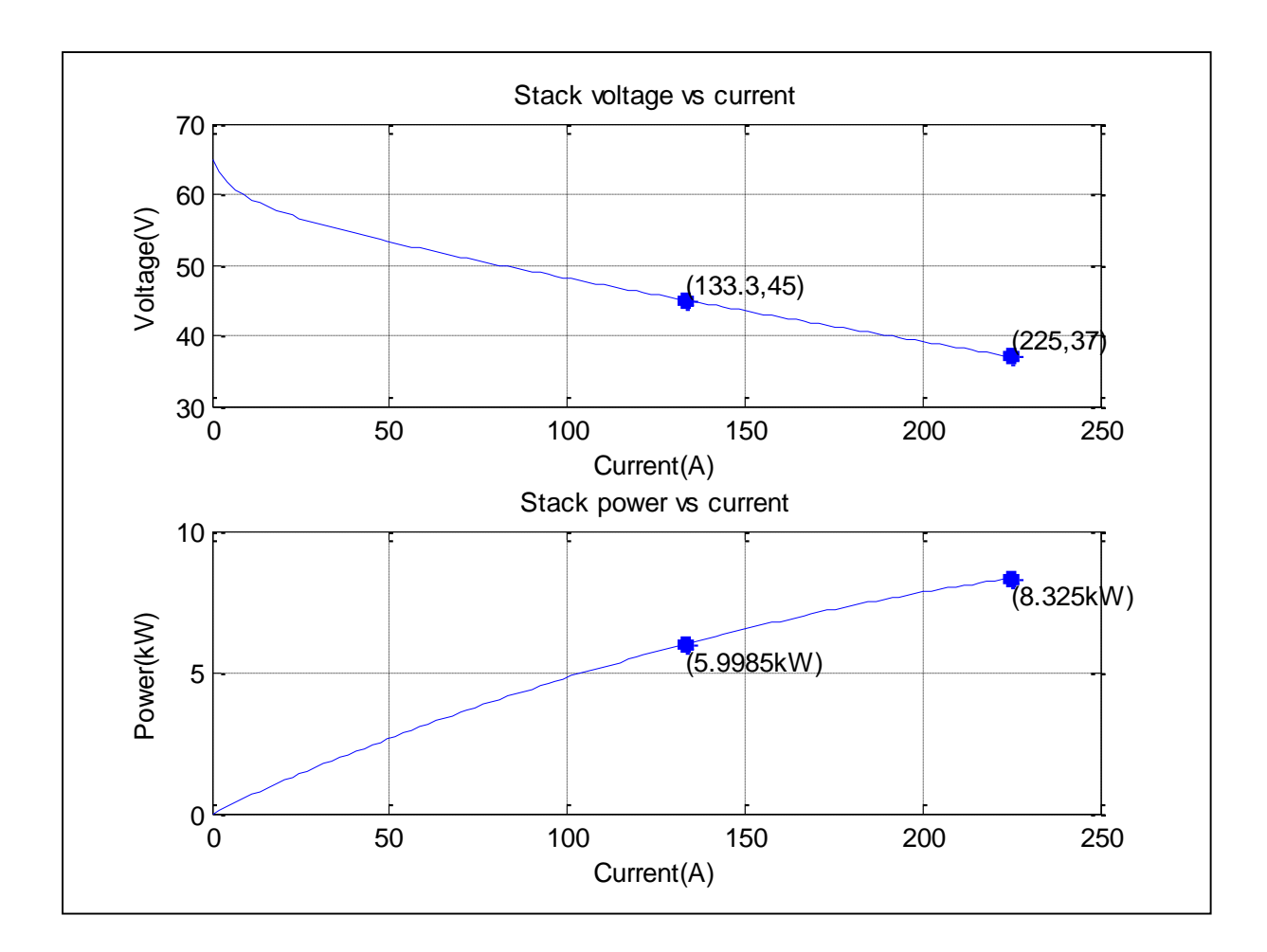

*Fig.III-5*- *Caractéristiques d'une P.A.C de type PEM de 6kW.*

# **III-3/ La batterie.**

 Il ne peut exister un système hybride sans organes de stockage dont le principal rôle est de restituer l'énergie emmagasinée et permettre ainsi au système d'opérer de manière continue et performante en fonction des conditions de fonctionnement. Le stockage de l'électricité peut se faire de plusieurs façons : mécanique (volant d'inertie), chimique (pile à combustible), électrochimique (batterie) ...etc. Dans ce qui suit, nous allons nous intéresser à la manière la plus connue au sein de la communauté scientifique, il s'agit du stockage électrochimique via des batteries.

#### **III-3-1/ Généralités.**

 Les premières recherches sur les batteries commencèrent avec Benjamin Franklin qui est à l'origine même du terme « batterie » en 1748. Puis ce fut Volta en 1800 qui inventa la première pile humide produisant un courant électrique constant. Et en 1859, Gaston Planté

réalisa le premier accumulateur à plomb rechargeable. Depuis, les recherches en vue d'améliorer ces dispositifs ne cessèrent guère.

 Les batteries sont des dispositifs électrochimiques qui convertissent l'énergie électrique en énergie chimique pendant le chargement et l'énergie chimique en énergie électrique au cours du déchargement. On peut distinguer deux sortes de batteries: les batteries primaires et les batteries secondaires. Les primaires (pile) ne sont utilisées qu'une seule fois parce que leurs réactions chimiques qui produisent le courant sont irréversibles. Les secondaires (accumulateur), au contraire, sont réutilisables car les réactions chimiques sont réversibles [13].

 Plusieurs technologies ont caractérisé l'évolution des batteries. Les batteries à plomb, les plus anciennes, restent les plus convoitées car elles sont les moins chères et entièrement recyclables malgré une durée de vie faible [41]. Les batteries au nickel présentent une grande variété: Le Nickel-Zinc qui peut fournir un très grand courant mais le nombre de cycles est très réduit. A l'opposé, les batteries Nickel-Fer à grande longévité, fournissent un faible courant. Le tandem Nickel-Cadmium ou Nickel-Hydrure métallique entre dans la fabrication des batteries dont la puissance spécifique est considérable et qui peuvent s'utiliser dans une grande plage de températures (-40°C à +85°C), seulement elles sont couteuses [13]. Au cours de ces dernières décennies, la batterie au Lithium-Ion est apparue et elle a surclassé les autres technologies en raison de ses nombreux avantages qui sont [13] :

- Tension de fonctionnement élevée (> 3.5 V). Pour une tension donnée, le nombre d'éléments est réduit.
- Energie volumique élevée ( $> 250$ wh. $l^{-1}$ ) ce qui implique un faible poids.
- Faible autodécharge.
- Large plage d'utilisation en température (-30 $^{\circ}$ C à +60 $^{\circ}$ C).
- Pas de maintenance.
- Longue durée de vie  $($  > 1000 cycles).

 Dans cette thèse notre choix portera sur ce dernier type de batteries : Lithium-Ion dont une étude brève sera présentée.

#### **III-3-2/ Principe de fonctionnement de la batterie Lithium-Ion.**
La batterie Lithium-Ion est essentiellement constituée d' une électrode négative qui est un composé d'insertion à base de carbone, d'une électrode positive faite d'un matériau d'insertion à base de cobalt ou de Nickel et enfin d'un électrolyte composé d'un solvant dans lequel on ajoute un sel (milieu ionisé) par exemple le lithium hexafluorophosphate ( $LIPF<sub>6</sub>$ ) [42].

 Le principe donc, de ces éléments de stockage au lithium, repose sur l'insertion et la désinsertion d'ions lithium au sein des matériaux actifs situés à l'électrode négative et à l'électrode positive d'une cellule électrochimique comme le montre la figure III-6 [43].

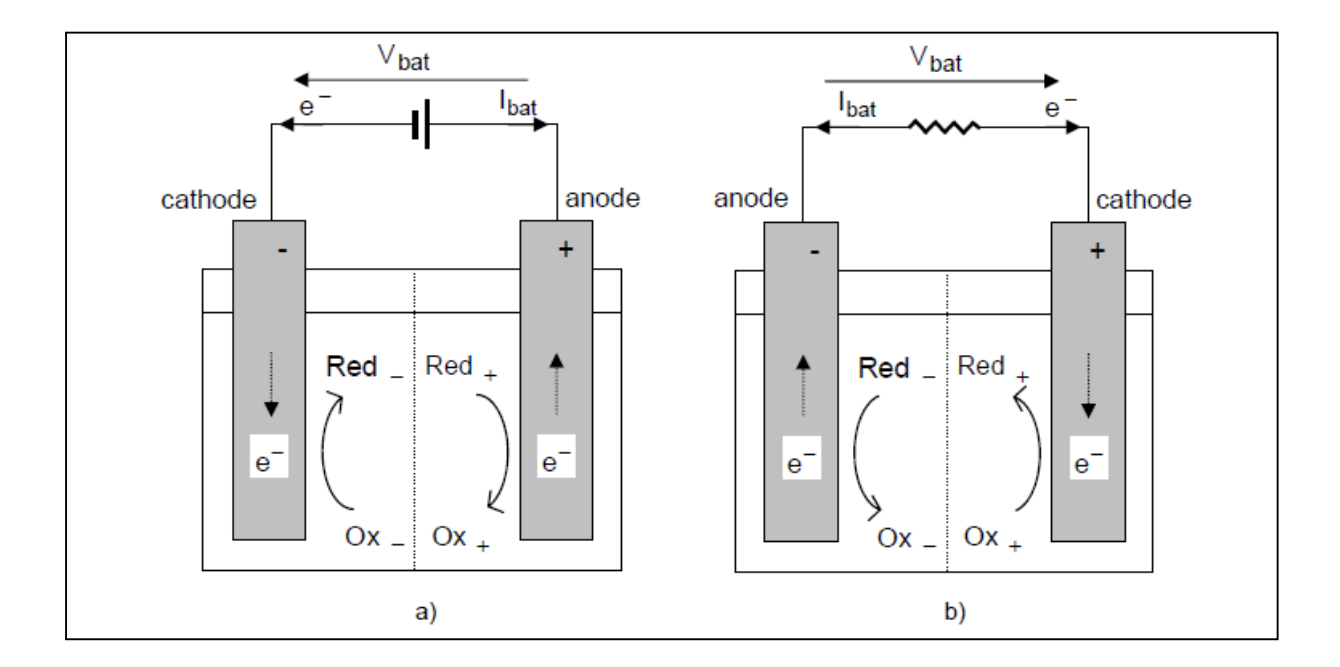

*Fig.III-6- Représentation schématique d'une batterie en charge (a) et en décharge (b).* [43]

 Les batteries au lithium fonctionnent comme tout élément de stockage d'énergie électrochimique reposant sur les propriétés de deux couples oxydo-réducteurs notés **(**<sup>−</sup> **/***Red\_***)** et ( $0x_+$  /  $ed_+$ ), correspondant respectivement aux électrodes négatives et positives. Les potentiels d'équilibre résultant de chacun des couples oxydo-réducteurs sont :  $E_+{}^{eq}, E_-{}^{eq}$ sachant que :  $E_+{}^{eq} > E_-{}^{eq}$ . Lorsque l'on relie les électrodes à travers une résistance, des électrons peuvent alors circuler de l'électrode négative vers l'électrode positive (L'électrode négative est alors l'anode et l'électrode positive la cathode) figure III-6 b. En partant de l'électrode négative, le manque d'électrons crée une réaction d'oxydation. De même, en arrivant sur l'électrode positive, les électrons vont produire une réduction à l'interface électrochimique [43].

La réaction globale du système est alors [43] :

$$
Red_{+} + Ox_{-} \xrightarrow{\text{Change}} Ox_{+} + Red_{-} \qquad (III-9)
$$

#### **III-3-3/ Paramètres de la batterie.**

 En plus de la tension et du courant, de nombreux paramètres sont nécessaires à la caractérisation d'une batterie, nous pouvons définir les plus importants ainsi :

#### **III-3-3-1/ La capacité ( c ou Q ).**

 La capacité d'une batterie s'exprime en ampères heures (Ah), c'est la quantité de courant qu'elle peut fournir au cours d'un nombre d'heures précis. La capacité standard est déterminée en déchargeant la batterie à l'aide d'un courant constant pendant 10 heures, sans que la tension ne descende en dessous de la limite de décharge. On parle alors d'une capacité de batterie à c/10 ou c10 [44].

#### **III-3-3-2/ Etat de charge ( SOC).**

Ce facteur nous informe si la batterie est ou n'est pas chargée et de ce fait une batterie entièrement chargée a un SOC de 100% alors qu'une batterie complètement déchargée a un SOC de 0% [13].

## **III-3-4/Le modèle de la batterie.**

 Dans la littérature, on peut rencontrer une variété de modèles, du plus simple au plus complexe : le modèle chimique, le modèle empirique ou le modèle par circuit électrique équivalent. C'est surtout ce dernier modèle qui est largement utilisé avec plusieurs configurations répondant à des besoins et à des fins bien déterminés (le modèle simple, le modèle de Shepherd…etc)

 Le modèle, qui sera le notre dans ce manuscrit, est celui de la bibliothèque Simpowers de Matlab Simulink. La figure III-7 expose son bloc dans la dite bibliothèque. Ce modèle a fait ses preuves dans plusieurs travaux, c'est le cas des travaux [39, 40, 45, 46].

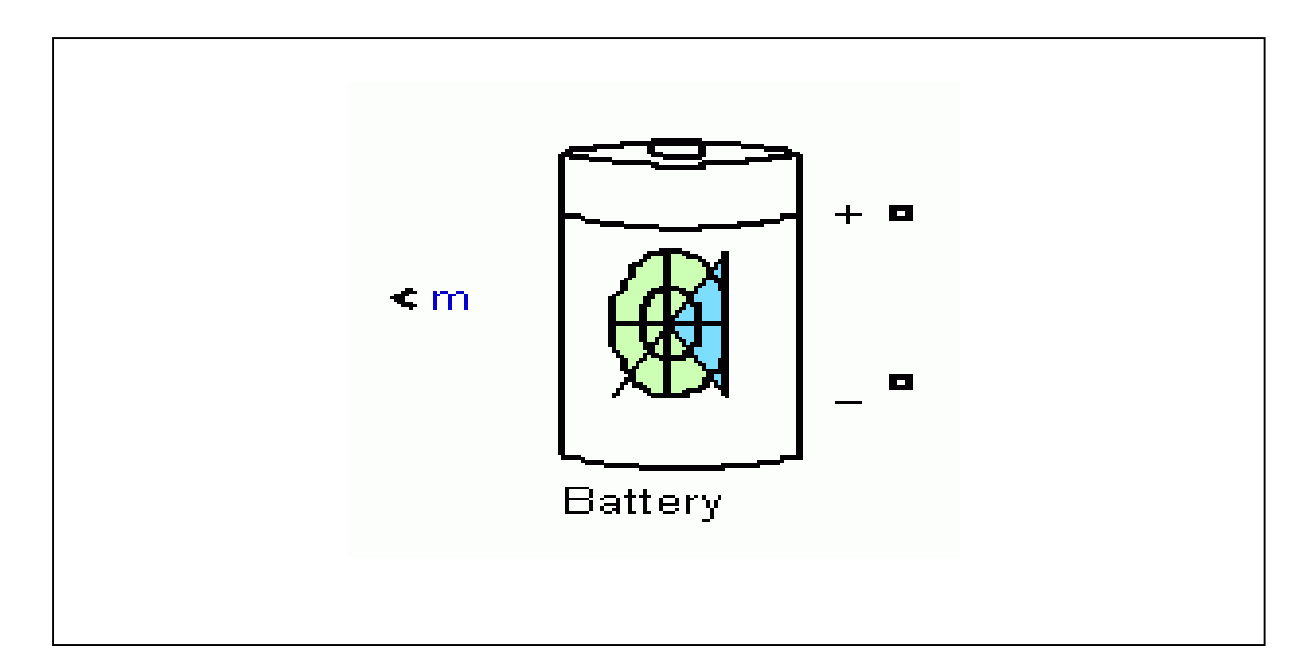

*Fig.III-7*-*Bloc de la batterie de Matlab.*

 Le modèle en question a été développé par Tremblay, O et Dessaint L.A en 2009. Il est basé sur un circuit équivalent simple montré dans la figure III-8. Dans ce modèle, la batterie est modélisée par une source de tension contrôlée *Vc* en série avec une résistance constante *Ri*. Il reprend les mêmes caractéristiques de charge et de décharge. La tension terminale de la batterie est calculée à l'aide d'une équation non linéaire sur la base du SOC réel de la batterie. Cette équation est donnée par [47], [48] :

$$
V_t(t) = V_o - R_i I_b - K \frac{Q}{Q - \int_0^t I_b dt} + M e^{-B \int_0^t I_b dt}
$$
 (III-10)

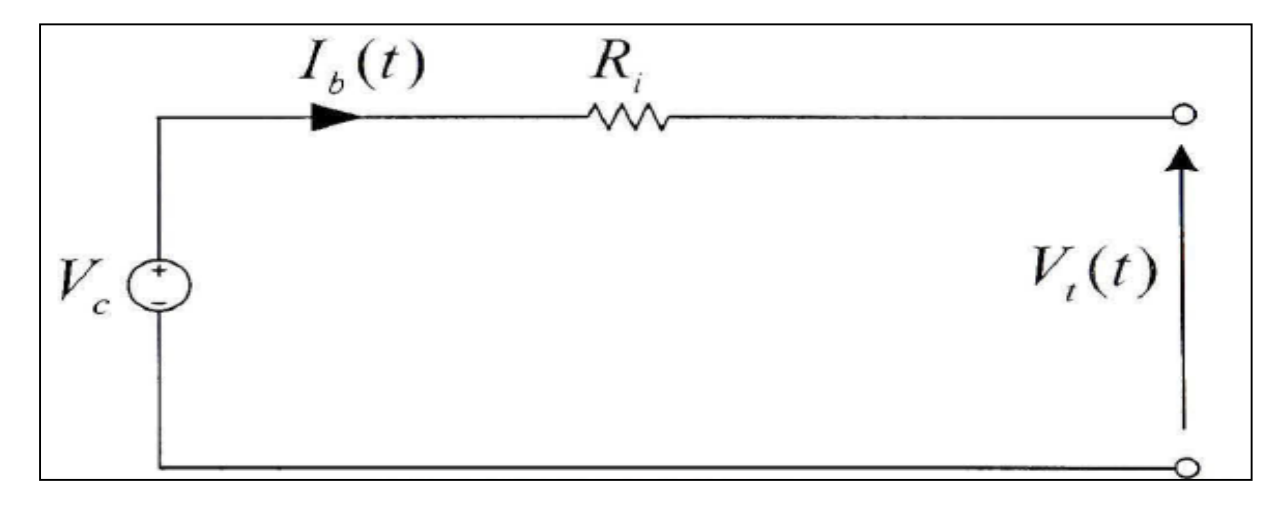

*Fig.III-8*- *Circuit équivalent de la batterie.*

La source de tension contrôlée est décrite par l'équation suivante [47] :

$$
V_c = V_o - K \frac{Q}{Q - \int_0^t I_b dt} + Me^{-B \int_0^t I_b dt}
$$
 (III-11)

Ce qui nous permet d'écrire [47]:

$$
V_t(t) = V_c - R_i I_b \tag{III-12}
$$

La figure III-9 montre le modèle de la batterie d'une manière explicite.

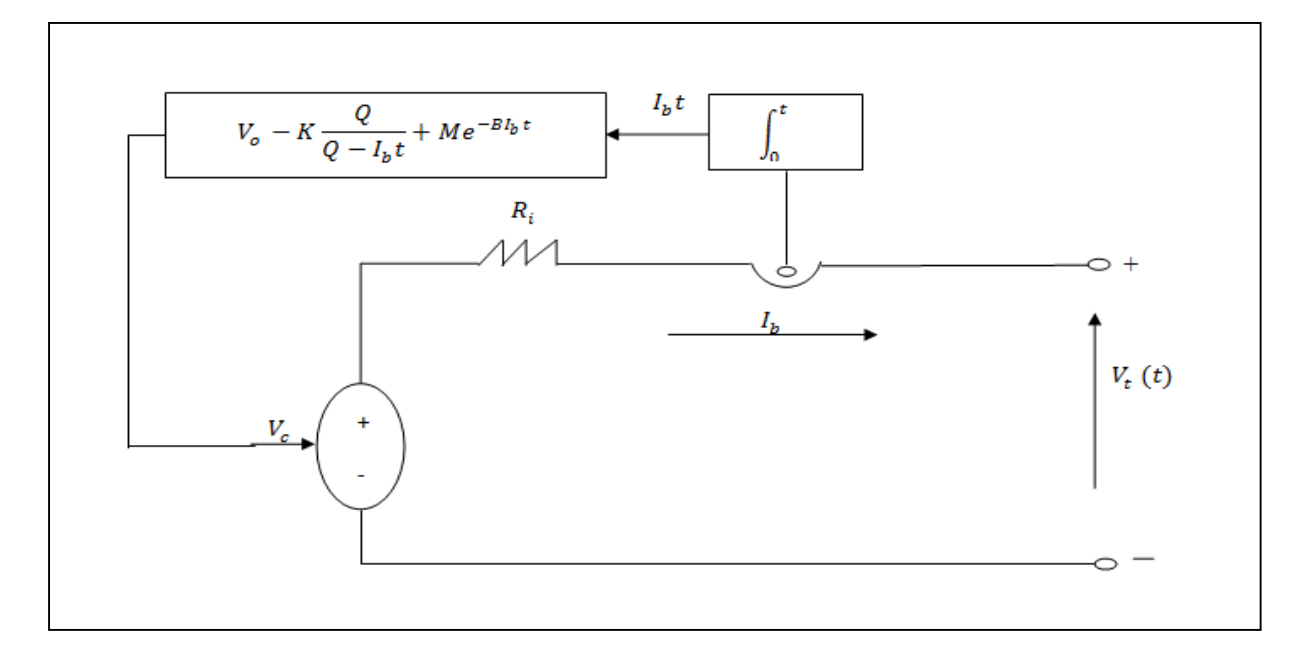

*Fig.III-9*- *Le modèle de la batterie.*

Avec :

- $-\int_0^t I_b dt$ : Charge actuelle de l'accumulateur (Ah).
- $\frac{1}{2}$  $\frac{1}{B}$  : Facteur de charge (Ah).

Notons que l'état de charge de la batterie est défini selon l'expression suivante [47] :

$$
SOC(t) = SOC_0 - \frac{\int_{t_0}^{t_1} I_b(\tau) d\tau}{Q}
$$
 (III-13)  
Sachant que :

-  $SOC<sub>o</sub>$  : Etat de charge initial.

 $-\int_{t_o}^{t_1} I_b(\tau) d\tau$ : charge délivrée par la batterie à l'instant t (charge actuelle).

 Il est nécessaire de signaler que le modèle ainsi élaboré est développé sous un ensemble d'hypothèses énumérées dans Matlab Help.

#### **III-3-5/ Caractéristique de la batterie Li-Ion.**

 La boite de dialogue du bloc « Battery » de Simpower, nous offre la possibilité de choisir le type de la batterie qui sera intégrée à notre système hybride.

 De cette boite on peut voir la caractéristique de la batterie choisie. C'est une caractéristique Tension – Ampère-heure, elle présente deux principales zones : la zone exponentielle et la zone nominale. Ces zones dépendent du type de la batterie.

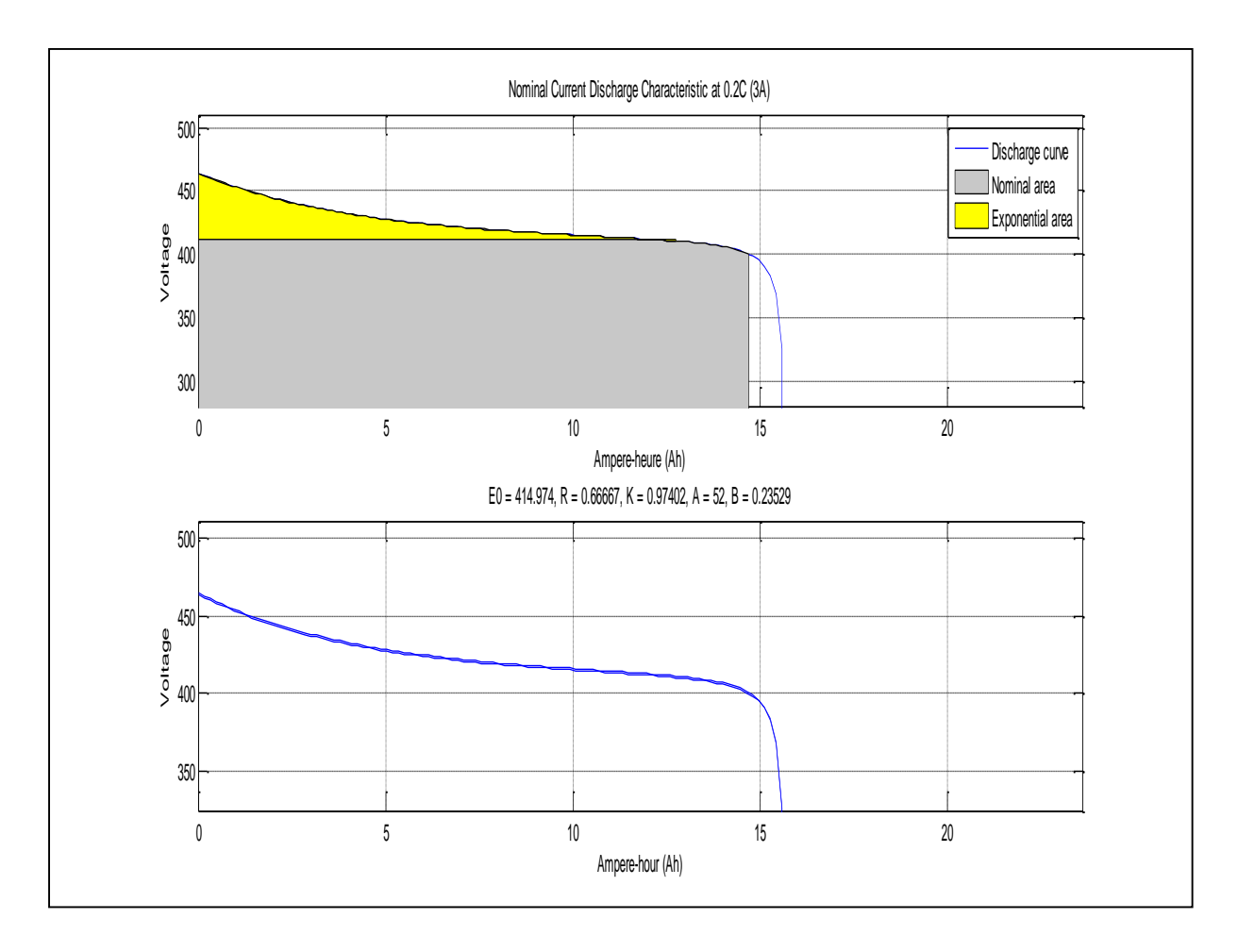

*Fig.III-10*- *Caractéristique de la batterie.*

# **III-4/ Conclusion.**

Dans ce chapitre nous avons présenté une brève étude de la deuxième source d'énergie et de l'organe de stockage de notre système hybride et qui sont dans l'ordre une pile à combustible et une batterie. Le principe de fonctionnement de chaque organe a été exposé pour aboutir enfin à leurs modèles respectifs qui ne sont autres que ceux empruntés à la bibliothèque simpowers de Matlab, qui nous offre une multitude de choix à travers la boite de dialogue de chaque bloc.

La suite de cette thèse, le quatrième et dernier chapitre, met en évidence l'association des trois éléments dans le système globale ainsi que la commande nécessaire à la gestion du flux d'énergie entre eux. La configuration du système hybride s'achève par un dernier étage de conversion CC / CA. A la fin, nous présenterons les résultats des simulations et nous les commenterons.

# Chapitre IV La gestion du flux d'énergie et résultats

#### **IV-1/ Introduction.**

 Le principal souci dans une alimentation sans interruption hybride c'est l'élaboration d'un schéma qui montre comment les trois organes du système sont ils sollicités en énergies pour subvenir aux besoins de la charge, en d'autres termes, si le premier élément par exemple est donneur (actif), qu'en est il du second ? Quel est le rôle de la batterie dans tout ça ? C'est dans ce sens que la commande nécessaire à la gestion de l'énergie devrait être établie. On arrive donc à la conclusion suivante : Toute commande se dresse en respectant un ensemble de contraintes fixées par le concepteur pour assurer un fonctionnement performant du système.

 Dans la littérature, on peut déceler plusieurs approches supervisant le flux d'énergie dans le système hybride : superviseur à base de logique flou, superviseur numérique et bien d'autres techniques qui dépendent de la nature même du système. Pour notre cas on a repris celle qui fut traitée dans les travaux [49] et [24]. En effet c'est une technique simple basée sur la commande relative à la pile à combustible.

## **IV-2/ Paramètres du système.**

 Pour mettre en œuvre notre commande et voir par la suite ses performances il est impératif de prime abord de paramétrer le système, ce qui sera fait de la manière suivante :

#### **IV-2-1/ Le bus continu (***Vbus***).**

La valeur du bus continu dépend de celle de la grandeur de sortie de l'onduleur qui va alimenter la charge. Cette dépendance est exprimée par la relation suivante [50] :

$$
V_{bus} \ge \sqrt{2}.v + \Delta v \tag{IV-1}
$$

Sachant que :

 $v = 220V$ : Valeur efficace de la tension simple voulue à la sortie de l'onduleur.

 $Δν$  c'est 5% de (*v*): Pertes au niveau du filtre à la sortie de l'onduleur [49].

Donc on adoptera une valeur de 400V pour le bus continu.

## **IV-2-2/ Le générateur photovoltaïque( GPV).**

 Le GPV se construit par la disposition de trois blocs photovoltaïques en parallèle, chaque bloc est la mise en série de deux modules KC200GT précédemment décrit dans le chapitre I. Le GPV ainsi conçu fournira une puissance nominale aux alentours de 1,2 kW, figure IV-1.

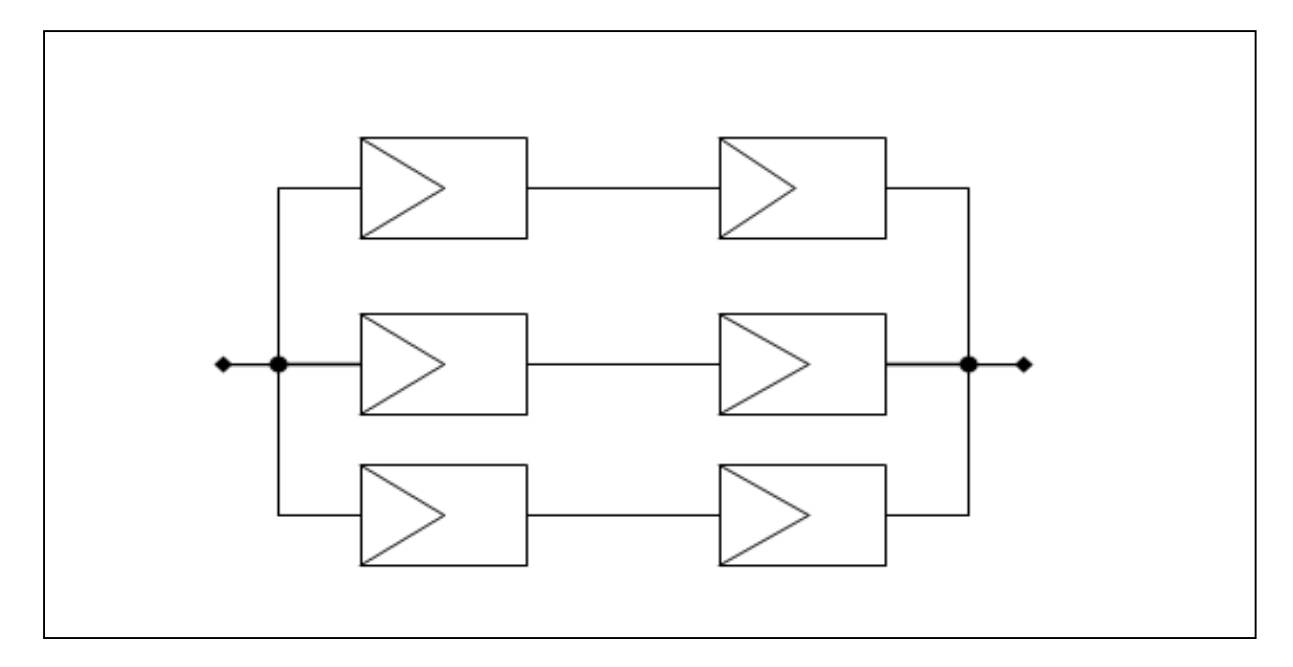

*Fig.IV-1*- *Le générateur photovoltaïque*

## **IV-2-3/ La pile à combustible(PAC)***.*

 Pour une charge nominale, la puissance de la pile doit être alignée à celle du GPV donc de l'ordre de 1.2Kw [49]. Mais dans notre cas, et pour faire face à d'éventuelles charges critiques et d'éventuelles longues absences de l'éclairement, on adoptera une puissance de 5.5Kw pour notre pile. Le bloc de la pile dans la bibliothèque simpowers de Matlab nous permet de fixer le type de la pile ( PEM) ainsi que la puissance voulue.

#### **IV-2-4/ La batterie (Bat).**

La batterie utilisée est de type Li-Ion, sa tension nominale  $V_{bat-ref}$  est de l'ordre de 400V, c'est celle du bus continu. Sa capacité est calculée en utilisant l'expression (IV-2) cidessous [51] :

$$
Q = \frac{E_j * J_{aut}}{V_{bat-ref} * Sd_{max}}
$$
 (IV-2)  
Avec :

-  $E_i = 1.2Kw/j$ , c'est l'énergie supposée consommée en une journée.

 $J_{aut}$ , c'est le nombre de jours d'autonomie qui varie de 3 jours et plus selon l'abondance du soleil [52] . Pour notre cas ,on prendra 3 jours d'autonomie.

 $Sd_{max}$ , c'est l'état de décharge maximal, généralement 60% [51].

La capacité de notre batterie est donc de 15Ah.

 Toutes ces données seront introduites via la boite de dialogue du bloc Batterie de simpowers de Matlab.

#### **IV-3 / Description de la supervision de l'énergie.**

 En l'absence du réseau, la commande envisagée pour le flux d'énergie affecte une mission à chaque organe [49] :

- Le GPV qui, sous sa propre commande MPPT, alimente en priorité la charge.
- La PAC intervient si la puissance du GPV est insuffisante.
- La Batterie qui devrait maintenir le bus continu à sa valeur nominale intervient surtout lors des changements brusques de l'éclairement, elle est aussi sollicitée, mais que rarement, si les besoins de la charge dépassent la capacité du GPV et de la PAC réunis. Enfin notons que toute sursaturation sera libérée via une charge conçue à cet effet [**14**].

Cela se traduit par les conditions suivantes :

- $P_{ch} \leq P_{app}$ : Le GPV actif seul. Recharge éventuelle de la batterie.
- $P_{ch} > P_{gpv}$ : Le GPV et la PAC actifs. Petite décharge éventuelle de la

batterie.

 $P_{ch} > P_{gpv} + P_{fc}$ : Le GPV, la PAC et la Batterie sont actifs.

 $P_{ch}$ ,  $P_{gpv}$  et  $P_{fc}$  sont les puissances respectivement de la charge (demandée), du générateur photovoltaïque et de la pile à combustible. La figure IV-2 montre le schéma global du système.

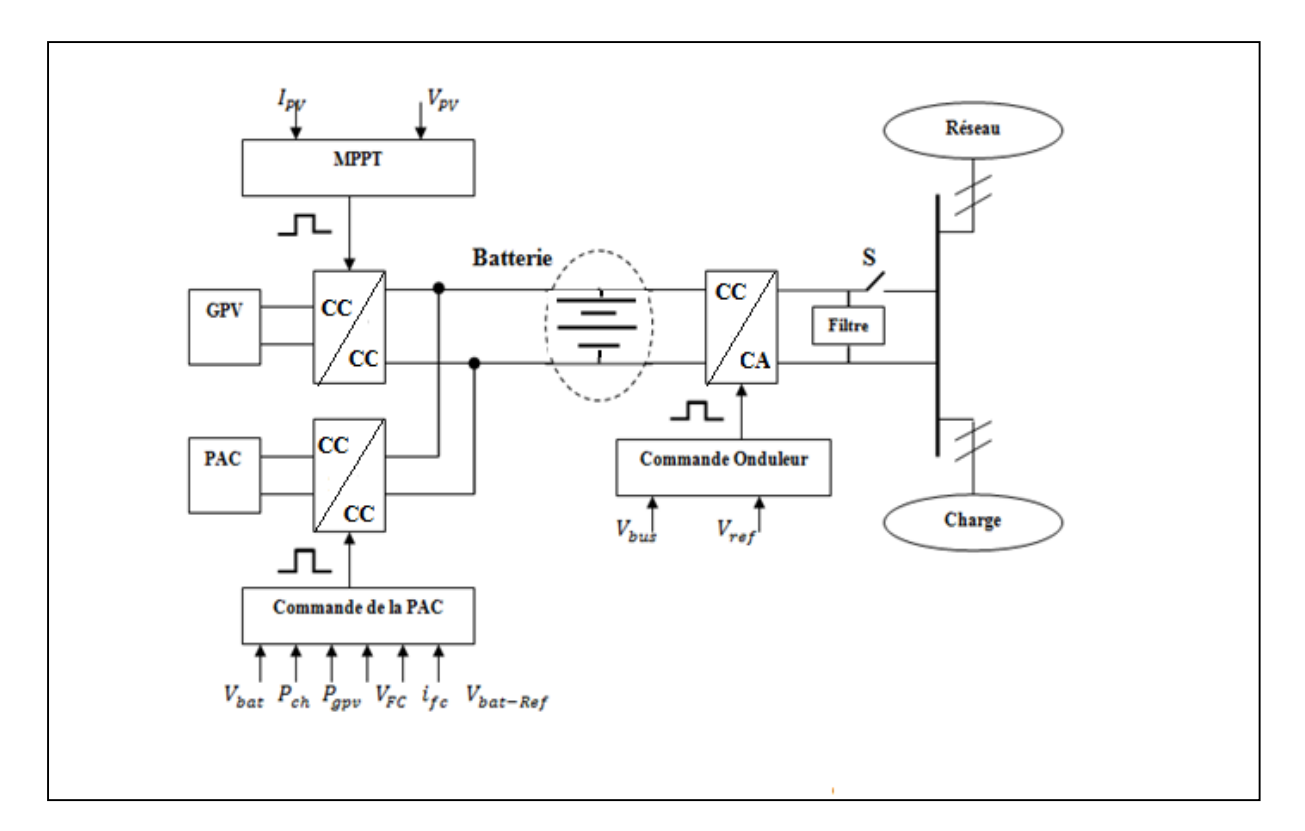

*Fig.IV-2*- *Le système hybride globale avec ses trois commandes.*

# **IV-4/ La commande de la PAC.**

 La pile à combustible n'est pas la source qui doit agir en premier lors d'une coupure du réseau. Sa puissance de référence, notée  $P_{fc-ref}$  est générée par la différence de la puissance demandée par la charge et celle du GPV majorée par une puissance déduite d'une boucle externe de recharge de la batterie. Pour cette boucle un simple régulateur proportionnel de gain  $k_p = 30$ , suffit, vu le profile de la tension de la batterie Li-Ion. La puissance de référence ainsi trouvée nous permet de générer le courant de référence de la PAC, une deuxième boucle alors pour les courants de la pile avec un régulateur PI, engendre les signaux de commande du convertisseur CC / CC associé à la PAC [49] [24]. La figure IV-3 montre le schéma de la commande ainsi décrite.

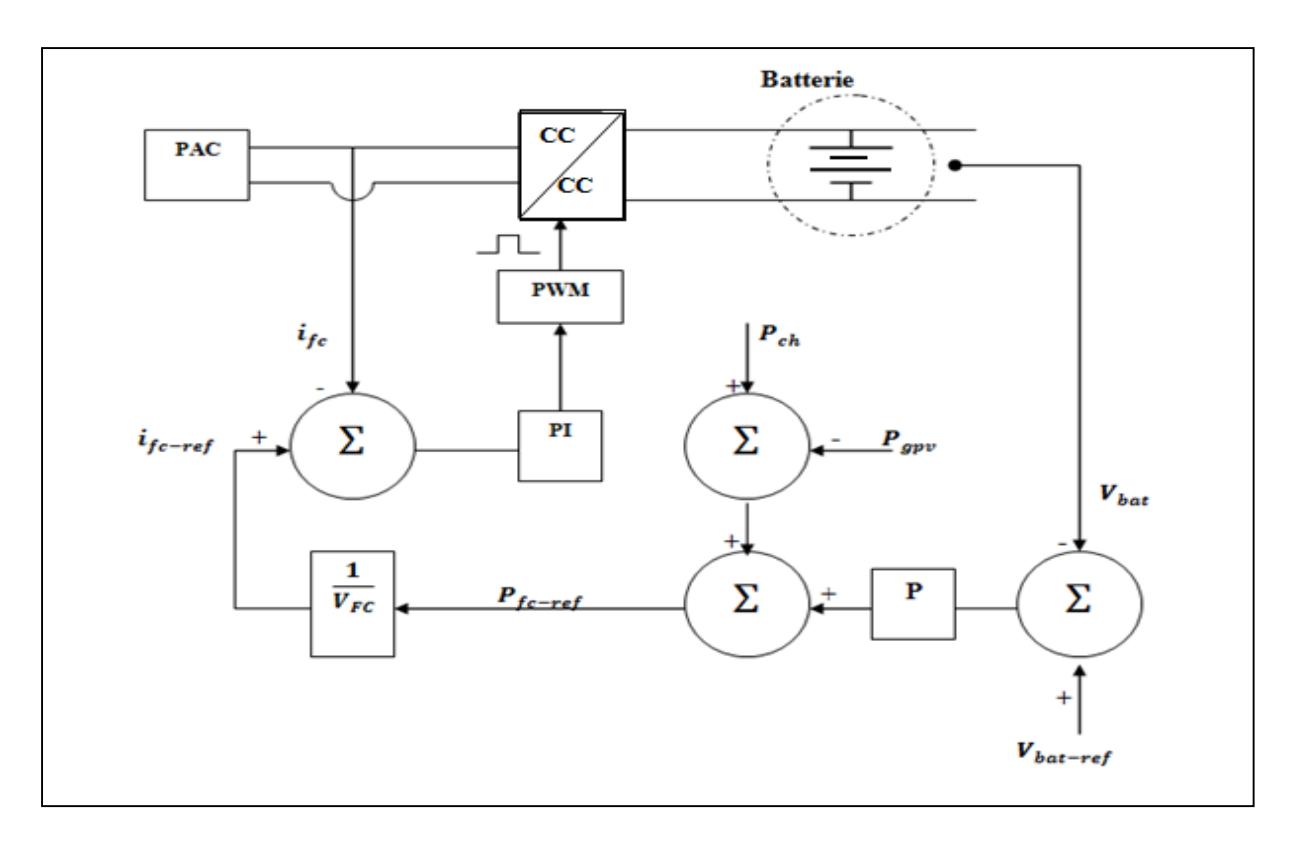

*Fig.IV-3*- *La commande de la PAC .*

# **IV-4-1/ Calcul des paramètres du régulateur PI.**

Les paramètres du régulateur PI seront déterminés graphiquement sur la base d'un simple asservissement du courant ( une boucle de courant), figure IV-4.

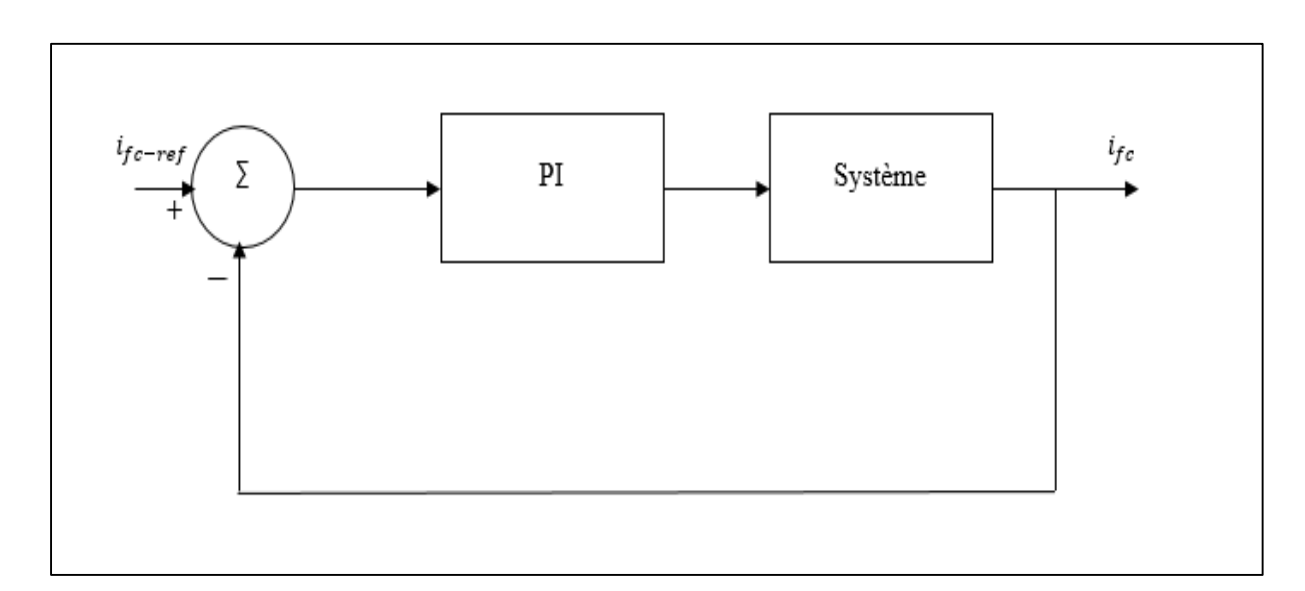

*Fig.IV-4*- *La boucle de courant du convertisseur DC /DC.*

Les fonctions de transfert respectives du régulateur et du système sont :

$$
H_{PI}(P) = \frac{K_i}{P} + K_p \tag{IV-3}
$$

$$
H_S(p) = \frac{1}{LP} \tag{IV-4}
$$

 La fonction de transfert en boucle fermée du système associé au régulateur est du second ordre, un programme Matlab nous permet d'avoir sa réponse indicielle. Les paramètres kp et ki seront ajustés en fixant l'un et en variant l'autre à tour de rôle avec un pas de 5 afin d'atteindre la valeur optimale du dépassement ( 4% ) correspondant à un temps de réponse à 5% minimal et caractérisant un système du second ordre stable, précis et rapide. [53]. La figure IV-5-a/b ci-dessous montre la manipulation ainsi décrite et qui a abouti au résultat suivant :  $k_p = 7$  et  $k_i = 501$ 

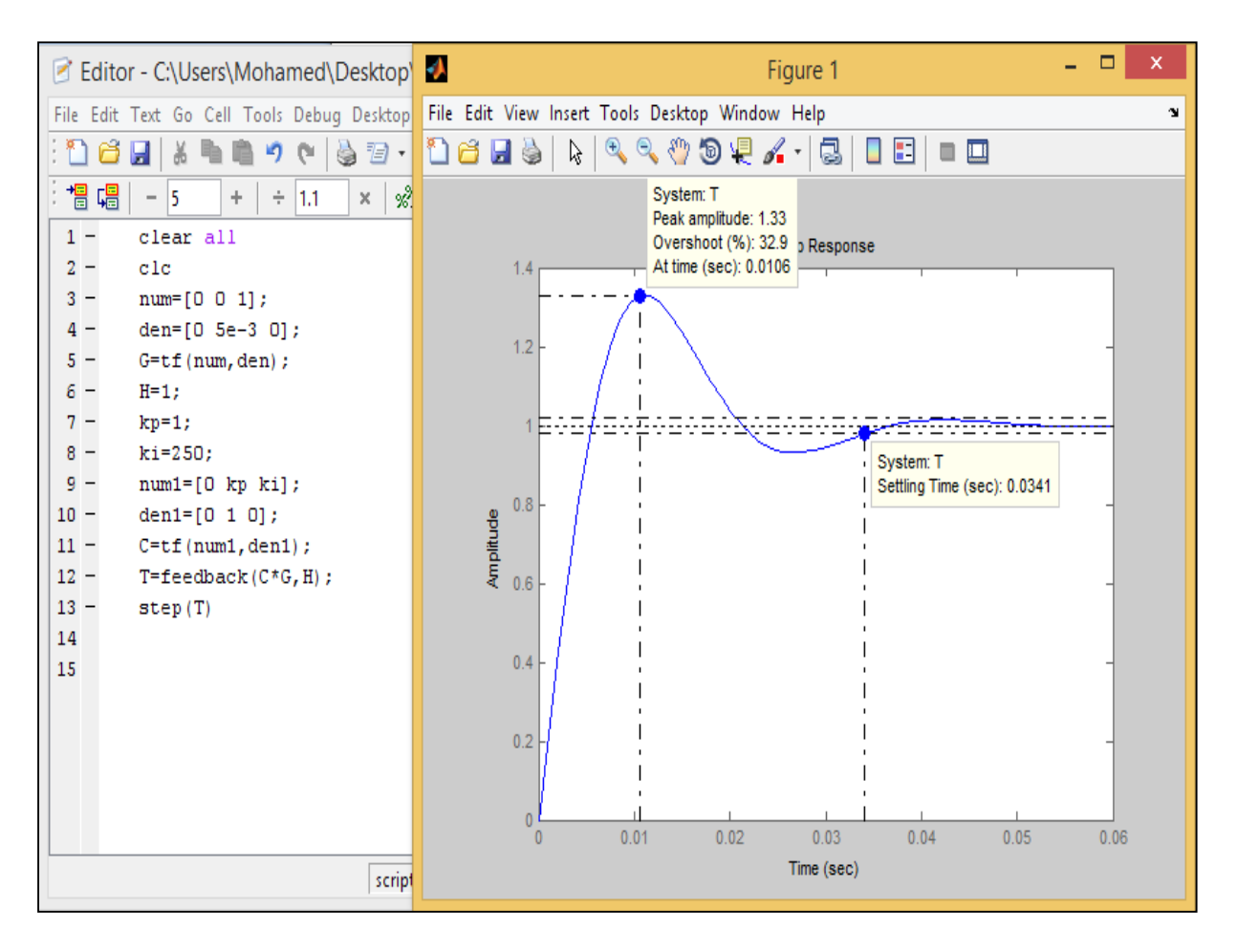

*Fig.IV-5-a*- *Réponse indicielle du système.*

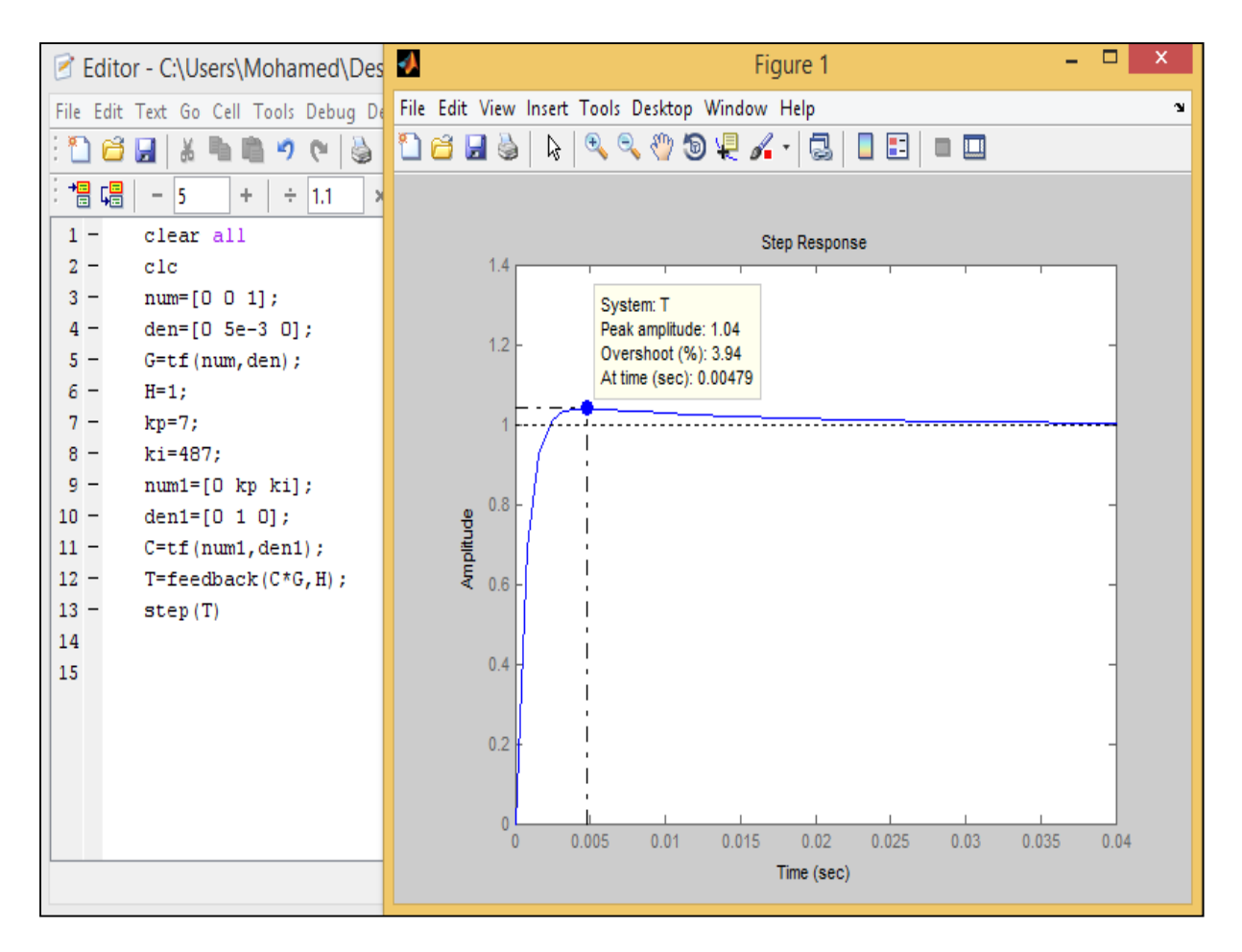

*Fig.IV-5-b*- *Réponse indicielle du système.*

# **IV-5/ La commande du convertisseur CC /CA.**

# **IV-5-1/ Le convertisseur CC/CA.**

 Un convertisseur CC/ CA (onduleur de tension) est essentiellement utilisé pour fournir une tension ou un courant alternatif. Les trois principaux éléments qui le constituent sont les suivants [54] :

- Source de tension continue.
- Convertisseur DC/AC.
- Filtre.

La figure IV-6 montre le schéma de cet ensemble.

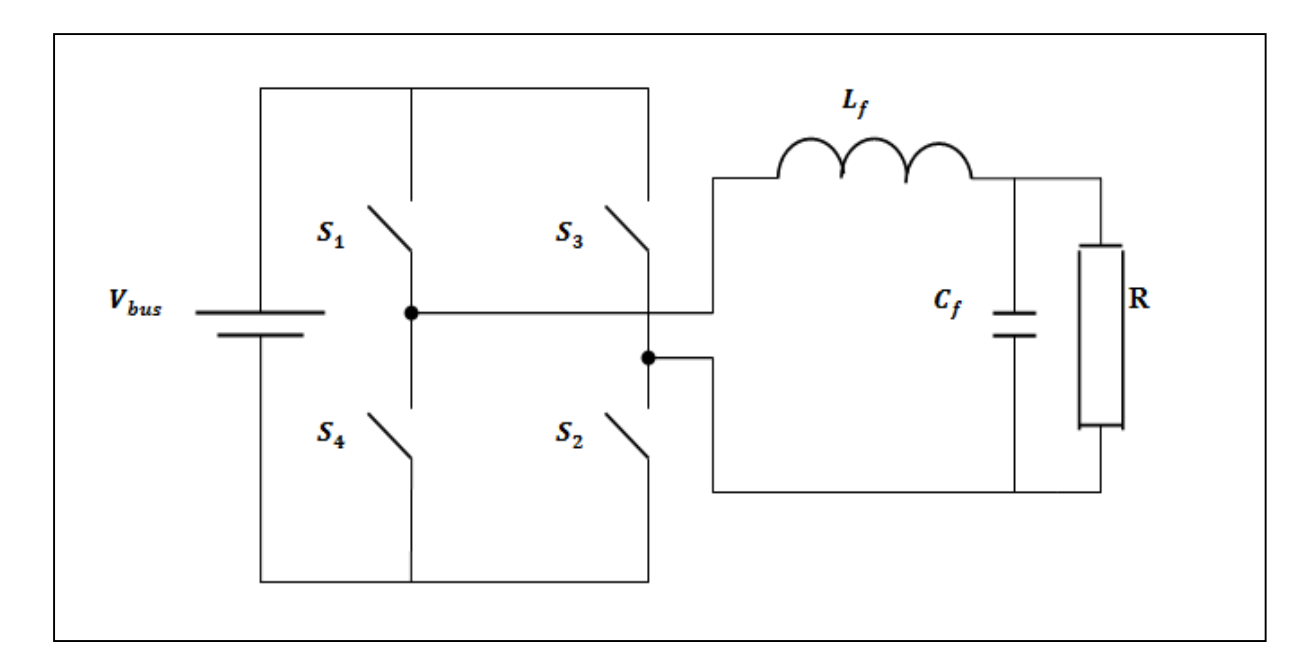

*Fig.IV-6. Ensemble Onduleur-Filtre.*

 Dans l'onduleur monophasé en pont présenté ci-dessus, les interrupteurs ne peuvent pas conduire simultanément mais ils fonctionnent deux à deux en complémentarité. La bibliothèque simpowers de Matlab nous permet d'implémenter sous simulink notre onduleur.

## **IV-5-2/ Dimensionnement du filtre.**

# **IV-5-2-1/ L' inductance.**

L'inductances  $L_f$  du filtre transforme l'ensemble "condensateur + onduleur" en source de courant et réalise le lissage du courant onduleur  $I_{ond}$ .

L'ondulation (à la fréquence de découpage  $f_d$ ) du courant alternatif onduleur  $\Delta I_{ond}$ est liée à la tension du bus continu  $V_{bus}$  et à l'inductance de filtrage  $L_f$  par la relation suivante [60] :

$$
\Delta I_{ond} = \frac{V_{bus}}{12 * L_f * f_d} \tag{IV-5}
$$

On peut donc trouver l'expression de l'inductance en fonction de cette ondulation :

$$
L_f = \frac{V_{bus}}{4 * \Delta I_{ond} * f_d} \tag{IV-6}
$$

## **IV-5-2-2/ La capacité.**

Au moment des commutations, la tension de sortie de l'onduleur  $U$  subit des discontinuités importantes indésirables. Le gradient de tension  $(dU/dt)$  est alors très élevé (>> 1000V/ms) et génère des surintensités qui affectent le courant réseau. Pour éviter cela, un condensateur de capacité  $C_f$  est placé à la sortie de l'onduleur [55].

 L'expression nécessaire au calcul de cette capacité du filtre en fonction des ondulations de la tension  $\Delta U$  est la suivante [60] :

$$
C_f = \frac{\Delta I_{ond}}{8 * f_d * \Delta U} \tag{IV-7}
$$

Pour notre étude on adoptera les données suivantes :  $f_d = 5KHz$ ,  $\Delta I_{\text{ond}(\text{max})} = 20\%$ et  $\Delta U_{(max)} = 1\%$ .

## **IV-5-3/ La commande de l'onduleur.**

 Quand on parcourt la littérature, une multitude de techniques de commande pour les onduleurs se présente à nous, classiques ou modernes. Notre choix s'est tourné vers deux techniques récentes qui datent des années 90 et qui ont montré leurs preuves dans plusieurs types de systèmes, il s'agit du backstepping et du réseau de neurones.

#### **IV-5-3-1/ La commande de l'onduleur par backstepping.**

#### **IV-5-3-1-1/ Principe du backstepping.**

L'idée de base de la commande par le backstepping est de rendre les systèmes bouclés équivalents à des sous-systèmes d'ordre un en cascade stable au sens de Lyapunov. En d'autres termes, c'est une méthode multi-étapes. A chaque étape du processus, une commande virtuelle est ainsi générée pour assurer la convergence du système vers son état d'équilibre. Cela peut être atteint à partir des fonctions de Lyapunov qui assurent pas à pas la stabilisation de chaque étape [56]

Cette technique met à profit des relations causales successives pour construire de manière itérative et systématique une loi de commande et une fonction de Lyapunov stabilisante. [56]

Considérons le système (IV-8) suivant :

$$
\dot{x}_i = g_i(x_i, t)x_{i+1} + f_i(x_i, t)
$$
  
(*i* = 1, · · · , *n* – 1)  

$$
\dot{x}_n = g_n(x_n, t) u + f_n(x_n, t)
$$
  

$$
y = x_1
$$
  

$$
x_{t0} = x_0
$$

Où  $x_i = [x_1, x_2, ..., x_i] \in \mathbb{R}^i$ ,  $(i = 1, 2, ..., n-1)$ ,  $u \in \mathbb{R}, y \in \mathbb{R}$ : Sont respectivement vecteurs d' état des entrées et de sortie.

 L'objectif est de concevoir un contrôleur dans la contre réaction pour le système (IV-8) garantissant une stabilité globale et force le système vers le point d'équilibre. La conception de la procédure du backstepping contient *n* étapes, durant la ième étape une loi de commande intermédiaire appelée aussi fonction stabilisante ou loi de contrôle virtuelle  $\alpha_i$  doit être déterminée en utilisant une fonction de Lyapunov appropriée *Vi*.

 Considérons en premier, l'équation du système (IV-8) quand *i* = 1, dans la première étape, le premier sous système avec une sortie passive  $z_1$  et une entrée  $x_2$ , est rendue passive par une loi de contrôle virtuelle  $\alpha_1(x_1)$ , le second sous système avec une sortie passive  $z_2 =$  $x_2$ -  $\alpha_1$ , et une entrée  $x_3$ , est rendue passive par une loi de commande virtuelle  $\alpha_2(x_1, x_2)$ , cette procédure est applicable jusqu'au *nième* sous système avec une sortie  $z_n = x_{n-1} \alpha_{n-1}$  et une entrée  $u$ . La sortie  $z_n$  est rendue passive et GAS par une loi de commande finale  $u$ . A chaque étape une fonction de Lyapunov est construite [56].

 Dans le problème de poursuite l'objectif de la commande n'est pas seulement de stabiliser globalement le procédé (IV-8) mais aussi de forcer la sortie  $y(t) = x_1$  à suivre un signal référence  $y_r$ . Les commandes virtuelles  $\alpha_i$  sont alors déterminées après la dérivée de  $z_i$  [57]. C'est ce dernier cas qui sera l'objet de notre application.

#### **IV-5-3-1-2/ La loi de commande.**

 La commande par backstepping de l'onduleur monophasé dont le schéma bloc est montré dans la figure *IV-7* nous permettra de reproduire à la sortie du filtre un signal identique à la référence que nous nous sommes fixées et qui est :  $y_r = 220\sqrt{2}sin\omega t$ .

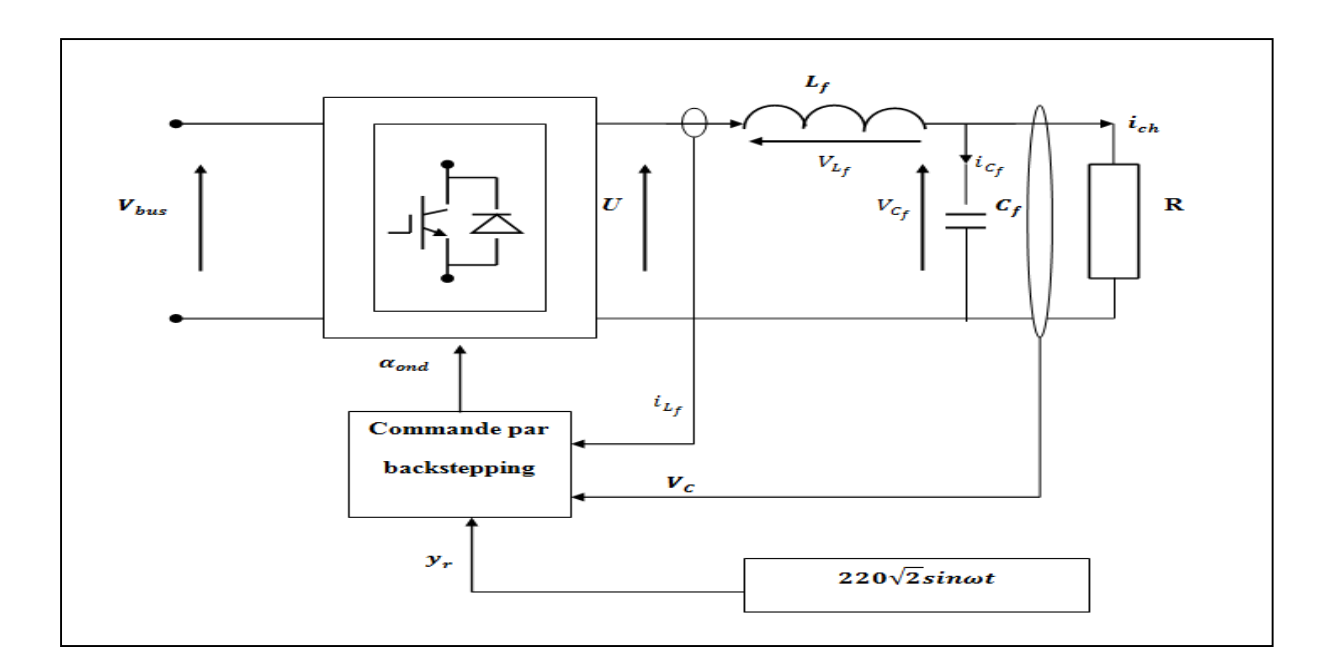

*Fig.IV-7- Commande de l'onduleur monophasé par backstepping.*

 Pour y arriver et déduire la loi de commande qui n'est autre que la tension en créneaux à la sortie de l'onduleur U, on se basera sur les équations du filtre LC suivantes :

$$
i_{L_f} = i_{C_f} + i_{ch} = L_f \frac{di_{L_f}}{dt}
$$
\n(IV-9)

$$
i_{C_f} = C_f \frac{dV_{C_f}}{dt} \tag{IV-10}
$$

$$
i_{ch} = \frac{v_{c_f}}{R}
$$
 (IV-11)

$$
V_{C_f} + V_{L_f} = U \tag{IV-12}
$$

Après manipulation des équations ci-dessus on obtient le système d'état du filtre :

$$
\begin{cases}\n\dot{X}_1 = a_1 X_1 + a_2 X_2 \\
\dot{X}_2 = a_3 X_1 + a_4 U\n\end{cases}
$$
\n(IV-13)

Avec :  $[X_1, X_2] = [V_{C_f}, i_{L_f}]$  et  $a_1 = -1/C_f R$ ,  $a_2 = 1/C_f$ ,  $a_3 = -1/L_f$ ,  $a_4 = 1/L_f$ 

 **a/ Etape 1 :** 

 Pour le premier sous système, la première variable du backstepping est choisie comme l'erreur de poursuite :

$$
z_1 = X_1 - y_r \tag{IV-14}
$$

 Une seconde erreur exprimée à l'aide de la fonction stabilisante du premier sous système  $\alpha_1$  est définie comme suit :

$$
z_2 = X_2 - \alpha_1 \tag{IV-15}
$$

 Après manipulation mathématique, la dérivée de la première erreur s'écrit de la manière suivante :

$$
\dot{z}_1 = a_1 X_1 + a_2 z_2 + a_2 a_1 - \dot{y}_r \tag{IV-16}
$$

On choisit alors une première fonction de Lyaponov quadratique :

$$
V_1 = 0.5z_1^2 \tag{IV-17}
$$

Sa dérivée s'écrit :

$$
\dot{V}_1 = z_1(a_1X_1 + a_2z_2 + a_2a_1 - \dot{y}_r) \tag{IV-18}
$$

On pose :

$$
a_1 X_1 + a_2 a_1 - \dot{y}_r = -C_1 z_1 \tag{IV-19}
$$

 $C_1$  est une constante positive pour laquelle la dérivée de la fonction de Lyaponov est négative.

De là on peut écrire :

$$
\alpha_1 = -\frac{c_1}{a_2} z_1 - \frac{a_1}{a_2} X_1 + \frac{y_r}{a_2} \tag{IV-20}
$$

et

$$
\dot{z}_1 = -C_1 z_1 + a_2 z_2 \tag{IV-21}
$$

Ce qui nous amène aux équations suivantes :

$$
\dot{V}_1 = -C_1 z_1^2 + a_2 z_1 z_2 \tag{IV-22}
$$

 et  $\dot{z_2} = a_3 X_1 + a_4 U - \frac{c_1^2}{a_1}$  $rac{c_1^2}{a_2}z_1 + C_1z_2 + \frac{a_1^2}{a_2}$  $rac{a_1^2}{a_2}X_1 + a_1X_2 - \frac{\ddot{y}_r}{a_2}$  $a<sub>2</sub>$ (IV-23)

#### **b/ Etape 2 :**

 C'est la dernière étape du moment que la loi de commande U apparait dans l'expression de  $\dot{z}_2$ . La loi de contrôle *U* en question est conçue pour rendre négative définie la dérivée de la fonction Lyapunov globale définie comme suit [56] :

$$
\dot{V}_n = V_{n-1} + 0.5z_n^2 \tag{IV-24}
$$

Dans notre cas  $n = 2$  ce qui nous conduit à l'expression suivante :

$$
\dot{V}_2 = \dot{z}_1 z_1 + \dot{z}_2 z_2 \tag{IV-25}
$$

Connaissant les expressions de  $z_1$  et de  $z_2$  on peut réécrire la dérivée de la fonction Lyapunov globale :

$$
\dot{V}_2 = -C_1 z_1^2 + z_2 \left[ a_2 z_1 + a_3 X_1 + a_4 U - \frac{c_1^2}{a_2} z_1 + C_1 z_2 + \frac{a_1^2}{a_2} X_1 + a_1 X_2 - \frac{\ddot{y}_r}{a_2} \right] \tag{IV-26}
$$

En posant :

$$
a_2 z_1 + a_3 X_1 + a_4 U - \frac{c_1^2}{a_2} z_1 + c_1 z_2 + \frac{a_1^2}{a_2} X_1 + a_1 X_2 - \frac{y_r}{a_2} = -c_2 z_2
$$
 (IV-27)

Sachant que  $C_2$  une constante positive assurant la négativité de la dérivée de la fonction Lyapunov globale, on déduit la relation de notre loi de commande U avec laquelle le système est stable et l'erreur de poursuite converge vers 0 :

$$
U = -\left(\frac{c_1 + c_2}{a_4}\right)z_2 + \left(\frac{c_1^2 - a_2^2}{a_2 a_4}\right)z_1 - \left(\frac{a_3}{a_4}\right)X_1 - \left(\frac{a_1}{a_4}\right)X_2 + \frac{\dot{y}_r}{a_2 a_4}
$$
 (IV-28)

Notons enfin que les constantes  $C_1$  et  $C_2$ devraient être suffisament grandes pour une bonne dynamique du système [27].

#### **IV-5-3-1-3/ / Résultats et interprétations.**

Le système est simulé pour une variation de charge linéaire de 100Ω à 5Ω à l'instant 25ms et pour une charge non linéaire constante de 100Ω. Cette dernière est sous forme d'un redresseur en pont de quatre diodes débouchant sur une capacité de 2000. 10−6F.

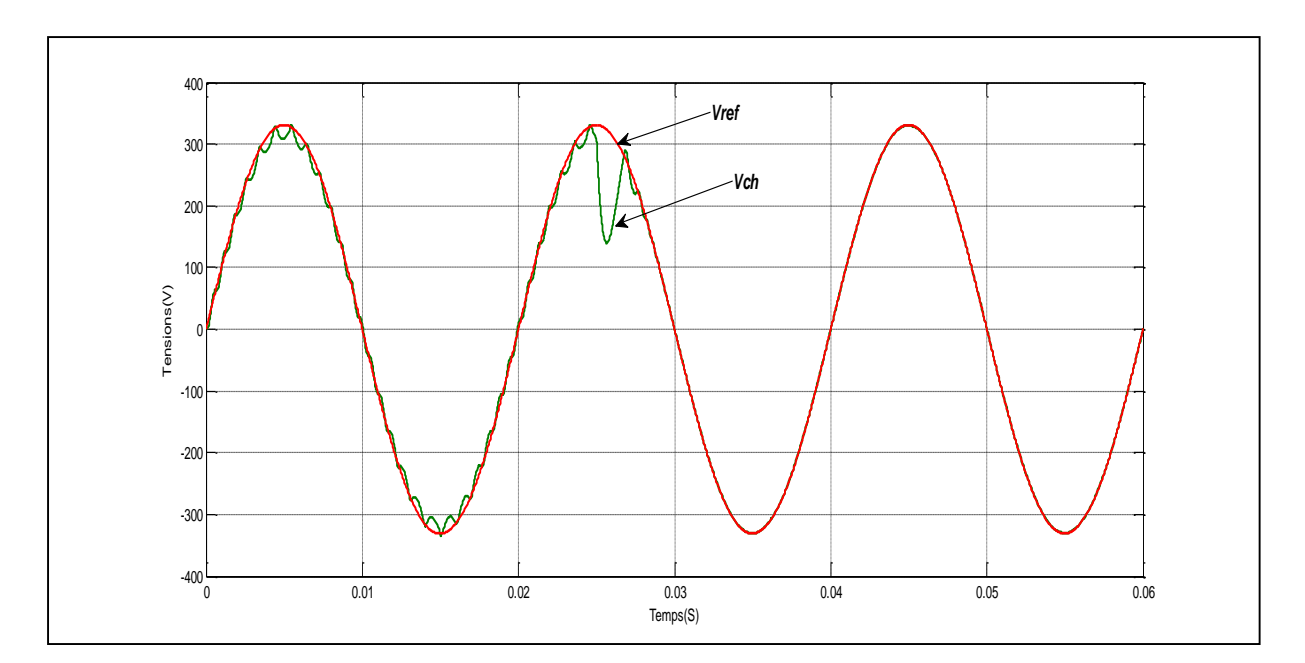

*Fig.IV-8- Tension de charge linéaire (de 100Ωà5Ω) et sa référence.*

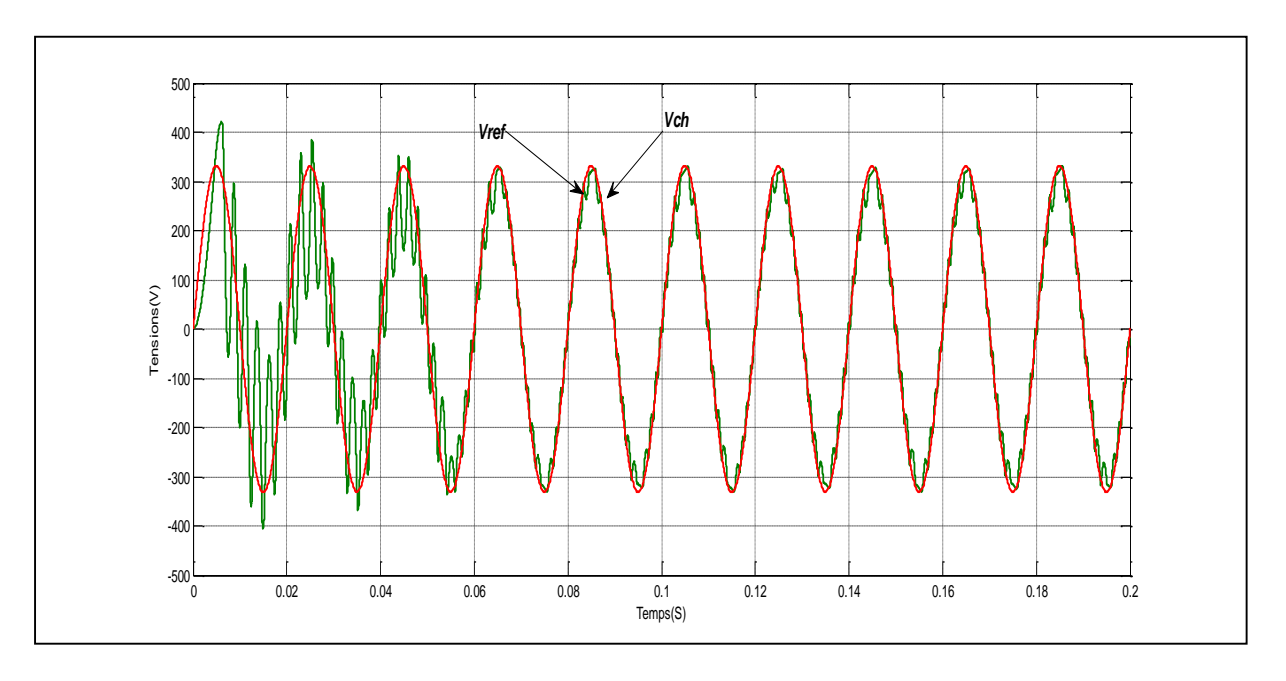

*Fig.IV-9- Tension de charge non linéaire( 100Ω) et sa référence.*

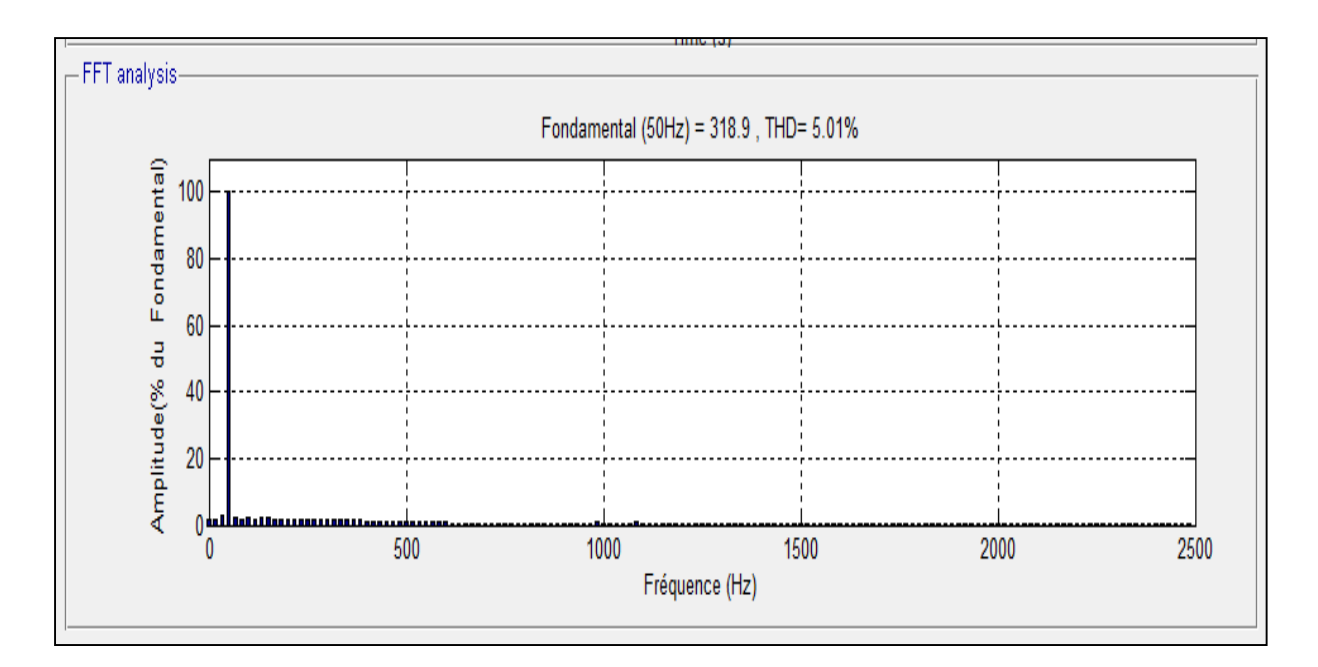

*Fig.IV-10- Spectre de la tension de charge non linéaire.*

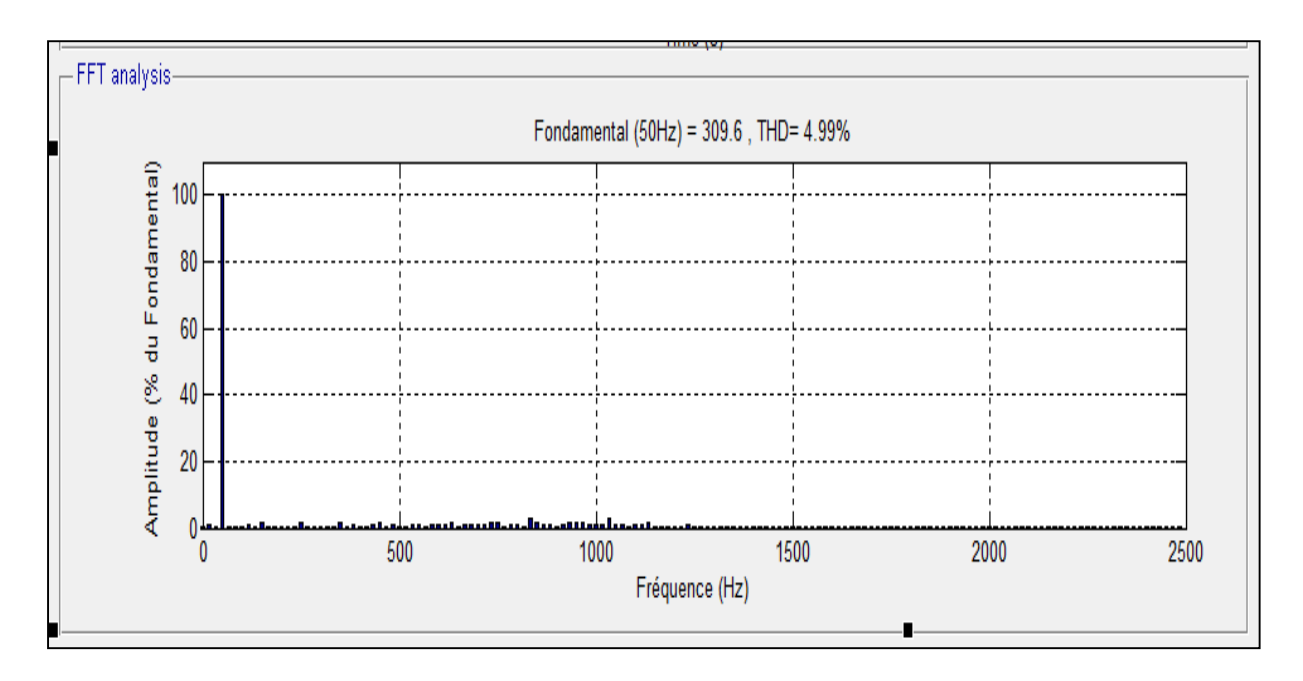

*Fig.IV-11- Spectre de la tension de charge linéaire.*

 D'après les résultats obtenus, figures *Fig.IV-8- Fig.IV-9- Fig.IV-10- et Fig.IV-11- o*n remarque que le THD n'est pas assez bon et de ce fait la qualité de la tension de charge est modeste, La tension de charge arrive quand même à suivre sa référence avec des distorsions qu'on ne peut ignorer ce qui nous amène à se tourner vers la seconde technique de commande c'est-à-dire l'utilisation des réseaux de neurones.

#### **IV-5-3-2/ La commande par régulateur neuronal.**

## **IV-5-3-2-1/ Introduction.**

Le premier neurone artificiel a vu son apparition en 1943 grâce aux travaux de Mc culloch et Pitts et c'est 1949 que Hebb propose une formulation du mécanisme d'apprentissage. Dix ans plus tard Rosenblatt conçoit le premier réseau de neurones. Et c'est en 1982 que Hopfield démontre l'efficacité des réseaux récurrents (feed-back) en formant l'algorithme de retro propagation de l'erreur.

 Le neurone formel de Mc culloch, figure IV-12, est une modélisation mathématique qui reprend le fonctionnement du neurone biologique montré dans la figure IV-13. Ce dernier neurone est une cellule nerveuse composée d'un noyau, le soma, qui présente des ramifications dites, les dendrites. Ces ramifications récoltent les signaux et les acheminent vers le soma où ils sont traités. Le signal qui en résulte chemine l'axone dont le bout contient de fines ramifications qui se terminent par les synapses à travers lesquels se transmet le signal aux autres neurones. [58]

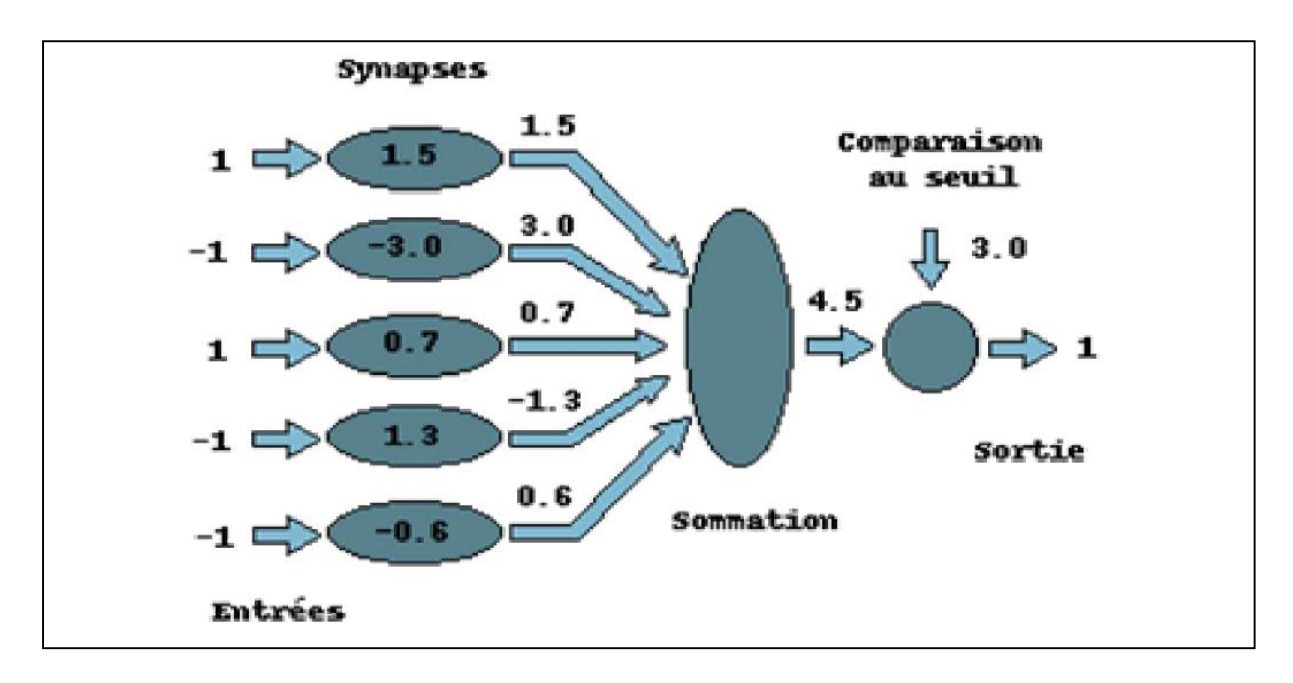

*Fig.IV-12-. Neurone formel.*[58]

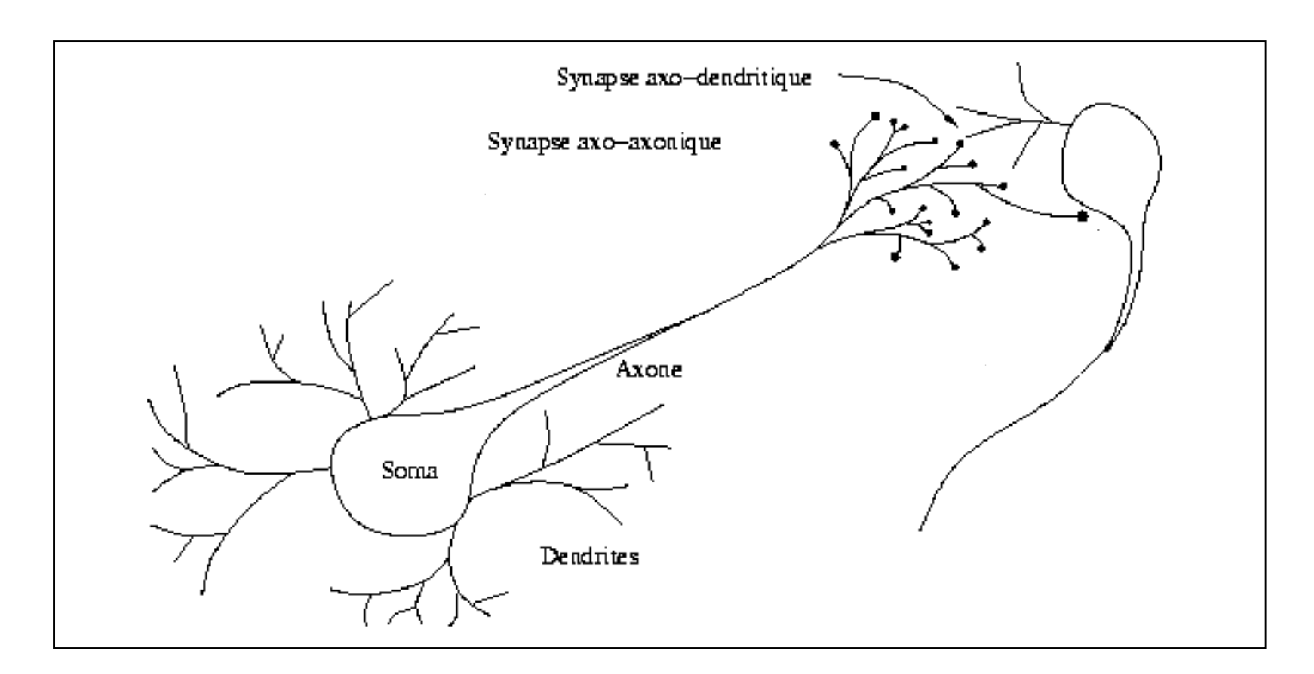

*Fig.IV-13- Neurone biologique.*[58]

 Dans le neurone biologique les synapses n'ont pas la même valeur, c'est pour cela que dans le neurone formel on a imaginé un algorithme qui pondère la somme de ses entrées par des poids synaptiques (coefficients de pondération). Une synapse excitatrice et inhibitrice est représentée respectivement en entrée par 1 et -1. [58]

 La représentation mathématique généralisée du neurone formel est montrée dans la figure Fig.IV-14*-* suivante :

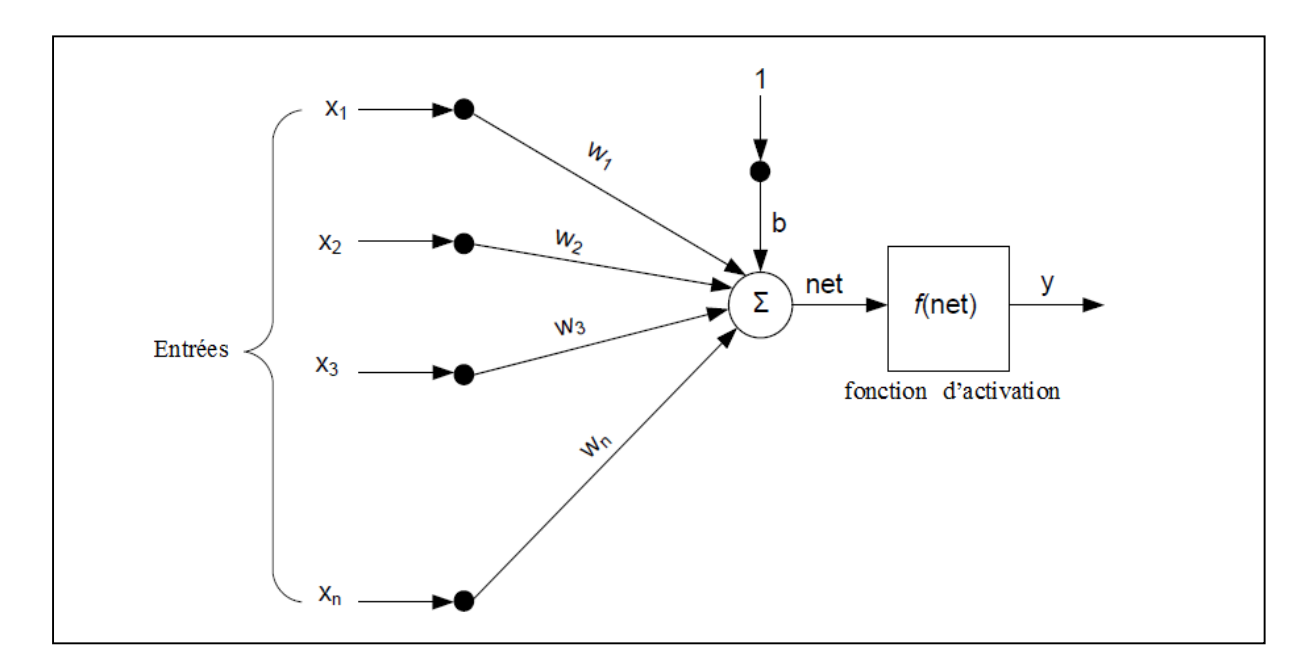

*Fig.IV-14-. Représentation mathématique du Neurone formel.*[59]

 Le neurone reçoit (n+1) signaux d'entrée et chaque signal d'entrée est pondéré par un coefficient (ou poids)  $w_i$  déterminé au cours de la phase de l'apprentissage sachant que les i prennent les valeurs de 0 à n et l'activation s'exprime comme suit :

$$
net = b + w_1 x_1 + \dots + w_n x_n = b + \sum_{i=1}^{n} w_i x_i
$$
 (IV-29)

Avec  $b = w_0 x_0$  est le biais du neurone.

Le signal de sortie y est généré par application d'une fonction dite, d'activation, f :  $y =$  $f(net)$ 

 La première fonction d'activation qui a été utilisée est la fonction seuil mais par la suite plusieurs autres fonction ont fait leur apparition, voici quelques-unes, les plus utilisées :

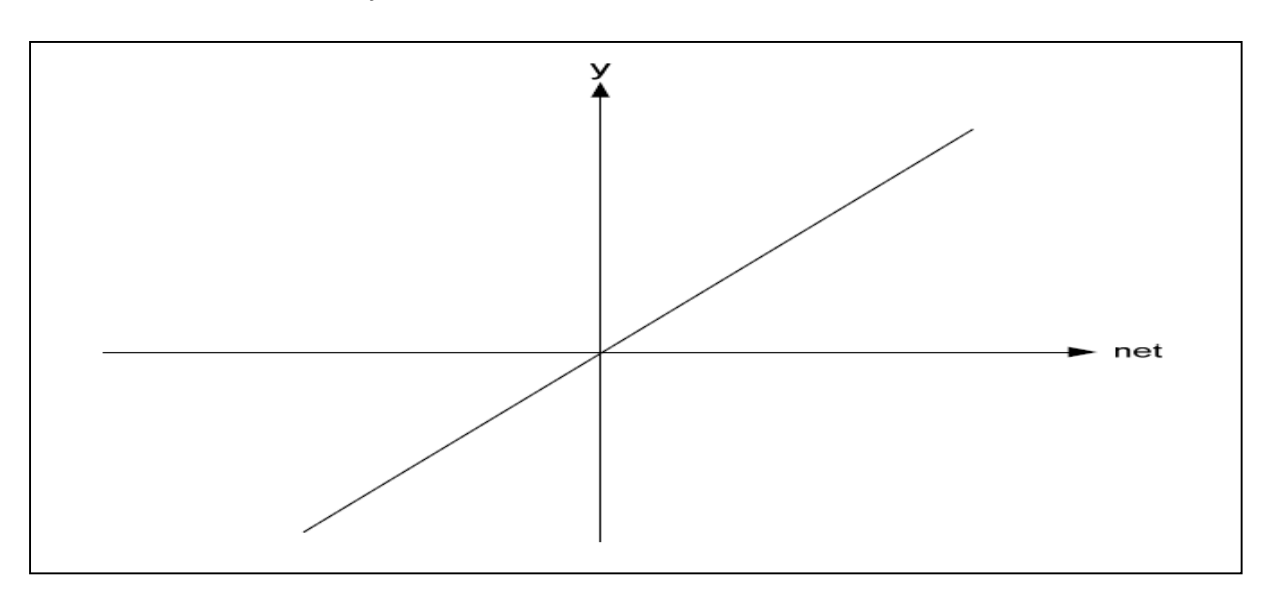

 $\frac{1}{2}$  *Fonction linéaire* :  $y = net$ 

*Fig.IV-15- Fonction d'activation linéaire.[59]*

$$
Fonction\ signe : \begin{cases} +1 & si\ net > 0\\ -1 & si\ net < 0 \end{cases}
$$

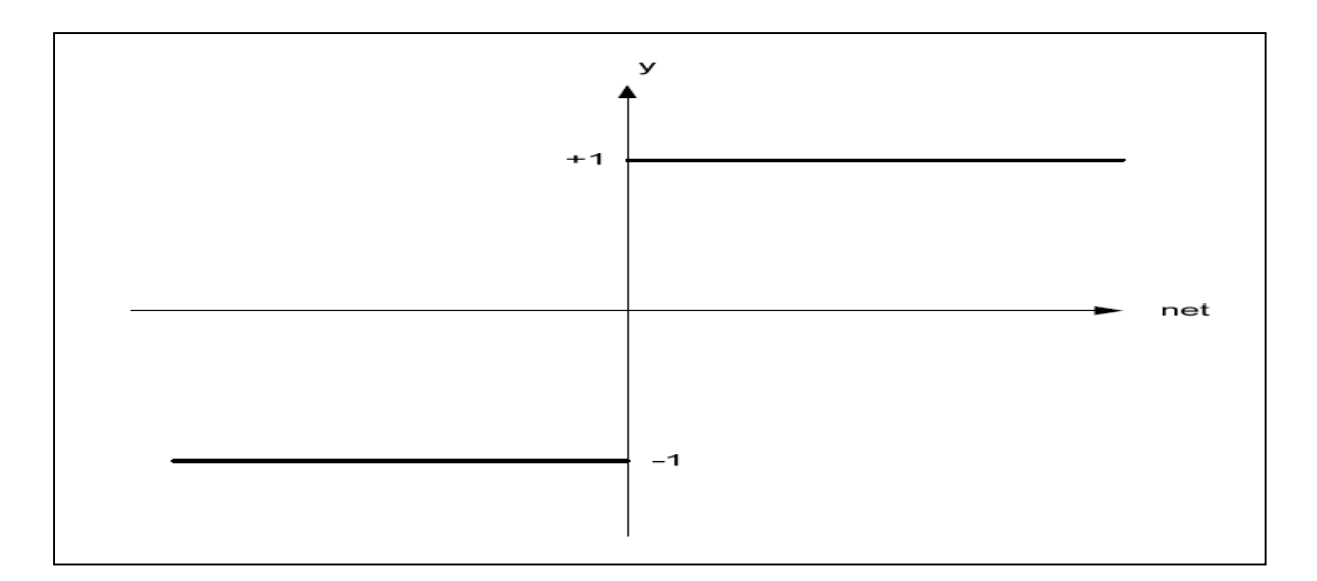

*Fig.IV-16- Fonction d'activation signe .[59]*

 $\frac{Fonction \text{ sigmoide}}{1+\text{sum}(1+\text{sum})}$  $\frac{1}{1+\exp(-net/T)}$  avec T, une constante.

У  $+1$  $0.5$ net

*Fig.IV-17- Fonction d'activation sigmoïde.[59]*

- Function tan-sigmoide: 
$$
y = \frac{1 - \exp(-net)}{1 + \exp(-net)}
$$

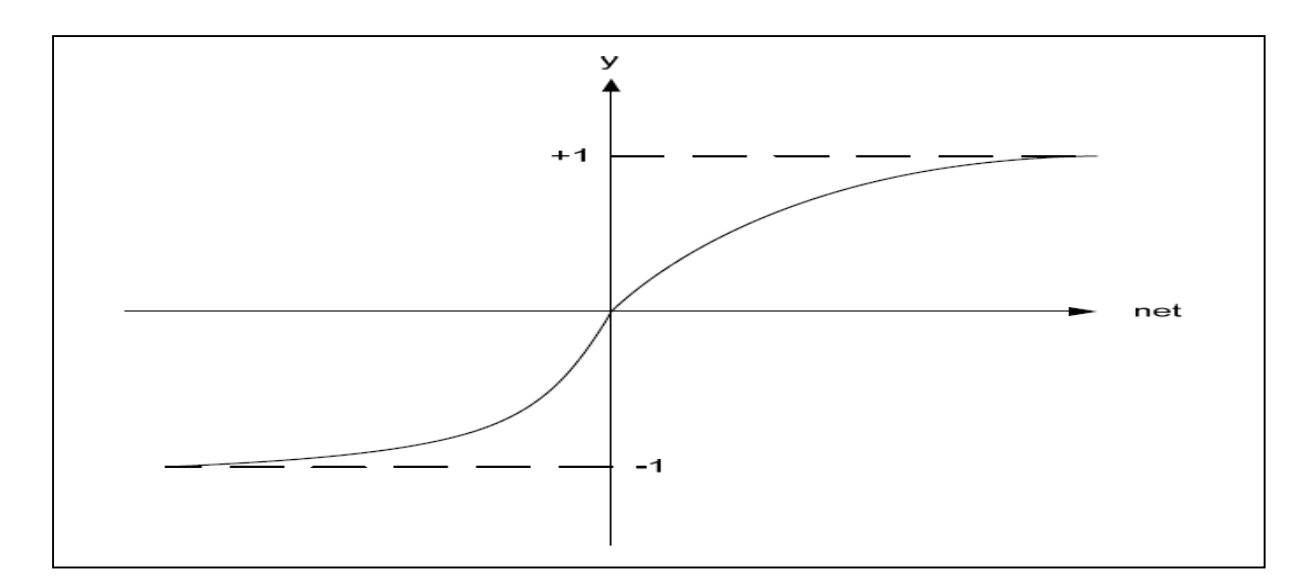

*Fig.IV-18- Fonction d'activation tan-sigmoïde. [59]*

## **IV-5-3-2-2/ Classification des réseaux de neurones.**

Qu'ils soient d'architectures statiques (feed-forward)) ou dynamiques (feed-back), les réseaux de neurones peuvent être classés en deux grandes classes selon le type de l'apprentissage.

 L'apprentissage est un changement opéré dans la mémoire du réseau et qui a pour objectif l'amélioration de la performance future du réseau sur la base d'une connaissance acquise après une expérience. On distingue deux principaux apprentissages :

 **a/ L'apprentissage supervisé** : Cet apprentissage se fait en présence d'un superviseur qui dirige le comportement du réseau en lui présentant les couples d'entrées et de sorties désirées. [58], Durant le processus d'apprentissage la sortie du réseau est comparée à la sortie cible (désirée) alors qu'un algorithme d'apprentissage ajuste les poids des connexions pour minimiser la fonction de l'erreur entre les deux, la fonction utilisée le plus souvent est l'erreur quadratique moyenne (MSE). [59]

 **b/ L'apprentissage non supervisé :** Dans cet apprentissage, loin de tout superviseur, seules les entrées sont nécessaires et c'est le réseau qui produit les cibles en se basant sur les informations qu'il contient.[58]

## **IV-5-3-2-3/ Application de la commande neuronale sur l'onduleur.**

 Ces dernières années les réseaux de neurones ont fait une grande percée dans le domaine de la commande des systèmes linéaires et non linéaires et ils sont de plus en plus convoités car ils ont montré une performance remarquable. Dans ce qui suit, nous allons remplacer la commande classique des PI de l'onduleur par une commande avec un seul régulateur neuronal. Pour cela nous suivrons les étapes suivantes :

- Définir les entrées et les sorties.
- Collecter la base de données.
- Créer le réseau de neurones.
- Lancer l'apprentissage du réseau.
- Simuler le réseau.

# **IV-5-3-2-4/ Choix de la structure du réseau.**

Plusieurs essais sont nécessaires pour le choix de l'architecture optimale du régulateur neuronal de notre onduleur, cela dépend du nombre de couches et de neurones qui constituent le réseau dont les paramètres sont définis ainsi :

- Les entrées :
- La tension mesurée aux bornes de la capacité du filtre  $V_{ch}$ .
- La même tension avec un retard de k-1.
- Un deuxième retard de la même tension de k-2.
- Le courant de la capacité  $i_c$ .
- L'erreur (e) entre la tension de référence et  $V_{ch}$ .

# • La sortie :

Le signal  $(U_{com})$  qui devrait être comparé à une triangulaire pour générer les signaux de commande des interrupteurs de l'onduleur.

• La sortie cible :

Le signal à la sortie du régulateur de la boucle de tension.

 Le schéma de principe de cette commande est montré dans la figure IV-18. Le régulateur neuronal utilisé à titre d'exemple est de type 5-3-1. Et la tension de référence est:  $v_{ref} = 220\sqrt{2}\sin \omega t$ .

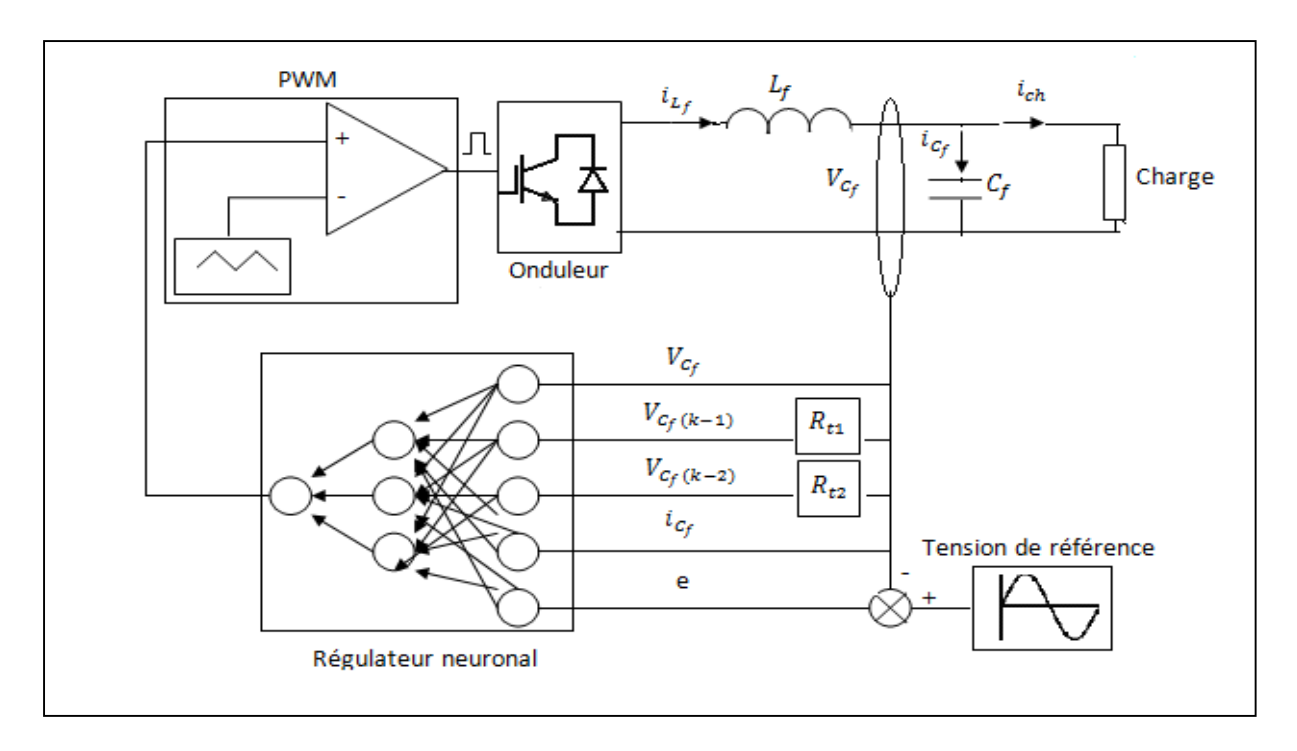

*Fig.IV-19- Commande de l'onduleur monophasé par un régulateur neuronal.*

# **IV-5-3-2-5/ Mise en œuvre de la commande.**

Pour pouvoir mettre en œuvre cette commande on a besoin de déterminer deux principaux vecteurs nécessaires à l'apprentissage du réseau : le vecteur entrée et le vecteur cible. Pour cela, quelques chercheurs ont eu l'idée de déterminer ces vecteurs à partir d'une commande classique avec deux régulateurs PI pour deux boucles : une boucle de courant et une boucle de tension. La figure Fig.IV-20 montre l'onduleur associé à son filtre, objet de cette régulation.

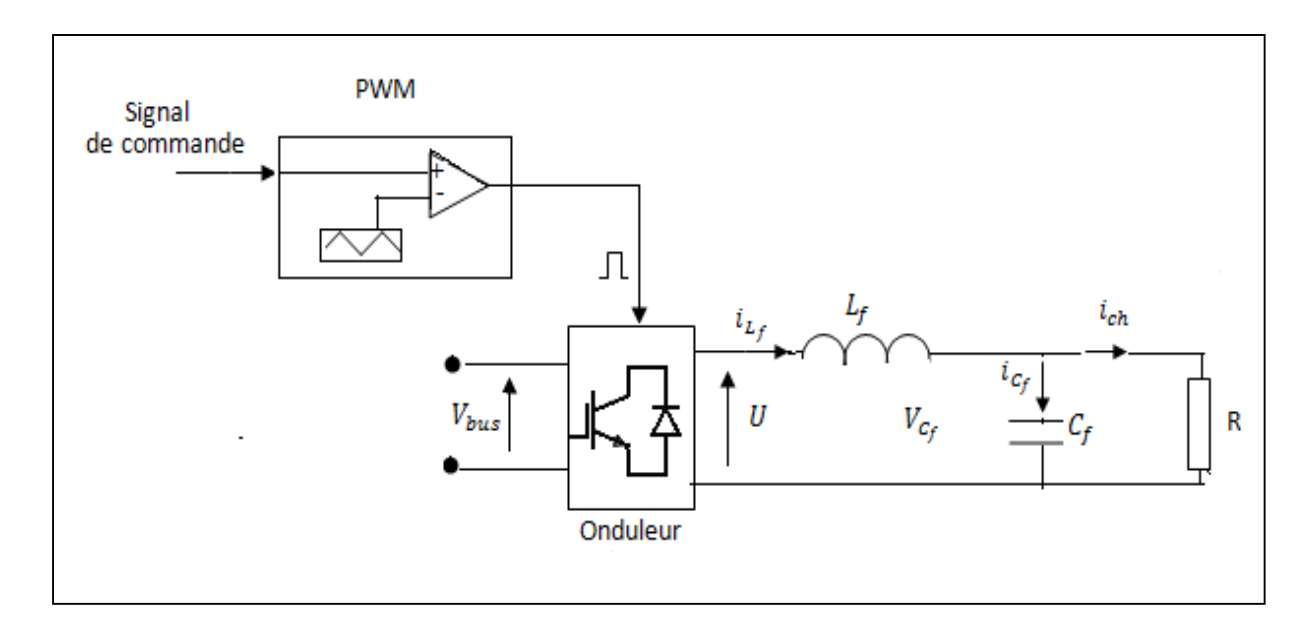

*Fig.IV-20- Système onduleur-PWM-filtre.*

 En se référant aux équations IV-9, IV-10, IV-11 et IV-12. et à la figure précédente on peut déterminer le modèle linéaire de l'ensemble onduleur et filtre [23] que la figure Fig.IV-21 explicite.

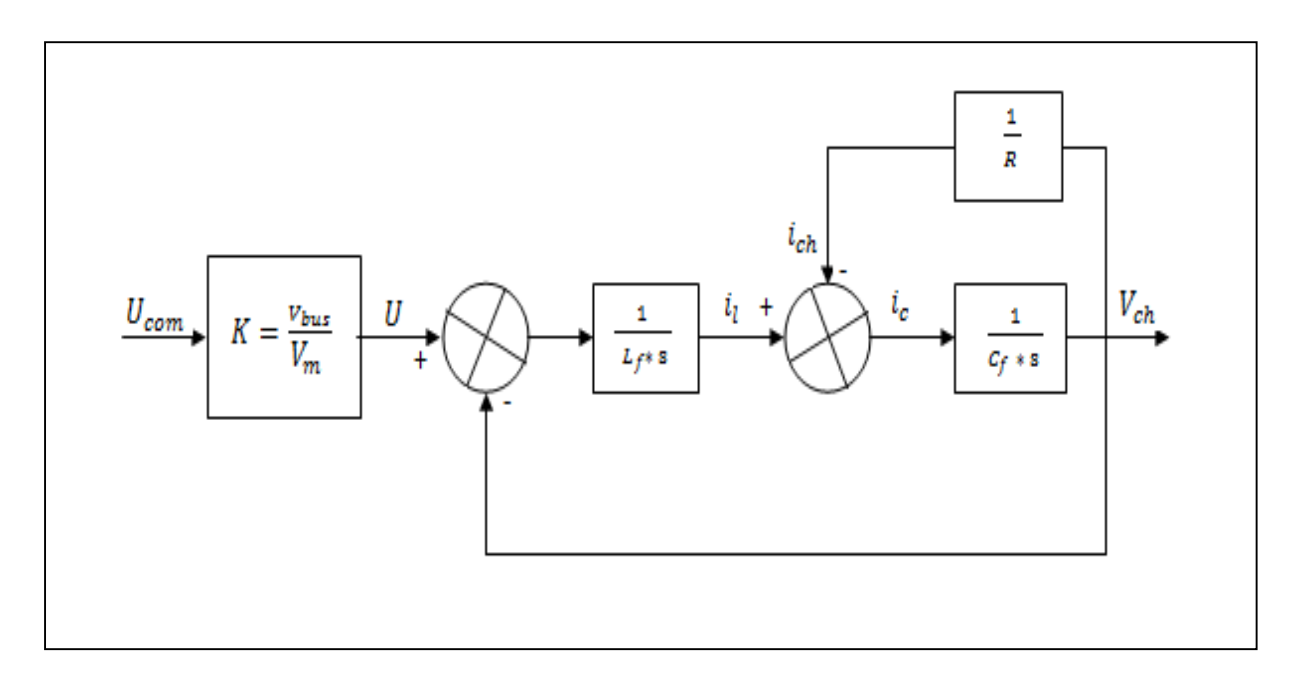

*Fig.IV-21- Modèle linéaire du système onduleur-PWM-filtre.*

 Dans le modèle ci-dessus la résistance de l'inductance a été négligée. Le gain K modélise l'onduleur commandé par PWM sachant que  $V_m$  est l'amplitude de la triangulaire.

## **IV-5-3-2-6/ Commande en boucle fermée de l'onduleur.**

Les interrupteurs de l'onduleur sont commandés par des impulsions qui sont le résultat de la comparaison d'une triangulaire et du signal de commande  $U_{com}$ . Ce signal est issu d'un asservissement en deux boucles avec deux régulateurs PI. La première, une boucle de courant interne qui a l'avantage de réduire Le THD de la tension de charge et d'augmenter le temps de réponse. La seconde, externe, de tension, qui assure la régulation de la tension de sortie.[23] Le schéma de cet asservissement est montré dans la figure IV-22 ci-dessous.

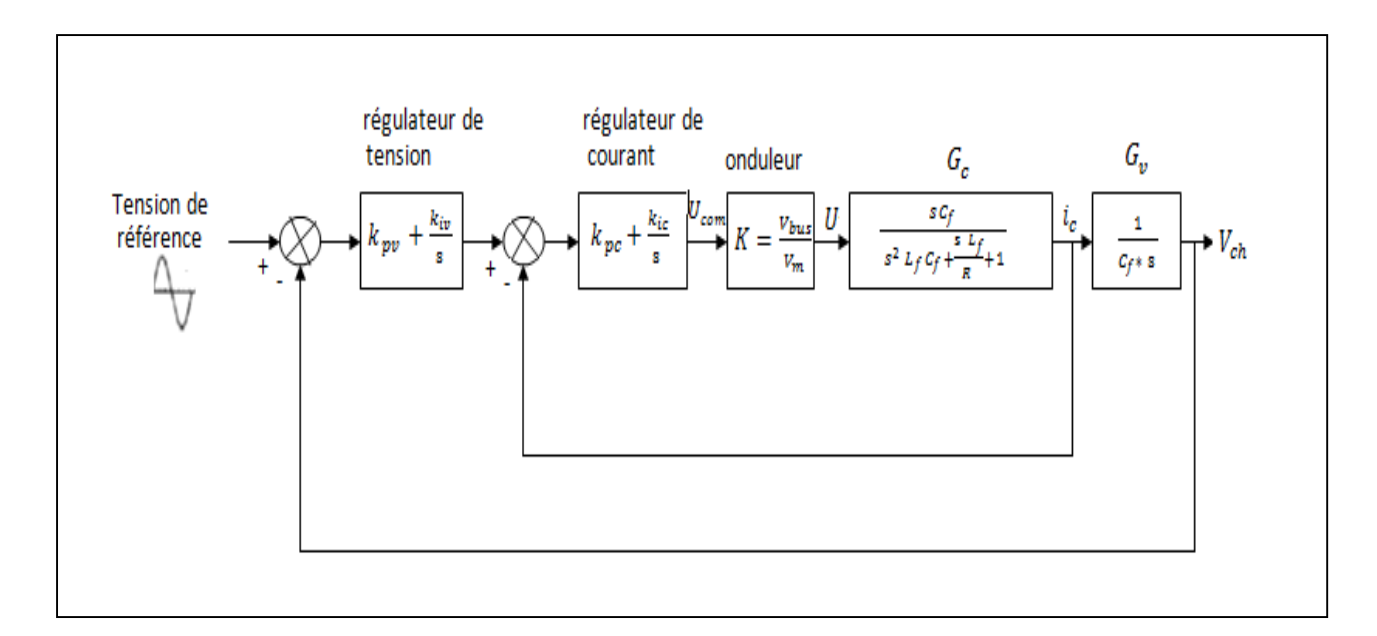

*Fig.IV-22- L'asservissement de l'onduleur en deux boucles fermées.*

## **IV-5-3-2-7/ Calcul des différents paramètres.**

 $L_f$  et  $C_f$  du filtre seront déterminés à partir des relations IV-6 et IV-7. On prendra donc  $L_f = 0.391. 10^{-3}$  H et  $C_f = 200. 10^{-6}$ F.

Les paramètres des deux régulateurs :  $k_{pv}$  et  $k_{iv}$  de la tension et  $k_{pc}$  et  $k_{ic}$  du courant dans leurs expressions respectives seront calculés en utilisant l'outil sisotool de Matlab [23]. A travers la boite de dialogue de cet outil on choisit l'architecture de l'asservissement (Fig.IV-23-) et on introduit les deux fonctions de transfert  $G_v$  et  $G_c$ . Le calcul des paramètres se fera via l'instruction PID tuning (*Fig.IV-24-*). On arrive donc aux valeurs suivantes :

 $k_{pv} = 5.3.10^8$  et  $k_{iv} = 0.1$  $k_{pc} = 1$  et  $k_{ic} = 0.1$ 

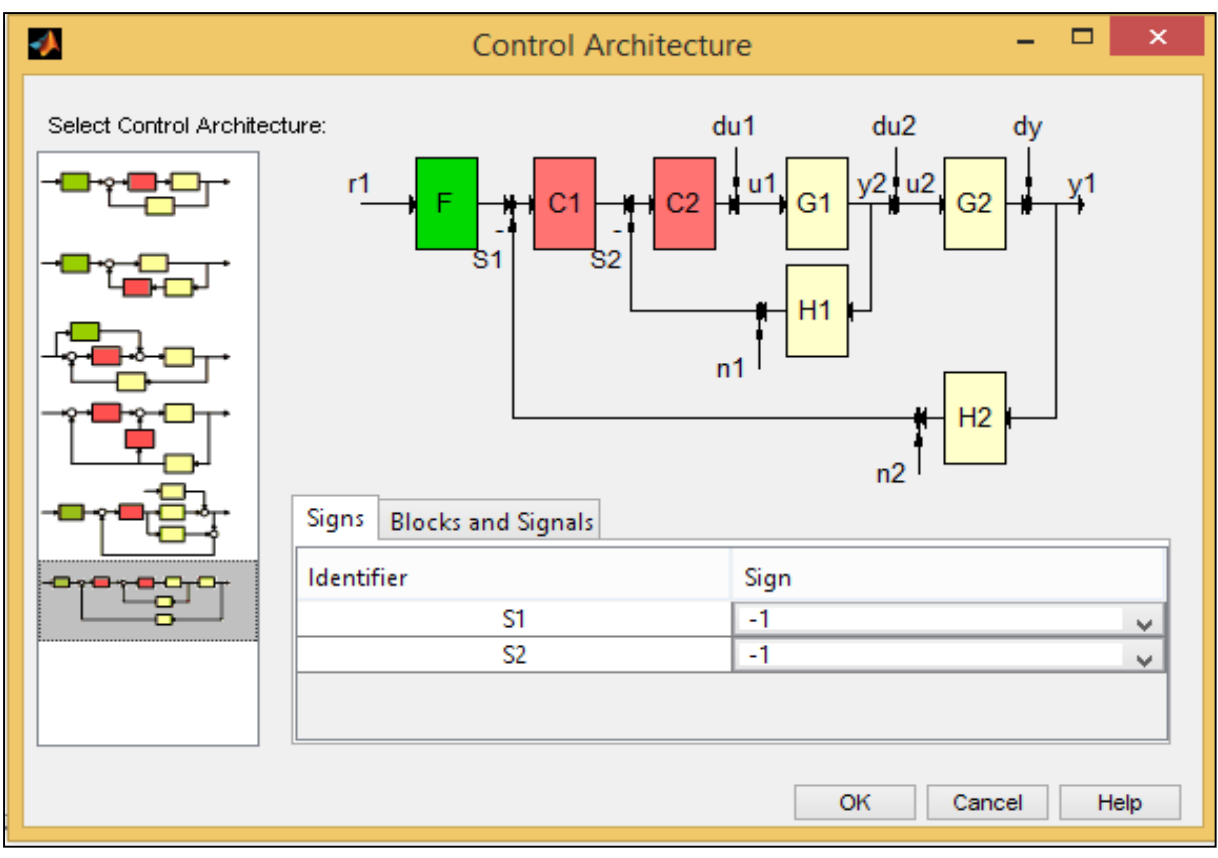

*Fig.IV-23- L'architecture choisie de l'asservissement de l'onduleur.*

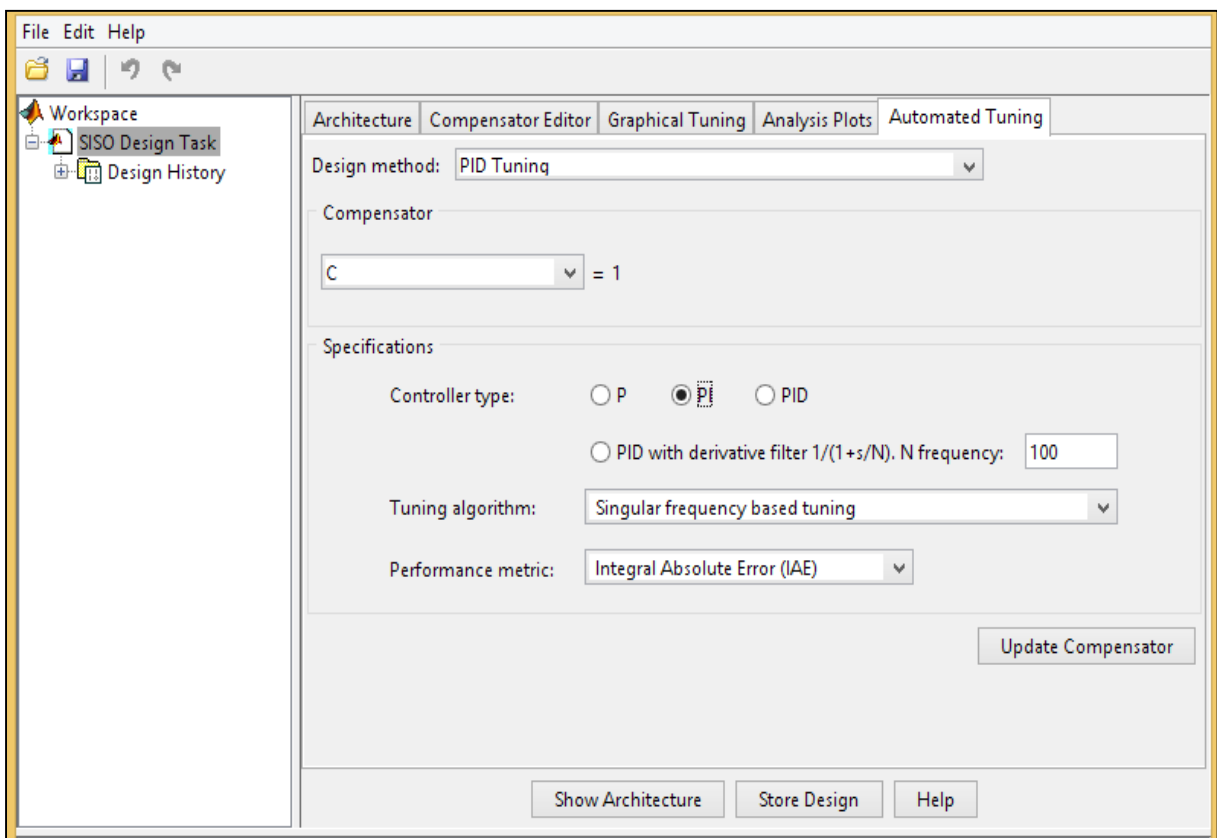

*Fig.IV-24- PID tuning.*

# **IV-5-3-2-8/ Simulation et résultats.**

On lance la simulation pour d'abord une charge linéaire variant de 100Ω à 5Ω à l'instant 25ms puis pour une charge non linéaire de 5Ω, Nous remarquons alors que la tension de charge est de meilleure qualité par rapport à celle obtenue à travers la première commande et le THD est descendu à 0.65% pour la charge linéaire et 1.53% pour la charge non linéaire, voir les figures IV-25, IV-26, IV-27 et IV-28.

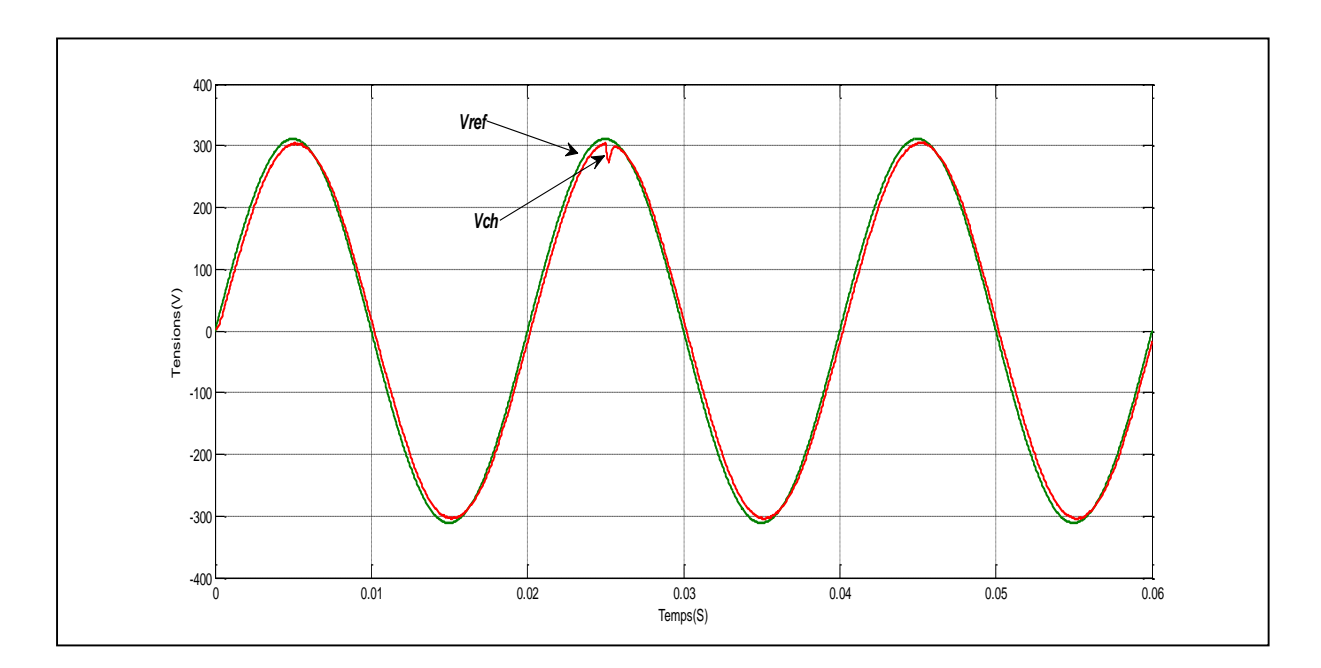

*Fig.IV-25- Tension de charge linéaire et sa référence.*

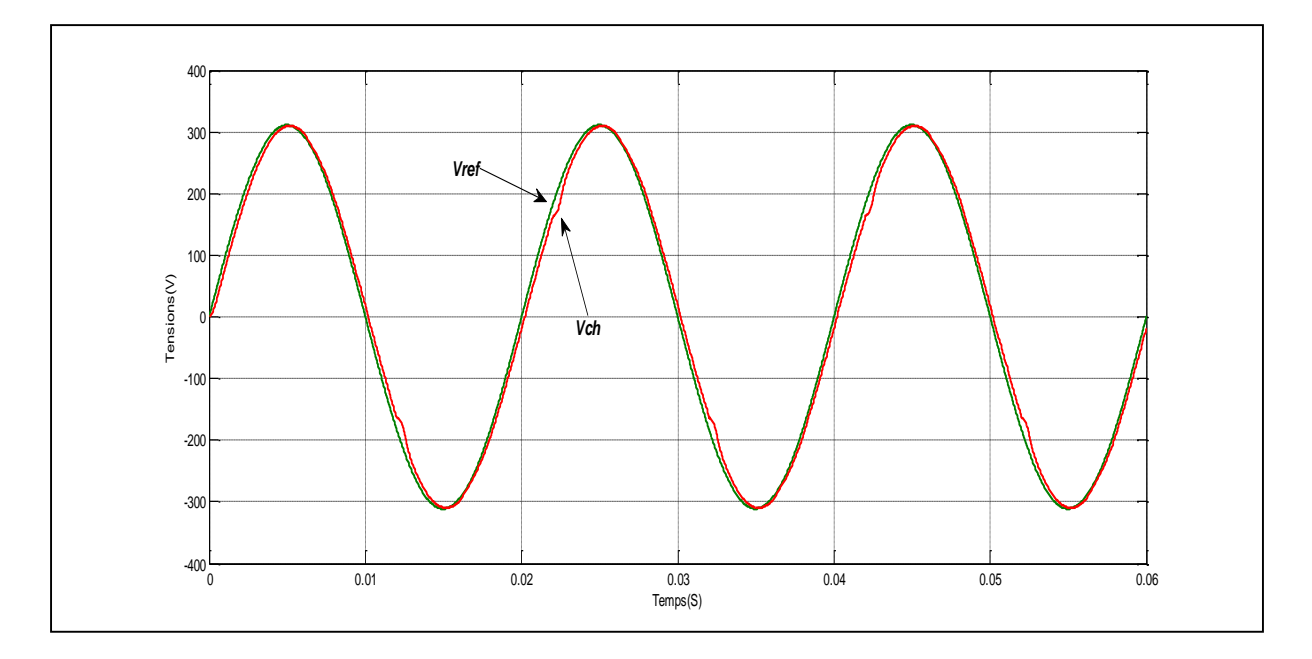

*Fig.IV-26- Tension de charge non linéaire et sa référence .*

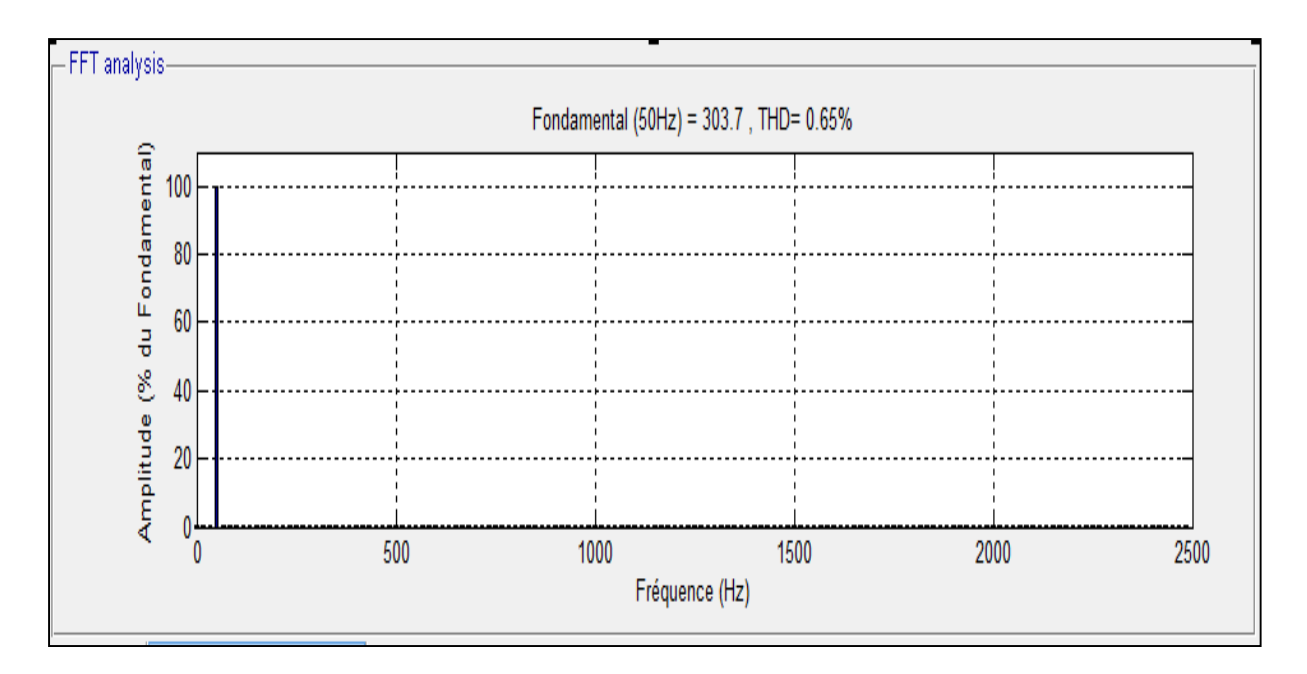

*Fig.IV-27- Spectre de la tension de charge linéaire.*

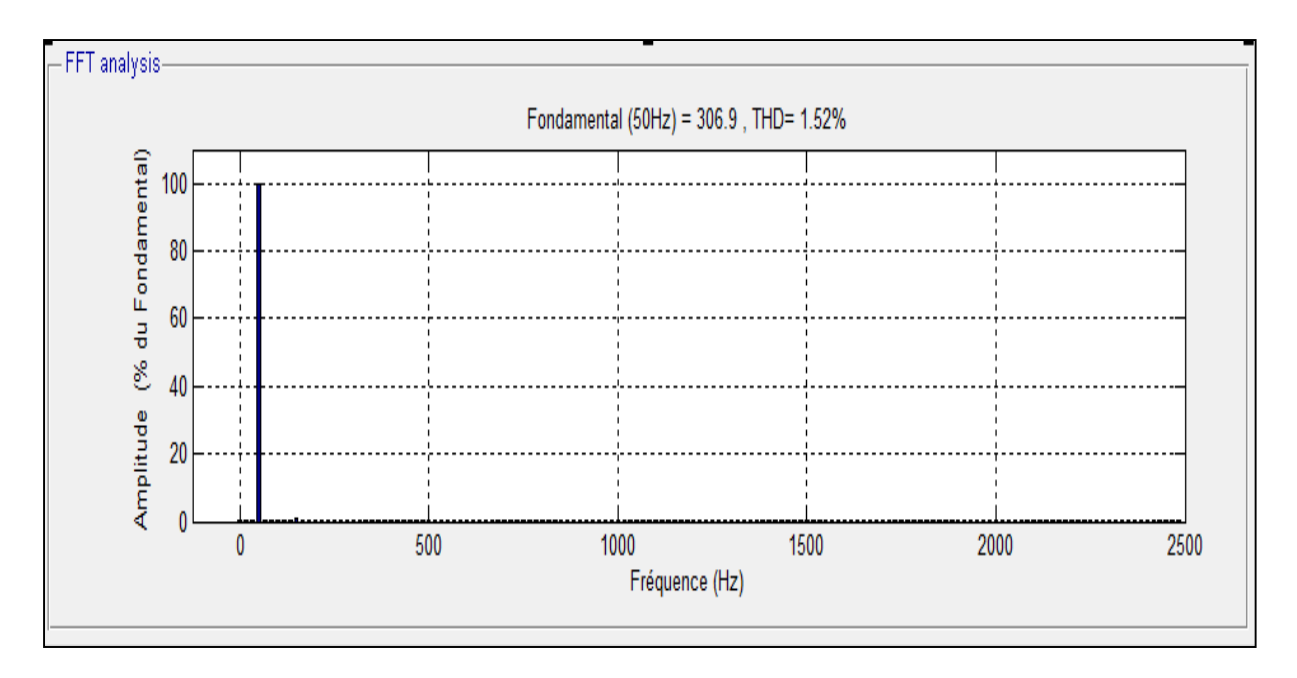

*Fig.IV-28- Spectre de la tension de charge non linéaire.*

# **IV-5-3-2-9/ Création du réseau de neurones.**

A travers l'implémentation sous Matlab de l'asservissement de l'onduleur comme le montre la figure IV-29- on déterminera le vecteur des entrées E et le vecteur cible m.

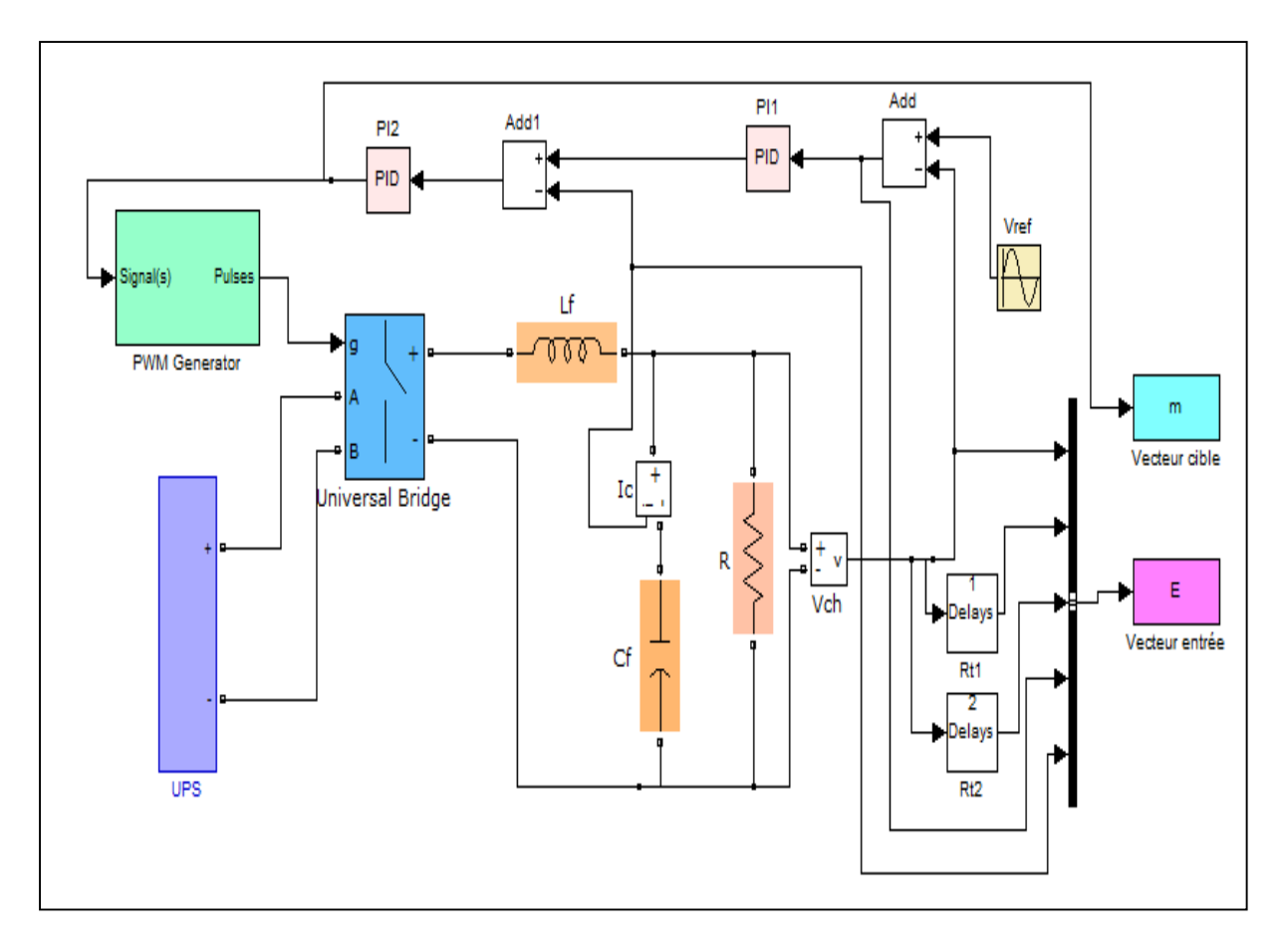

*Fig.IV-29- La double boucle sous Matlab.*

Pour la création du réseau de neurones on utilise un programme sous Matlab à travers lequel on précise le vecteur des entrées, le vecteur cible, le nombre des couches cachées, le nombre de neurones dans chaque couche, les fonctions d'activation et l'algorithme d'apprentissage. La commande ( newff) est l'instruction clé de ce programme. Les fonctions d'activation (tansig) et (purlin) sont utilisées dans notre cas, elles sont les plus convoitées dans bon nombre d'applications de part leur performance. Aussi nous avons opté pour l'algorithme d'apprentissage Levenberg-Marquardt (trainlm) qui a l'avantage de converger rapidement.

 Après plusieurs essais, nous avons remarqué que quelque soit la structure du réseau, l'algorithme d'apprentissage converge rapidement au bout de 6 à 13 itérations vers une erreur MSE fixée à 0.0003 mais à des THD différents, voir tableau IV-3.

 A partir du tableau ci-dessous, nous pouvons choisir l'architecture 5-1-2-1 car son THD pour la charge linéaire est meilleur par rapport aux autres . On remarque cependant que le THD n'enregistre pas un grand changement pour la charge non linéaire en passant d'une structure à l'autre.

 Notons que la charge non linéaire prise dans cette étude est sous forme d'un pont redresseur à quatre diodes alimentant une charge à travers une capacité ( 2000.  $10^{-6} F$  ).

| Structure       | <b>THD</b>                                      |                                 |
|-----------------|-------------------------------------------------|---------------------------------|
|                 | Charge linéaire (de 100 $\Omega$ à 5 $\Omega$ ) | Charge non linéaire $(5\Omega)$ |
| $5 - 1 - 2 - 1$ | 0.38%                                           | 0.77%                           |
| $5 - 1 - 1 - 1$ | 0.59%                                           | 0.79%                           |
| $5 - 2 - 2 - 1$ | 0.44%                                           | 0.79%                           |
| $5 - 2 - 1$     | 0.43%                                           | 0.76%                           |

*Tab.IV-3-THD pour différentes architectures neuronales.*

 Les couples de figures (IV-30- , IV-31-) et (IV-32- , IV-33-) montrent dans l'ordre les allures des tensions pour les différentes charges ainsi que leur analyse spectrale. Nous concluons que la tension de charge obtenue est de très bonne qualité.

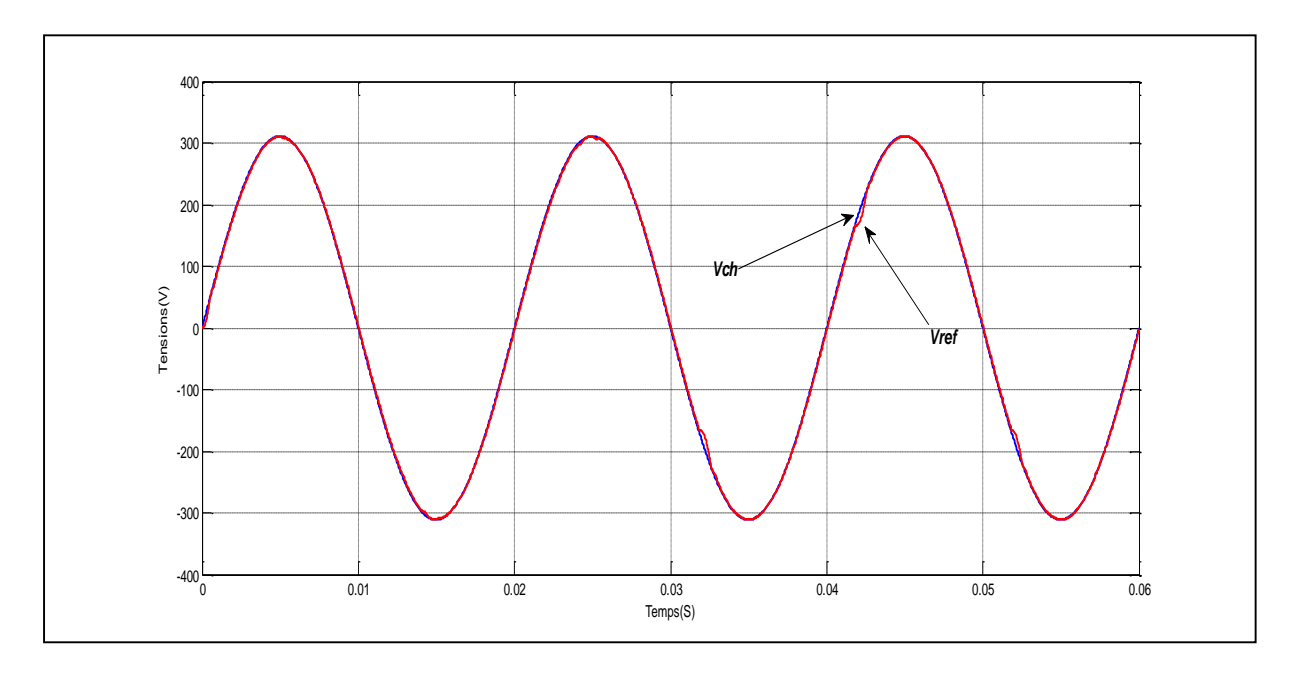

*Fig.IV-30- Tension de charge non linéaire et sa référence.*
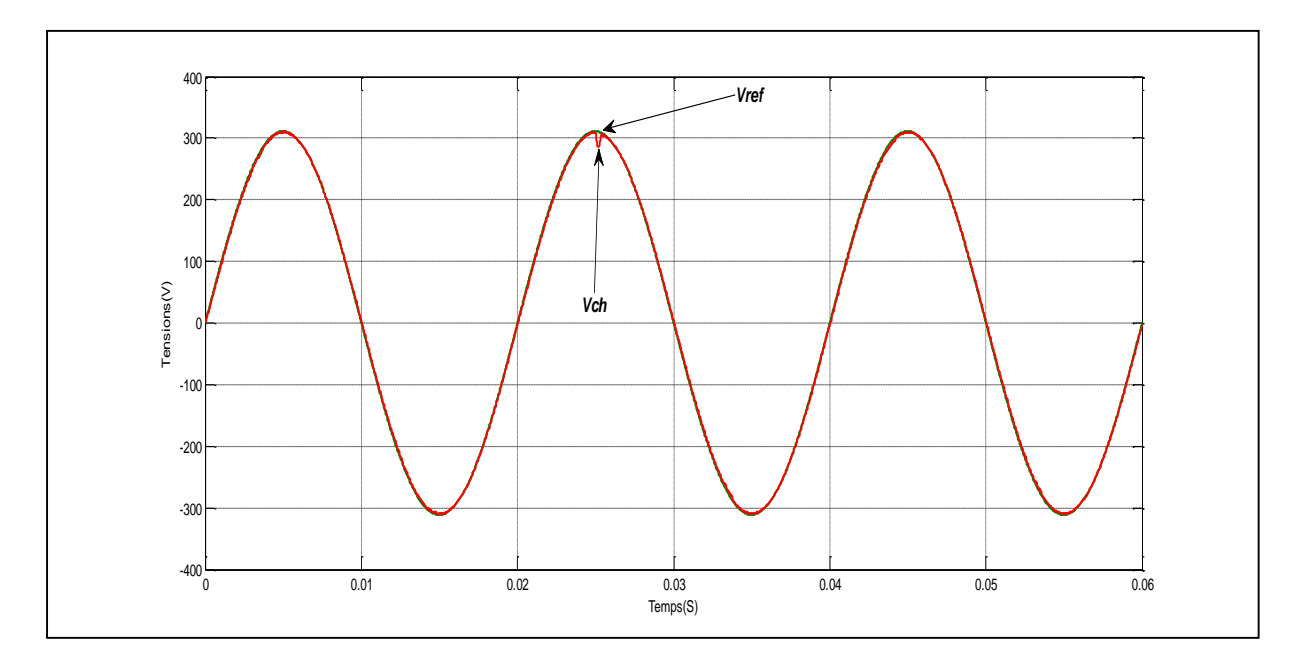

*Fig.IV-31- Tension de charge linéaire et sa référence.*

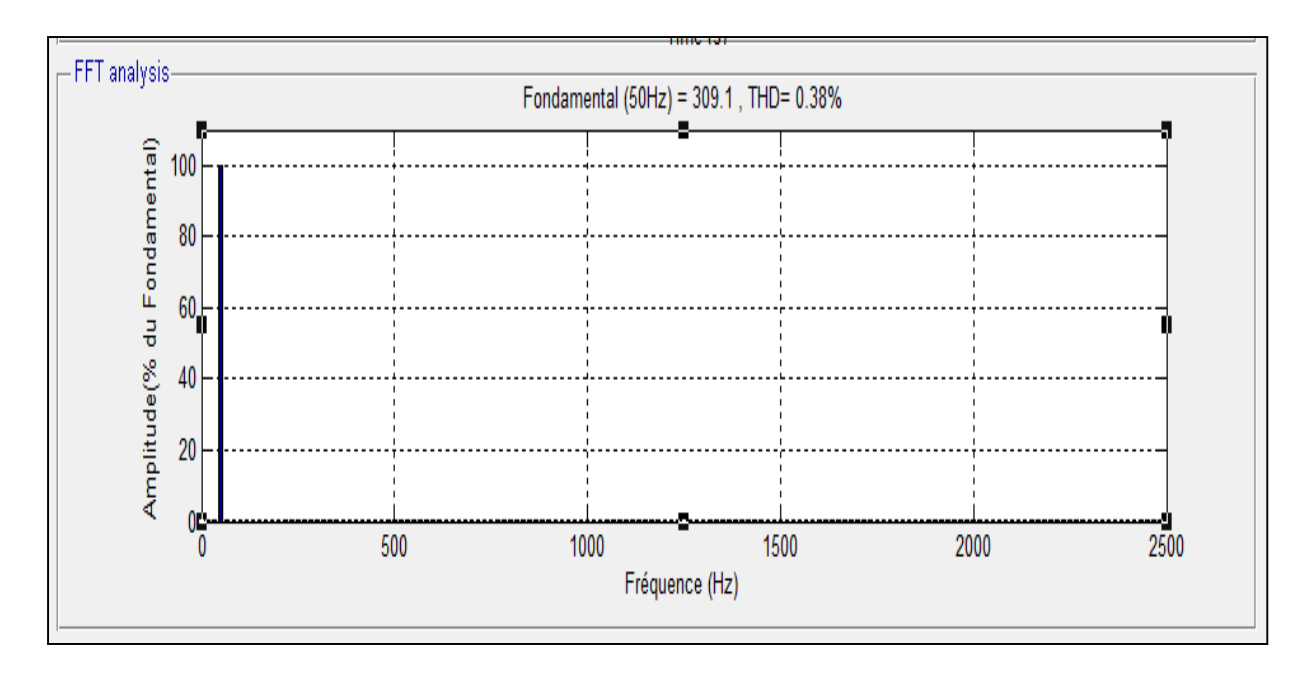

*Fig.IV-32- Spectre de la tension de charge linéaire.*

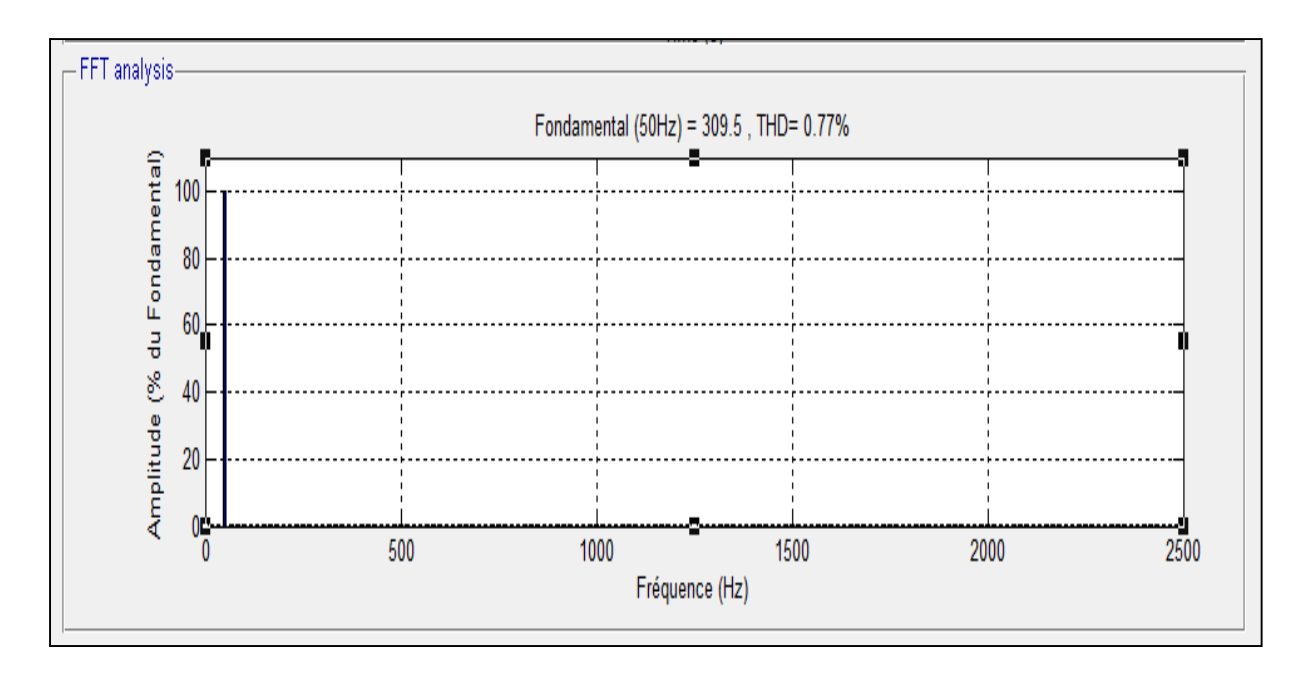

*Fig.IV-33- Spectre de la tension de charge non linéaire.*

#### **IV-6/ Autres résultats.**

Nous avons procédé à différentes simulations pour voir le comportement des commandes qui ont été développées pour le système en entier :

- MPPT.
- Gestion de l'énergie (PI).
- Onduleur (Régulateur neuronal).

Pour cela plusieurs cas ont été envisagés.

#### **IV-6-1/ Variation de la charge à température et à éclairement constants.**

#### **a/**  $R = 120Ω$  dans t=[0s,2s] et  $20Ω$  dans t=[2s,4s].

A travers la figure IV-34,  $(T = 25^{\circ}C \text{ et } G = 1000W/m^2)$ , on peut constater que la batterie intervient au début pendant un petit laps de temps, laissant au GPV d'atteindre sa puissance maximale puis, elle se retire et commence à se recharger (figure IV-36) via le GPV qui au même temps alimente la charge . A 2 s, quand la charge bascule vers une valeur plus petite, les trois éléments entre en action et l'alimentent, une fois que la PAC atteint son régime établi, la batterie se retire progressivement. On peut nettement observer dans la figure IV-35 que le courant de la PAC suit bien sa référence, ce qui a poussé la PAC d'intervenir là où il y a lieu. Notons enfin que le taux de charge de la batterie est presque constant (100%),

figure IV-36, cela revient à la nature même de la batterie Li-Ion dont la caractéristique est douce.

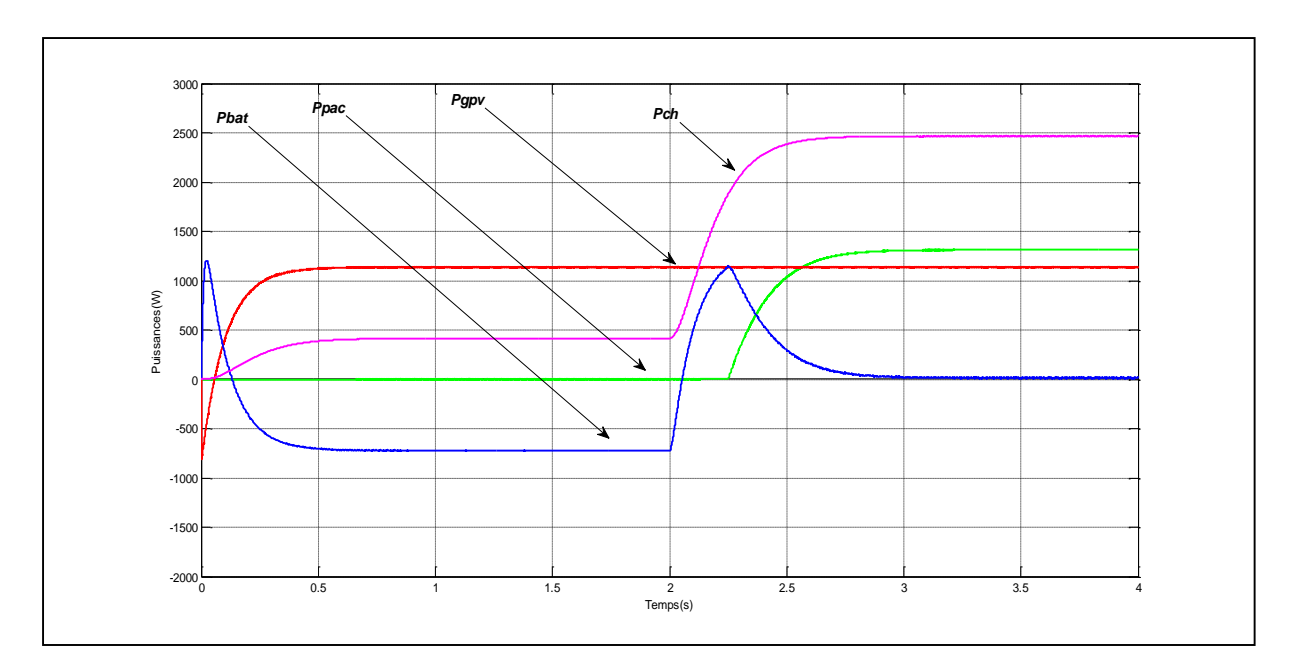

*Fig.IV-34- Puissance du GPV, de la PAC , de la Batterie et de la Charge .*

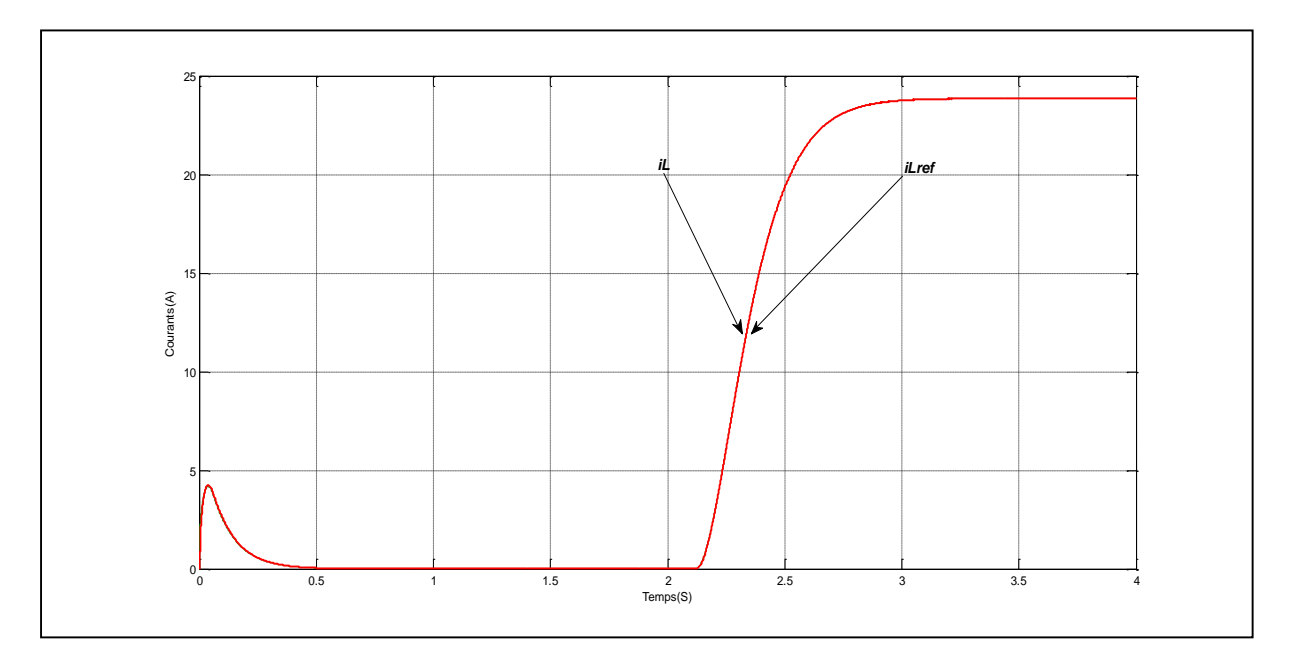

*Fig.IV-35-Courants de la PAC et sa référence.*

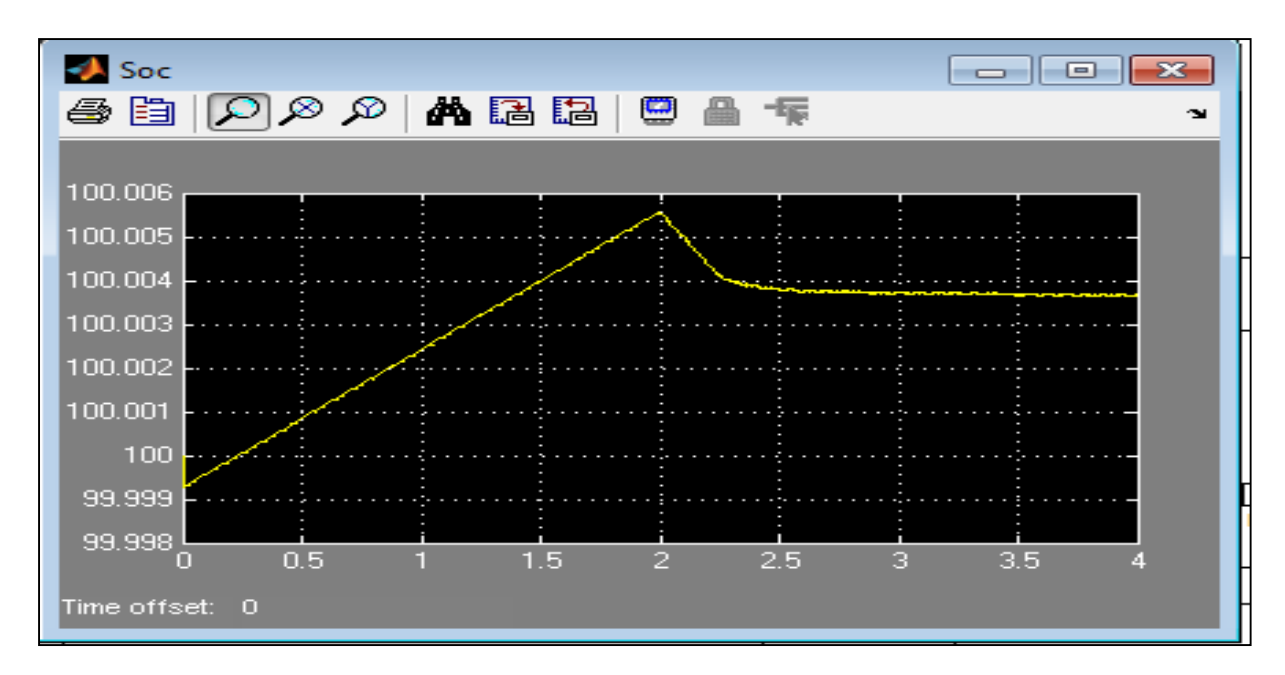

*Fig.IV-36- Etat de charge de la Batterie.*

#### **b/**  $R = 120Ω$  dans t=[0s,2s] et  $5Ω$ . dans t=[2s,4s].

Dans ce cas ( $T = 25^{\circ}C$  et  $G = 1000W/m^2$ ), nous pouvons remarquer via la figure IV-37, que dans le premier intervalle le GPV alimente la charge et recharge la batterie dont le SOC croit (figure IV-39). Dans le second intervalle, ce sont les trois éléments qui sont sollicités par la charge pour subvenir à ses besoins ; la batterie ainsi se décharge, le soc diminue. La commande de la pile est performante (figure IV-38).

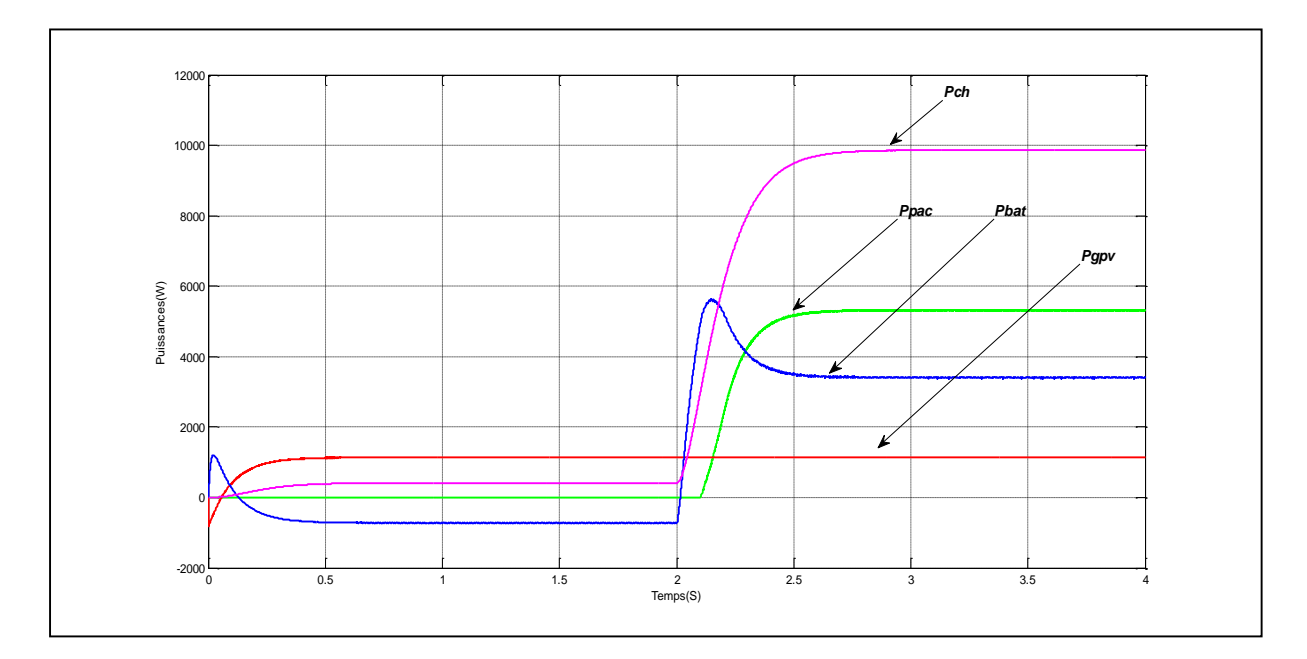

*Fig.IV-37-Puissance du GPV, de la PAC , de la Batterie et de la Charge.*

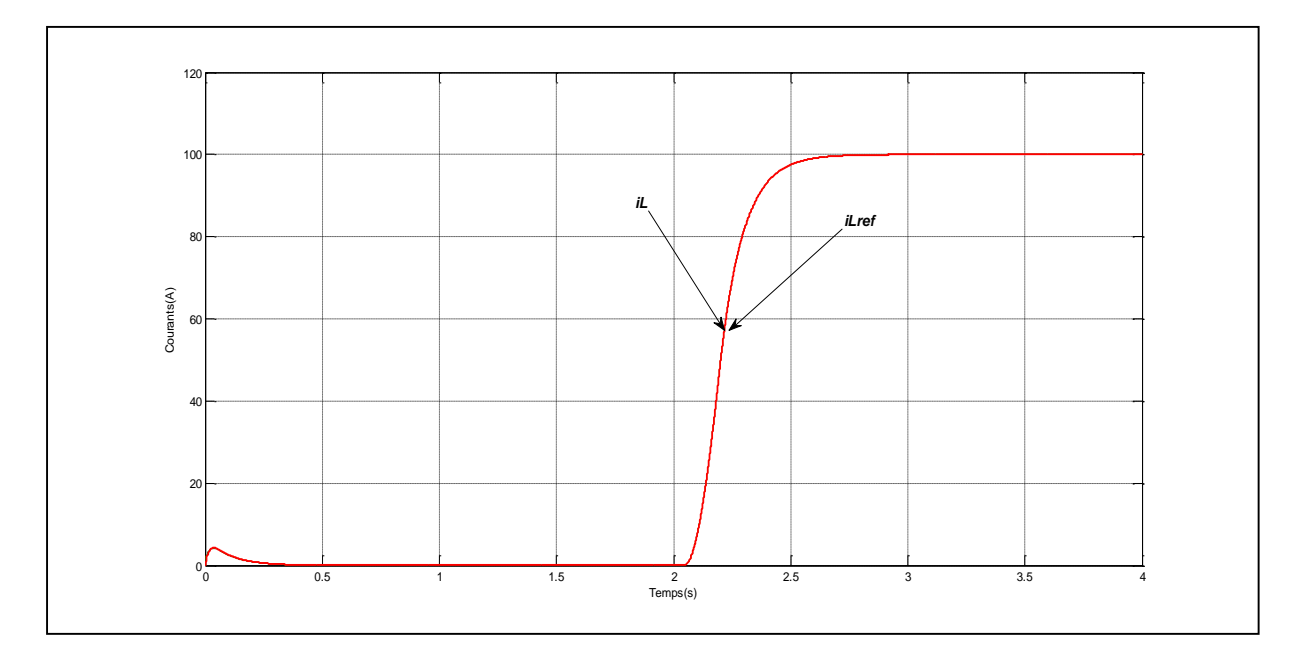

*Fig.IV-38-Courants de la PAC et sa référence.*

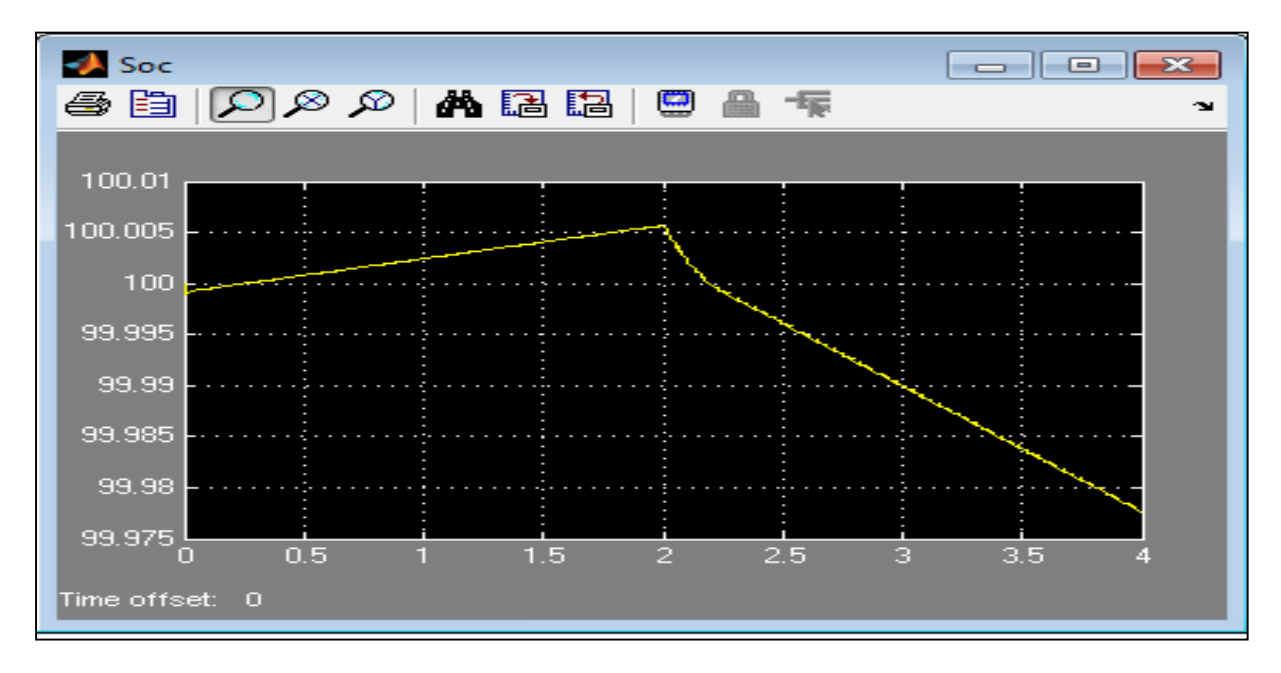

*Fig.IV-39-Etat de charge de la Batterie.*

### **IV-6-2/ Variation de l'éclairement à température et à charge constantes.**

## $a/G = 1000W/m^2$  dans t=[0s,2s] et  $G = 0W/m^2$  dans t=[2s,4s].

 Pour l'éclairement indiqué, avant 2s, la puissance du GPV suffit d'une part à alimenter la charge et à recharger la batterie d'autre part, dans ce cas la PAC est au repos figure IV-40 et figure IV-41. Quand l'éclairement s'annule, la PAC prend le relais et la batterie alors se retire progressivement et reste au repos, figure IV-42. Les valeurs de la charge et de la température sont les suivantes :  $R = 60\Omega$  et  $T = 25^{\circ}C$ .

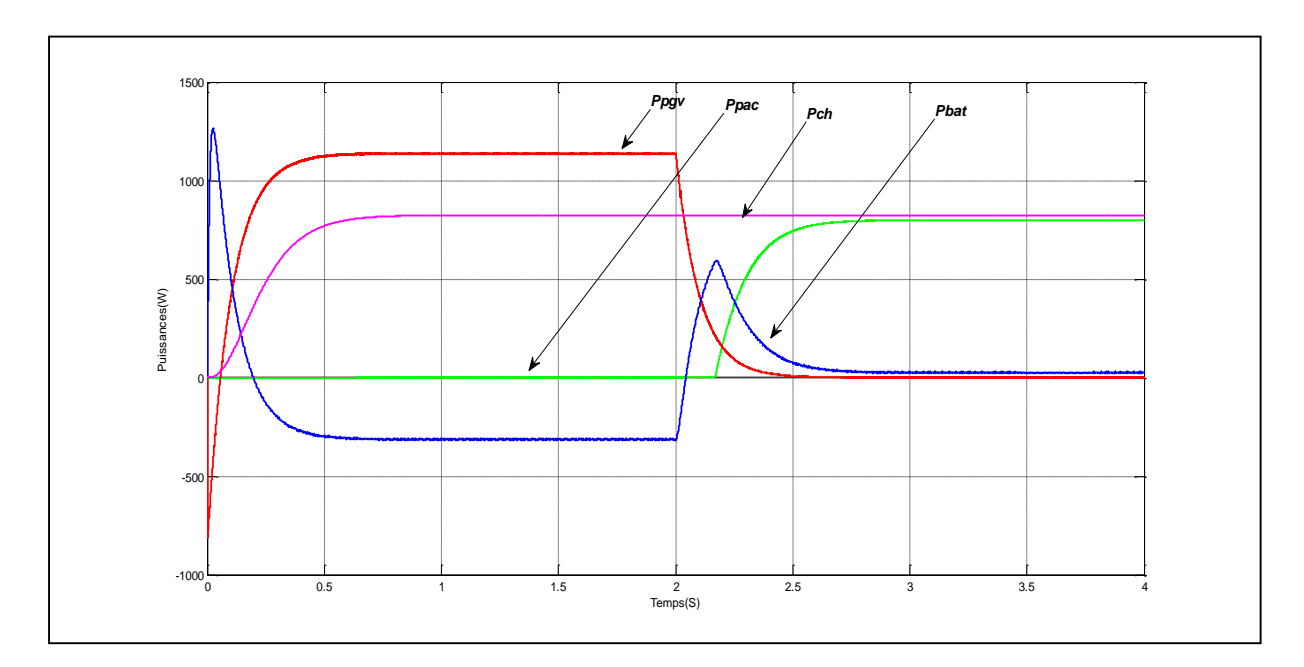

*Fig.IV-40- Puissance du GPV, de la PAC , de la Batterie et de la Charge.*

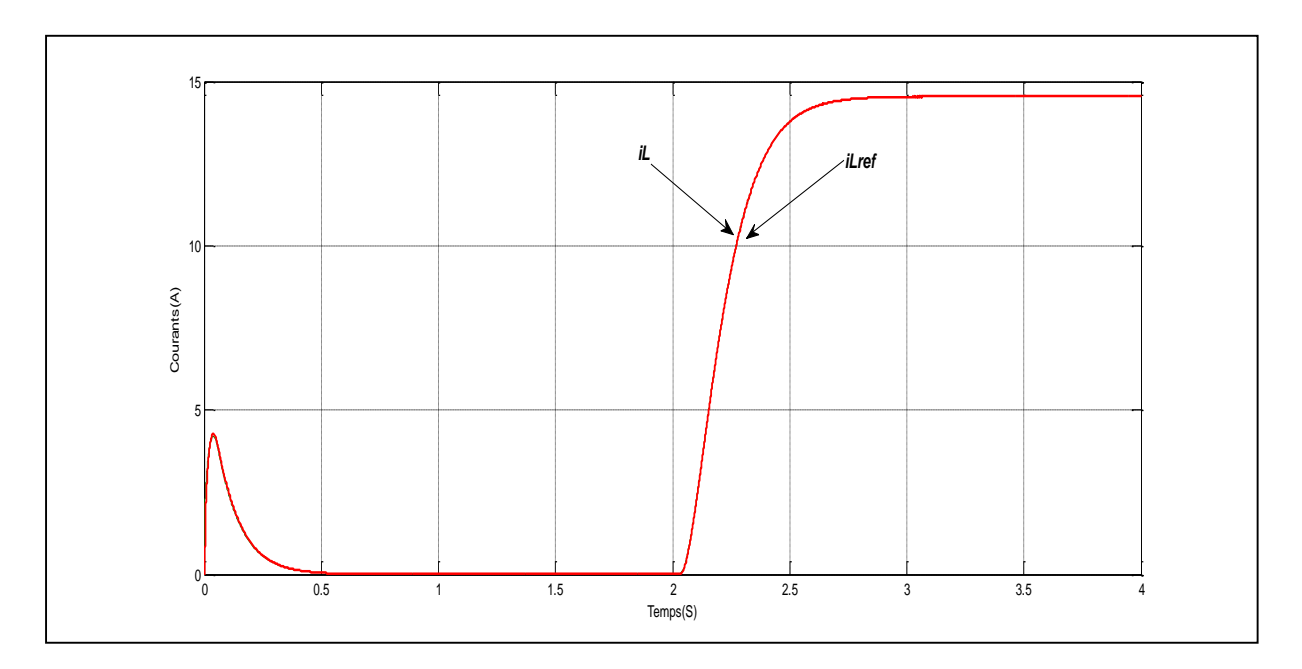

*Fig.IV-41-Courants de la PAC et sa référence.*

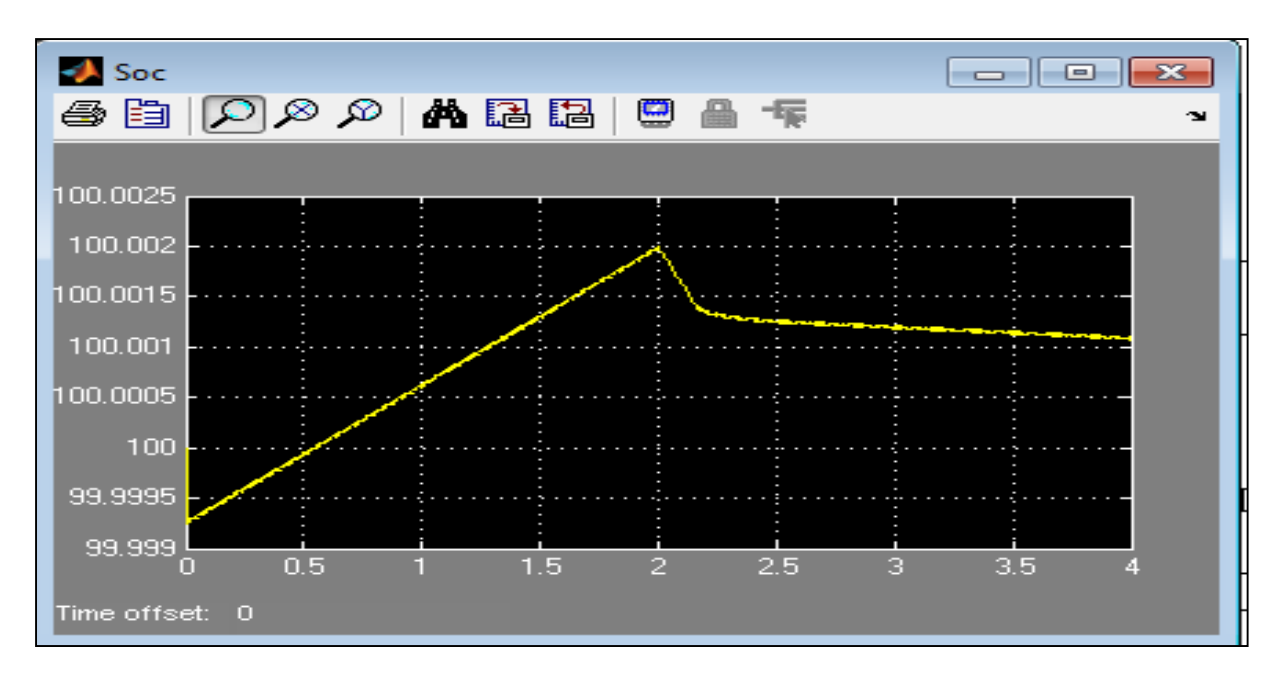

*Fig.IV-42-Etat de charge de la Batterie.*

#### **IV-6-3/ Variation de la température à charge et à éclairement constants.**

 $a/T = 10^{\circ}C$  dans t=[0s,2s] et  $T = 40^{\circ}C$  dans t=[2s,4s].

Pour les valeurs suivantes :  $G = 1000W/m^2$  et  $R = 60\Omega$ , le passage de la température de 10°C à 40°C n'a fait que diminuer la puissance du GPV d'une centaine de Watts, figure IV-43. La puissance demandée dans ce cas n'est pas assez grande ce qui laisse la pile à combustible au repos (figureIV-44). La batterie ne se recharge pas avec la même puissance dans les deux intervalles, son état de charge est indiqué dans la figure IV-45.

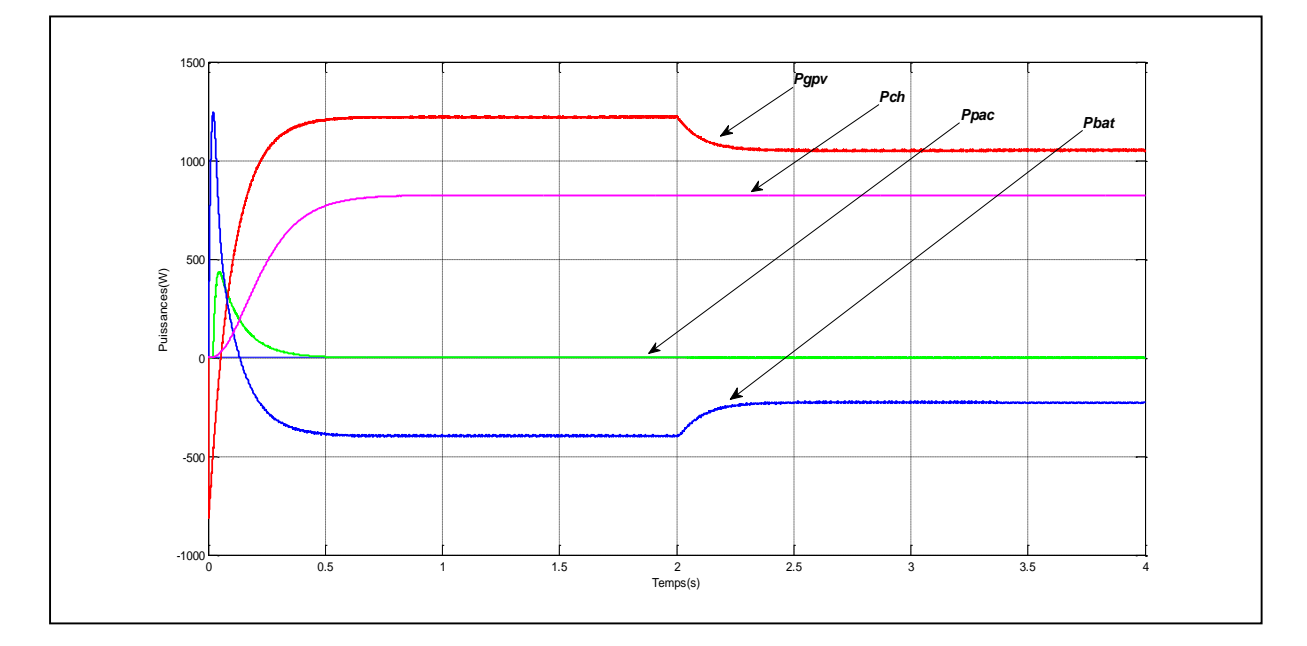

*Fig.IV-43-Puissance du GPV, de la PAC , de la Batterie et de la Charge.*

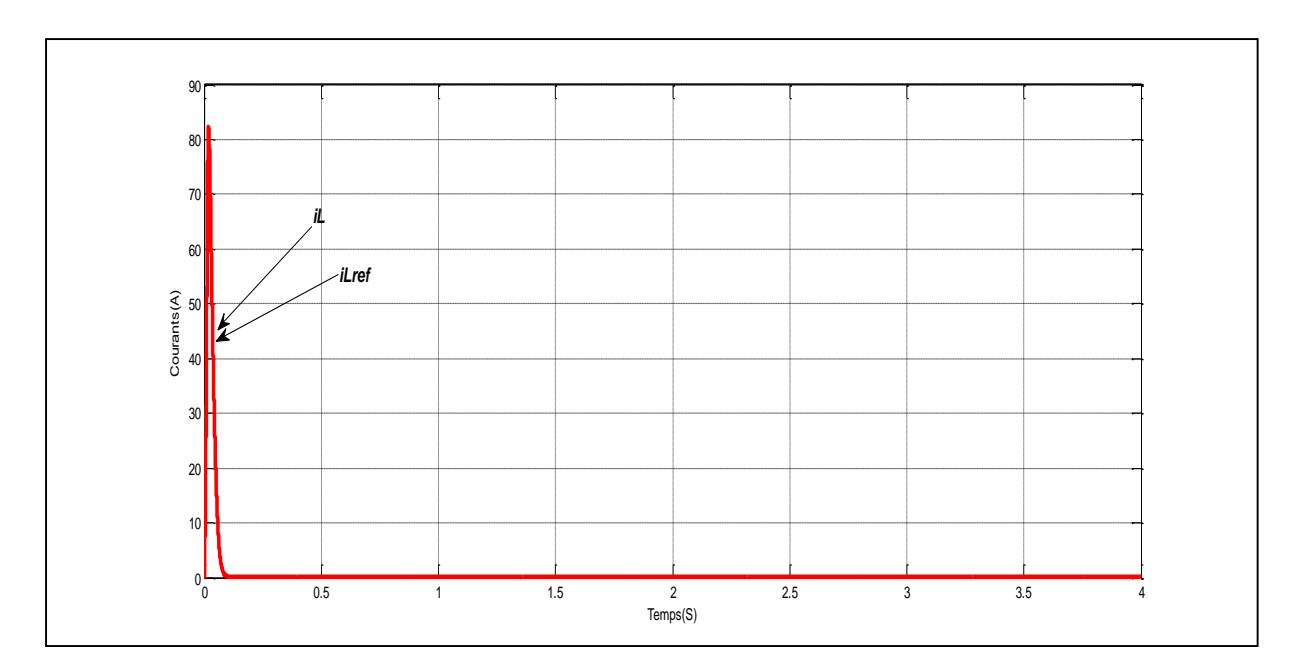

*Fig.IV-44-Courants de la PAC et sa référence.*

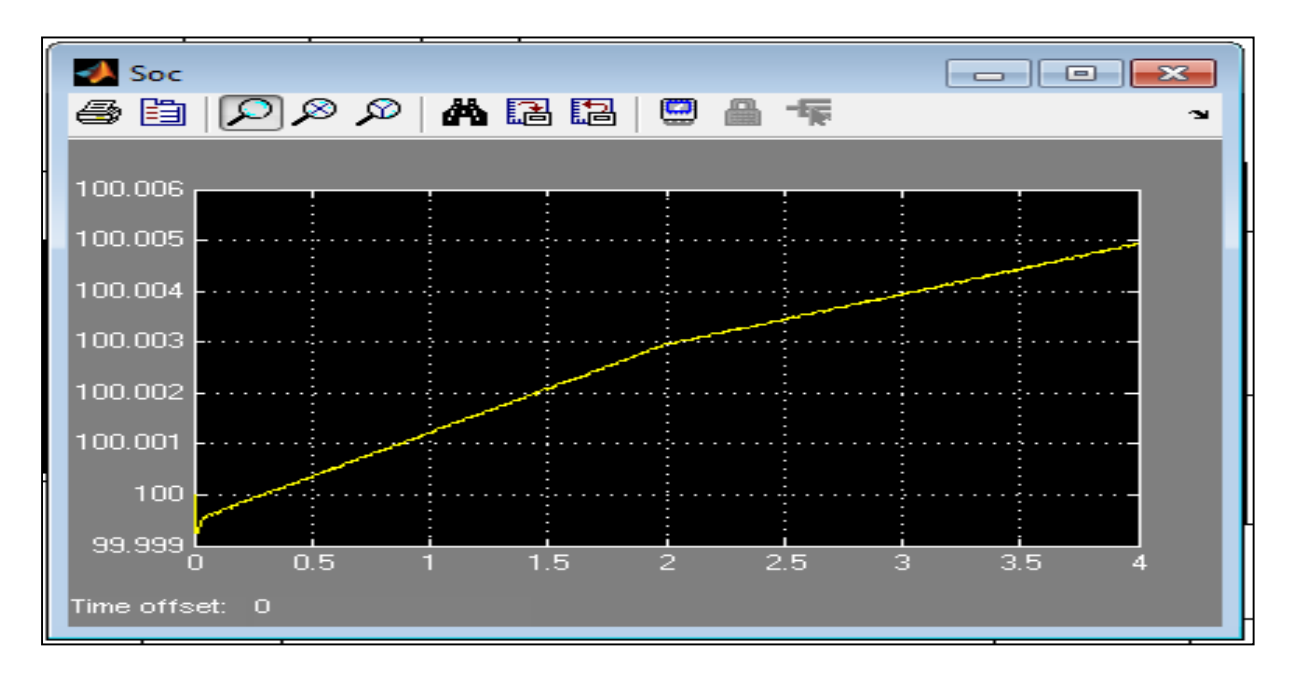

*Fig.IV-45-Etat de charge de la Batterie.*

#### **IV-6-4/ Eclairement nul et recharge de la batterie.**

 Pour montrer en évidence la recharge de la batterie via la pile à combustible, on simule le système à éclairement nul, à 25°c de température et à une charge de 20Ω. On obtient les résultats des figures IV-46 , IV-47 et IV-48 qui montrent que la pile œuvre 'studieusement' pour la recharge de la batterie.

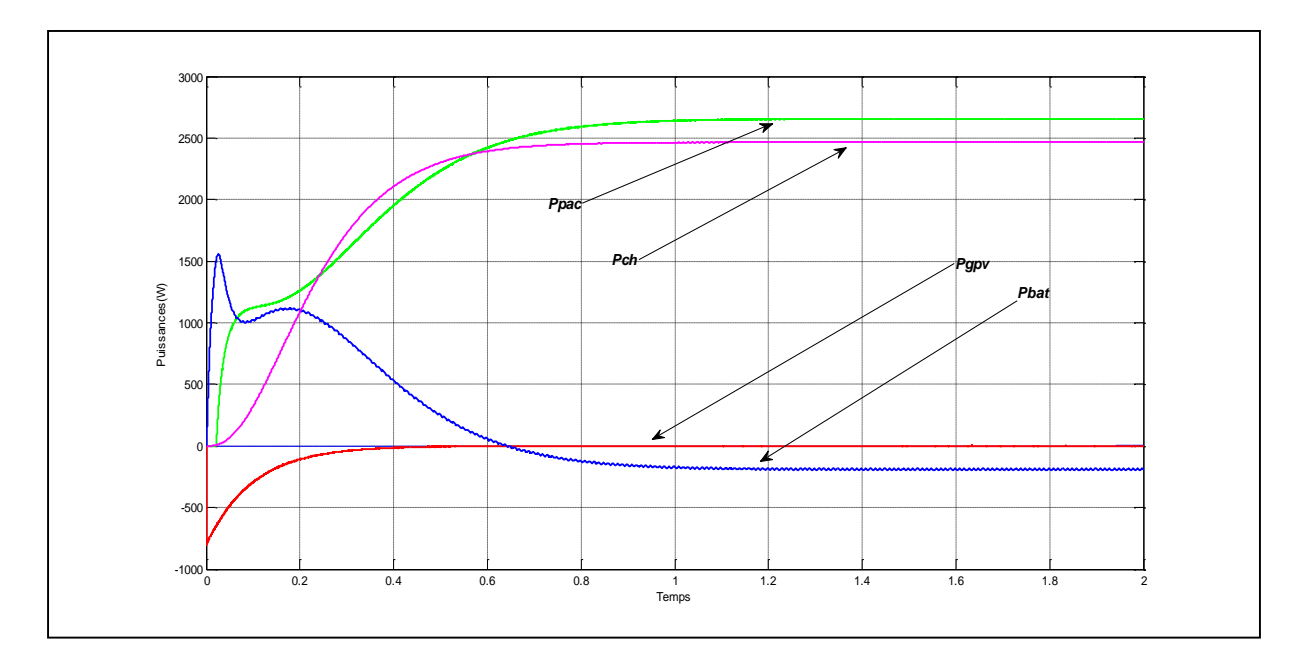

*Fig.IV-46- Puissance du GPV, de la PAC , de la Batterie et de la Charge.*

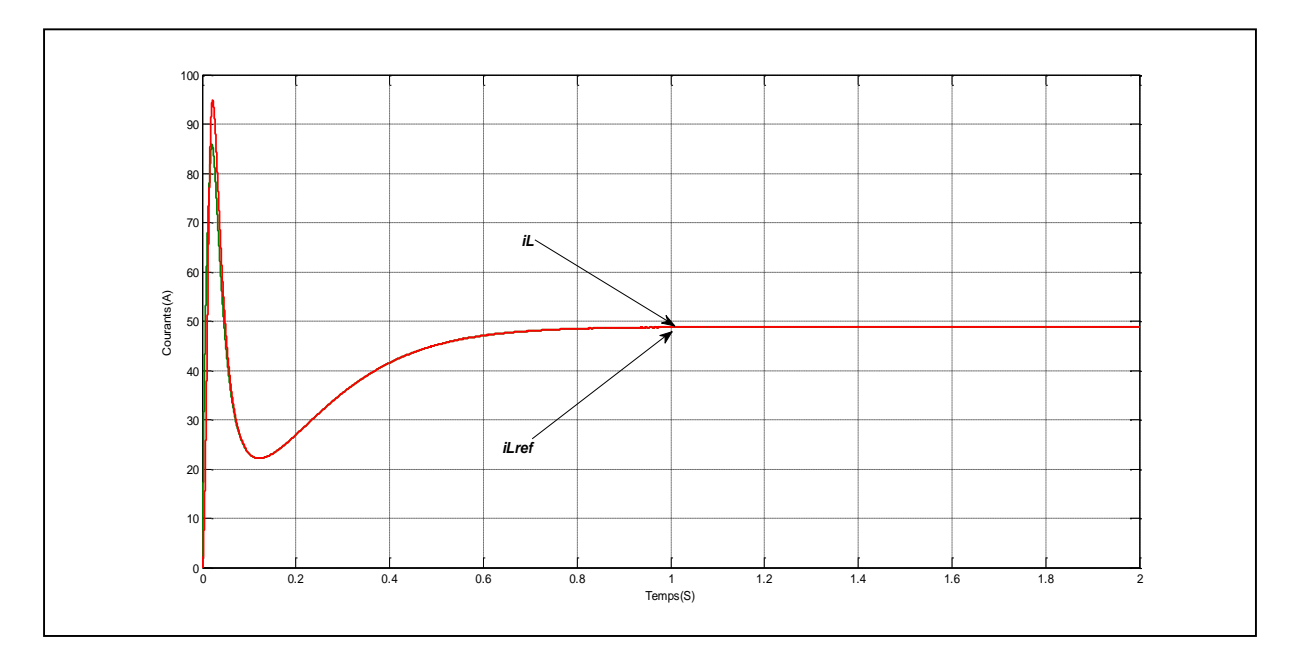

*Fig.IV-47- Courants de la PAC et sa référence.*

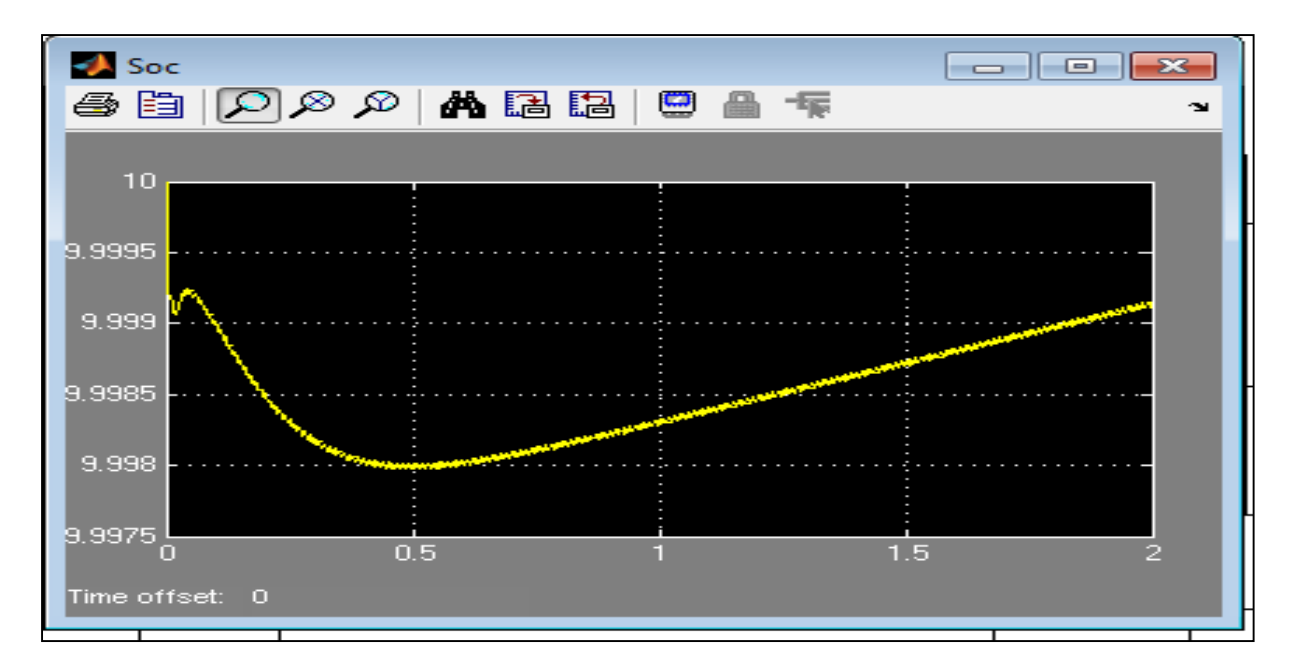

*Fig.IV-48- Etat de charge de la Batterie.*

#### **IV-6-5/ Le bus continu.**

 Dans tous les cas simulés, la tension du bus continu est restée quasiment constante. Cependant dans la figure IV-49 qui expose la forme de la dite tension dans le cas le plus critique (variation de la charge de 120 ohm à 5 ohm ), on remarque que cette tension n'est l'objet que de petites distorsions de l'ordre d'1V dans le second intervalle, ce qui nous permet d'admettre que cette tension est stable.

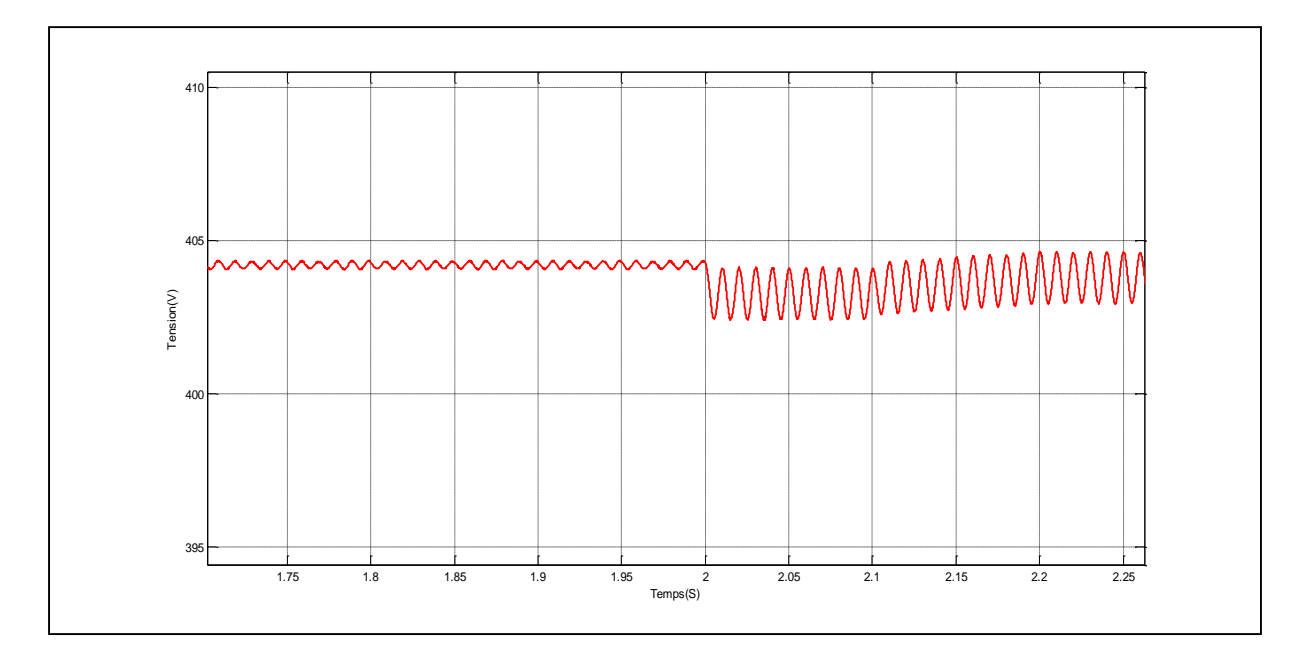

*Fig.IV-49-Tension du bus continu.*

#### **IV-7/ Conclusion.**

Dans ce chapitre nous avons présenté deux commandes essentielles à notre système hybride. La première qui contrôle et gère la participation de la pile à combustible au sein du groupe pour subvenir à la charge. La seconde concerne l'étage de sortie pour lequel on a commencé par tester d'abord une commande par backstepping qui n'a pas donné de résultats satisfaisants ce qui nous a poussé à opter ensuite pour une commande avec un régulateur neuronal. Après la réalisation des commandes on a étalé les résultats des simulations qui ont été commentés.

# Conclusion générale

#### **Conclusion générale**

L'énergie électrique est devenue aujourd'hui un besoin vital à quiconque voulant progrès souveraineté et prospérité. L'essor de technologie qui caractérise ce XXIème siècle lui doit beaucoup ; sans elle, que valent les machines, les équipements et les appareils intelligents qui inondent notre quotidien?

 Ces nouveaux équipements, machines et appareils sont répandus dans la plupart des cas dans des installations sensibles qui ne tolèrent aucune coupure d'électricité même minime, des coupures qui provoqueraient des catastrophes si elles se produisaient. Et c'est pour empêcher cela qu'une nouvelle ère de recherche a vu le jour dans le domaine des alimentations sans interruption (ASI) surtout avec la percée récente de énergies vertes.

 Motivé par ce nouvel axe de recherche, nous avons essayé d'étudier et de simuler une alimentation sans interruption hybride, composée d'un générateur photovoltaïque, d'une pile à combustible et d'une batterie.

 Après avoir étudié chaque organe, trois commandes ont été établies pour cette ASI hybride :

- La première c'est celle qui est relative au GPV, il s'agit d'une commande de poursuite du point maximum de puissance MPPT de type Perturber et observer. Toute classique qu'elle soit, cette commande a permis au GPV de fournir un maximum de puissance avec un temps de réponse acceptable.
- La deuxième est associée à la PAC, elle a servi à gérer en partie le flux d'énergie entre les différents éléments du système. C'est une commande classique avec un régulateur PI. Ses résultats sont très bons.
- Enfin, une dernière commande vient optimiser le fonctionnement du système, c'est la commande de l'étage de sortie (onduleur). Deux principales commandes ont été développées, la première par backstepping et la seconde par réseaux de neurones et c'est cette dernière qui a été la plus performante. L'application de cette technique nous a permis d'avoir à la sortie du système une excellente qualité d'énergie.

 Le travail que nous avons entrepris a montré un fonctionnement performant d'une ASI hybride. Dans des études en perspective futures on pourrait le rendre encore plus performant et cela en considérant les points suivants :

- Prendre en considération l'effet de la température de la PAC.
- Imaginer une régulation du bus continu à travers une commande adéquate.
- Utiliser des techniques de commandes récentes pour la poursuite du point maximum de puissance et la gestion de l'énergie.

## Bibliographie

[1] P. Andréani – INTERDOC.MGE UPS SYSTEMS - 11/99 Conception-rédaction.

[2] Technique d'ingénieur référence D5185.

[3] C. V. Nayar : 'A solar/mains/diesel hybrid uninterrupted power system,' *ANZSES Solar 97 Conference*, Canberra, Australia, December 1–5.

[4] Yuedong Zhan, Hua Wang : 'Modeling and Control of Power Converters in UPS Applications with PEM Fuel Cell.' . Proceedings of 2009 IEEE International Conference on Applied Superconductivity and Electromagnetic Devices Chengdu, China, September 25-27.

[5] Haijin Li :' High-Reliability Long-Backup-time Super UPS with Multiple Energy Sources .'Energy Conversion Congress and Exposition (ECCE), 2013 IEEE.

[6] ABDALLAH JELALI : ' Interconnexion d'un système photovoltaïque sur le réseau ' Université du Québec à Trois-Rivières. Mémoire comme exigence partielle de la maîtrise en génie électrique présenté Aout 2012.

[7] CHOULLIN NJILA Alain :' MPPT numérique pour système PV ' MEMOIRE DE DIPES II 2011/2012.

[8] Akassewa Tchapo SINGO : ' Système d'alimentation photovoltaïque avec stockage hybride pour l'habitat énergétiquement autonome ' Mémoire de doctorat de l'Université Henri Poincaré, Nancy-I en Génie Electrique. Soutenue publiquement le 3 février 2010 par.

[9] Brihmat Fouzia : ' Etude conceptuelle d'un système de conditionnement de puissance pour une centrale hybride Pv/ Eolien. ' Université Mouloud Mammeri de Tizi-ouzou.

[10] Fabien CASSORE Guillaume, ORLANDI Maxime RAU : ' Cellule photovoltaïque à colorant ' Rapport de stage . Département de physique Université de Nice Sophia antipolis.

[11] J-J. PIREAUX : ' Travail sur les panneaux photovoltaïques ' . Facultés Universitaires Notre-Dame de la Paix, Namur Année académique 2006-2007.

[12] Othmane Benseddik , Fathi Djaloud : ' Etude et optimization du fonctionnement d'un système photovoltaïque ' Mémoire de Master. Université de Ourgla.

[13] Majid Zandi : ' Contribution au pilotage des sources hybrides d'énergie électrique ' . Thése de doctorat de, Institut National polytechnique de Lorraine.

[14] Oystein Ulleberg : ' Stand-alone power systems for the future: optimal design, : operation & control of Solar-Hydrogen energy systems ' Ph.D. dissertation, Norwegian University, Trondheim, 1998.

[15] Christian DUMBS : 'Development of analysis tools for photovoltaic-diesel hybrid systems. ' PhD, Paris, 1999.

[16] W. Xiao, W.G.Dunford, A. Capel : ' A novel modeling method for photovoltaic cells. ' IEEE. Power electronics specialist conference PESC, vol3 app 1950-1956.2004.

[17] G. Venkateswarlu1, P. Sangameswar : 'Simscape model of photovoltaic cell. ' International Journal of Advanced Research in Electrical, Electronics and Instrumentation Engineering Vol. 2, Issue 5, May 2013.

[18] ] C. Carrero, J. Amador, S. Arnaltes : 'A single procedure for helping PV designers to select silicon PV module and evaluate the loss resistances. ' *Renewable Energy*, vol. 32, no. 15, pp. 2579–2589, Dec. 2007.

[19] Marcelo Gradella Villalva, Jonas Rafael Gazoli, Ernesto Ruppert Filho : ' Comprehensive Approach to Modeling and Simulation of Photovoltaic Arrays. ' IEEE Transactions on power electronics , Vol. 24, NO. 5, May 2009.

[20] Céline BERNARD, Carolina SEBRAO – OLIVEIRA, Bernard LAVAL, Clément VAUDOUER : 'MPPT à base de logique floue. 'Rapport rédigé dans le cadre de l'UV BA04 – Energie renouvelables Automne 2009.

[21] " PV panel model based on datasheet values " D. Sera, R. Teodorescu, and P. Rodriguez, , in *Proc. IEEE Int. Symp. Ind. Electron. (ISIE)*, 2007, pp. 2392–2396.

[22] Adedamola Omale : ' Analysis, modeling and simulation of optimal power tracking of multiple-modules of paralleled solar cell systems. ' Florida State University, 2006.

[23] Abdul Kareem Z. Mansoor, Ahmed G. Abdullah : 'Analysis and Simulation of Single Phase Inverter Controlled By Neural Network.' Department of Electrical Power Technology Engineering Technical College / Mosul

[24] Trondheim **: '** Fuel Cell Assisted Photovoltaic Power Systems . ' Norwegian University of Science and Technology Faculty of Information Technology, Mathematics and Electrical Engineering Department of Electric Power Engineering.

[25] A.Saadi : ' Etude comparative entre les techniques d'optimisation des systèmes de pompage photovoltaïque,' Université de Biskra Mémoire de Magister, 2000.

[26] Benoît Issartel : 'Conception d'un convertisseur DC/DC de type boost Critères de choix et dimensionnement des composants. ' - Projet P10AB04 Polytechnique Clermont-Ferrand.

[27] TIAR MOURAD : ' Commande optimale d'un système de génération photovoltaïque hybride. ' Thèse de Magister 2011 Université de Biskra.

**[28**] SLAMA Fateh : ' Modélisation d'un système multi générateurs photovoltaïques interconnectés au réseau électrique. ' Mémoire de Magister. Université Ferhat Abbes-Sétif. [29] BOUALEM, DENDIB : ' Technique conventionnelles et avancée de poursuite MPPT pour des application photovoltaïque : étude comparative. 'Mémoire de Magister . Université Ferhat Abbes-Sétif .

[30] David Sanz Morales : ' Maximum Power Point Tracking Algorithms for Photovoltaic Applications. ' Faculty of Electronics. Espoo 14.12.2010

[31] Stefan Moring : ' Maximum Power Point Tracking: Algorithm and Software Development. ' Bachelor Thesis. Delft University of Technology.

[32] Falinirina F : ' Study of Photovoltaic System. ' Thesis Degree Master . Graduate School of The Ohio State University 2011.

[33] Samer Rabih : ' Contribution à la modélisation de systèmes réversibles de types électrolyseur et pile à hydrogène en vue de leur couplage aux générateurs photovoltaïques. ' Thèse de doctorat. Université de Toulouse .

[34] Idris Sadli : ' Modélisation par impedance d'une pile à combustible pour utilisation en electronique de puissance. ' Thèse de doctorat de l'INPL.

[35] Panee Noiying : ' Modélisation locale d'une cellule de pile à combustible pour l'étude de systèmes électriques. 'Thèse de doctorat. Université de Lorraine.

[36] H.-C. Chiu, J.-H. Jang, W.-M. Yan, H.-Y. Li, C.-C. Liao : ' A three-dimensional modeling of transport phenomena of proton exchange membrane fuel cells with various flow fields. '. Applied Energy, Volume 96, August 2012, Pages 359-370.

[37] Njoya Motapon Souleman : ' A generic fuel cell model and experimental validation. ' Ecole de technologie supérieure, Université du Québec Montréal.

[38] Emad Maher Natsheh Abdel Razzak Natsheh, Alhussein Albarbar : ' Intelligent controller for managing power flow within standalone hybrid power systems. ' IET Science, Measurement and Technology.

[39] Yachana Chandrakar : ' Comparison of Open Loop and Closed Loop Models for Dual Input DC-DC Boost Converter . ', International Journal of Emerging Technology and Advanced Engineering Website: www.ijetae.com.

[40] S. Ramya, A.Napolean : ' Open Loop Control of a Novel Power Converter for FuelCell assisted Photovoltaic Power Systems. ' International Journal of Scientific & Engineering Research, Volume 4, Issue 4, April-2013 1520.

[41] Bendjamâa Ibrahim : 'Modélisation et commande d'un système de stockage photovoltaïque . ' Mémoire de magister, , Université ABOU-BAKR BELKAID –Tlemcen.

[42] G. Marlair - L. Dupont - J. Lejosne : ' Données de base sur les différentes technologies de stockage d'énergie. ' INERIS. Rapport d'étude .

[43] Reynaud Jean-François : ' Recherches d'optimums d'énergies pour charge/décharge d'une batterie à technologie avancée dédiée à des applications photovoltaïques. ' Thèse de doctorat. Université de Toulouse.

[44] Tutorial : ' Energie solaire et électricité photovoltaïque. ' CIPCSP 2006 – 2011.

[45] M.Mahalakshmi : ' Modeling; simulation and sizing of photovoltaic/Wind/Fuel cell hybrid generation system. 'Research Scholar, Department of EEE.

[46] " A phase shifted semi-bridgeless boost power factor corrected converter for plug in hybrid electric vehicle battery chargers ''Author(s) **[Musavi, F.](http://ieeexplore.ieee.org/search/searchresult.jsp?searchWithin=p_Authors:.QT.Musavi,%20F..QT.&searchWithin=p_Author_Ids:37328167300&newsearch=true) [Eberle, W.](http://ieeexplore.ieee.org/search/searchresult.jsp?searchWithin=p_Authors:.QT.Eberle,%20W..QT.&searchWithin=p_Author_Ids:37270928500&newsearch=true)** ; **[Dunford,](http://ieeexplore.ieee.org/search/searchresult.jsp?searchWithin=p_Authors:.QT.Dunford,%20W.G..QT.&searchWithin=p_Author_Ids:37275776400&newsearch=true)  [W.G](http://ieeexplore.ieee.org/search/searchresult.jsp?searchWithin=p_Authors:.QT.Dunford,%20W.G..QT.&searchWithin=p_Author_Ids:37275776400&newsearch=true)** . Applied Power Electronics Conference and Exposition (APEC), 2011 Twenty-Sixth Annual IEEE.

[47] Dekkiche Abdelillah : 'Modèle de batterie générique et estimation de l'état de charge .' mémoire de Maitrise. Ecole de technologie supérieure, Université du Québec Montréal.

[48] Olivier Tremblay, Louis-A. Dessaint, Abdel-Illah Dekkiche : ' A generic battery model for the dynamic simulation of hybrid electric vehicles. ' Ecole de Technologie Superieure.

[49] Amin Hajizadeh, Samson G. Tesfahunegn, Tore M. Undeland: ' Intelligent control of hybrid photo voltaic/fuel cell/energy storage power generation system. ' J. Renewable Sustainable Energy. <http://dx.doi.org/10.1063/1.3618743>.

[50 ] Internet : ' Etude des différentes architectures. École Nationale Supérieure d'Électronique, d'Électrotechnique, d'Informatique, d'Hydraulique, et de Télécommunications. hmf.enseeiht.fr.

[51] Maher Chaabane : ' Gestion énergétique des panneaux photovoltaïques. ' mémoire de Mastère . Université de Sfax.

[52] Internet : ' Batterie et Solaire. ' BATTERIE-SOLAIRE.COM Prospectus de Alter Africa SARL Siège social : 5, rue du Général Mocquery 37550 Saint Avertin.

[53] Jean-philippe muller : ' Réponse d'un système linéaire. ' BS2EL - Physique appliquée version janvier 2008.

[54] Bemana Ngueouele Yannick : ' Modélisation des injections de puissance d'un système PV sur un réseau public. ' Mémoire de Master Institut International d'ingénierie de l'eau et de l'environnement.

[55] Publication RESELEC : ' Compensateur d'harmoniques et de puissance réactive. ' Système didactique 2002 .

[56] Laarem Guessas : ' Backstepping Backstepping adaptatif pour le contrôle la poursuite et la synchronisation des systèmes dynamiques non linéaires chaotiques. ' Thèse de doctorat. Université Ferhat Abbas , Sétif.

[57] Zaamta Souad : ' Réalisation d'un régulateur solaire à base de microcontroleur pour le contrôle de l'état de charge et la protection des accumulateurs ' Thèse de Magister. Université Oum El bouagui.

[58] Bellouazani Fadhila : ' Commande par réseaux de neurones d'un onduleur à haute fréquence destiné à la table de cuisson par induction.' Université de Chlef, thèse de magister.

[59] Shady Gadoue : ' Industrial Automation – Artificial Neural networks' Université de Newcastel, EEE 8005 – Student Directed Learning.